*Dive Into Python* Python

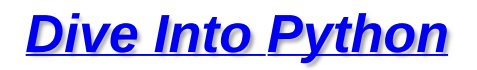

**Updated 2004520** $\mathcal{L}_{\mathrm{eff}}$ 

## *Dive Into Python*

- HTML
- HTML (single file)
- $\bullet$  CHM
- XML (DocBook)
- Build [scripts](http://diveintopython.org/download/diveintopython-common-5.4.zip) ()

## *Dive Into Python*

GNU Free Documentation License *Dive*

*Into Python*

- $\bullet$  .
- $\bullet$
- $\bullet$
- 
- $\bullet$ Ñ,
- $\bullet$ Ñ.
- $\bullet$
- $\bullet$

## *Dive Into Python*

? ? CD-ROM ? GNU Free

Documentation License ,

General Public License , FDL GPL

 $\sim 10^7$ 

© 2000, 2001, 2002, 2003, 2004 Mark [Pilgrim](mailto:mark@diveintopython.org)

<u> 1990 - Johann Barn, mars et al.</u>

[ActivePython](http://www.activestate.com/Products/ActivePython/) (, Windows) [IDLE](http://www.python.org/ftp/python/) (, Windows) [Komodo](http://www.activestate.com/Products/Komodo/) (, Windows) [RPMs](http://www.python.org/ftp/python/2.3.3/rpms/) (, Linux) () [Emacs](http://www.gnu.org/software/emacs/) [python-mode](http://www.python.org/emacs/python-mode/) Jack Jansen [binaries](http://homepages.cwi.nl/~jack/macpython/download.html) (, Mac OS, Mac OS X) [Fink](http://people.ucsc.edu/~jacobkm/tkinter_osx_howto.html) (, Mac OS X) [Jython](http://www.jython.org/download.html) (, Java)

*[Learning](http://www.freenetpages.co.uk/hp/alan.gauld/) to Program How to Think Like a [Computer](http://www.ibiblio.org/obp/thinkCSpy/) Scientist [Thinking](http://www.mindview.net/Books/TIPython) in Python* **[Introductions](http://www.python.org/doc/Intros.html)** [O'Reilly](http://python.oreilly.com/) Python Center

[Python.org](http://www.python.org/) [python.cn](http://python.cn/) **[Pythonic](http://www.woodpecker.org.cn/)** [comp.lang.python](http://groups.google.com/groups?group=comp.lang.python) [c.l.p.announce](http://groups.google.com/groups?group=comp.lang.python.announce) **[Tutor](http://mail.python.org/mailman/listinfo/tutor) Python [mailing](http://mail.python.org/mailman/listinfo) lists** [python-chinese](http://python.cn/mailman/listinfo/python-chinese) mailing lists python-cn mailing lists [\(googlegroups\)](http://groups.google.com/group/python-cn)

Python [Cookbook](http://www.activestate.com/ASPN/Python/Cookbook/) **Vaults of [Parnassus](http://www.vex.net/parnassus/)** [Python.faqts](http://www.faqts.com/knowledge-base/index.phtml/fid/199/)

**Dive Into Accessibility** Dive Into OS X Dive Into Greasemonkey dive into mark

### **1.2. Windows Python**

Windows, Python

ActiveState Windows Python ActivePython, Python; Python IDE Python Windows, Windows APIs, Windows

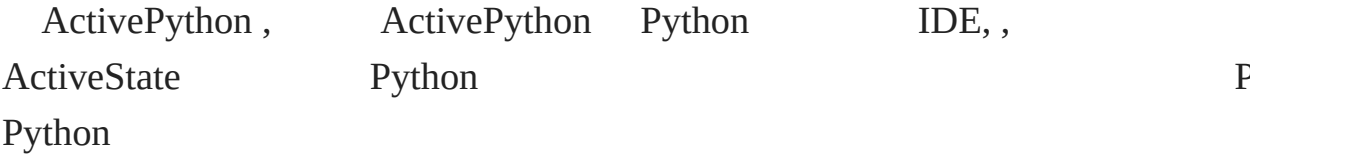

Python " " Python , Python

### **1.1. 1: ActivePython**

ActivePython :

- 1. <http://www.activestate.com/Products/ActivePython/> ActivePython
- 2. Windows 95, Windows 98 Windows ME, ActivePython [Windows](http://download.microsoft.com/download/WindowsInstaller/Install/2.0/W9XMe/EN-US/InstMsiA.exe) Installer 2.0
- 3. ActivePython-2.2.2-224-win32-ix86.msi
- 4.
- 5. , , , , 14M
- 6. , , Start->Programs->ActiveState ActivePython 2.2->PythonWin IDE :

PythonWin 2.2.2 (#37, Nov 26 2002, 10:24:37) [MSC 32 bit (Intel)]

Portions Copyright 1994-2001 Mark Hammond (mhammond@skippinet.com. see 'Help/About PythonWin' for further copyright information.  $>>$ 

#### **Python.org** Python  $1.2.2:$

http://www.python.org/ftp/python/ Python Windows, exe  $1<sub>1</sub>$ 

2. Python-2.xxx.yyy.exe Python

3.

4., HTMLHelp, (Tools/), / (Lib/test/)

Advanced Options, Non-Admin Install 5.,,

6.,, Start->Programs->Python 2.3->IDLE (Python GUI) :

Python 2.3.2 (#49, Oct 2 2003, 20:02:00) [MSC v.1200 32 bit (Inte Type "copyright", "credits" or "license()" for more information.

Personal firewall software may warn about the connection IDLE makes to its subprocess using this computer's internal loopbac interface. This connection is not visible on any external interface and no data is sent to or received from the Internet 

**IDLE 1.0** 

 $>>$ 

 $<<$  Python

© 2000, 2001, 2002, 2003, 2004 Mark [Pilgrim](mailto:mark@diveintopython.org)

### **1.3. Mac OS X Python**

Mac OS X, Python :

Mac OS  $X$  10.2 Python,,  $XML$ ,  $XML$ ,

Shell

#### **1.3. Mac OS X Python**

Python :

- 1. /Applications
- 2. Utilities
- 3. Terminal
- 4. **python**

:

```
Welcome to Darwin!
[localhost:~] you% python
Python 2.2 (#1, 07/14/02, 23:25:09)
[GCC Apple cpp-precomp 6.14] on darwin
Type "help", "copyright", "credits", or "license" for more informa
>>> [press Ctrl+D to get back to the command prompt]
[localhost:~] you%
```
### **1.4. Mac OS X Python**

#### Python :

- 1. <http://homepages.cwi.nl/~jack/macpython/download.html> MacPython-OSX
- 2. , MacPython-OSX-2.3-1.dmg
- 3. MacPython-OSX.pkg.
- 4.
- 5.
- 6. , , /Applications
- 7. MacPython-2.3
- 8. PythonIDE Python

MacPython IDE shell shell, Window->Python Interactive (**Cmd**- $(0).$ 

```
Python 2.3 (#2, Jul 30 2003, 11:45:28)
[GCC 3.1 20020420 (prerelease)]
Type "copyright", "credits" or "license" for more information.
MacPython IDE 1.0.1
>>>
```
, , ,

#### **1.1. Python**

```
[localhost:~] you% python
Python 2.2 (#1, 07/14/02, 23:25:09)
```

```
[GCC Apple cpp-precomp 6.14] on darwin
Type "help", "copyright", "credits", or "license" for more informa
>>> [press Ctrl+D to get back to the command prompt]
[localhost:~] you% /usr/local/bin/python
Python 2.3 (#2, Jul 30 2003, 11:45:28)
[GCC 3.1 20020420 (prerelease)] on darwin
Type "help", "copyright", "credits", or "license" for more informa
>>> [press Ctrl+D to get back to the command prompt]
[localhost:~] you%
```
<< [Windows](#page-12-0) Python [1](#page-799-0) [2](#page-12-0) **3** [4](#page-22-0) [5](#page-26-0) [6](#page-30-0) [7](#page-34-0) [8](#page-38-0) [9](#page-41-0) Mac OS 9 [Python](#page-22-0) >>

© 2000, 2001, 2002, 2003, 2004 Mark [Pilgrim](mailto:mark@diveintopython.org)

### **1.4. Mac OS 9 Python**

Mac OS 9 Python, ,

- Mac OS 9 Python :
- 1. <http://homepages.cwi.nl/~jack/macpython/download.html> MacPython23full.bin
- 2. , MacPython23full.bin Stuffit Expander
- 3. MacPython23full
- 4.
- 5. , , /Applications
- 6. MacPython-OS9 2.3
- 7. PythonIDE Python

MacPython IDE shell shell, Window->Python Interactive (**Cmd**- $(0).$ 

Python 2.3 (#2, Jul 30 2003, 11:45:28) [GCC 3.1 20020420 (prerelease)] Type "copyright", "credits" or "license" for more information. MacPython IDE 1.0.1 >>>

<< Mac OS X [Python](#page-17-0) [1](#page-799-0) [2](#page-12-0) [3](#page-17-0) **4** [5](#page-26-0) [6](#page-30-0) [7](#page-34-0) [8](#page-38-0) [9](#page-41-0) [RedHat](#page-26-0) Linux Python >> © 2000, 2001, 2002, 2003, 2004 Mark [Pilgrim](mailto:mark@diveintopython.org)

### **1.5. RedHat Linux Python**

Linux UNIX Linux

<http://www.python.org/ftp/python/>, rpms/ Python RPM

**rpm** , :

#### **1.2. RedHat Linux 9**

localhost:~\$ su - Password: [enter your root password] [root@localhost root]# wget http://python.org/ftp/python/2.3/rpms/ Resolving python.org... done. Connecting to python.org[194.109.137.226]:80... connected. HTTP request sent, awaiting response... 200 OK Length: 7,495,111 [application/octet-stream] ... [root@localhost root]# rpm -Uvh python2.3-2.3-5pydotorg.i386.rpm Preparing... ########################################### [100%] 1:python2.3 ########################################### [100%] [root@localhost root]# python 0 Python 2.2.2 (#1, Feb 24 2003, 19:13:11) [GCC 3.2.2 20030222 (Red Hat Linux 3.2.2-4)] on linux2 Type "help", "copyright", "credits", or "license" for more informa >>> [press Ctrl+D to exit] [root@localhost root]# python2.3 0 Python 2.3 (#1, Sep 12 2003, 10:53:56) [GCC 3.2.2 20030222 (Red Hat Linux 3.2.2-5)] on linux2 Type "help", "copyright", "credits", or "license" for more informa >>> [press Ctrl+D to exit] [root@localhost root]# which python2.3

/usr/bin/python2.3

**Q** python Python —— , **python2.3** Python  $#!$ shell

<< Mac OS 9 [Python](#page-22-0) [1](#page-799-0) [2](#page-12-0) [3](#page-17-0) [4](#page-22-0) **5** [6](#page-30-0) [7](#page-34-0) [8](#page-38-0) [9](#page-41-0) Debian [GNU/Linux](#page-30-0) Python >>

© 2000, 2001, 2002, 2003, 2004 Mark [Pilgrim](mailto:mark@diveintopython.org)

### **1.6. Debian GNU/Linux Python**

Debian GNU/Linux , Python **apt**

#### **1.3. Debian GNU/Linux**

localhost:~\$ su - Password: [enter your root password] localhost:~# apt-get install python Reading Package Lists... Done Building Dependency Tree... Done The following extra packages will be installed: python2.3 Suggested packages: python-tk python2.3-doc The following NEW packages will be installed: python python2.3 0 upgraded, 2 newly installed, 0 to remove and 3 not upgraded. Need to get 0B/2880kB of archives. After unpacking 9351kB of additional disk space will be used. Do you want to continue? [Y/n] Y Selecting previously deselected package python2.3. (Reading database ... 22848 files and directories currently instal Unpacking  $python2.3$  (from  $\ldots$ /python2.3\_2.3.1-1\_i386.deb)  $\ldots$ Selecting previously deselected package python. Unpacking python (from .../python\_2.3.1-1\_all.deb) ... Setting up python  $(2.3.1-1)$  ... Setting up python2.3 (2.3.1-1) ... Compiling python modules in /usr/lib/python2.3 ... Compiling optimized python modules in /usr/lib/python2.3 ...

localhost:~# exit logout localhost:~\$ python Python 2.3.1 (#2, Sep 24 2003, 11:39:14) [GCC 3.3.2 20030908 (Debian prerelease)] on linux2 Type "help", "copyright", "credits" or "license" for more informat >>> [press Ctrl+D to exit]

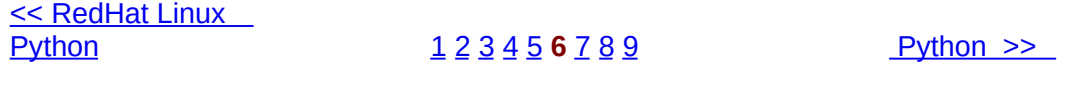

© 2000, 2001, 2002, 2003, 2004 Mark [Pilgrim](mailto:mark@diveintopython.org)
### **1.7. Python**

<http://www.python.org/ftp/python/> Python, .tgz, **configure**, **make**, **make install**

#### **1.4.**

```
localhost:~$ su -
Password: [enter your root password]
localhost:~# wget http://www.python.org/ftp/python/2.3/Python-2.3.
Resolving www.python.org... done.
Connecting to www.python.org[194.109.137.226]:80... connected.
HTTP request sent, awaiting response... 200 OK
Length: 8,436,880 [application/x-tar]
...
localhost:~# tar xfz Python-2.3.tgz
localhost:~# cd Python-2.3
localhost:~/Python-2.3# ./configure
checking MACHDEP... linux2
checking EXTRAPLATDIR...
checking for --without-gcc... no
...
localhost:~/Python-2.3# make
gcc -pthread -c -fno-strict-aliasing -DNDEBUG -g -03 -Wall -Wstric
-I. -I./Include -DPy_BUILD_CORE -o Modules/python.o Modules/pytho
gcc -pthread -c -fno-strict-aliasing -DNDEBUG -g -03 -Wall -Wstric
-I. -I./Include -DPy_BUILD_CORE -o Parser/acceler.o Parser/accele
gcc -pthread -c -fno-strict-aliasing -DNDEBUG -g -03 -Wall -Wstric
-I. -I./Include -DPy_BUILD_CORE -o Parser/grammar1.o Parser/gramm
...
```
localhost:~/Python-2.3# make install /usr/bin/install -c python /usr/local/bin/python2.3 ... localhost:~/Python-2.3# exit logout localhost:~\$ which python /usr/local/bin/python localhost:~\$ python Python 2.3.1 (#2, Sep 24 2003, 11:39:14) [GCC 3.3.2 20030908 (Debian prerelease)] on linux2 Type "help", "copyright", "credits" or "license" for more informat >>> [press Ctrl+D to get back to the command prompt] localhost:~\$

<< Debian [GNU/Linux](#page-30-0) Python [1](#page-799-0) [2](#page-12-0) [3](#page-17-0) [4](#page-22-0) [5](#page-26-0) [6](#page-30-0) **7** [8](#page-38-0) [9](#page-41-0) [Python](#page-38-0) Shell >>

### **1.8. Python Shell**

Python , shell

Python , , , shell, Python shell

Python shell, :

### **1.5. Shell**

```
>> 1 + 10
2
>>> print 'hello world'
hello world
                       ❸
>>> x = 1
>> y = 2>>> x + y
3
```

```
Python shell Python
  ,
\bullet shell Python,
 print
\bullet, shell Sheel,
```
<< [Python](#page-34-0)

 $1 2 3 4 5 6 7 8 9$  $1 2 3 4 5 6 7 8 9$  $1 2 3 4 5 6 7 8 9$  $1 2 3 4 5 6 7 8 9$  $1 2 3 4 5 6 7 8 9$  $1 2 3 4 5 6 7 8 9$  $1 2 3 4 5 6 7 8 9$  $1 2 3 4 5 6 7 8 9$  $1 2 3 4 5 6 7 8 9$  $1 2 3 4 5 6 7 8 9$  $1 2 3 4 5 6 7 8 9$  $1 2 3 4 5 6 7 8 9$  $1 2 3 4 5 6 7 8 9$  $1 2 3 4 5 6 7 8 9$  $1 2 3 4 5 6 7 8 9$   $\rightarrow$ 

<span id="page-41-0"></span> $\therefore$  > Dive Into Python > Python >

## **1.9.**

Python

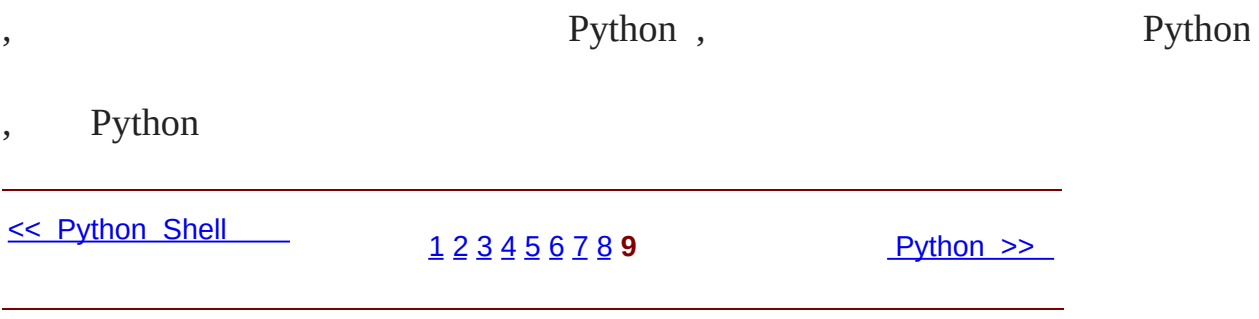

## **2.2.**

2.2.1. [Python](#page-46-0)

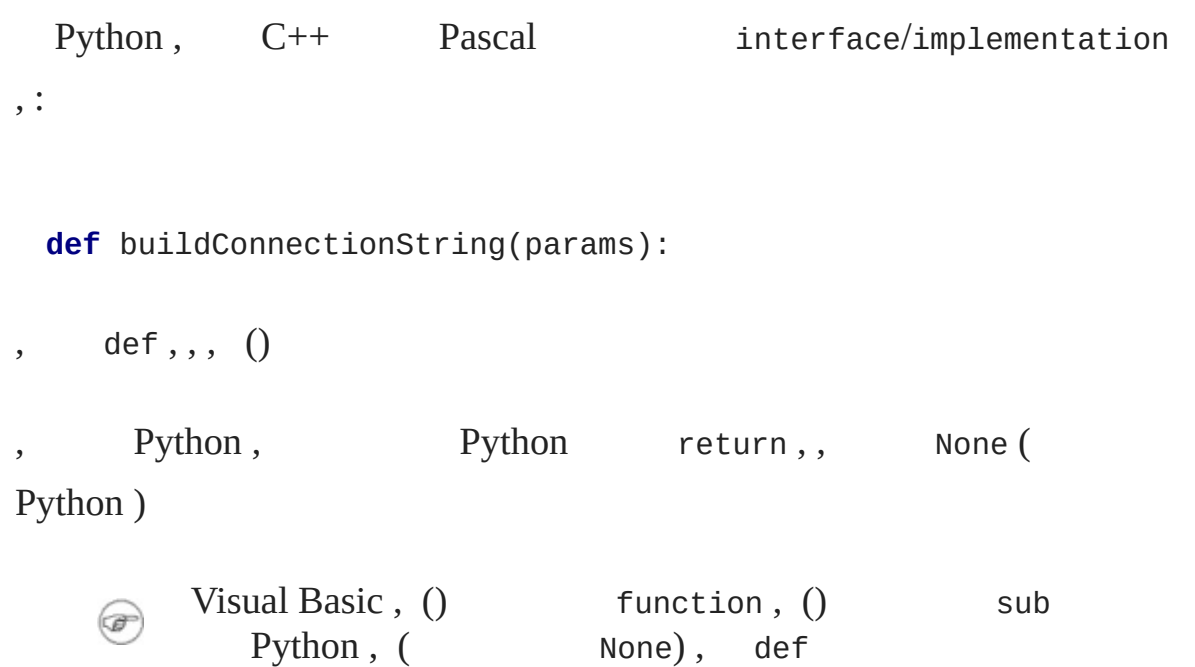

, Python , params Python ,  $\circledcirc$ Java, C++, Python, Python

### <span id="page-46-0"></span>**2.2.1. Python**

Python :

Java C

, VBScript Python ,

Java Python,,

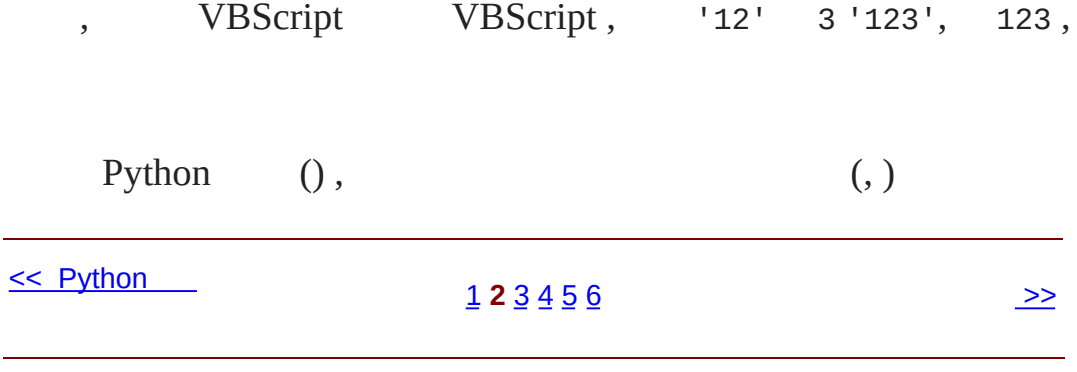

## **2.3.**

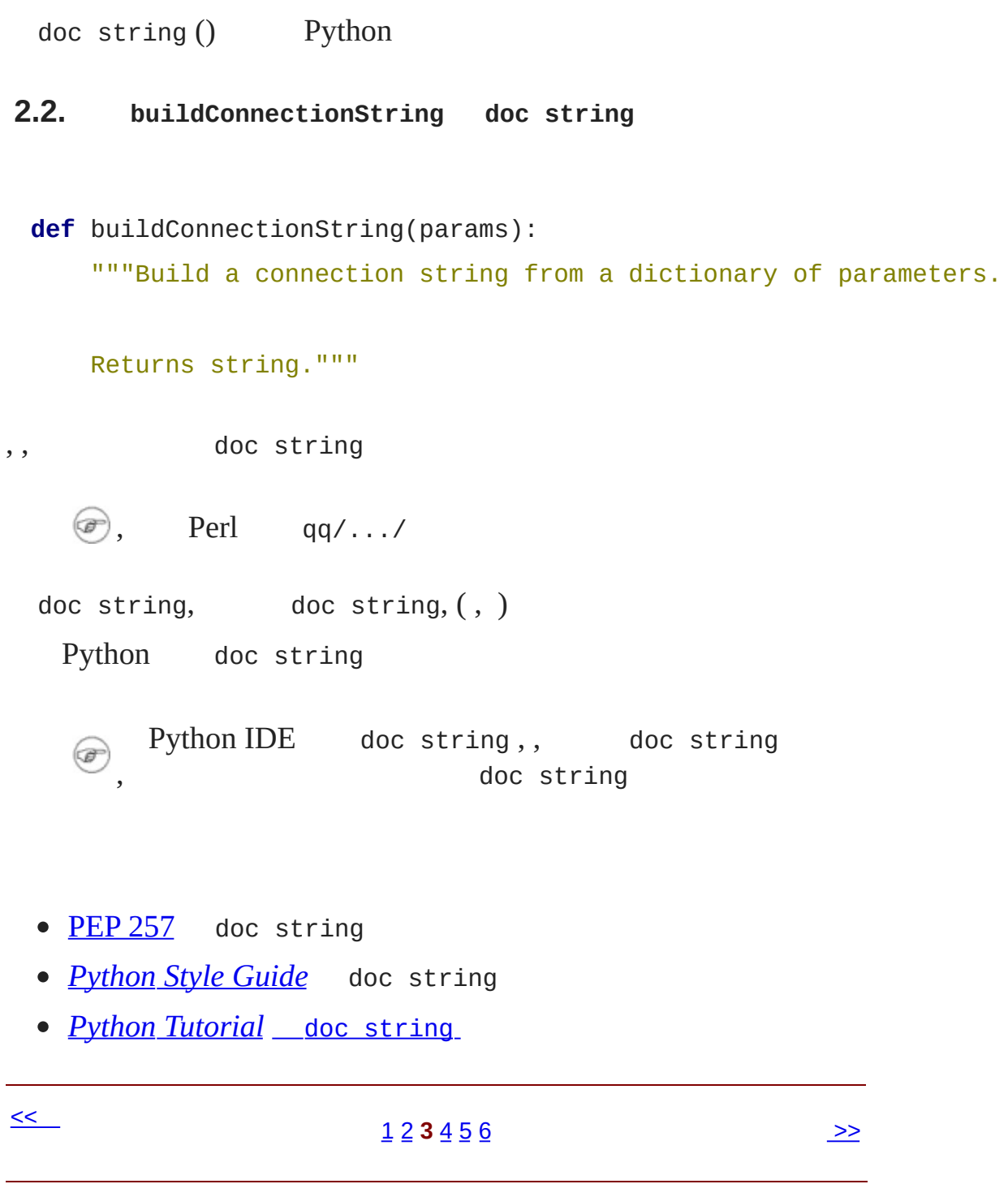

### **2.4.**

 $2.4.1.$ 

 $2.4.2.$ 

, Python ,

Python ,

Python IDE :

#### **2.3. buildConnectionString doc string**

```
>>> import odbchelper
                                                       0
>>> params = {"server":"mpilgrim", "database":"master", "uid":"sa",
>>> print odbchelper.buildConnectionString(params) <sup>@</sup>
server=mpilgrim;uid=sa;database=master;pwd=secret
>>> print odbchelper.buildConnectionString. doc__ <sup>6</sup>
Build a connection string from a dictionary
```

```
Returns string.
```
 $odbche1per$ , Python ( $\frac{4}{9}$  $\frac{4}{9}$  $\frac{4}{9}$  Python 0 ) , ,  $\bullet$ , buildConnectionString, odbchelper.buildConnectionString Java ,  $\bullet$   $\_\text{doc}$ Python import Perl require import Python œ , *module*.*function* require Perl , *module*::*function*

<span id="page-53-0"></span>**2.4.1.**

, , system is the extent of the extent of  $\lambda$  is the extent of  $\lambda$  is the extent of  $\lambda$  is the extent of  $\lambda$  is the extent of  $\lambda$  is the extent of  $\lambda$  is the extent of  $\lambda$  is the extent of  $\lambda$  is the extent of  $\lambda$  $\mathcal{L}$ 

#### **2.4.**

```
>>> import sys
                          0
 >>> sys.path
                          0
 ['', '/usr/local/lib/python2.2', '/usr/local/lib/python2.2/plat-li
 '/usr/local/lib/python2.2/lib-dynload', '/usr/local/lib/python2.2/
 '/usr/local/lib/python2.2/site-packages/PIL', '/usr/local/lib/pyth
                          ❸
 >>> sys
 <module 'sys' (built-in)>
 >>> sys.path.append('/my/new/path') \bullet\bullet sys,
 a sys.path (,, Python, ) Python ()
     .py
   ,, ey, sys, "", Python,
     Python, Python (sys C)
   , sys.path , Python , ,
   3 & \text{append list} \end{array}\right)2.4.2.
 Python , __doc__ , doc string sys ,
, " " ,
5) 4), , Python ,
```
- *Python [Reference](http://www.python.org/doc/current/ref/) Manual* [Python](http://www.python.org/doc/current/ref/objects.html),,
- [eff-bot](http://www.effbot.org/guides/) [Python](http://www.effbot.org/guides/python-objects.htm).

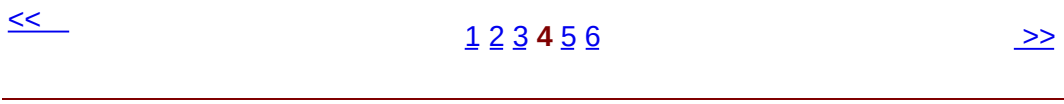

## **2.5.**

Python begin end,,

#### **2.5. buildConnectionString**

```
def buildConnectionString(params):
```
"""Build a connection string from a dictionary of parameters.

```
Returns string."""
return ";".join(["%s=%s" % (k, v) for k, v in params.items()])
```
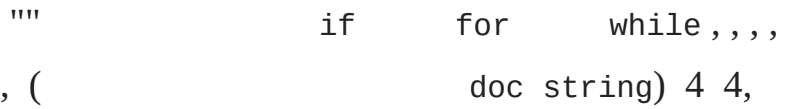

```
2.6 "if" if
```
#### <span id="page-58-0"></span>**2.6. if**

```
def fib(n):
                              o
   print 'n =', n
                              0
    if n > 1:
                              0
        return n * \text{fib}(n - 1)else:
                              ❹
        print 'end of the line'
        return 1
\bullet fib, n
   Python, print, print ,, (),
9, \begin{bmatrix} 1 & y \text{ and } \\ 0 & 0 \end{bmatrix} fib, "
```
 $\bullet$  if true,, else

**O** if else, else,

Fortran , , Python , Python , Python

Python , C++ Java ,

- *Python [Reference](http://www.python.org/doc/current/ref/) Manual* ,
- *[Python](http://www.python.org/doc/essays/styleguide.html) Style Guide*

 $\leq$ 

#### $1 2 3 4 5 6$  $1 2 3 4 5 6$  $1 2 3 4 5 6$  $1 2 3 4 5 6$  $1 2 3 4 5 6$  $1 2 3 4 5 6$  $1 2 3 4 5 6$  $1 2 3 4 5 6$  $1 2 3 4 5 6$   $\rightarrow$

 $\sim 10^7$ 

## **2.6.**

Python

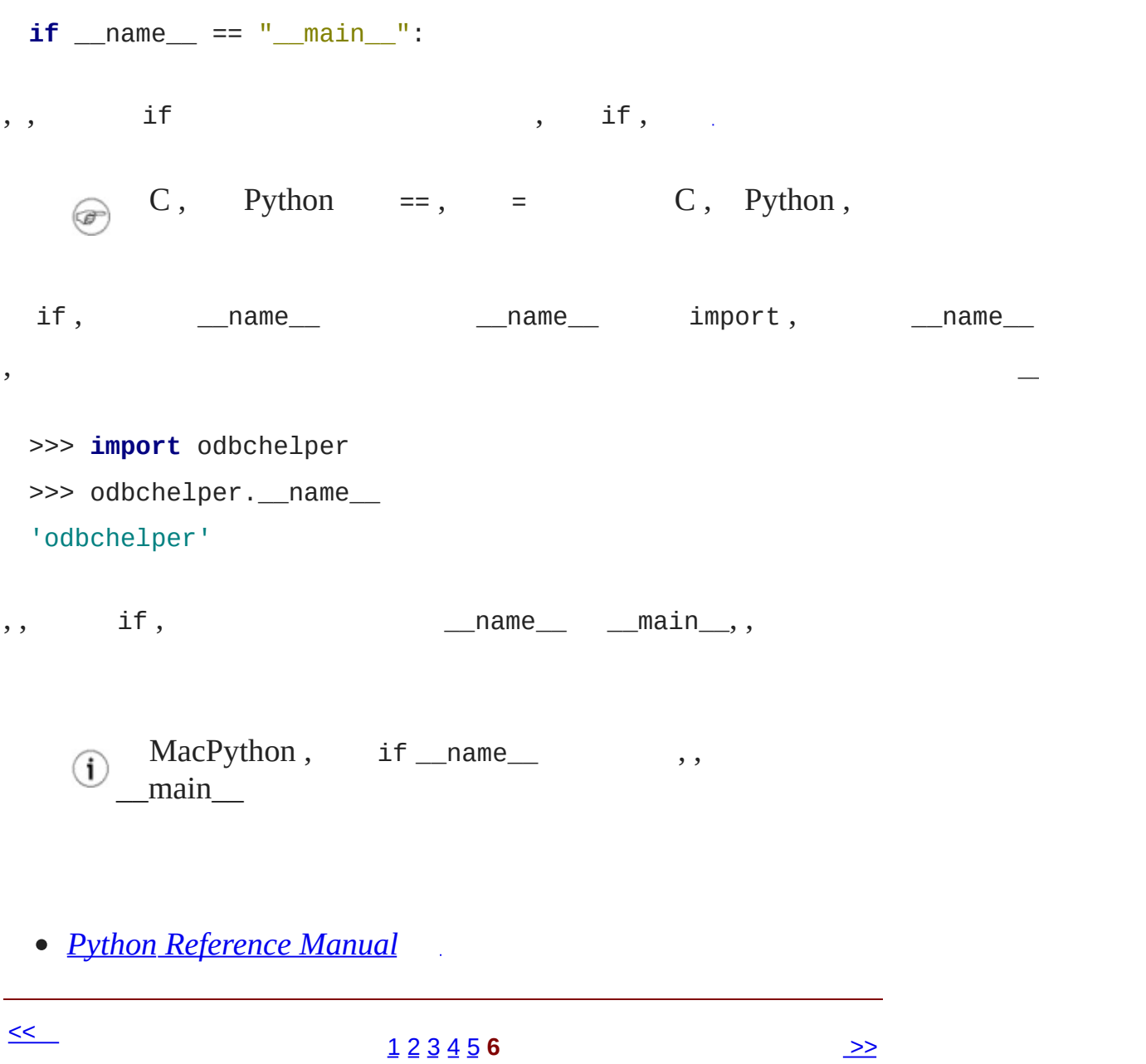

## **3.2. List**

[3.2.1.](#page-65-0) List [3.2.2.](#page-67-0) list [3.2.3.](#page-68-0) list [3.2.4.](#page-69-0) list [3.2.5.](#page-70-0) list

List Python list Visual Basic Powerbuilder, Python list

Python list Perl Perl, @ Python, E , Python  $\bigcirc$  Python list Java (, Python list Java ) ArrayList , ,

### <span id="page-65-0"></span>**3.2.1. List**

#### **3.6. List**

```
\Rightarrow li = ["a", "b", "mpilgrim", "z", "example"] \bullet>>> li
['a', 'b', 'mpilgrim', 'z', 'example']
>>> li[0]
                                                        0
'a'
>>> li[4]
                                                        ❸
'example'
\bullet 5 listList
   List 0 list
   li[0]
```
 $\bullet$  5 list  $\qquad$  1i[4],  $\Omega$ 

### **3.7. list**

>>> li ['a', 'b', 'mpilgrim', 'z', 'example']  $\gg$  li $[-1]$  0 'example'  $\gg$   $\frac{1}{1}$ [-3] 0 'mpilgrim'

 $\bullet$  list list  $\qquad \qquad$  1i[-1]  $\bullet$ <sup>,:</sup> li[-n] == li[len(li) - n] list, li[-3] == li[5 - $3] == li[2]$ 

### <span id="page-66-0"></span>**3.8. list (slice)**

```
>>> li
['a', 'b', 'mpilgrim', 'z', 'example']
\gg li[1:3] 0
['b', 'mpilgrim']
\gg li[1:-1] 0
['b', 'mpilgrim', 'z']
\gg li[0:3] \bullet['a', 'b', 'mpilgrim']
2 list, " slice" list, list slice ( li[1])
 \bullet, slice ( li[3])
slice, slice, list, slice, slice
OList 0, \text{li}[0:3] list 3, \text{li}[0], \text{li}[3]
```
**3.9. Slice**

```
>>> li
['a', 'b', 'mpilgrim', 'z', 'example']
\gg li[:3] 0
['a', 'b', 'mpilgrim']
\gg li[3:] 0 0
['z', 'example']
\gg li[:] \bullet['a', 'b', 'mpilgrim', 'z', 'example']
0 0, , 0 \text{li}[3] (slice)"}}{3.8 \text{ "list (slice)'}} \text{li}[0:3]0, list, \frac{11}{3}; \frac{11}{3}; \frac{11}{3}; \frac{11}{3}; \frac{1}{5}a 5 list, \text{li}[[:3] \ 3, \quad \text{li}[3:] \ 2, \quad \text{li}[:n]n, li[n:], list\bullet, list\qquad \qquad 1<br/>i list, list, list, li\qquad1<br/>i[ \, : \, ]list
```
#### <span id="page-67-0"></span>**3.2.2. list**

#### **3.10. list**

```
>>> li
['a', 'b', 'mpilgrim', 'z', 'example']
>>> li.append("new")
                                     0
>>> li
['a', 'b', 'mpilgrim', 'z', 'example', 'new']
>>> li.insert(2, "new")
                                    0
>>> li
['a', 'b', 'new', 'mpilgrim', 'z', 'example', 'new']
>>> li.extend(["two", "elements"]) \bullet>>> li
\lceil'a', 'b', 'new', 'mpilgrim', 'z', 'example', 'new', 'two', 'elements']
```
**O** append list

```
a insert list, list, \blacksquareli[6]
extend list extend, list, list
```
#### **3.11. extend () append ()**

```
>>> 1i = ['a', 'b', 'c']\gg li.extend(['d', 'e', 'f']) \bullet>>> li
['a', 'b', 'c', 'd', 'e', 'f']
\gg len(li)
                                0
6
>>> li[-1]
'f'
>>> 1i = ['a', 'b', 'c']>>> 1i.append([d', 'e', 'f']) 8
>>> li
['a', 'b', 'c', ['d', 'e', 'f']]
\gg len(li)
                                0
4
\gg \frac{1}{1} -1]
['d', 'e', 'f']
\bullet Lists extend append, \bullet extend, list, list
  list
           a', 'b' 'c'), 3 ( 'd', 'e' 'f') list
\bullet, list 6
8, append,, list
\bullet 3 list 4 4 ?
                  extend, append
```
<span id="page-68-0"></span>**3.2.3. list**

#### **3.12. list**

```
>>> li
[ 'a', 'b', 'new', 'mpilgrim', 'z', 'example', 'new', 'two', 'element']>>> li.index("example") \bullet5
>>> li.index("new")
                         0
2
\gg li.index("c")
                         ❸
Traceback (innermost last):
  File "<interactive input>", line 1, in ?
ValueError: list.index(x): x not in list
>>> "c" in li
                         0
False
O index list
\bullet index list 'new' list, \qquad \qquad li[2] \qquad li[6],
  index , 2
\bullet list, Python,,,,
O list, in,, True, False
      2.2.1, Python, Python (if),:
        0 false; true
        ( "") false; true
      • list ( []) false; list true
   \circledast• tuple ( ()) false; tuple true
        • dictionary ({}) false; dictionary true
        Python 2.2.1,, True False Python
```
#### <span id="page-69-0"></span>**3.2.4. list**

**3.13. list**

```
>>> li
[ 'a', 'b', 'new', 'mpilgrim', 'z', 'example', 'new', 'two', 'element\gg li.remove("z") \bullet>>> li
['a', 'b', 'new', 'mpilgrim', 'example', 'new', 'two', 'elements']
>>> li.remove("new") @
>>> li
['a', 'b', 'mpilgrim', 'example', 'new', 'two', 'elements']
\gg li.remove("c") \bulletTraceback (innermost last):
  File "<interactive input>", line 1, in ?
ValueError: list.remove(x): x not in list
\gg \ge \frac{1}{1}.pop()
                      ❹
'elements'
>>> li
['a', 'b', 'mpilgrim', 'example', 'new', 'two']
O remove list
a<sup>remove</sup>, 'new' list, li.remove("new") 'new'
O list, Python index
\bullet pop : list,, list \qquad \qquad li[-1], list
  li.remove(value), list
```
#### <span id="page-70-0"></span>**3.2.5. list**

#### **3.14. List**

```
\Rightarrow \exists i = \lceil 'a', 'b', 'mpilgrim' \rceil\Rightarrow li = li + ['example', 'new'] \bullet>>> li
['a', 'b', 'mpilgrim', 'example', 'new']
\gg \frac{1}{1} += \lceil \frac{1}{1} \text{ mod } 1 \rceil0
```

```
>>> li
['a', 'b', 'mpilgrim', 'example', 'new', 'two']
>>> li = [1, 2] * 3
                             ❸
>>> li
[1, 2, 1, 2, 1, 2]
  Lists + list = list + otherlist
Olist.extend(otherlist) + () list, extend
list, list, ext{ }<br>
a Python ext{ } += \qquad 1i += ['two']
         += li += ['two'] li.extend(['two']) +=
  \lim_{\longrightarrow}, (
  * list 1i = [1, 2] * 3 1i = [1, 2] + [1, 2] + [1, 2],❸
  list
```
- *How to Think Like a [Computer](http://www.ibiblio.org/obp/thinkCSpy/) Scientist* list, [list](http://www.ibiblio.org/obp/thinkCSpy/chap08.htm)
- *Python [Tutorial](http://www.python.org/doc/current/tut/tut.html)* [list](http://www.python.org/doc/current/tut/node7.html#SECTION007110000000000000000)
- Python [Knowledge](http://www.faqts.com/knowledge-base/index.phtml/fid/199/) Base [list](http://www.faqts.com/knowledge-base/index.phtml/fid/540) list
- *Python Library [Reference](http://www.python.org/doc/current/lib/)* [list](http://www.python.org/doc/current/lib/typesseq-mutable.html)

 $<<$ 

[1](#page-813-0) **2** [3](#page-72-0) [4](#page-77-0) [5](#page-82-0) [6](#page-87-0) [7](#page-92-0) [8](#page-96-0) [Tuple](#page-72-0) >>
## **3.3. Tuple**

Tuple list tuple

### **3.15. tuple**

```
\Rightarrow t = ("a", "b", "mpilgrim", "z", "example") \bullet>>> t
('a', 'b', 'mpilgrim', 'z', 'example')
>>> t[0]
                                                  0
'a'
>>> t[-1]
                                                  0
'example'
>>> t[1:3]
                                                  ❹
('b', 'mpilgrim')
O tuple list,
  Tuple list Tuples list 0 ,
  tuple t[0]
O list tuple
```
list (slice) list , list tuple , Ø tuple

## **3.16. Tuple**

```
>>> t
('a', 'b', 'mpilgrim', 'z', 'example')
>>> t.append("new")
                      0
Traceback (innermost last):
 File "<interactive input>", line 1, in ?
AttributeError: 'tuple' object has no attribute 'append'
>>> t.remove("z")0
```

```
Traceback (innermost last):
   File "<interactive input>", line 1, in ?
 AttributeError: 'tuple' object has no attribute 'remove'
 >>> t.index("example") 8
 Traceback (innermost last):
   File "<interactive input>", line 1, in ?
 AttributeError: 'tuple' object has no attribute 'index'
 >>> "z" in t
                       0
 True
 o tuple Tuple append extend
 a tuple Tuple remove pop
 O tuple Tuple index
 , in tuple
tuple
 • Tuple list, tuple list
 " ", tuple list assert , , tuple list
   ()
     dictionary keys, " "? Tuples Tuples Tuples dictionary
 \bulletkey, list , Dictionary key Tuple , list
   tuple, , dictionary key , dictionary tuple
   dictionary key
 • Tuples,
       Tuple list, tuple list, tuple
       list, tuple list, list tuple
```
- *How to Think Like a [Computer](http://www.ibiblio.org/obp/thinkCSpy/) Scientist* [tuple](http://www.ibiblio.org/obp/thinkCSpy/chap10.htm) tuple
- Python [Knowledge](http://www.faqts.com/knowledge-base/index.phtml/fid/199/) Base [tuple](http://www.faqts.com/knowledge-base/view.phtml/aid/4553/fid/587)
- *Python [Tutorial](http://www.python.org/doc/current/tut/tut.html)* [tuple](http://www.python.org/doc/current/tut/node7.html#SECTION007300000000000000000)

 $<<$  [List](#page-63-0) [1](#page-813-0) [2](#page-63-0) 3 [4](#page-77-0) [5](#page-82-0) [6](#page-87-0) [7](#page-92-0) [8](#page-96-0)

## **3.4.**

[3.4.1.](#page-79-0)

[3.4.2.](#page-80-0)

dictionary, tuple, list  $(,)$ ,

Python,,

<span id="page-79-1"></span>**3.17. myParams**

```
if __name__ == "__main_":
    myParams = {"server":"mpilgrim", \
                 "database":"master", \
                 "uid":"sa", \lambda"pwd":"secret" \
                 }
```
if ,

, ,  $\begin{pmatrix} a & & \\ & & \end{pmatrix}$ 

 $\textcircled{e} \begin{pmatrix} \text{`` } \backslash \text{''} \text{)}, \text{,} & \text{Python} \end{pmatrix} \quad \text{Python} \quad \text{IDE} \text{,},$ 

- $\,$ , , ( [dictionary](#page-79-1) ) (" \"),,,
- , myParams, VBScript option explicit , VBScript , Python ,

<span id="page-79-0"></span>**3.4.1.**

## **3.18.**

```
>>> x
Traceback (innermost last):
 File "<interactive input>", line 1, in ?
NameError: There is no variable named 'x'
>>> x = 1
>>> x
1
```
Python

### <span id="page-80-0"></span>**3.4.2.**

Python ""

## **3.19.**

```
>>> v = ('a', 'b', 'e')\Rightarrow (x, y, z) = v 0
>>> x
'a'
>>> y
'b'
>>> z
'e'
\bullet<sup>v</sup> tuple, (x, y, z) tuple tuple tuple,
          v
      C, enum,, Python, range
```
**3.20.**

```
\gg range(7)
 [0, 1, 2, 3, 4, 5, 6]>>> (MONDAY, TUESDAY, WEDNESDAY, THURSDAY, FRIDAY, SATURDAY, SUNDAY
 >>> MONDAY
 \Theta>>> TUESDAY
 1
 >>> SUNDAY
 6
    range list, 0 list, , (,
  \mathbf 0print range.__doc_ )
 @ MONDAY, TUESDAY, WEDNESDAY, THURSDAY, FRIDAY, SATURDAY SUNDAY
   ( calendar , UNIX cal calendar )
  0: MONDAY 0, TUESDAY 1,
6
```
- *Python [Reference](http://www.python.org/doc/current/ref/) Manual*
- *How to Think Like a [Computer](http://www.ibiblio.org/obp/thinkCSpy/) Scientist*

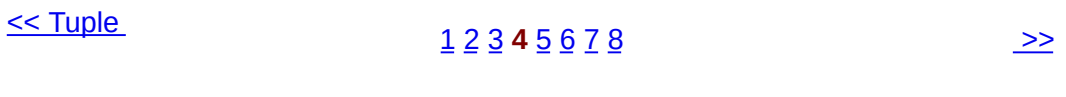

## **3.5.**

Python, %s

```
Python, C sprintf
     \circledast3.21.
 \gg k = "uid"
 >> v = "sa"\gg "%s=%s" % (k, v) 0
  'uid=sa'
         %s k %s v (,
  \mathbf{0}<sub>)</sub>
  (k, v) tuple
, ,
3.22.
 \gg \frac{1}{2} uid = "sa"
 >>> pwd = "secret"
 >>> print pwd + " is not a good password for " + uid
 secret is not a good password for sa
 >>> print "%s is not a good password for %s" % (pwd, uid) <sup>@</sup>
 secret is not a good password for sa
 >>> userCount = 6
 >>> print "Users connected: %d" % (userCount, )
                                                                ® ⊕
 Users connected: 6
 >>> print "Users connected: " + userCount0
```

```
Traceback (innermost last):
  File "<interactive input>", line 1, in ?
TypeError: cannot concatenate 'str' and 'int' objects
\mathbf{0} +\bm{a} ,
  (userCount, ) tuple, , tuple, , list, tuple
\bullet dictionary,, tuple,
  tuple userCount
4 %s %d
\boldsymbol{\Theta} ,
printf C, Python,
```
## **3.23.**

```
>>> print "Today's stock price: %f" % 50.4625
                                                   \bullet50.462500
>>> print "Today's stock price: %.2f" % 50.4625 0
50.46
>>> print "Change since yesterday: %+.2f" % 1.5 <sup>0</sup>
+1.50
```

```
\mathbf{0} %f, 6
@ ".2" %f 2
\bullet<sub>2</sub>
```

```
+ ".2",
```

```
Python Library Reference
```
*Effective AWK [Programming](http://www-gnats.gnu.org:8080/cgi-bin/info2www?(gawk)Top)* , , [0](http://www-gnats.gnu.org:8080/cgi-bin/info2www?(gawk)Format+Modifiers)

## **3.6. list**

Python list, list, list list

### **3.24. List**

 $\gg$   $\frac{1}{1}$  =  $\left[1, 9, 8, 4\right]$ >>> [elem\*2 **for** elem **in** li] 0 [2, 18, 16, 8] >>> li 0 [1, 9, 8, 4]  $\Rightarrow$   $\Rightarrow$   $\ln =$  [elem\*2 **for** elem  $\sin \ln \ln \theta$ >>> li [2, 18, 16, 8]

```
o, li list Python li, elem, Python
 elem*2 , list
, list list
O list Python list, list, Python
```
[2](#page-800-0) buildConnectionString list:

["%s=%s" % (k, v) **for** k, v **in** params.items()]

, dictionary params items dictionary tuple list

#### **3.25. keys, values items**

```
>>> params = {"server":"mpilgrim", "database":"master", "uid":"sa",
>>> params.keys()
                  \bullet['server', 'uid', 'database', 'pwd']
>>> params.values() @
['mpilgrim', 'sa', 'master', 'secret']
```

```
>>> params.items() 8
 [('server', 'mpilgrim'), ('uid', 'sa'), ('database', 'master'), ('\bullet Dictionary keys list list dictionary (,
    dictionary ), list
  a values list list keys list, n, params.values()[n]
    == params[params.keys()[n]]
  O items (key, value) tuple list list dictionary
  buildConnectionString list, params.items(), list list
params.items() , list dictionary params
```
### **3.26. buildConnectionString list**

```
>>> params = {"server":"mpilgrim", "database":"master", "uid":"sa",
>>> params.items()
[('server', 'mpilgrim'), ('uid', 'sa'), ('database', 'master'), ('>>> [k for k, v in params.items()]
                                                0
['server', 'uid', 'database', 'pwd']
>>> [v for k, v in params.items()]
                                                0
['mpilgrim', 'sa', 'master', 'secret']
>>> ["%s=%s" % (k, v) for k, v in params.items()]
['server=mpilgrim', 'uid=sa', 'database=master', 'pwd=secret']
  list params.items() params.items() ('server',
'mpilgrim'), list , k 'server', v 'mpilgrim',
  list v, k, list params.keys()
\bullet, k, list params.values()
O, dictionary key-value list list
```
- *Python [Tutorial](http://www.python.org/doc/current/tut/tut.html)* list <u>[map](http://www.python.org/doc/current/tut/node7.html#SECTION007130000000000000000)</u>
- *Python [Tutorial](http://www.python.org/doc/current/tut/tut.html)* [list](http://www.python.org/doc/current/tut/node7.html#SECTION007140000000000000000) list

 $\leq$ 

#### [1](#page-813-0) [2](#page-63-0) [3](#page-72-0) [4](#page-77-0) [5](#page-82-0) **6** [7](#page-92-0) [8](#page-96-0) [list](#page-92-0) >>

© 2000, 2001, 2002, 2003, 2004 Mark [Pilgrim](mailto:mark@diveintopython.org)

## **3.7. list**

### [3.7.1.](#page-95-0)

*key*=*value* key-value list, list , join

buildConnectionString list :

**return** ";".join(["%s=%s" % (k, v) **for** k, v **in** params.items()])

, , , , ";" , join

, join list ,

 $\bigcirc$  join list; list

#### **3.27. odbchelper.py**

```
>>> params = {"server":"mpilgrim", "database":"master", "uid":"sa",
>>> ["%s=%s" % (k, v) for k, v in params.items()]
['server=mpilgrim', 'uid=sa', 'database=master', 'pwd=secret']
>>> ";".join(["%s=%s" % (k, v) for k, v in params.items()])
'server=mpilgrim;uid=sa;database=master;pwd=secret'
```
odbchelper , ,

list, split

#### **3.28.**

```
>>> li = ['server=mpilgrim', 'uid=sa', 'database=master', 'pwd=sec
\Rightarrow s = ";".join(li)
>>> s
```

```
'server=mpilgrim;uid=sa;database=master;pwd=secret'
>>> s.split(";")
                   \bf{0}['server=mpilgrim', 'uid=sa', 'database=master', 'pwd=secret']
\gg s.split(";", 1) 0
['server=mpilgrim', 'uid=sa;database=master;pwd=secret']
\bullet split join, list , (","),
  list
@ split, (" , ... ", )anystring.split(delimiter, 1) , , ( list ) (
     list ) ,
```
- Python [Knowledge](http://www.faqts.com/knowledge-base/index.phtml/fid/199/) Base ,
- *Python Library [Reference](http://www.python.org/doc/current/lib/)*  $\sim 10$
- *Python Library [Reference](http://www.python.org/doc/current/lib/)* [string](http://www.python.org/doc/current/lib/module-string.html)
- The *Whole [Python](http://www.python.org/doc/FAQ.html) FAQ* [join](http://www.python.org/cgi-bin/faqw.py?query=4.96&querytype=simple&casefold=yes&req=search) list
- <span id="page-95-0"></span>**3.7.1.**

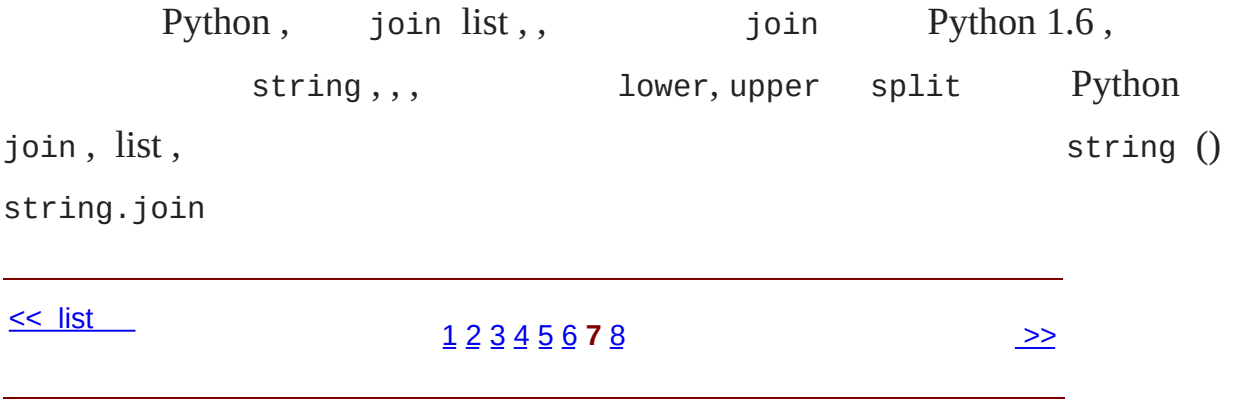

## **3.8.**

odbchelper.py

```
def buildConnectionString(params):
    """Build a connection string from a dictionary of parameters.
    Returns string."""
    return ";".join(["%s=%s" % (k, v) for k, v in params.items()])
if __name__ == " __main_":
    myParams = \{"server":"mpilgrim", \
                "database":"master", \
                "uid":"sa", \lambda"pwd":"secret" \
                }
    print buildConnectionString(myParams)
odbchelper.py :
server=mpilgrim;uid=sa;database=master;pwd=secret
```

```
, :
```
- Python IDE
- Python <u>[IDE](#page-60-0)</u>,  $\bullet$
- $\bullet$  .
- doc [string](#page-48-0),  $\bullet$
- [dictionary,](#page-813-0) [tuple](#page-72-0) [list](#page-63-0)  $\bullet$
- ., : , list, dictionary,
- $\bullet$  $\sim 10$
- $\bullet$  [list](#page-87-0)  $\frac{list}{}$  list
- $\bullet$  . list list

 $<<$  [list](#page-92-0)

#### [1](#page-813-0) [2](#page-63-0) [3](#page-72-0) [4](#page-77-0) [5](#page-82-0) [6](#page-87-0) [7](#page-92-0) **8** [>>](#page-805-0)

## **4.2.**

Python SQL Server Transact/SQL

info

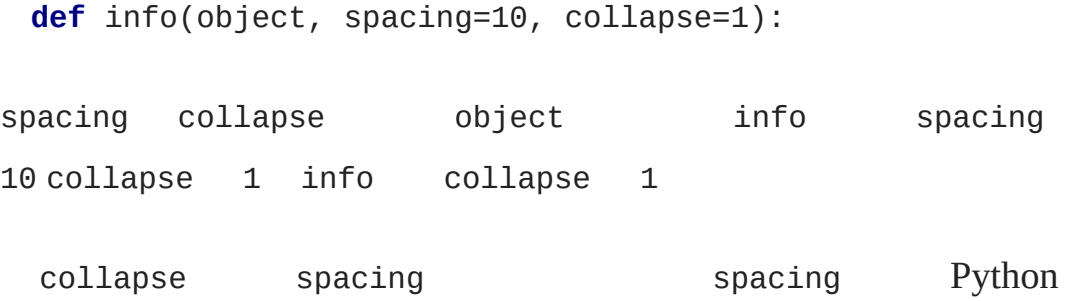

## **4.4. info**

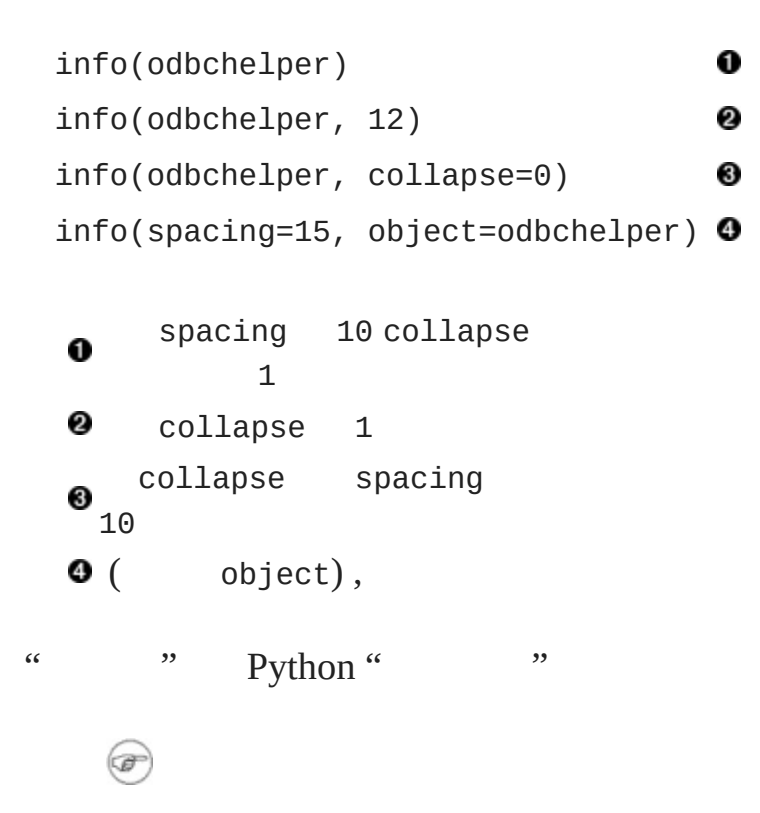

• *Python [Tutorial](http://www.python.org/doc/current/tut/tut.html)* \_\_\_ list

 $\leq$ [1](#page-808-0) **2** [3](#page-104-0) [4](#page-111-0) [5](#page-117-0) [6](#page-121-0) [7](#page-126-0) [8](#page-131-0) [9](#page-137-0) [typestrdir](#page-104-0) >>

## **4.3. typestrdir**

[4.3.1.](#page-106-0) type [4.3.2.](#page-107-0) str [4.3.3.](#page-109-0)

Python Visual Basic

### <span id="page-106-0"></span>**4.3.1. type**

type types

### **4.5. type**

```
>>> type(1)
                      0
<type 'int'>
>>> li = []
>>> type(li)
                      0
<type 'list'>
>>> import odbchelper
>>> type(odbchelper) 8
<type 'module'>
>>> import types
                      ❹
>>> type(odbchelper) == types.ModuleType
True
\bullet<sup>type</sup> -- --
  type
Q type
Otype
O types info
```

```
4.3.2. str
```
#### str

### **4.6. str**

```
>> str(1)- 0
 '1'
 >>> horsemen = ['war', 'pestilence', 'famine']
 >>> horsemen
 ['war', 'pestilence', 'famine']
 >>> horsemen.append('Powerbuilder')
 >>> str(horsemen) @
 "['war', 'pestilence', 'famine', 'Powerbuilder']"
 >>> str(odbchelper) <sup>8</sup>
 "<module 'odbchelper' from 'c:\\docbook\\dip\\py\\odbchelper.py'>"
                     ❹
 >>> str(None)
 'None'
  \bullet str
  2 str
  0str
  astr NoneNone Python null 'None' info
info dir dir ……
4.7. dir
 >>> li = []
 \gg dir(li)
                       0
 ['append', 'count', 'extend', 'index', 'insert',
 'pop', 'remove', 'reverse', 'sort']
```
```
\Rightarrow d = {}
 >>> dir(d)
                       0
 ['clear', 'copy', 'get', 'has_key', 'items', 'keys', 'setdefault',
 >>> import odbchelper
 >>> dir(odbchelper) <sup>8</sup>
 ['\_builtins\_', '\_doc\_', '\_file\_', '\_name\_', 'buildConnection
 \bullet li \text{dir}(\text{li})@keys</u>
      odbchelper dir(odbchelper)
 __name____doc__, odbchelper 2
   buildConnectionString
 callable True False
4.8. callable
 >>> import string
 >>> string.punctuation
                                  0
 '!"#$%&\'()*+,-./:;<=>?@[\\]^_`{|}~'
 >>> string.join
                                  2
 <function join at 00C55A7C>
 >>> callable(string.punctuation) <sup>8</sup>
 False
 >>> callable(string.join)
                                  ❹
True
```

```
>>> print string.join.__doc__
                              ❺
```
join(list [,sep]) -> string

Return a string composed of the words in list, with intervening occurrences of sep. The default separator is a single space.

#### (joinfields and join are synonymous)

Ostring join string.punctuation **O[string.join](#page-92-0)** Ostring.punctuation **O**string.join doc string callable  $\bf \Theta$ 

### **4.3.3.**

typestrdir Python \_\_builtin\_\_ Python from  ${\underline{\hspace{1cm}}\quad$ builtin ${\underline{\hspace{1cm}}\quad}$  import \* " "

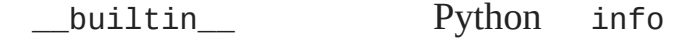

[AttributeError](#page-74-0)

### **4.9.**

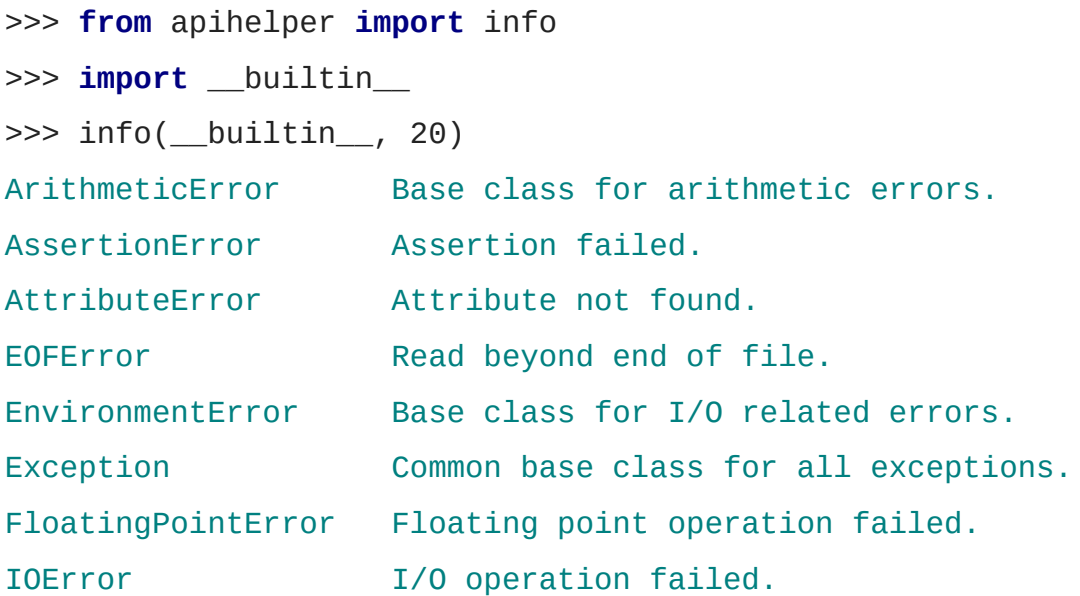

[...snip...]

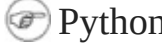

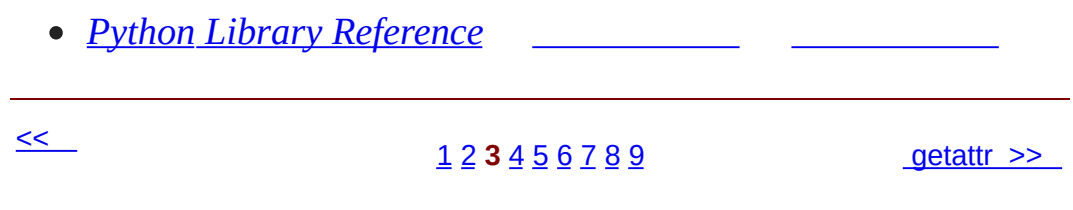

© 2000, 2001, 2002, 2003, 2004 Mark [Pilgrim](mailto:mark@diveintopython.org)

## **4.4. getattr**

```
4.4.1. getattr
```
4.4.2. [getattr](#page-114-0)

```
Python getattr
```
### <span id="page-113-1"></span>**4.10. getattr**

```
\gg \ge \frac{1}{2} = \left[ "Larry", "Curly"]
>>> li.pop
                                 O
<built-in method pop of list object at 010DF884>
>>> getattr(li, "pop")
                                 0
<built-in method pop of list object at 010DF884>
>>> getattr(li, "append")("Moe") <sup>8</sup>
>>> li
["Larry", "Curly", "Moe"]
>>> getattr({}, "clear")
                                 ❹
<built-in method clear of dictionary object at 00F113D4>
>>> getattr((), "pop")
                                 ❺
Traceback (innermost last):
  File "<interactive input>", line 1, in ?
AttributeError: 'tuple' object has no attribute 'pop'
\mathbf 0pop pop pop li.pop()
    pop getattr getattr list
0
  pop
❸
         getattr li.append("Moe")
Ogetattr
❺
     getattr getattr
```
<span id="page-113-0"></span>**4.4.1. getattr**

#### getattr

#### **4.11. apihelper.py getattr**

```
>>> import odbchelper
>>> odbchelper.buildConnectionString
                                               0
<function buildConnectionString at 00D18DD4>
>>> getattr(odbchelper, "buildConnectionString") @
<function buildConnectionString at 00D18DD4>
>>> object = odbchelper
>>> method = "buildConnectionString"
>>> getattr(object, method)
                                               8
<function buildConnectionString at 00D18DD4>
>>> type(getattr(object, method))
                                               0
<type 'function'>
>>> import types
>>> type(getattr(object, method)) == types.FunctionType
True
>>> callable(getattr(object, method))
                                               0
True
    odbchelper buildConnectionString 2 Python
Ω
    getattr getattr(object, "attribute") object.attribute
0
  object attribute
❸
    info object method
❹
     type
❺
    method
```
#### <span id="page-114-0"></span>**4.4.2. getattr**

getattr

HTMLXML statsout output\_htmloutput\_xml output\_text **4.12. getattr import** statsout **def output**(data, format="text"): 0 output\_function = getattr(statsout, "output\_%s" % format)  $\bullet$ **return** output\_function(data) ❸ O output data format format text format "output\_" statsout statsout output\_butput\_ statsout<br>output\_pdf "pdf" format output **6** output\_function statsout Bug statsout getattr None output\_function getattr **4.13. getattr import** statsout **def output**(data, format="text"): output\_function = getattr(statsout, "output\_%s" % format, stat **return** output\_function(data)

getattr

0

getattr

<< [typestrdir](#page-104-0)  $\overline{a}$ [1](#page-808-0) [2](#page-100-0) [3](#page-104-0) 4 [5](#page-117-0) [6](#page-121-0) [7](#page-126-0) [8](#page-131-0) [9](#page-137-0)

© 2000, 2001, 2002, 2003, 2004 Mark [Pilgrim](mailto:mark@diveintopython.org)

# **4.5.**

Python 3.6 " [list"](#page-87-0)

[*mapping-expression* **for** *element* **in** *source-list* **if** *filter-expression*

if Python  $\sim 10^4$ 

#### **4.14.**

 $\sim 10^{11}$  km  $^{-1}$ 

```
\Rightarrow \exists i = \lceil "a", "mpilgrim", "foo", "b", "c", "b", "d", "d", "d" \rceil>>> [elem for elem in li if len(elem) > 1]
                                                      0
['mpilgrim', 'foo']
>>> [elem for elem in li if elem != "b"]
                                                      0
['a', 'mpilgrim', 'foo', 'c', 'd', 'd']
>>> [elem for elem in li if li.count(elem) == 1]
['a', 'mpilgrim', 'foo', 'c']
```
Python 0 2 b b b **O**count b d

apihelper.py

```
methodList = [method for method in dir(object) if callable(getmethodList dir(object) object ——
               if
  callablegetattrin . object method
```
getattr(object, method)

object // and pop getattr the pop getature pop pop getature  $p$ odbchelper buildConnectionString \_\_name\_\_

*Python [Tutorial](http://www.python.org/doc/current/tut/tut.html)*

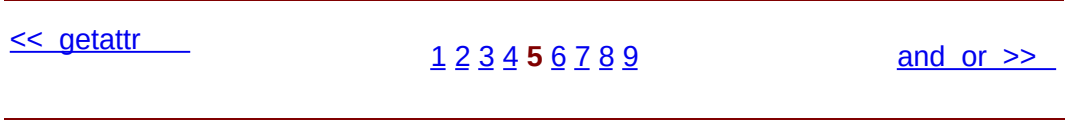

© 2000, 2001, 2002, 2003, 2004 Mark [Pilgrim](mailto:mark@diveintopython.org)

# 4.6. and or

## 4.6.1. and-or

Python and or

## 4.15. and

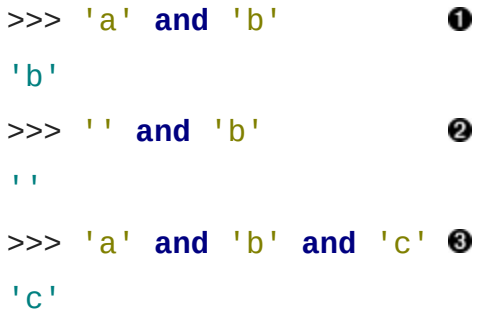

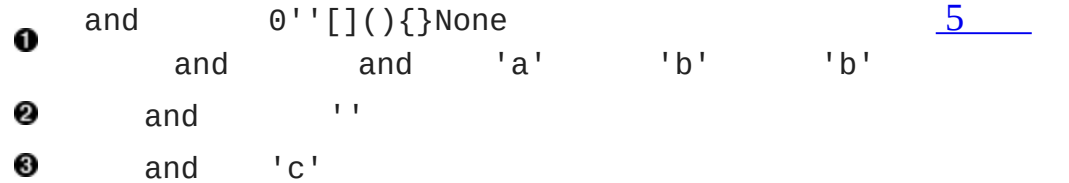

## $4.16.$  or

```
\gg 'a' or 'b'
                                    0
^{\prime}a^{\prime}>> \frac{1}{2} or \frac{1}{2}0
b<sub>1</sub>>>> '' or [] or {}
                                    ❸
\{\}\gg def sidefx():
           print "in sidefx()"
\mathcal{L}(\mathcal{L},\mathcal{L})... return 1
\gg 'a' or sidefx()
                                   ❹
```
'a'

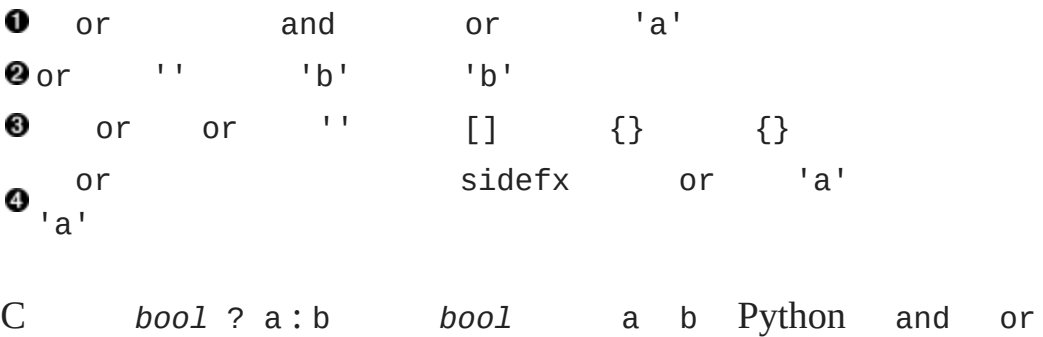

## <span id="page-124-0"></span>**4.6.1. and-or**

**4.17. and-or**

```
\gg a = "first"
\Rightarrow b = "second"
>>> 1 and a or b
'first'
>>> 0 and a or b
'second'
```
C *bool* ? a:b and 1 and 'first' 'first' 'first' or 'second' 'first' 0 and 'first' False 0 or 'second' 'second'

Python and-or C *bool* ? a : b a

#### **4.18. and-or**

```
\gg a = ^{\circ} ^{\circ}\Rightarrow b = "second"
>>> 1 and a or b\bullet \bullet
```
'second'

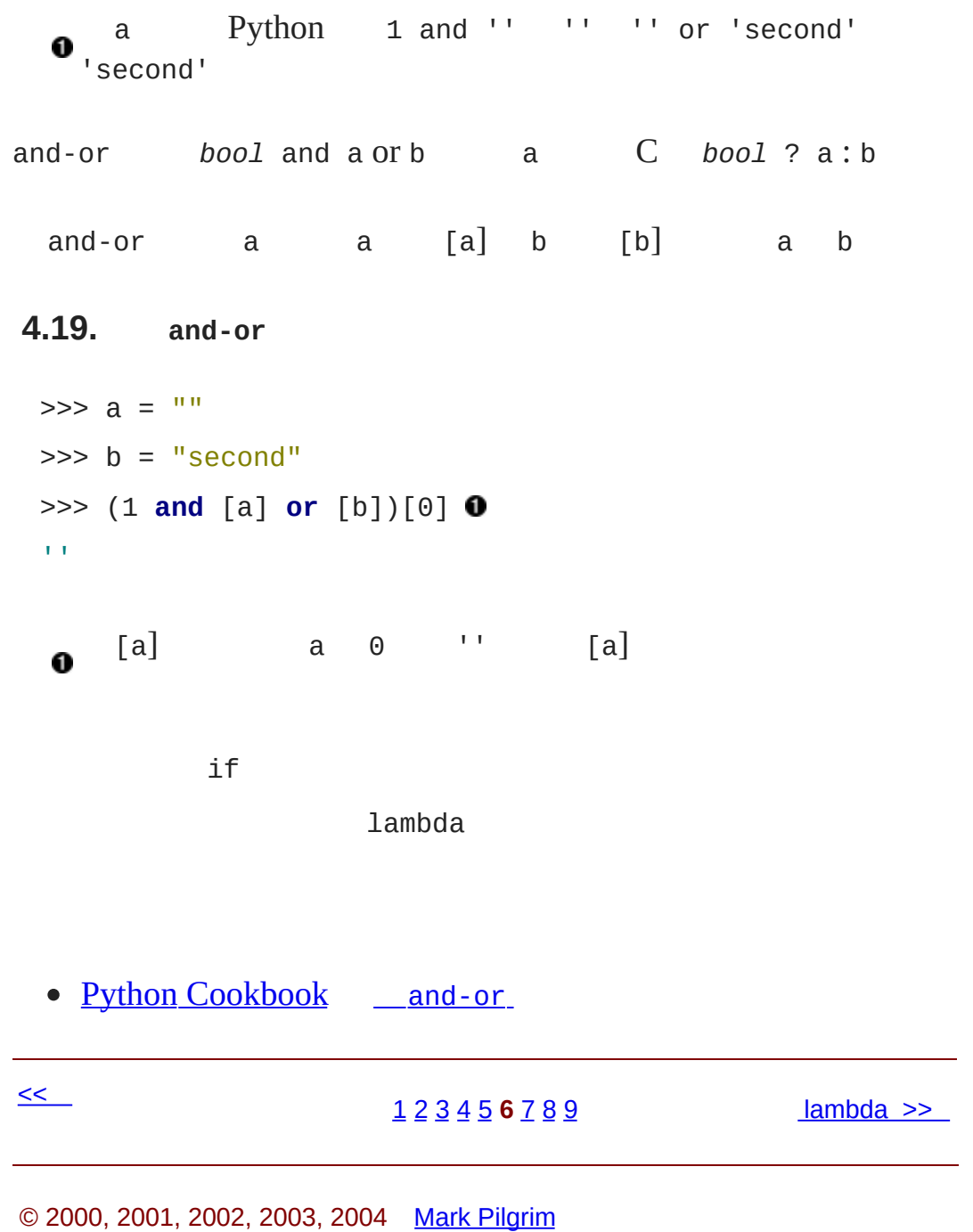

# **4.7. lambda**

4.7.1. [lambda](#page-128-0)

Python 1ambda Lisp

**4.20. lambda**

```
>>> def f(x):
... return x*2
...
>> f(3)
6
\Rightarrow g = lambda x: x^*2 0
\gg g(3)
6
>>> (lambda x: x*2)(3)
6
```
lambda return O

0 lambda lambda

lambda lambda lambda

lambda

### <span id="page-128-0"></span>**4.7.1. lambda**

apihelper.py lambda

processFunc = collapse **and** (**lambda** s: " ".join(s.split())) **or** (

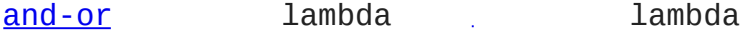

split

#### **4.21. split**

```
\gg s = "this is\na\ttest" 0
 >>> print s
 this is
 a test
 >>> print s.split()
                            0
 ['this', 'is', 'a', 'test']
 >>> print " ".join(s.split())
 'this is a test'
  \mathbf 0\lambdan \lambdat
     split
  ❷
     split join info doc
  0
   string
 info lambda split and-or
     processFunc = collapse and (lambda s: " ".join(s.split())) or (
processFunc collapse collapse processFunc(string)
      processFunc(string)
    Visual Basic collapse if
Python lambda
```
**lambda**

• Python [Knowledge](http://www.faqts.com/knowledge-base/index.phtml/fid/199/) Base lambda

- *Python [Tutorial](http://www.python.org/doc/current/tut/tut.html)* <u>Lambda [PEP](http://python.sourceforge.net/peps/pep-0227.html) 227</u> Python
- The *Whole [Python](http://www.python.org/doc/FAQ.html) FAQ* 1ambda

 $\leq$  [and](#page-121-0) or [1](#page-808-0) [2](#page-100-0) [3](#page-104-0) [4](#page-111-0) [5](#page-117-0) [6](#page-121-0) **7** [8](#page-131-0) [9](#page-137-0) [>>](#page-131-0)

© 2000, 2001, 2002, 2003, 2004 Mark [Pilgrim](mailto:mark@diveintopython.org)

## **4.8.**

apihelper.py

 $\setminus$ 

```
print "\n".join(["%s %s" %
                 (method.ljust(spacing),
                  processFunc(str(getattr(object, method).for method in methodList])
```
 $\sim 10^7$ 

**for** method **in** methodList

methodList object method i.

#### **4.22. doc string**

```
>>> import odbchelper
>>> object = odbchelper
                                          0
>>> method = 'buildConnectionString'
                                          0
>>> getattr(object, method)
                                          0
<function buildConnectionString at 010D6D74>
>>> print getattr(object, method). doc_ 0
Build a connection string from a dictionary of parameters.
```
Returns string.

 $\bullet$  info object **@** methodList method [getattr](#page-111-0) *object method* 3 **O** doc string doc string str str stroke doc string str doc string \_\_doc\_\_ None **4.23. doc string str** >>> >>> **def foo**(): **print** 2 >>> >>> foo() 2 >>> >>> foo.\_doc\_\_ 0  $\gg$  foo.  $\_\text{doc}\_\text{==}$  None 0 **True**  $\gg$  str(foo.\_doc\_)  $\bullet$ 'None' doc string \_\_\_\_\_doc\_\_\_ None \_\_\_\_\_\_\_\_\_\_\_\_\_\_\_\_\_\_\_\_\_\_\_\_\_\_\_\_\_\_doc\_\_\_ IDE  $\bullet$   $\_\$  doc $\_\$  None  $\_\$  doc $\_\$ str null 'None'  $SQL$  IS NULL = NULL null Python == None is None is None processFunc str None processFunc split None None split processFunc method ljust ljust

### **4.24. ljust**

>>> s = 'buildConnectionString'  $\gg$  s.ljust(30) 0 'buildConnectionString '  $\gg$  s.ljust(20) 0 'buildConnectionString'

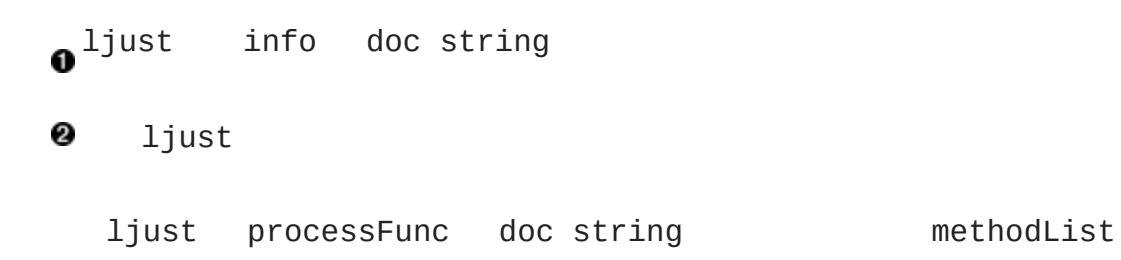

### **4.25.**

```
>>> 1i = ['a', 'b', 'c']>>> print "\n".join(li)
a
b
c
```
Python 0

```
print "\n".join(["%s %s" %
                     (method.ljust(spacing),
                      processFunc(str(getattr(object, method)).\_d)for method in methodList])
<< lambda
                    1 2 3 4 5 6 7 8 9 >>
```
"\n" join

© 2000, 2001, 2002, 2003, 2004 Mark [Pilgrim](mailto:mark@diveintopython.org)

# **4.9.**

apihelper.py

```
def info(object, spacing=10, collapse=1):
    """Print methods and doc strings.
   Takes module, class, list, dictionary, or string."""
   methodList = [method for method in dir(object) if callable(qet]processFunc = collapse and (lambda s: " ".join(s.split())) or (
   print "\n".join(["%s %s" %
                      (method.ljust(spacing),
                       processFunc(str(getattr(object, method)).for method in methodList])
```

```
if __name__ == " __main__":
    print info.__doc__
```
apihelper.py

```
>>> from apihelper import info
\gg \frac{1}{1} = \frac{1}{1}\gg info(li)
append L.append(object) -- append object to end
count L.count(value) -> integer -- return number of occurrenc
extend L.extend(list) -- extend list by appending list element
index L.index(value) -> integer -- return index of first occu
insert L.insert(index, object) -- insert object before index
pop L.pop([index]) -> item -- remove and return item at ind
```
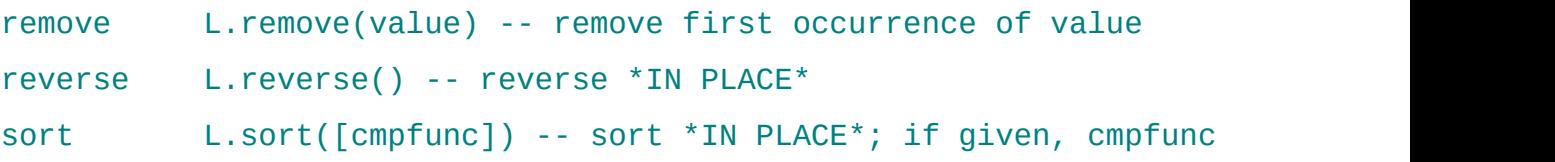

- $\bullet$  $\bar{\mathcal{A}}$
- [str](#page-107-0)
- [getattr](#page-111-0)
- i.
- [and-or](#page-121-0)
- [lambda](#page-126-0)
- Python

 $\leq$ 

[1](#page-808-0) [2](#page-100-0) [3](#page-104-0) [4](#page-111-0) [5](#page-117-0) [6](#page-121-0) [7](#page-126-0) [8](#page-131-0) **9** [>>](#page-817-0)

© 2000, 2001, 2002, 2003, 2004 Mark [Pilgrim](mailto:mark@diveintopython.org)

## **5.2. from** *module* **import**

Python import *module* [2.4](#page-51-0) ""

from *module* import

#### **from** UserDict **import** UserDict

import *[module](#page-53-0)* types from *module* import \* Python from *module* import \* Perl use *module* Python import *module* Perl require *module* Python from *module* import \* Java import *module*.\* import *module* Java import *module* 

#### **5.2. import** *module vs.* **from** *module* **import**

```
>>> import types
>>> types.FunctionType
                                   0
<type 'function'>
>>> FunctionType
                                   0
Traceback (innermost last):
  File "<interactive input>", line 1, in ?
NameError: There is no variable named 'FunctionType'
>>> from types import FunctionType
>>> FunctionType
                                   0
<type 'function'>
```
types Python types

0
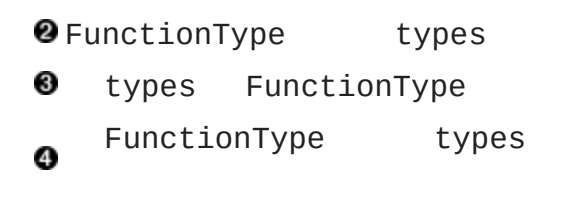

from *module* import

 $\bullet$ 

from *mod* 

- from *module* import
- import *module*  $\bullet$

Python

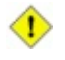

from module import \*

- [eff-bot](http://www.effbot.org/guides/) import *[module](http://www.effbot.org/guides/import-confusion.htm) vs.* from *module* import
- *Python [Tutorial](http://www.python.org/doc/current/tut/tut.html)* from *[module](http://www.python.org/doc/current/tut/node8.html#SECTION008410000000000000000)* import \*

 $\leq$ 

#### [1](#page-820-0) **2**  $\overline{3}$  $\overline{3}$  $\overline{3}$   $\overline{4}$  $\overline{4}$  $\overline{4}$   $\overline{5}$  $\overline{5}$  $\overline{5}$   $\overline{6}$  $\overline{6}$  $\overline{6}$   $\overline{7}$  $\overline{7}$  $\overline{7}$   $\overline{8}$  $\overline{8}$  $\overline{8}$   $\overline{9}$  $\overline{9}$  $\overline{9}$   $\overline{10}$  $\overline{10}$  $\overline{10}$   $\overline{2}$

## **5.3.**

[5.3.1.](#page-148-0) 5.3.2. self [\\_\\_init\\_\\_](#page-149-0) Python Python class **5.3. Python class** Loaf: **pass** Loaf EachWordLikeThis pass Python " " 0 ❸ if for Python pass Java C ( {}) C++ Python Python \_\_init\_

#### <span id="page-147-0"></span>**5.4. FileInfo**

**from** UserDict **import** UserDict

**class FileInfo**(UserDict):

Python FileInfo [UserDict](#page-141-0) UserDict

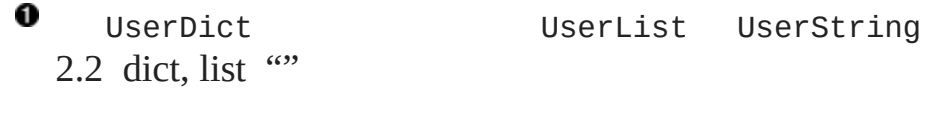

Python Java extends  $\circledast$ 

Python

### <span id="page-148-0"></span>**5.3.1.**

\_\_init\_\_ FileInfo

#### **5.5. FileInfo Class**

```
class FileInfo(UserDict):
   "store file metadata"
                                    0
   def __init__(self, filename=None):
```
### $\bullet$  doc strings

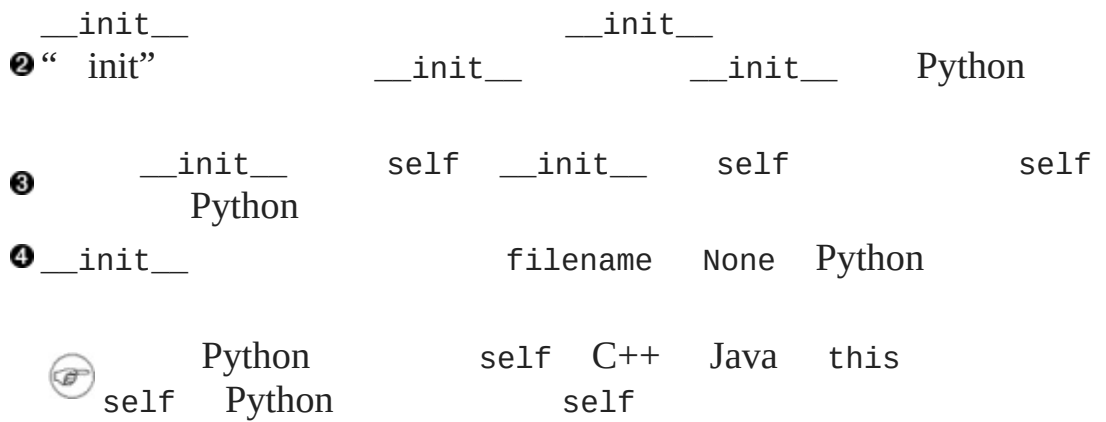

**5.6. FileInfo**

```
class FileInfo(UserDict):
    "store file metadata"
    def __init__(self, filename=None):
```
<span id="page-149-0"></span>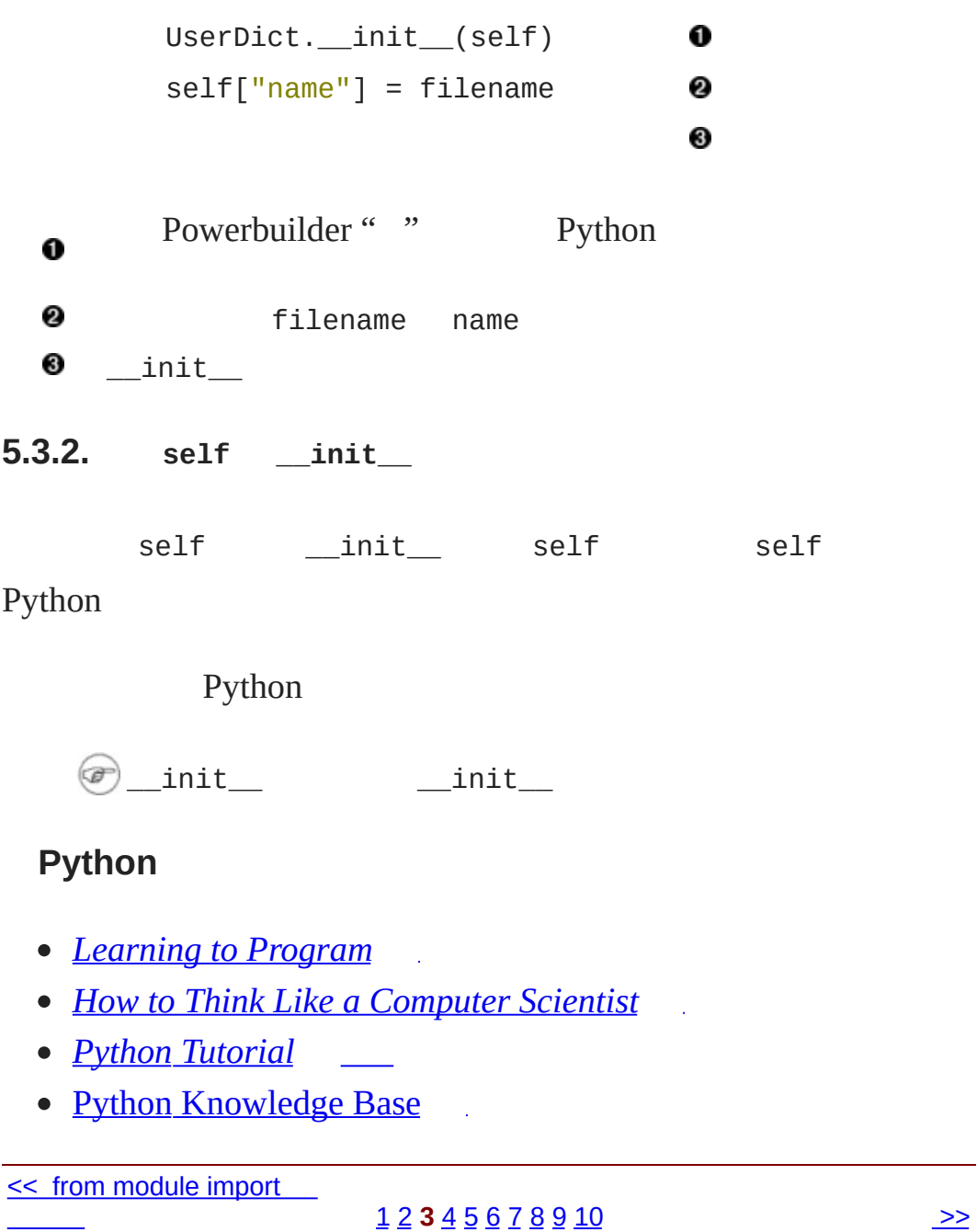

## **5.4.**

[5.4.1.](#page-152-0)

Python \_\_init\_\_

### **5.7. FileInfo**

>>> **import** fileinfo >>> f = fileinfo.FileInfo("/music/\_singles/kairo.mp3")  $\bullet$ >>> f.\_\_class\_\_ 0 <class fileinfo.FileInfo at 010EC204>  $\gg$  f.  $\_\text{doc}$ 0 'store file metadata' >>> f ❹ {'name': '/music/\_singles/kairo.mp3'} FileInfo fileinfo f /music/\_singles/kairo.mp3 FileInfo \_\_init\_\_ o filename \_\_class\_\_ Java Class getName **O** getSuperclass extending the Python  $\qquad \qquad$  $_{\rm{\_bases}_{\rm{\_}}}$  $\bullet$  doc string doc string  $\bullet$   $\_\_$ init  $\_\_$  filename [self\["name"\]](#page-147-0)  $\_\_$ init  $\frac{\text{unit}}{\text{unit}}$ Python C++ Java new  $\circledast$ 

<span id="page-152-0"></span>**5.4.1.**

Python

#### **5.8.**

>>> **def leakmem**(): ... f = fileinfo.FileInfo('/music/\_singles/kairo.mp3') ... >>> **for** i **in** range(100): ... leakmem() 0 leakmem FileInfo f f f 0 FileInfo f Python 0 leakmem Python leakmem FileInfo " " Python FileInfo f f 0 Python Python Python Python Python Python Python  $2.0$  " Python Python • Python *Library [Reference](http://www.python.org/doc/current/lib/)* \_\_\_class *Python Library [Reference](http://www.python.org/doc/current/lib/)* [gc](http://www.python.org/doc/current/lib/module-gc.html) Python  $\leq$ [1](#page-820-0) [2](#page-141-0) [3](#page-145-0) **4** [5](#page-154-0) [6](#page-159-0) [7](#page-164-0) [8](#page-168-0) [9](#page-173-0) [10](#page-177-0) [UserDict:](#page-154-0) >> © 2000, 2001, 2002, 2003, 2004 Mark [Pilgrim](mailto:mark@diveintopython.org)

### **5.5. UserDict:**

FileInfo UserDict UserDict FileInfo Python .py Python lib Windows ActivePython IDE File->Locate... (**Ctrl**-L) **5.9. UserDict class** UserDict: 0 **def \_\_init\_\_**(self, dict=None): 0 self.data =  $\{\}$ 0 **if** dict **is not** None: self.update(dict) **O** UserDict  $\bullet$   $\frac{\text{FileInfo}}{\text{unit}}$  $\frac{\text{FileInfo}}{\text{unit}}$  $\frac{\text{FileInfo}}{\text{unit}}$   $\frac{\text{unit}}{\text{unit}}$ FileInfo Python Java Powerbuilder " " C++ " " **O**UserDict data *instance*.data self  $\__$ init $\__$ Oupdate update update  $if$   $C++$ ❺ Java Powerbuilder PL/SQL Python PL/SQL Python PL/SQL  $\circledast$  $\begin{array}{ccc} \text{unit} & \text{unit} \end{array}$  $\__$ init $\__$   $\__$ init $\__$   $\__$ init $\__$  $\textcircled{y}$  Python Guido " C++ Python"

◆

\_\_init\_\_ AttributeError

#### **5.10. UserDict**

```
def clear(self): self.data.clear()
                                              0
   def copy(self):
                                              0
       if self.__class__ is UserDict:
                                              ❸
           return UserDict(self.data)
       import copy
                                              ❹
       return copy.copy(self)
   def keys(self): return self.data.keys()
                                              6
   def items(self): return self.data.items()
   def values(self): return self.data.values()
o <sup>clear</sup> clear<br>Python ( data)
 clear clear clear self
   copy -
0
 self
```
\_\_class\_\_ self UserDict UserDict UserDict ഒ self.data UserDict import copy self.\_\_class\_\_ UserDict self UserDict OFileInfo UserDict

copy Python

0 self.data

> Python 2.2 Python UserString UserList UserDict UserDict Python 2.2 dict fileinfo\_fromdict.py

Python dict UserDict

**5.11. dict**

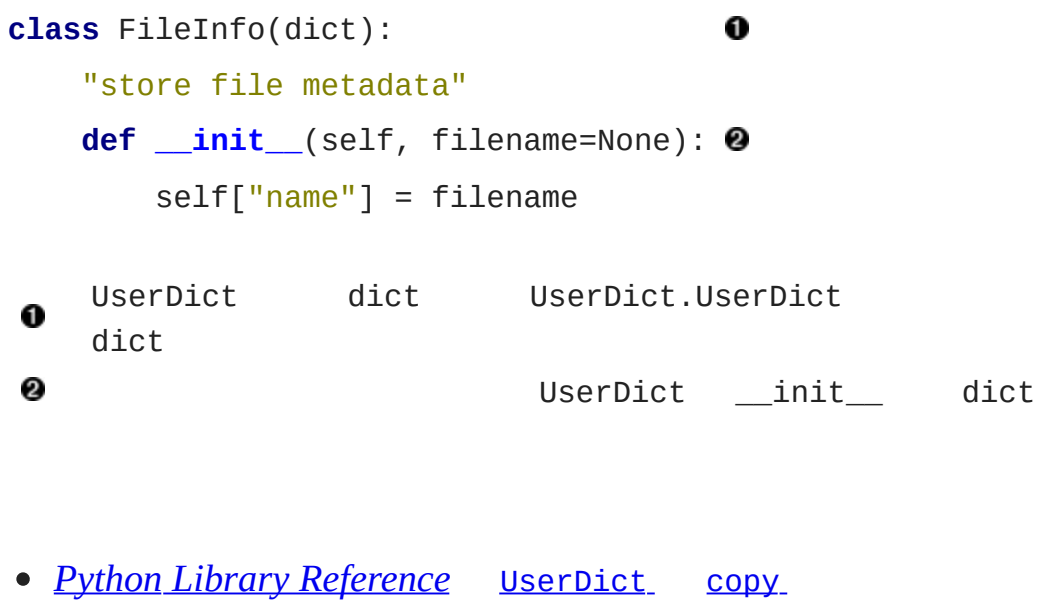

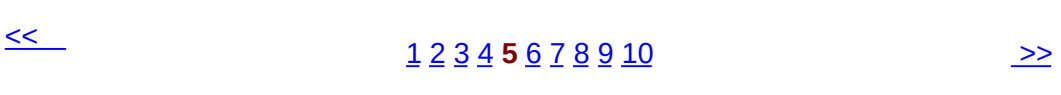

## **5.6.**

[5.6.1.](#page-161-0)

Python Python

 $\sim 10^{11}$  km  $^{-1}$  $\Delta\phi=2\pi$ 

### <span id="page-161-0"></span>**5.6.1.**

**5.12. \_\_getitem\_\_ def \_\_getitem\_\_**(self, key): **return** self.data[key] >>> f = fileinfo.FileInfo("/music/\_singles/kairo.mp3") >>> f {'name':'/music/\_singles/kairo.mp3'}  $\Rightarrow$  f. \_\_getitem\_("name")  $\bullet$ '/music/\_singles/kairo.mp3' >>> f["name"] 0 '/music/\_singles/kairo.mp3' **o**-getitem\_\_ clearkeys values  $\overline{\phantom{a}}$ getitem $\overline{\phantom{a}}$ Python f.\_\_getitem\_\_("name") \_\_getitem\_\_ Python , Python \_\_getitem\_\_ \_\_setitem\_\_ ,

### <span id="page-161-1"></span>**5.13. setitem**

```
def __setitem__(self, key, item): self.data[key] = item
```
>>> f

```
{'name':'/music/_singles/kairo.mp3'}
\gg f. setitem ("genre", 31) \bullet>>> f
{'name':'/music/_singles/kairo.mp3', 'genre':31}
>>> f["genre"] = 32
                               0
>>> f
{'name':'/music/_singles/kairo.mp3', 'genre':32}
```
\_\_getitem\_\_ \_\_setitem\_\_ self.data \_\_getitem\_\_ Python \_\_setitem\_\_ f \_\_setitem\_\_ f.\_\_setitem\_\_("genre",  $\frac{2}{32}$ 

```
__setitem__ Python UserDict __setitem__
```

```
\_setitem\_
```
MP3FileInfo FileInfo MP3FileInfo name name FileInfo MP3

**5.14. MP3FileInfo \_\_setitem\_\_**

**def \_\_setitem\_\_**(self, key, item): 0 **if** key == "name" **and** item: 0 self.\_\_parse(item) ❸ FileInfo. \_\_setitem (self, key, item)  $\bullet$ 

**0** \_\_ setitem\_\_ Python **@** MP3FileInfo name name \_\_parse MP3FileInfo self 8 \_\_parse self.\_\_parse Python FileInfo \_\_setitem\_ O Python UserDict \_\_\_setitem\_\_\_

 $\left( \bigoplus \right)$ self.*attribute* self.*method*

#### **5.15. MP3FileInfo name**

```
>>> import fileinfo
>>> mp3file = fileinfo.MP3FileInfo()
                                                        0
>>> mp3file
{'name':None}
>>> mp3file["name"] = "/music/_singles/kairo.mp3"
                                                        0
>>> mp3file
{'album': 'Rave Mix', 'artist': '***DJ MARY-JANE***', 'genre': 31,
'title': 'KAIRO****THE BEST GOA', 'name': '/music/_singles/kairo.mp
'year': '2000', 'comment': 'http://mp3.com/DJMARYJANE'}
>>> mp3file["name"] = "/music/_singles/sidewinder.mp3" <sup>6</sup>
>>> mp3file
{'album': '', 'artist': 'The Cynic Project', 'genre': 18, 'title':
'name': '/music/_singles/sidewinder.mp3', 'year': '2000',
'comment': 'http://mp3.com/cynicproject'}
```
MP3FileInfo \_\_init\_\_ filename MP3FileInfo \_\_init\_\_ Python FileInfo o.  $\_init$   $\_init$  UserDict  $\_init$  name filename None mp3file name None mp3file name MP3FileInfo setitem UserDict name self.\_\_parse \_\_parse album, artist, genre, title, year comment name Python \_\_\_setitem\_\_\_\_\_setitem\_\_\_ self.\_\_parseself.\_\_parse

<< [UserDict:](#page-154-0)

 $1 2 3 4 5 6 7 8 9 10$  $1 2 3 4 5 6 7 8 9 10$  $1 2 3 4 5 6 7 8 9 10$  $1 2 3 4 5 6 7 8 9 10$  $1 2 3 4 5 6 7 8 9 10$  $1 2 3 4 5 6 7 8 9 10$  $1 2 3 4 5 6 7 8 9 10$  $1 2 3 4 5 6 7 8 9 10$  $1 2 3 4 5 6 7 8 9 10$  $1 2 3 4 5 6 7 8 9 10$  $1 2 3 4 5 6 7 8 9 10$  $1 2 3 4 5 6 7 8 9 10$  $1 2 3 4 5 6 7 8 9 10$  $1 2 3 4 5 6 7 8 9 10$  $1 2 3 4 5 6 7 8 9 10$  $1 2 3 4 5 6 7 8 9 10$  $1 2 3 4 5 6 7 8 9 10$ 

### **5.7.**

\_\_getitem\_\_ \_\_setitem\_\_ Python

UserDict

**5.16. UserDict**

**def \_\_repr\_\_**(self): **return** repr(self.data) 0 **def \_\_cmp\_\_**(self, dict): 0 **if** isinstance(dict, UserDict): **return** cmp(self.data, dict.data) **else**: **return** cmp(self.data, dict) **def \_\_len\_\_**(self): **return** len(self.data) ❸ **def \_\_delitem\_\_**(self, key): **del** self.data[key] \_\_repr\_\_ repr(*instance*) repr repr 0 **ENTE**  $\text{comp}$  == Python  $\text{comp}$  == Python  $\text{comp}$ \_\_len\_\_ len(*instance*) len ଛ len \_\_len\_\_ len(*instance*  $\_\$ \_\_delitem\_\_ del *instance*[*key*] del Python  $d$ elitem Java str1 == str2 Python str1 is str2 Java str1.equals(str2) Python str1 == str2 Java Java == Java Python Java str1 == str2 *object identity* Python str1 is str2 Java str1.equals(str2) Python str1 == str2 Java

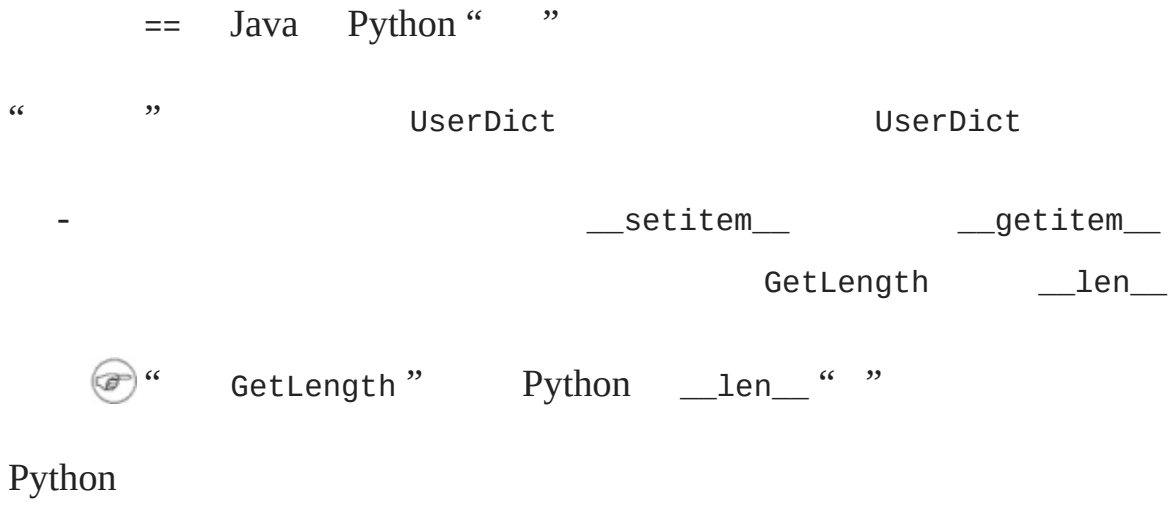

*Python [Reference](http://www.python.org/doc/current/ref/) Manual*

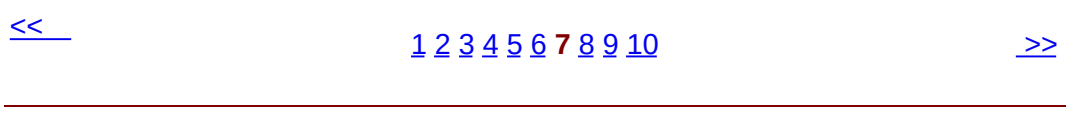

 $\hat{\mathcal{A}}$ 

### **5.8.**

Python

**5.17.**

```
class MP3FileInfo(FileInfo):
    "store ID3v1.0 MP3 tags"
   tagDataMap = {"title" : (3, 33, stripnulls),"artist" : ( 33, 63, stripnulls),
                 "album" :: (63, 93, stripnulls),"year" : (93, 97, stripnulls),
                 "comment" : ( 97, 126, stripnulls),
                 "genre" : (127, 128, ord)}
>>> import fileinfo
>>> fileinfo.MP3FileInfo
                                   0
<class fileinfo.MP3FileInfo at 01257FDC>
>>> fileinfo.MP3FileInfo.tagDataMap @
{'title': (3, 33, <function stripnulls at 0260C8D4>),
'genre': (127, 128, <br/>built-in function ord>),
'artist': (33, 63, <function stripnulls at 0260C8D4>),
'year': (93, 97, <function stripnulls at 0260C8D4>),
```
'comment': (97, 126, <function stripnulls at 0260C8D4>),

'album': (63, 93, <function stripnulls at 0260C8D4>)}

>>> m = fileinfo.MP3FileInfo() ❸

>>> m.tagDataMap

```
{'title': (3, 33, <function stripnulls at 0260C8D4>),
'genre': (127, 128, <br/>built-in function ord>),
'artist': (33, 63, <function stripnulls at 0260C8D4>),
```

```
'year': (93, 97, <function stripnulls at 0260C8D4>),
'comment': (97, 126, <function stripnulls at 0260C8D4>),
'album': (63, 93, <function stripnulls at 0260C8D4>)}
```
MP3FileInfo tagDataMap

❸

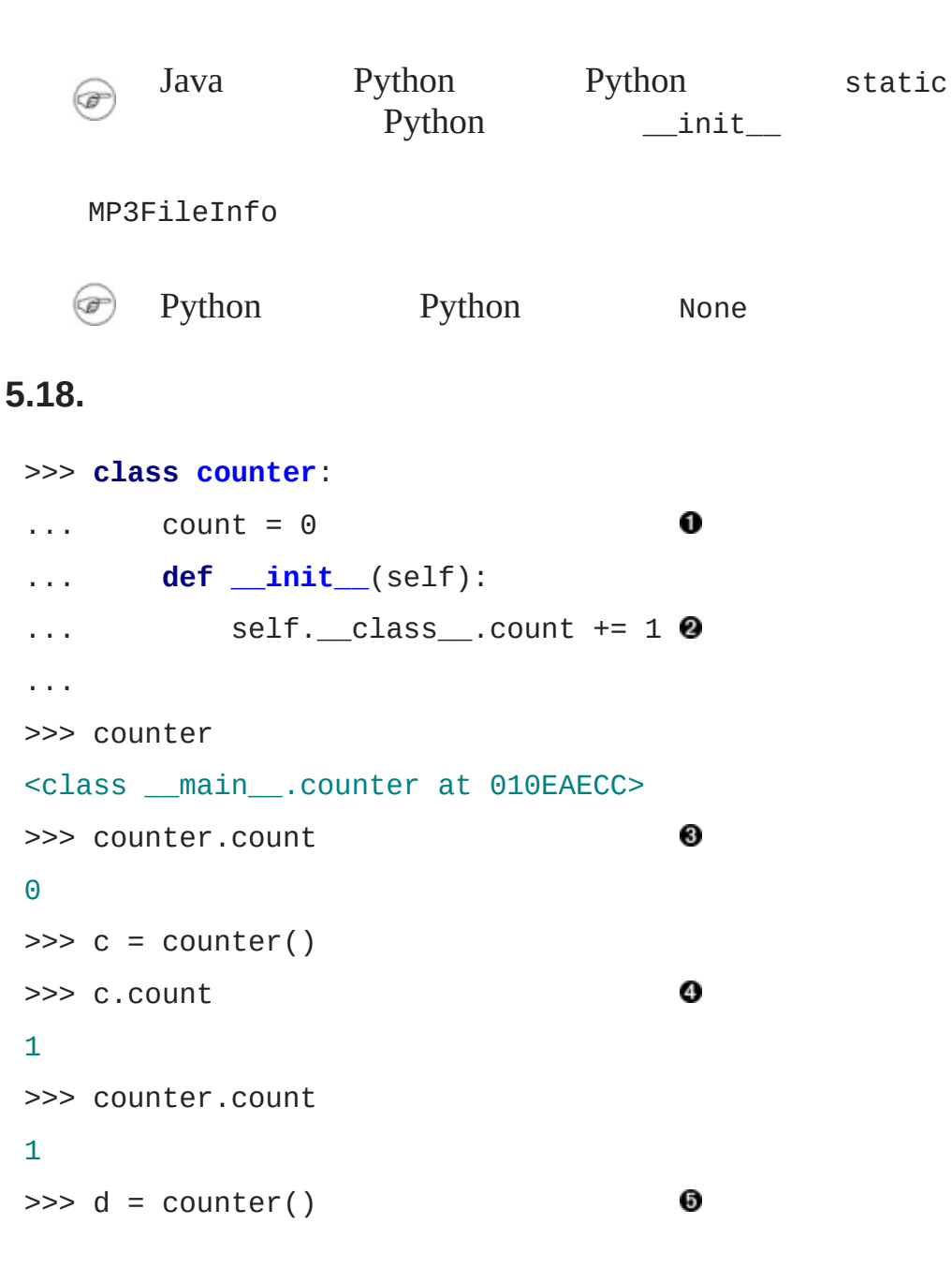

```
>>> d.count
2
>>> c.count
2
>>> counter.count
2
 Ocount counter
 __class__ self counter
 8 count
 \bullet _init_ count 1
 O count
\leq1234567 8910
```
## **5.9.**

Python

- $\bullet$
- 
- 

Python

Python Python Python MP3FileInfo \_\_\_\_parse \_\_\_setitem\_\_ \_\_\_\_setitem\_\_ \_ fileinfo Python <u>setitem</u> doc  $\circ$ 

### **5.19.**

>>> **import** fileinfo >>> m = fileinfo.MP3FileInfo() >>> m.\_\_parse("/music/\_singles/kairo.mp3") 0 Traceback (innermost last): File "<interactive input>", line 1, in ? AttributeError: 'MP3FileInfo' instance has no attribute '\_\_parse' Python Python Python

0

\_MP3FileInfo\_\_parse

*Python [Tutorial](http://www.python.org/doc/current/tut/tut.html)* l.

 $\leq$ 

#### [1](#page-820-0) [2](#page-141-0) [3](#page-145-0) [4](#page-150-0) [5](#page-154-0) [6](#page-159-0) [7](#page-164-0) [8](#page-168-0) **9** [10](#page-177-0)

## **5.10.**

[12](#page-832-0) , getattr Web

Python , , for

- import *[module](#page-53-0)* from *[module](#page-141-0)* import  $\bullet$
- $\bullet$  $\Delta \sim 10^{11}$  km s  $^{-1}$
- $\frac{\text{init}}{\text{init}}$ ,  $\bullet$
- **[UserDict](#page-154-0)**
- $\bullet$ , and  $\alpha$
- $\sim 10$

 $\leq$ 

### [1](#page-820-0) [2](#page-141-0) [3](#page-145-0) [4](#page-150-0) [5](#page-154-0) [6](#page-159-0) [7](#page-164-0) [8](#page-168-0) [9](#page-173-0) **10**  $\rightarrow$
## **6.2.**

[6.2.1.](#page-182-0) [6.2.2.](#page-183-0) [6.2.3.](#page-184-0) I/O [6.2.4.](#page-185-0)

Python open open

#### **6.3.**

```
>>> f = open("/music/_singles/kairo.mp3", "rb") \bullet>>> f
                                                  0
<open file '/music/_singles/kairo.mp3', mode 'rb' at 010E3988>
>>> f.mode
                                                  ❸
'rb'
>>> f.name
                                                  ❹
'/music/_singles/kairo.mp3'
```
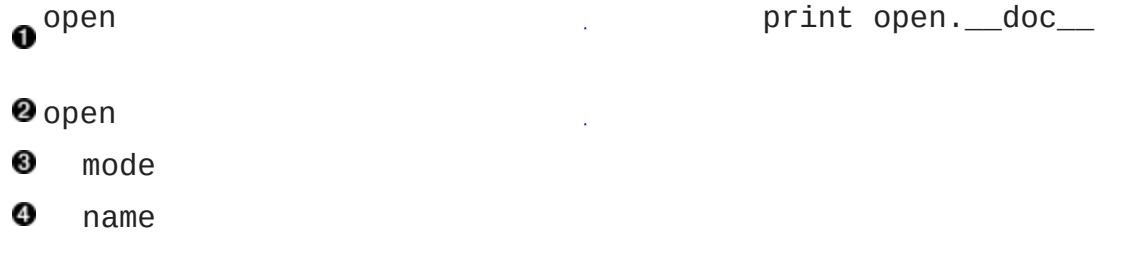

#### <span id="page-182-0"></span>**6.2.1.**

, ,

#### **6.4.**

>>> f

<open file '/music/\_singles/kairo.mp3', mode 'rb' at 010E3988>

```
\gg f.tell()
                       0
 \Theta>>> f.seek(-128, 2)
                       0
 \gg f.tell()
                       ❸
 7542909
 >>> tagData = f.read(128) 0
 >>> tagData
 'TAGKAIRO****THE BEST GOA ***DJ MARY-JANE***
 Rave Mix 2000http://mp3.com/DJMARYJANE
 \gg f.tell()
                       ❺
 7543037
  0
    tell 0
     seek 0 1 2
  0
     2 128
  \thetatell
 o<sup>read</sup>
     tagData
  Otell 128 128
6.2.2.
, ,
6.5.
 >>> f
 <open file '/music/_singles/kairo.mp3', mode 'rb' at 010E3988>
 >>> f.closed
                 0
 False
 >>> f.close()
                 0
 >>> f
```
<span id="page-183-0"></span><closed file '/music/\_singles/kairo.mp3', mode 'rb' at 010E3988>

```
>>> f.closed
                   ❸
True
\gg f.seek(0)
                   0
Traceback (innermost last):
  File "<interactive input>", line 1, in ?
ValueError: I/O operation on closed file
\gg f.tell()
Traceback (innermost last):
  File "<interactive input>", line 1, in ?
ValueError: I/O operation on closed file
\gg f.read()
Traceback (innermost last):
  File "<interactive input>", line 1, in ?
ValueError: I/O operation on closed file
>>> f.close()
                   6
```
closed closed False A 0 close **O**closed ❹ f **O** close

#### <span id="page-184-0"></span>**6.2.3. I/O**

fileinfo.py

#### <span id="page-184-1"></span>**6.6. MP3FileInfo**

```
0
try:
    fsock = open(filename, "rb", 0) \bullettry:
        fsock.seek(-128, 2)❸
```

```
tagdata = fsock.read(128)❹
         finally:
                                      0
             fsock.close()
          .
          .
          .
      except IOError:
                                      0
         pass
0
       try...except
                          οù,
Oopen IOError
Seek IOError 128
Oread IOError
      try...finally open seek read
   try...finally finally try
❺
 (3)IOError open, seek read IOError
          pass Python "
❻
 try...except
```
### <span id="page-185-0"></span>**6.2.4.**

```
, where \mathbf{r} is the contract of \mathbf{r} is the contract of \mathbf{r} is the contract of \mathbf{r}
```
- "Append"
- "write"

, , " log , "

### **6.7.**

```
\gg logfile = open('test.log', 'w') \bullet>>> logfile.write('test succeeded') @
>>> logfile.close()
```

```
>>> print file('test.log').read()
                                     ❸
test succeeded
\gg logfile = open('test.log', 'a') \bullet>>> logfile.write('line 2')
>>> logfile.close()
>>> print file('test.log').read()
                                     ❺
test succeededline 2
```

```
test.log , "w"
O
0
      open write
Ofile open,,
      test.log, which is a set of the set of the set of the set of the set of the set of the set of the set of the set of the set of the set of the set of the set of the set of the set of the set of the set of the set of the set
Ø
\bullet, test.log,
```
- *Python [Tutorial](http://www.python.org/doc/current/tut/tut.html)* [list](http://www.python.org/doc/current/tut/node9.html#SECTION009210000000000000000)
- [eff-bot](http://www.effbot.org/guides/)
- Python [Knowledge](http://www.faqts.com/knowledge-base/index.phtml/fid/199/) Base
- *Python Library [Reference](http://www.python.org/doc/current/lib/)*

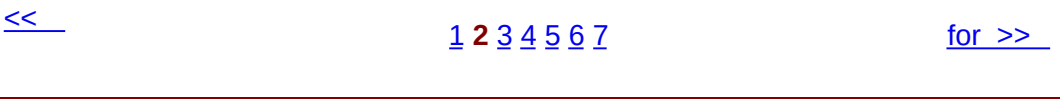

© 2000, 2001, 2002, 2003, 2004 Mark [Pilgrim](mailto:mark@diveintopython.org)

## **6.3. for**

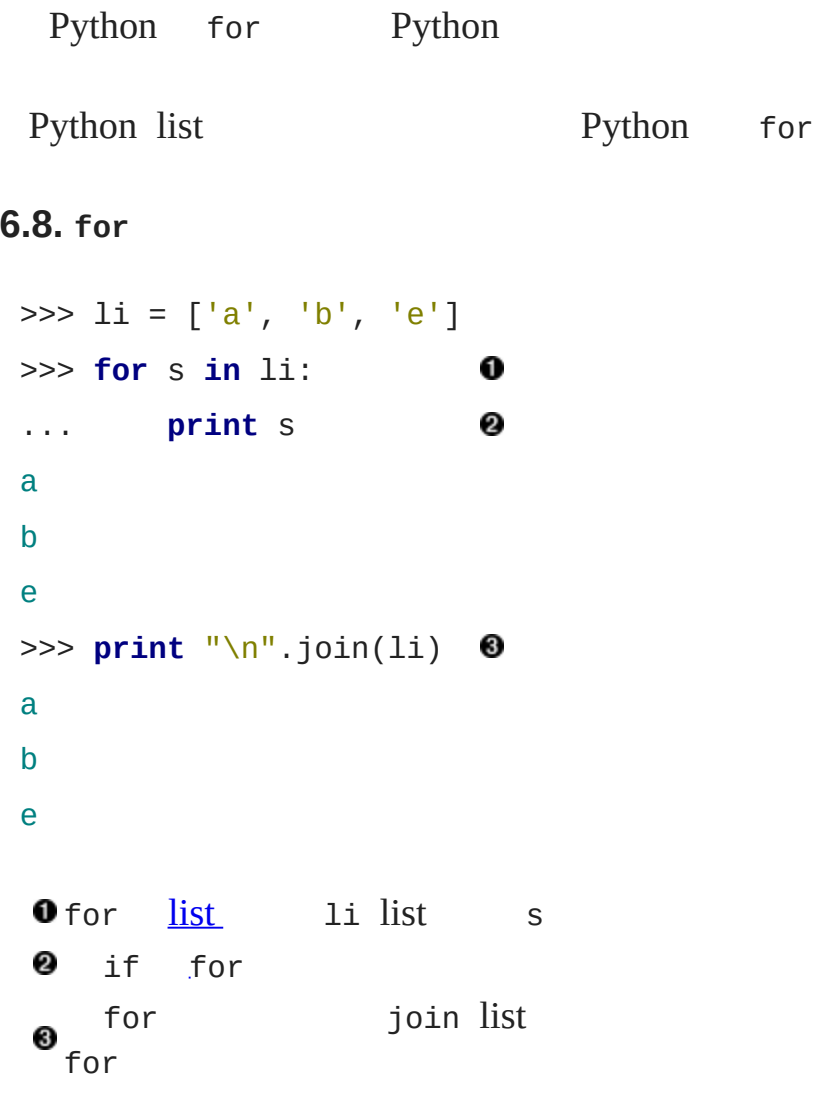

" " Visual Basic for

### **6.9.**

```
>>> for i in range(5):
... print i
\Theta1
```
 $\bf{0}$ 

```
2
3
4
>>> 1i = ['a', 'b', 'c', 'd', 'e']>>> for i in range(len(li)):
                               0
... print li[i]
a
b
c
d
e
    3.20 \text{ }}{ } range list, ,
O
0
       Visual Basic list
```
 $\int$  for dictionary for directionary  $\int$  for directionary  $\int$  for directionary  $\int$ 

### **6.10. dictionary**

```
>>> import os
>>> for k, v in os.environ.items():
                                         0<sub>0</sub>... print "%s=%s" % (k, v)
USERPROFILE=C:\Documents and Settings\mpilgrim
OS=Windows_NT
COMPUTERNAME=MPILGRIM
USERNAME=mpilgrim
[......]
>>> print "\n".join(["%s=%s" % (k, v)
... for k, v in os.environ.items()])
USERPROFILE=C:\Documents and Settings\mpilgrim
```

```
OS=Windows_NT
COMPUTERNAME=MPILGRIM
USERNAME=mpilgrim
```
#### [......]

```
os.environ dictionary Windows
   shell export Mac OS dictionary
   os.environ.items() tuple list [(key1, value1), (key2,
   value2), ...] for list key1 k value1 v k
   = USERPROFILEv = C:\Documents and Settings\mpilgrim k
      OSv Windows_NT
      list for dictionary list list
    \sim 10^{-11}0
   for print
 5 fileinfo.py MP3FileInfo for
6.11. MP3FileInfo for
    tagDataMap = {"title" : (3, 33, stripnulls),"artist" :: (33, 63, stripnulls),"album" : ( 63, 93, stripnulls),
                 "year" : (93, 97, stripnulls),
                 "comment" : ( 97, 126, stripnulls),
                 "genre" : (127, 128, ord)}
    .
    .
    .
           if tagdata[:3] == "TAG":for tag, (start, end, parseFunc) in self.tagDataMa
                   self[tag] = parseFunc(tagdata[start:end])0
   tagDataMap MP3 128 3 32 33-62
```
63-92 tagDataMap tuple dictionary tuple

for items list items (*key*, *value*) **O** tuple listlist ("title", (3, 33, <function stripnulls>) tag "title"start 3end 33parseFunc stripnulls MP3 start end tagdata parseFunc 0 parseFunc self tag tagDataMap self i.

 $\leq$ 

[1](#page-828-0) [2](#page-180-0) **3** [4](#page-193-0) [5](#page-198-0) [6](#page-205-0) [7](#page-209-0) [sys.modules](#page-193-0) >>

© 2000, 2001, 2002, 2003, 2004 Mark [Pilgrim](mailto:mark@diveintopython.org)

## **6.4. sys.modules**

Python, dictionary sys.modules

### **6.12. sys.modules**

```
>>> import sys
                                        0
>>> print '\n'.join(sys.modules.keys()) @
win32api
os.path
os
exceptions
mainntpath
nt
sys
_builtin
site
signal
UserDict
stat
   sys Python sys.version sys.version_info
0
  sys.getrecursionlimit() sys.setrecursionlimit())
```
**e** sys.modules Python Python Python Python Python Python Python Python Python Python Python Python Python Python Python Python Python Python Python Python Python Python Python Python Python Python Python Python Python Pyt sys.modules IDE

0

sys.modules

#### **6.13. sys.modules**

```
>>> import fileinfo
```

```
>>> print '\n'.join(sys.modules.keys())
 win32api
 os.path
 os
 fileinfo
 exceptions
 maxntpath
 nt
 sys
 \_builtin\_site
 signal
 UserDict
 stat
 >>> fileinfo
 <module 'fileinfo' from 'fileinfo.pyc'>
 >>> sys.modules["fileinfo"] @
 <module 'fileinfo' from 'fileinfo.pyc'>
        sys.modules Python sys.modules
 0
             sys.modules
 0
 sys.modules dictionary __module__ ______module__
6.14. __module__
 >>> from fileinfo import MP3FileInfo
 >>> MP3FileInfo.__module__
                                         0
 'fileinfo'
 >>> sys.modules[MP3FileInfo.__module_] @
```
<module 'fileinfo' from 'fileinfo.pyc'>

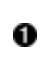

0

Python \_\_module\_\_

**8** sys.modules

, [5](#page-817-0) sys.modules fileinfo.py

#### **6.15. fileinfo.py sys.modules**

**def getFileInfoClass**(filename, module=sys.modules[FileInfo.\_mo "get file info class from filename extension" subclass =  $\sqrt{S}$ FileInfo" % os.path.splitext(filename)[1].up **return** hasattr(module, subclass) and getattr(module, subclass

filename module module FileInfo **O** Python sys. modules Python module module 0 os subclass MP3FileInfo [getattr](#page-111-0) hasattr set of the getattr, "  $\bullet$  this module has the class named by subclass then return it, otherwise return the base class FileInfo subclass FileInfo"

- *Python [Tutorial](http://www.python.org/doc/current/tut/tut.html)*
- *Python Library [Reference](http://www.python.org/doc/current/lib/)* [sys](http://www.python.org/doc/current/lib/module-sys.html)

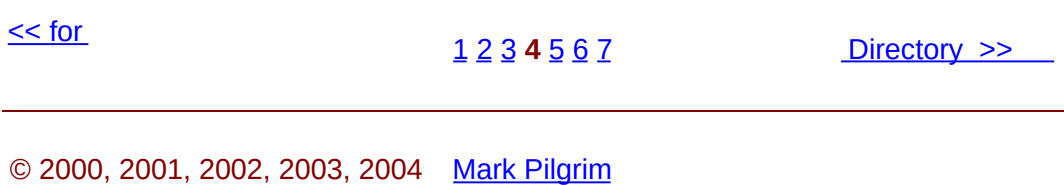

## **6.5. Directory**

os.path ,

#### **6.16.**

```
>>> import os
>>> os.path.join("c:\\music\\ap\\", "mahadeva.mp3") 0 0
'c:\\music\\ap\\mahadeva.mp3'
>>> os.path.join("c:\\music\\ap", "mahadeva.mp3")
                                                   ❸
'c:\\music\\ap\\mahadeva.mp3'
>>> os.path.expanduser("~")
                                                   ❹
'c:\\Documents and Settings\\mpilgrim\\My Documents'
>>> os.path.join(os.path.expanduser("~"), "Python") \bullet'c:\\Documents and Settings\\mpilgrim\\My Documents\\Python'
Oos.path getpass getpass os path
Oos.path join Windows
```
0  $\bullet$  expanduser  $\bullet$  Windows, UNIX Mac OS X, Mac OS 0

join addSlashIfNecessary Python

#### **6.17.**

```
>>> os.path.split("c:\\music\\ap\\mahadeva.mp3")
('c:\\music\\ap', 'mahadeva.mp3')
>>> (filepath, filename) = os.path.split("c:\\music\\ap\\mahadeva.mp3")
>>> filepath
'c:\\music\\ap'
>>> filename
```

```
'mahadeva.mp3'
>>> (shortname, extension) = os.path.splitext(filename)
>>> shortname
'mahadeva'
>>> extension
'.mp3'
split tuple
0
    split tuple tuple
❸
     filepath split tuple
❹
     filename split tuple
os.path splitext tuple
```
#### **6.18.**

```
>>> os.listdir("c:\\music\\_singles\\")
                                                     0
['a_time_long_forgotten_con.mp3', 'hellraiser.mp3',
'kairo.mp3', 'long_way_home1.mp3', 'sidewinder.mp3',
'spinning.mp3']
\gg>> dirname = "c:\\"
>>> os.listdir(dirname)
                                                     2
['AUTOEXEC.BAT', 'boot.ini', 'CONFIG.SYS', 'cygwin',
'docbook', 'Documents and Settings', 'Incoming', 'Inetpub', 'IO.SY
'MSDOS.SYS', 'Music', 'NTDETECT.COM', 'ntldr', 'pagefile.sys',
'Program Files', 'Python20', 'RECYCLER',
'System Volume Information', 'TEMP', 'WINNT']
>>> [f for f in os.listdir(dirname)
... if os.path.isfile(os.path.join(dirname, f))]
['AUTOEXEC.BAT', 'boot.ini', 'CONFIG.SYS', 'IO.SYS', 'MSDOS.SYS',
'NTDETECT.COM', 'ntldr', 'pagefile.sys']
```

```
>>> [f for f in os.listdir(dirname)
 ... if os.path.isdir(os.path.join(dirname, f))]
 ['cygwin', 'docbook', 'Documents and Settings', 'Incoming',
 'Inetpub', 'Music', 'Program Files', 'Python20', 'RECYCLER',
 'System Volume Information', 'TEMP', 'WINNT']
 Olistdir list
 Olistdir
       os.path isfile isfile 10
   os.path.join isfile
 Oos.path isdir 10
6.19. fileinfo.py
 def listDirectory(directory, fileExtList):
    "get list of file info objects for files of particular extension
    fileList = [os.path.normcase(f)]for f in os.listdir(directory)]
                                                      00
    fileList = [os.path.join(directory, f)]for f in fileList
               if os.path.splitext(f)[1] in fileExtList]
0
 Oos.listdir(directory) directory list
     f list os.path.normcase(f)
 @ mahadeva.mp3 mahadeva.MP3 Windows Mac OS
      normcase UNIX
 \bullet f list os.path.splitext(f)
 O list fileExtList listDirectory
 ❺
        os.path.join(directory, f) list
           os os.path os.path.split
      UNIX, Windows, Mac OS Python
```
directory , the set of  $\sim$ 

### **6.20. Listing Directories with glob**

```
>>> os.listdir("c:\\music\\_singles\\")
                                                  0
['a_time_long_forgotten_con.mp3', 'hellraiser.mp3',
'kairo.mp3', 'long_way_home1.mp3', 'sidewinder.mp3',
'spinning.mp3']
>>> import glob
>>> glob.glob('c:\\music\\_singles\\*.mp3')
                                                  0
['c:\\music\\ singles\\a time long forgotten con.mp3',
'c:\\music\\_singles\\hellraiser.mp3',
'c:\\music\\_singles\\kairo.mp3',
'c:\\music\\_singles\\long_way_home1.mp3',
'c:\\music\\_singles\\sidewinder.mp3',
'c:\\music\\_singles\\spinning.mp3']
>>> glob.glob('c:\\music\\_singles\\s*.mp3')
                                                  0
['c:\\music\\_singles\\sidewinder.mp3',
'c:\\music\\_singles\\spinning.mp3']
>>> qlob.qlob('c:\\music\\*\\*.mp3')
                                                  Ø
, os.listdir ,
  glob , , ^{\prime\prime\prime} ,
"s" ".mp3" ,
\bullet: music,, \bullet .mp3 glob list
```
 $mp3$ , , c:\music,

- Python [Knowledge](http://www.faqts.com/knowledge-base/index.phtml/fid/199/) Base [os](http://www.faqts.com/knowledge-base/index.phtml/fid/240)
- *Python Library [Reference](http://www.python.org/doc/current/lib/)* [os](http://www.python.org/doc/current/lib/module-os.html) [os.path](http://www.python.org/doc/current/lib/module-os.path.html)

© 2000, 2001, 2002, 2003, 2004 Mark [Pilgrim](mailto:mark@diveintopython.org)

#### **6.21. listDirectory**

```
def listDirectory(directory, fileExtList):
    "get list of file info objects for files of particular extensi
    fileList = [os.path.normcase(f)]for f in os.listdir(directory)]
    fileList = [os.path.join(directory, f)]for f in fileList
                 if os.path.splitext(f)[1] in fileExtList]
    def getFileInfoClass(filename, module=sys.modules[FileInfo.__m
         "get file info class from filename extension"
         subclass = \frac{1}{2} = \frac{1}{2} = \frac{1}{2} = \frac{1}{2} = \frac{1}{2} = \frac{1}{2} = \frac{1}{2} = \frac{1}{2} = \frac{1}{2} = \frac{1}{2} = \frac{1}{2} = \frac{1}{2} = \frac{1}{2} = \frac{1}{2} = \frac{1}{2} = \frac{1}{2} = \frac{1}{2} = \frac{1}{return hasattr(module, subclass) and getattr(module, subcl
    return [getFileInfoClass(f)(f) for f in fileList]
0
alistDirectory dictionary c:\music\_singles\
       ['.mp3'] list dictionary
0
               directory fileExtList
     Pascal Pascal Python
0
  listDirectory
     os</u> ( os.path.splitext(filename)[1]) ( .upper())
\bigcirc ( [1:]) c:\music\ap\mahadeva.mp3 .mp3 MP3
  MP3FileInfo
0
                   FileInfo:
   " " ( fileList) ( f) getFileInfoClass
  getFileInfoClass(f) f
\bullet _init _ FileInfo _init self["name"]
```
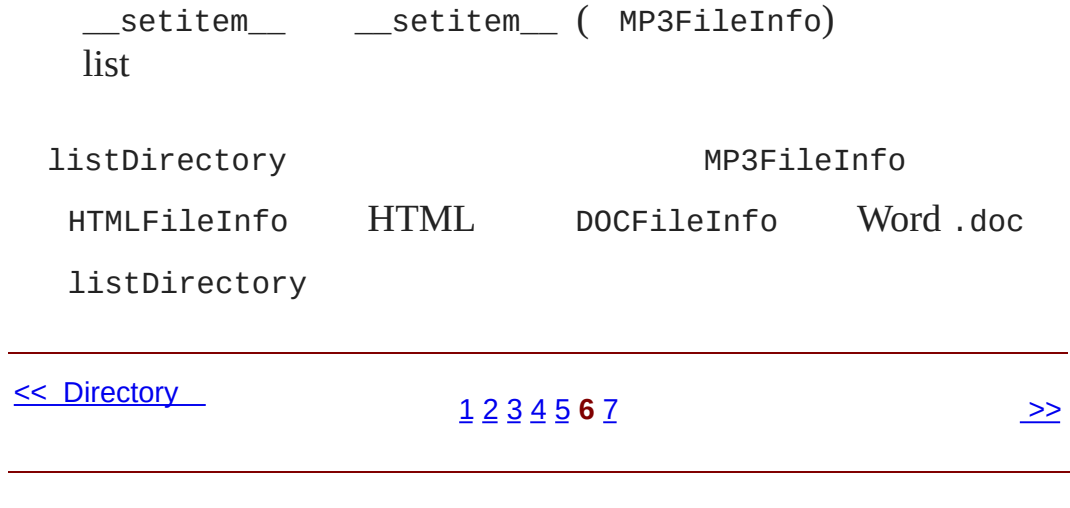

© 2000, 2001, 2002, 2003, 2004 Mark [Pilgrim](mailto:mark@diveintopython.org)

### **6.7.**

```
5 fileinfo.py
```
"""Framework for getting filetype-specific metadata.

```
Instantiate appropriate class with filename. Returned object acts
dictionary, with key-value pairs for each piece of metadata.
   import fileinfo
   info = fileinfo.MP3FileInfo("/music/ap/mahadeva.mp3")
   print "\\n".join(['%s=%s''% (k, v) for k, v in info.items()])
```

```
Or use listDirectory function to get info on all files in a direct
    for info in fileinfo.listDirectory("/music/ap/", [".mp3"]):
        ...
```
Framework can be extended by adding classes for particular file ty HTMLFileInfo, MPGFileInfo, DOCFileInfo. Each class is completely parsing its files appropriately; see MP3FileInfo for example. """

```
import os
import sys
from UserDict import UserDict
```

```
def stripnulls(data):
    "strip whitespace and nulls"
    return data.replace("\00", "").strip()
```

```
class FileInfo(UserDict):
```

```
"store file metadata"
```

```
def __init__(self, filename=None):
   UserDict. init (self)
    self["name"] = filename
```
#### **class MP3FileInfo**(FileInfo):

```
"store ID3v1.0 MP3 tags"
tagDataMap = {"title" : (3, 33, stripnulls),"artist" :: (33, 63, stripnulls),"album" :: (63, 93, stripnulls),"year" : (93, 97, \text{stripnulls}),
              "comment" : ( 97, 126, stripnulls),
              "genre" : (127, 128, ord)}
def __parse(self, filename):
    "parse ID3v1.0 tags from MP3 file"
    self.clear()
    try:
       fsock = open(filename, "rb", 0)try:
            fsock.seek(-128, 2)
            tagdata = fsock.read(128)finally:
            fsock.close()
       if tagdata[:3] == "TAG":for tag, (start, end, parseFunc) in self.tagDataMa
                self[tag] = parseFunc(tagdata[start:end])except IOError:
        pass
def __setitem__(self, key, item):
    if key == "name" and item:
```
self.\_\_parse(item) FileInfo.\_\_setitem\_\_(self, key, item)

```
def listDirectory(directory, fileExtList):
    "get list of file info objects for files of particular extension
    fileList = [os.path.normcase(f)]for f in os.listdir(directory)]
    fileList = [os.path.join(directory, f)]for f in fileList
                if os.path.splitext(f)[1] in fileExtList]
    def getFileInfoClass(filename, module=sys.modules[FileInfo.__m
        "get file info class from filename extension"
        subclass = \sqrt{8}FileInfo" % os.path.splitext(filename)[1].up
        return hasattr(module, subclass) and getattr(module, subclass
    return [getFileInfoClass(f)(f) for f in fileList]
```
 $if$  \_\_name\_\_ ==  $"$  \_\_main\_\_":

```
for info in listDirectory("/music/_singles/", [".mp3"]):
    print "\n".join(["%s=%s" % (k, v) for k, v in info.items()])
    print
```
- [try...except](#page-828-0)
- [try...finally](#page-184-1)
- 

:

- [for](#page-191-0)
- [os](#page-198-0)
- 

© 2000, 2001, 2002, 2003, 2004 Mark [Pilgrim](mailto:mark@diveintopython.org)
### **7.2.**

#### **7.1.**

```
>>> s = '100 NORTH MAIN ROAD'
>>> s.replace('ROAD', 'RD.')
                                          0
'100 NORTH MAIN RD.'
>>> s = '100 NORTH BROAD ROAD'
>>> s.replace('ROAD', 'RD.')
                                          0
'100 NORTH BRD. RD.'
\Rightarrow s[:-4] + s[-4:].replace('ROAD', 'RD.') <sup>6</sup>
'100 NORTH BROAD RD.'
>>> import re
                                          ❹
>>> re.sub('ROAD$', 'RD.', s)
                                          0 Q
'100 NORTH BROAD RD.'
    'ROAD''RD.'replace 'ROAD'
0
 s.replace
           'ROAD' 'BROAD' 'ROAD'replace 'ROAD'
0
  'ROAD' 'ROAD'(s[-4:])(s[-4]) 'STREET''ST.'
  s[:-6]s[-6:].replace(...)
O Pythonre
\bullet 'ROAD$' 'ROAD' \mathfrak{s}^{\omega\lambda\omega}re.subs 'ROAD$''RD.'s 'ROAD''ROAD''ROAD's
        'ROAD' 'BROAD''BROAD''ROAD'
```
### **7.2.**

>>> s = '100 BROAD'

```
>>> re.sub('ROAD$', 'RD.', s)
 '100 BRD.'
 >>> re.sub('\\bROAD$', 'RD.', s) 0
 '100 BROAD'
 >>> re.sub(r'\bROAD$', 'RD.', s) @
 '100 BROAD'
 >>> s = '100 BROAD ROAD APT. 3'
 \gg re.sub(r'\bROAD$', 'RD.', s) 8
 '100 BROAD ROAD APT. 3'
 >>> re.sub(r'\bROAD\b', 'RD.', s) <sup>0</sup>
 '100 BROAD RD. APT 3'
       'ROAD'\b""Python'\'
 ""PerlPythonPerlbug
  \bullet "" 'r' Python'\t'r'\t''\' 't'
  0
                      'ROAD' 'ROAD're.sub
  \bullet $\b" \bullet 'ROAD'"
<<1 2 3 4 5 6 7 >>
```
© 2000, 2001, 2002, 2003, 2004 Mark [Pilgrim](mailto:mark@diveintopython.org)

### $7.3.$

7.3.1.

 $7.3.2.$ 

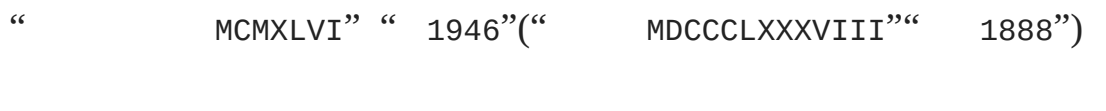

- $\overline{7}$
- $\bullet$  I = 1
- $\bullet \quad V = 5$
- $X = 10$
- $L = 50$
- $C = 100$
- $D = 500$
- $M = 1000$
- I1, II2, III3. VI 6 (, " 5 1"), VII 7, VIII •  $10(I, X, C, M)$ . 4, 5 4 IIII; IV (" 5 1") 40X 41 XLI, 42 XLII, 43 XLIII, 44 XLIV (50 10, 51).
- $9,10$ : 8 VIII, 9 IX (101), VIIII (I) 90 XC, 900 CM.
- 5 10 X, VV 100C, LL.
- DC 600; CD (400, 500 100). CI 101; IC 1001; XCIX, 100 10, 9 101).

☞ "5"1055

### <span id="page-222-0"></span>**7.3.1.**

1000 M

### **7.3.**

>>> **import** re >>> pattern = '^M?M?M?\$' 0 >>> re.search(pattern, 'M') 0 <SRE\_Match object at 0106FB58> >>> re.search(pattern, 'MM') 0 <SRE\_Match object at 0106C290> >>> re.search(pattern, 'MMM') © <SRE\_Match object at 0106AA38> >>> re.search(pattern, 'MMMM') ©  $\gg$  re.search(pattern,  $'$ )  $\bullet$ <SRE\_Match object at 0106F4A8>

#### :

#### $\wedge$  M M 0  $\bullet$  M? MO3 M  $\bullet$  \$ ^ M

re search (  $partern$ ) ( 'M') search **@** search None, Python null value search 'M' M M **8** 'MM' M M **0** 'MMM' M  $\bullet$  'MMMM'  $M$  (  $\bullet$  \$), ( $M$ ) search None. ❻ M

### <span id="page-222-1"></span>**7.3.2.**

- $100 = C$
- $200 = CC$
- $300 = CCC$
- $400 = CD$
- $500 = D$
- $600 = DC$
- $700 = DCC$
- $\bullet$  800 = DCCC
- $900 = CM$

:

- $\bullet$  CM
- $\bullet$  CD
- $\bullet$  C  $(0)$
- $\bullet$  D, C
- $\bullet$  D,  $3c$

### **7.4.**

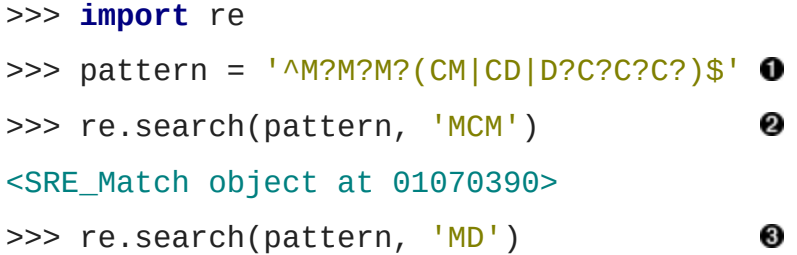

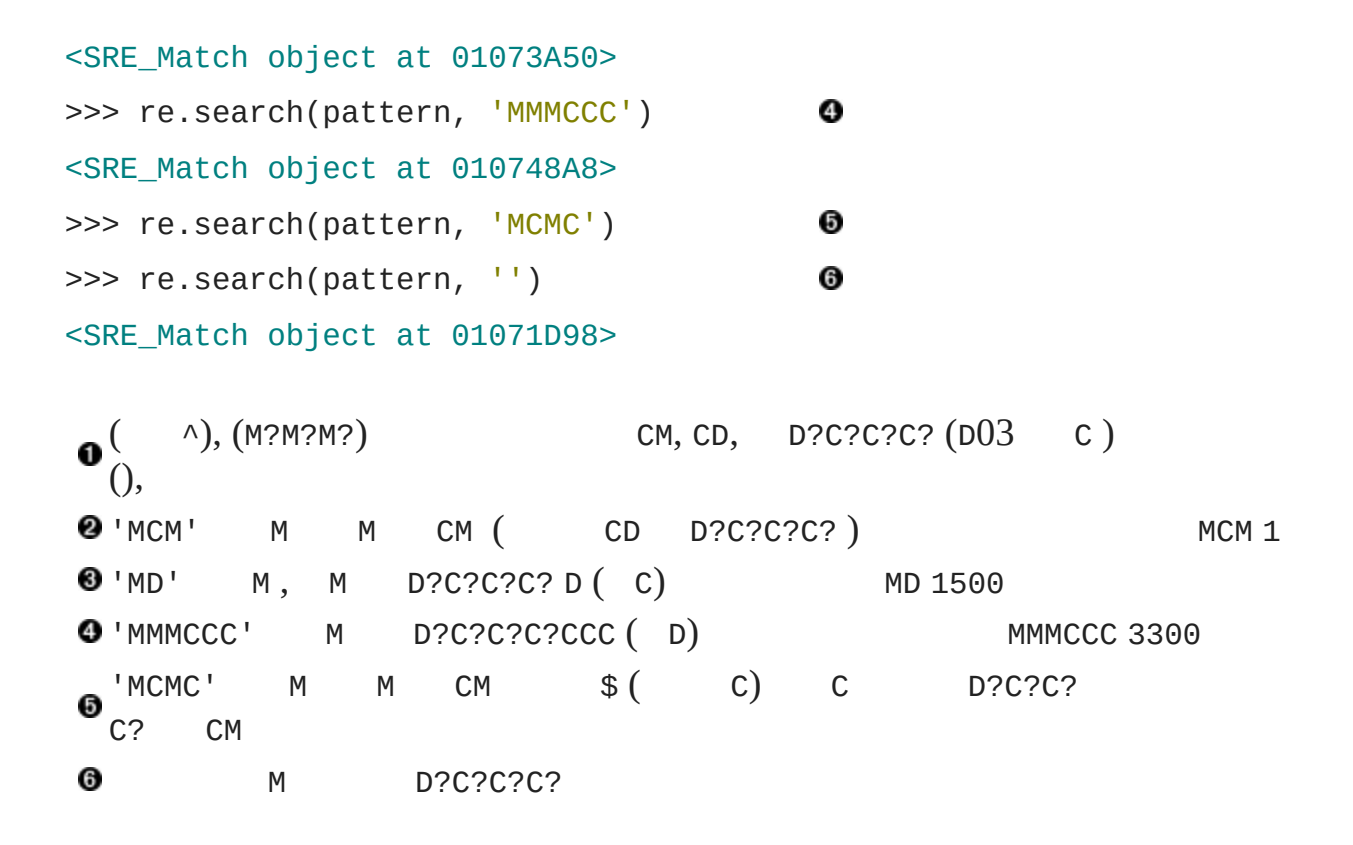

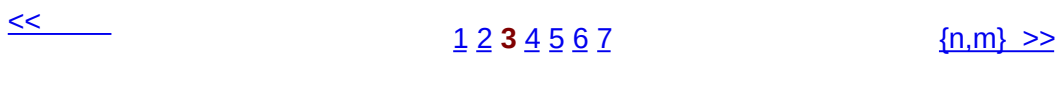

© 2000, 2001, 2002, 2003, 2004 Mark [Pilgrim](mailto:mark@diveintopython.org)

## **7.4. {n,m}**

[7.4.1.](#page-228-0)

### **7.5.**

,

```
>>> import re
>>> pattern = '^M?M?M?$'
\gg re.search(pattern, 'M') \bullet<_sre.SRE_Match object at 0x008EE090>
>>> pattern = '^M?M?M?$'
>>> re.search(pattern, 'MM') <sup>@</sup>
<_sre.SRE_Match object at 0x008EEB48>
>>> pattern = '^M?M?M?$'
>>> re.search(pattern, 'MMM') <sup>8</sup>
<_sre.SRE_Match object at 0x008EE090>
>>> re.search(pattern, 'MMMM') ©
>>>
```

```
M, M(),
0
     M M ()
0
❸
        M,
0
     M( M) None.
```

```
7.6. From n to m
>>> pattern = 'M_{0,3}$'
>>> re.search(pattern, 'M')
```
0

0

```
<_sre.SRE_Match object at 0x008EEB48>
>>> re.search(pattern, 'MM')
                              0
<_sre.SRE_Match object at 0x008EE090>
>>> re.search(pattern, 'MMM') ©
<_sre.SRE_Match object at 0x008EEDA8>
>>> re.search(pattern, 'MMMM') ©
>>>
```
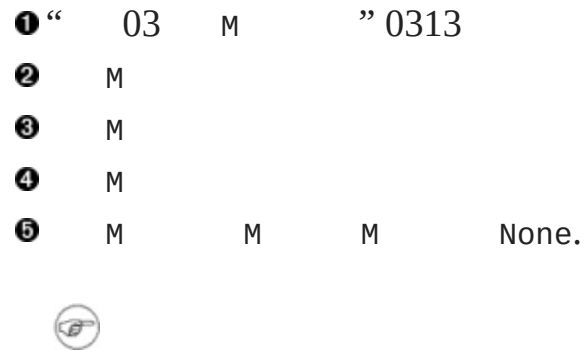

<span id="page-228-0"></span>**7.4.1.**

### **7.7.**

```
>>> pattern = '^M?M?M?M?(CM|CD|D?C?C?C?)(XC|XL|L?X?X?X?)$'
>>> re.search(pattern, 'MCMXL')
                                   0
<_sre.SRE_Match object at 0x008EEB48>
>>> re.search(pattern, 'MCML')
                                   0
<_sre.SRE_Match object at 0x008EEB48>
>>> re.search(pattern, 'MCMLX')
                                   ❸
<_sre.SRE_Match object at 0x008EEB48>
>>> re.search(pattern, 'MCMLXXX') ©
<_sre.SRE_Match object at 0x008EEB48>
>>> re.search(pattern, 'MCMLXXXX') ©
>>>
```
MCM,  $XL$ ,  $(A|B|C)$   $A$ ,  $B$ ,  $C$   $X$   $XL$ ,  $XC$   $L?X?X?$  $\bullet_{x2}$  MCML1940. 0 M,CM, L?X?X?X?L?X?X?X? LX MCML 1950. ❸ M,CM, LX X MCMLX1960. ❹ M,CM, LX MCMLXXX 1980. ❺ M,CM, LX ie X None. MCMLXXXX

```
>>> pattern = '^M?M?M?M?(CM|CD|D?C?C?C?)(XC|XL|L?X?X?X?)(IX|IV|V?I<sup>-</sup>
```
 ${n, m}$ 

i

#### **7.8. {n,m}**

```
>>> pattern = '^M{0,4}(CM|CD|D?C{0,3})(XC|XL|L?X{0,3})(IX|IV|V?I{0
>>> re.search(pattern, 'MDLV')
                                           0
<_sre.SRE_Match object at 0x008EEB48>
>>> re.search(pattern, 'MMDCLXVI')
                                           0
<_sre.SRE_Match object at 0x008EEB48>
>>> re.search(pattern, 'MMMMDCCCLXXXVIII') <sup>8</sup>
<_sre.SRE_Match object at 0x008EEB48>
>>> re.search(pattern, 'I')
                                           ❹
<_sre.SRE_Match object at 0x008EEB48>
     M D?C{0,3} D0C L?X{0,3} L 0XV?I{0,3} V0 I
0
     MDLV 1555.
     M D?C{0,3} D C L?X{0,3}LX V?I{0,3}VI
0
     MMDCLXVI 2666.
     M D?C{0,3} D C L?X{0,3}LX V?I{0,3}VI
0
     MMMMDCCCLXXXVIII 3888,
\bullet' \begin{matrix} 0 & \sqrt{216,3} \\ 0 & \sqrt{216,3} \end{matrix} VI
  \left( "\right) 4 MO D?C{1}
```
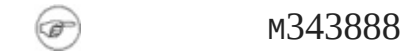

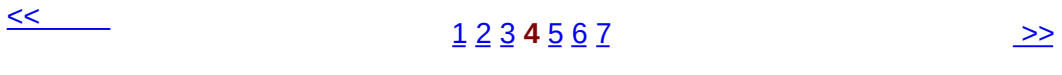

© 2000, 2001, 2002, 2003, 2004 Mark [Pilgrim](mailto:mark@diveintopython.org)

## **7.5.**

" "inline documentation

### Python

- $\bullet$  ()
- Python #

### **7.9. (Inline Comments)**

```
>>> pattern = """
     \land \qquad \qquad \qquad \qquad \qquad \qquad \qquad \qquad \qquad \qquad \qquad \qquad \qquad \qquad \qquad \qquad \qquad \qquad \qquad \qquad \qquad \qquad \qquad \qquad \qquad \qquad \qquad \qquad \qquad \qquad \qquad \qquad \qquad \qquad \qquad \qquad M\{0, 4\} # thousands - 0 to 4 M's
     (CM|CD|D?C{0,3}) # hundreds - 900 (CM), 400 (CD), 0-300 (0
                             # or 500-800 (D, followed by 0
     (XC|XL|L?X{0,3}) # tens - 90 (XC), 40 (XL), 0-30 (0 to 3 X'
                             \# or 50-80 (L, followed by 0 to 3 X)
     (IX|IV|V?I{0,3}) # ones - 9 (IX), 4 (IV), 0-3 (0 to 3 I's),
                             # or 5-8 (V, followed by 0 to 3 I's)
     $ # end of string
     "'' """
>>> re.search(pattern, 'M', re.VERBOSE)
                                                                    0
<_sre.SRE_Match object at 0x008EEB48>
>>> re.search(pattern, 'MCMLXXXIX', re.VERBOSE)
                                                                    0
<_sre.SRE_Match object at 0x008EEB48>
>>> re.search(pattern, 'MMMMDCCCLXXXVIII', re.VERBOSE) <sup>8</sup>
<_sre.SRE_Match object at 0x008EEB48>
>>> re.search(pattern, 'M')❹
```
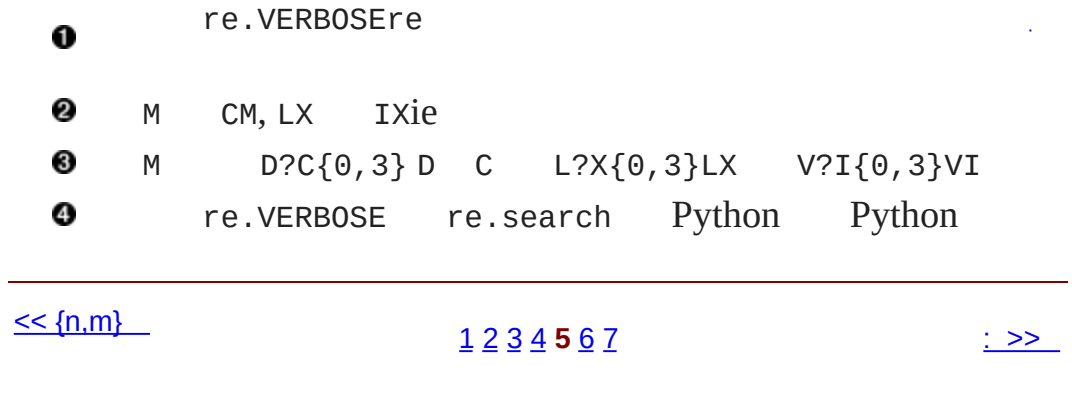

© 2000, 2001, 2002, 2003, 2004 Mark [Pilgrim](mailto:mark@diveintopython.org)

<span id="page-235-0"></span> $\therefore$  > Dive Into Python > > :

### **7.6. :**

:

800-555-1212

- 800 555 1212
- 800.555.1212
- (800) 555-1212
- 1-800-555-1212
- 800-555-1212-1234
- 800-555-1212x1234
- 800-555-1212 ext. 1234
- work 1-(800) 555.1212 #1234

8005551212 1234.

#### **7.10.**

>>> phonePattern = re.compile(r'^(\d{3})-(\d{3})-(\d{4})\$')  $\bullet$ >>> phonePattern.search('800-555-1212').groups() 0 ('800', '555', '1212') 0 >>> phonePattern.search('800-555-1212-1234') >>>

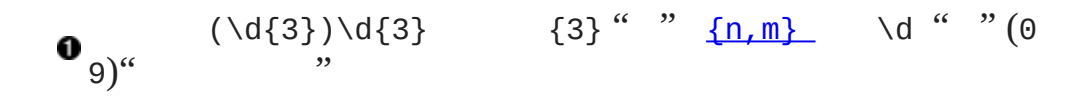

0 search groups()

❸

### **7.11.**

```
>>> phonePattern = re.compile(r'^(\d{3})-(\d{3})-(\d{4})-(\d+)$') |
>>> phonePattern.search('800-555-1212-1234').groups()
                                                                          \mathbf{I}('800', '555', '1212', '1234')
>>> phonePattern.search('800 555 1212 1234')
                                                                          \mathbf{I}>>>
>>> phonePattern.search('800-555-1212')
                                                                          \mathbf{I}>>>
```
### 0

```
Ogroups()
❸
❹
```
### **7.12.**

```
>>> phonePattern = re.compile(r'^(\d{3})\D+(\d{3})\D+(\d{4})\D+(\d
>>> phonePattern.search('800 555 1212 1234').groups()
('800', '555', '1212', '1234')
>>> phonePattern.search('800-555-1212-1234').groups()
('800', '555', '1212', '1234')
>>> phonePattern.search('80055512121234')
>>>
>>> phonePattern.search('800-555-1212')
>>>
```

```
\Delta D + " 1" \Delta D+
0
```
 $\bullet$  \D+ -❸ ❹ ❹

### **7.13.**

```
>>> phonePattern = re.compile(r'^(\d{3})\D*(\d{3})\D*(\d{4})\D*(\d
>>> phonePattern.search('80055512121234').groups()
('800', '555', '1212', '1234')
>>> phonePattern.search('800.555.1212 x1234').groups()
('800', '555', '1212', '1234')
>>> phonePattern.search('800-555-1212').groups()
('800', '555', '1212', '')
>>> phonePattern.search('(800)5551212 x1234')
>>>
```
\*  $\Delta D^+ \Delta D^*$  +" 1"? \*" 0" 0  $(800)0$  ( 555) $0$  ( 1212) $0$ 0 (1234) ❸ x ❹ groups()  $\mathbf{0}^{\prime\prime}$  and  $\mathbf{0}^{\prime\prime}$ 

#### **7.14.**

```
>>> phonePattern = re.compile(r'^\D*(\d{3})\D*(\d{3})\D*(\d{4})\D*
>>> phonePattern.search('(800)5551212 ext. 1234').groups()
('800', '555', '1212', '1234')
>>> phonePattern.search('800-555-1212').groups()
```

```
('800', '555', '1212', '')
>>> phonePattern.search('work 1-(800) 555.1212 #1234')
>>>
0
           \Delta^*0\Theta ( \qquad \qquad \Delta )
\bullet^{0}( 800)1( 555)1( 1212)00
❹
          1(\D^*) Aargh.
```
### **7.15.**

```
>>> phonePattern = re.compile(r'(\d{3})\D*(\d{3})\D*(\d{4})\D*(\d*
>>> phonePattern.search('work 1-(800) 555.1212 #1234').groups()
('800', '555', '1212', '1234')
>>> phonePattern.search('800-555-1212')
('800', '555', '1212', '')
>>> phonePattern.search('80055512121234')
('800', '555', '1212', '1234')
     \wedge\bf{o}0
```

```
❸
❹
```
>>> phonePattern = re.compile(r'''

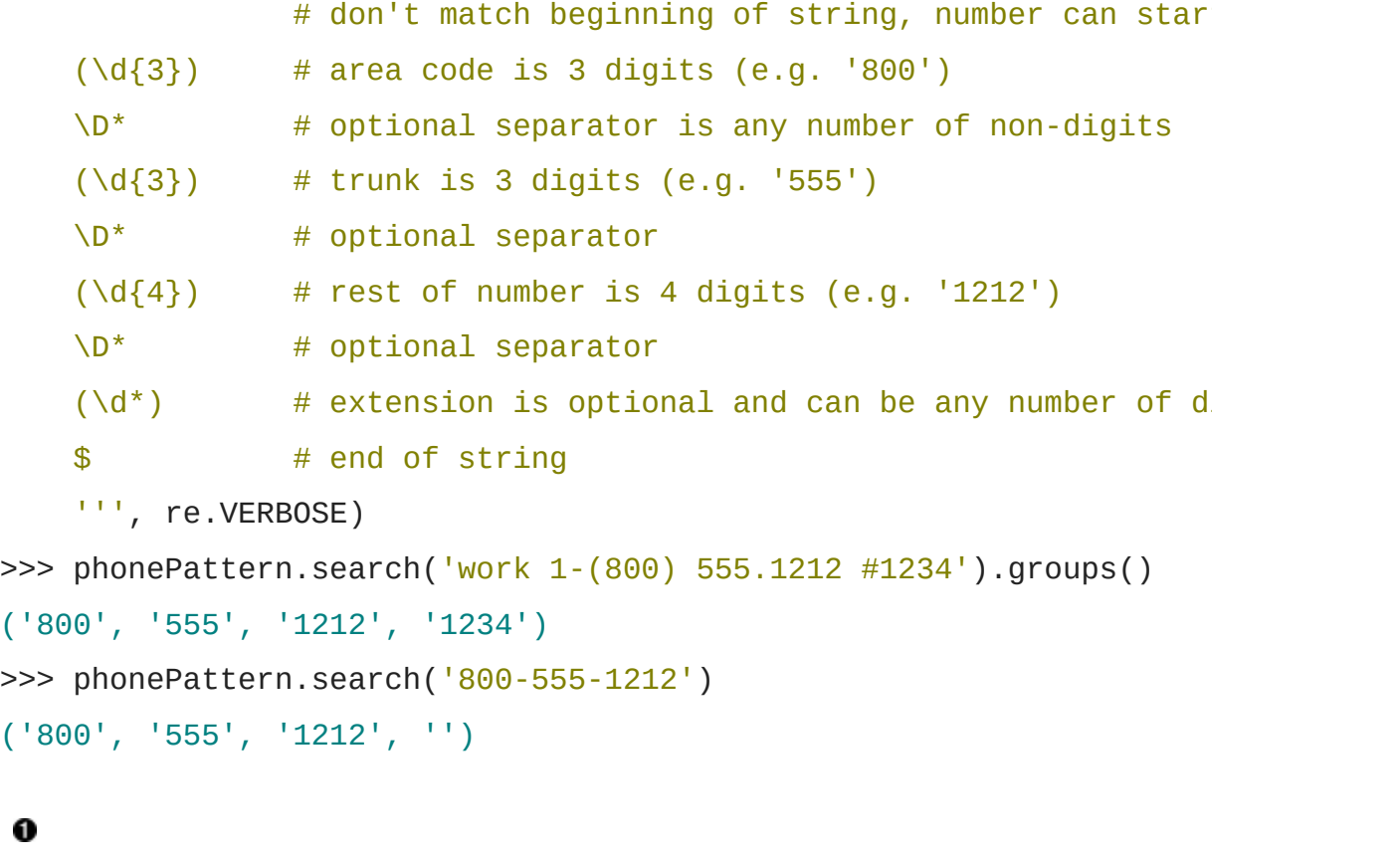

0

• Regular [Expression](http://py-howto.sourceforge.net/regex/regex.html) HOWTO Python

*Python Library [Reference](http://www.python.org/doc/current/lib/)* re [module.](http://www.python.org/doc/current/lib/module-re.html)

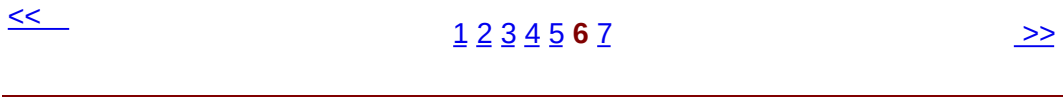

© 2000, 2001, 2002, 2003, 2004 Mark [Pilgrim](mailto:mark@diveintopython.org)

## **7.7.**

- $\bullet$   $\hspace{0.1cm}\land$
- $•$
- $\bullet \ \ \forall b$
- $\bullet \quad \setminus d$
- $\bullet$  \D
- $\bullet$  x? x10  $\times$
- $\bullet$   $x^*$  0x
- $\bullet$   $x+1x$
- $x\{n,m\}$  x  $n$  m
- $\bullet$  (a|b|c)abc
- (x) *(remembered group)*. re.searchgroups()

 $\alpha$  "  $\alpha$  "  $\beta$ 

--Jamie Zawinski, in [comp.emacs.xemacs](http://groups.google.com/groups?selm=33F0C496.370D7C45%40netscape.com)

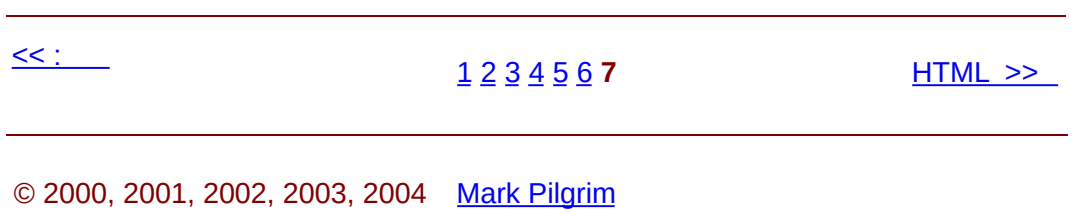

## **8.2. sgmllib.py**

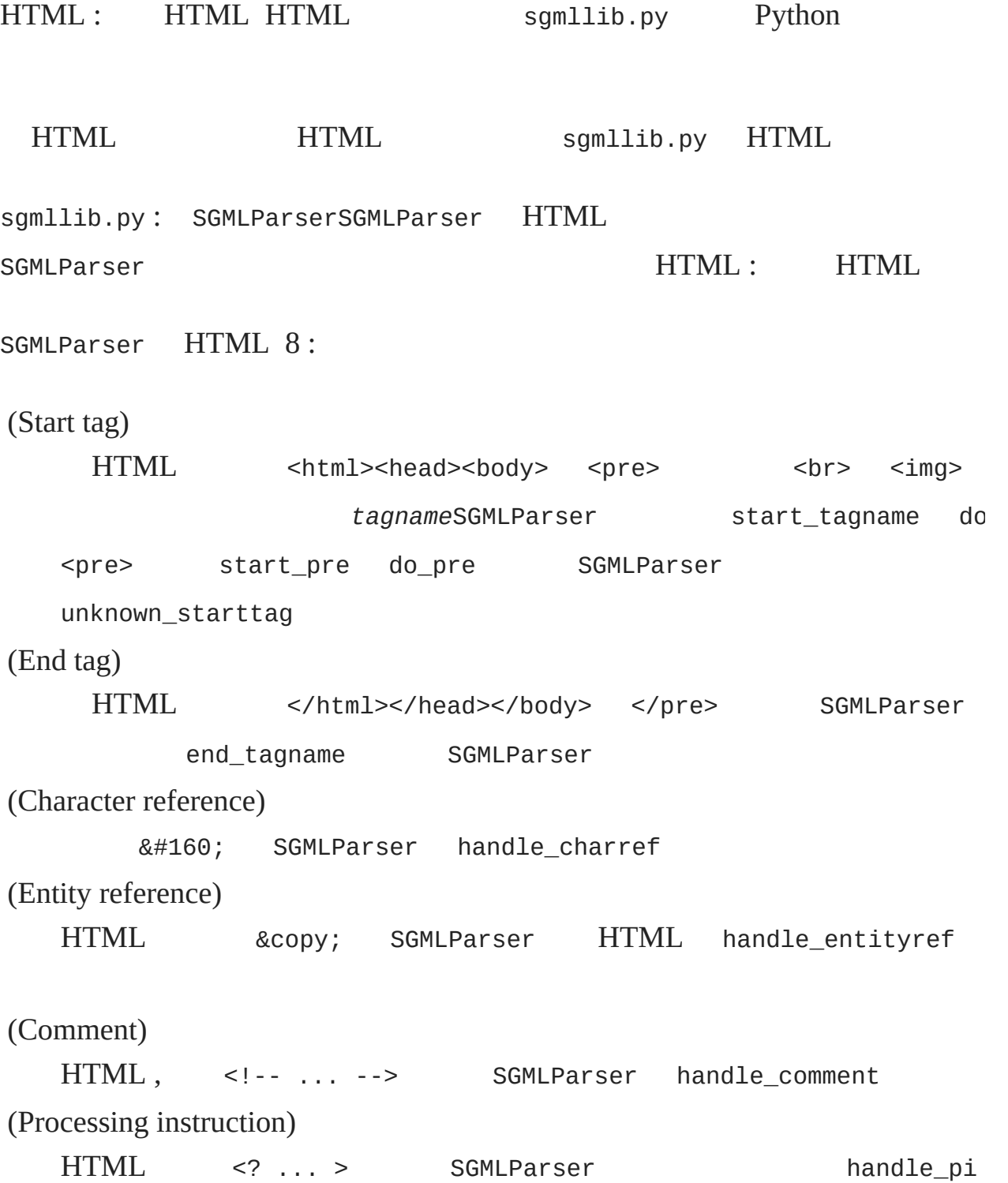

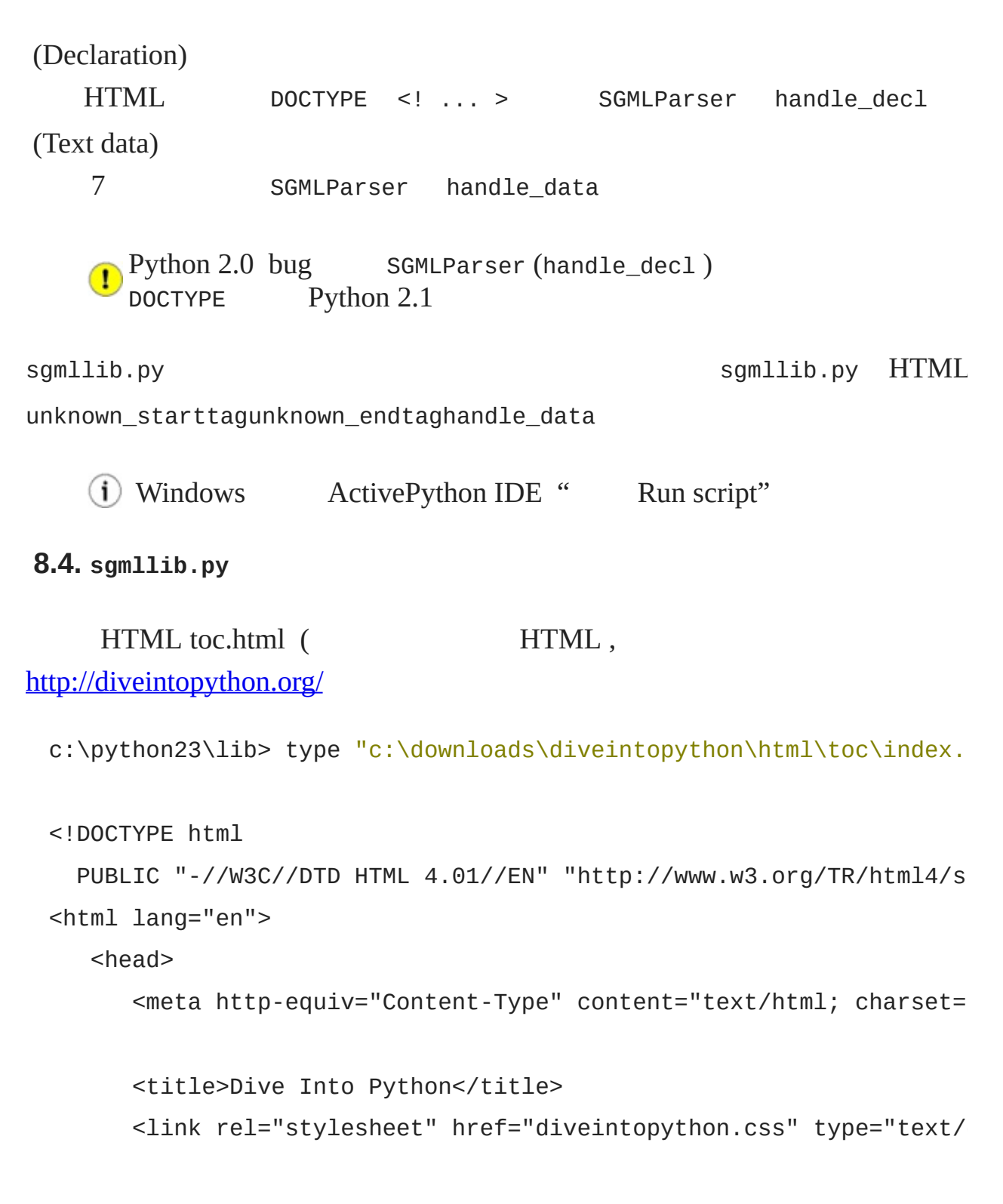

... ...

sgmllib.py :

c:\python23\lib> python sgmllib.py "c:\downloads\diveintopython\html data: '\n\n' start tag: <html lang="en" > data: '\n ' start tag: <head> data: '\n ' start tag: <meta http-equiv="Content-Type" content="text/html; cha data:  $\ln$  \n start tag: <title> data: 'Dive Into Python' end tag: </title> data: '\n ' start tag: <link rel="stylesheet" href="diveintopython.css" type="  $data: ' \n\lambda$ 

... ...

:

- SGMLParser HTML
- SGMLParser BaseHTMLProcessor8 HTML
- BaseHTMLProcessor Dialectizer HTML  $\bullet$ handle\_data HTML
- $\bullet$ Dialectizer Dialectizer.handle\_data
- $\bullet$ http://diveintopython.org/ web
- locals, globals dictionary

<< [HTML](#page-842-0)

[1](#page-845-0) **2**  $\frac{3}{4}$  $\frac{3}{4}$  $\frac{3}{4}$  $\frac{3}{4}$  $\frac{3}{4}$  [5](#page-262-0) [6](#page-268-0) [7](#page-272-0) [8](#page-276-0) [9](#page-281-0) [10](#page-285-0)

© 2000, 2001, 2002, 2003, 2004 Mark [Pilgrim](mailto:mark@diveintopython.org)

<span id="page-251-0"></span> $\therefore$  > Dive Into Python > HTML > HTML
### **8.3. HTML**

HTML SGMLParser

HTML HTML HTML [file](#page-180-0) HTML

#### <span id="page-253-0"></span>**8.5. urllib**

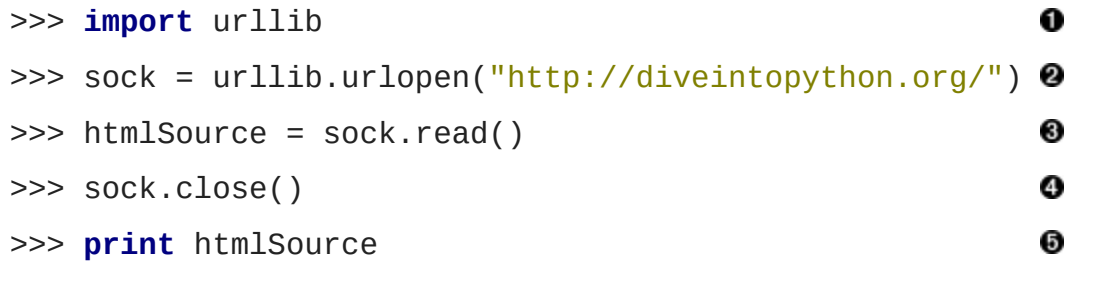

<!DOCTYPE html PUBLIC "-//W3C//DTD HTML 4.01 Transitional//EN" "ht <meta http-equiv='Content-Type' content='text/html; charset= <title>Dive Into Python</title>

<link rel='stylesheet' href='diveintopython.css' type='text/css'> <link rev='made' href='mailto:mark@diveintopython.org'> <meta name='keywords' content='Python, Dive Into Python, tutorial,  $<sub>me</sub>$  name='description' content='a free Python tutorial for exper</sub> </head>

```
<body bgcolor='white' text='black' link='#0000FF' vlink='#840084' alink='#0000FF'>
<table cellpadding='0' cellspacing='0' border='0' width='100%'>
<tr><td class='header' width='1%' valign='top'>diveintopython.org<
<td width='99%' align='right'><hr size='1' noshade></td></tr>
<tr><td class='tagline' colspan='2'>Python&nbsp;for&nbsp;experienc
```
[......]

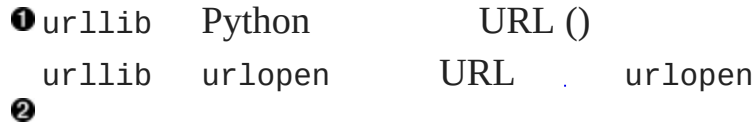

```
urlopen read HTML readlines
3
❹
      close
   http://diveintopython.org/ HTML
A
```

```
8.6. urllister.py
```
, and  $\alpha$  , and  $\alpha$ 

```
from sgmllib import SGMLParser
class URLLister(SGMLParser):
   def reset(self):
                                                0
       SGMLParser.reset(self)
       self.urls = []def start_a(self, attrs):
                                                0
       href = \lceil v \rceil for k, v \rceil in attrs if k == \lceil h \rceil \lceil v \rceil 00
       if href:
           self.urls.extend(href)
oreset SGMLParser __init__ reset
  \__init\__<a> start_a SGMLParser href name
titleattrs tuple list [(attribute, value), (attribute,
  value), ...] HTML <a>() attrs list
8list</u> <a> href
k=='href' SGMLParser attrs
```

```
8.7. urllister.py
```

```
>>> import urllib, urllister
>>> usock = urllib.urlopen("http://diveintopython.org/")
>>> parser = urllister.URLLister()
>>> parser.feed(usock.read())
                                      0
>>> usock.close()
                                      0
>>> parser.close()
                                      ❸
>>> for url in parser.urls: print url
toc/index.html
#download
#languages
toc/index.html
appendix/history.html
download/diveintopython-html-5.0.zip
download/diveintopython-pdf-5.0.zip
download/diveintopython-word-5.0.zip
download/diveintopython-text-5.0.zip
download/diveintopython-html-flat-5.0.zip
download/diveintopython-xml-5.0.zip
download/diveintopython-common-5.0.zip
```
#### <span id="page-255-0"></span>...... [\[1](#page-256-0)] SGMLParser feed HTML usock.read() 0 close URL close feed HTML close 0 0 close parser.urls HTML URL ()

**Footnotes**

<span id="page-256-0"></span>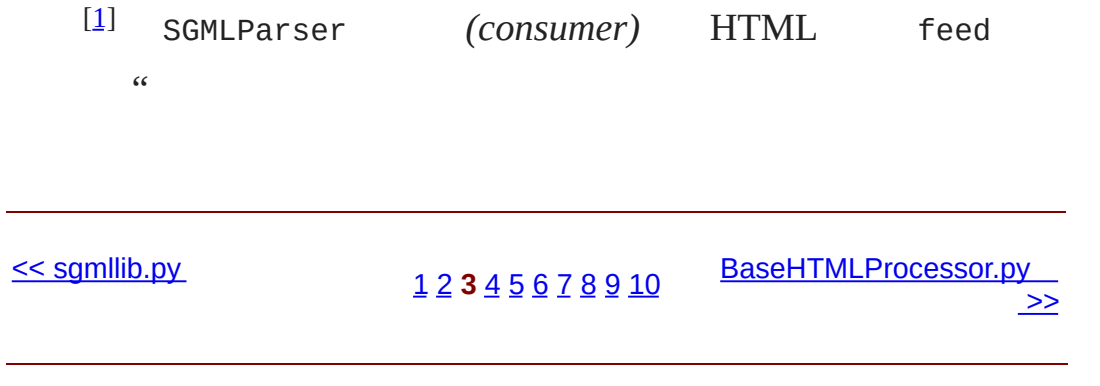

© 2000, 2001, 2002, 2003, 2004 Mark [Pilgrim](mailto:mark@diveintopython.org)

### **8.4. BaseHTMLProcessor.py**

<span id="page-259-0"></span>SGMLParser SGMLParser HTML *(consumer)* : HTML SGMLParser SGMLParser SGMLParser HTML HTML *(producer)* SGMLParser BaseHTMLProcessor 8: unknown starttag, unknown\_endtag, handle\_charref, handle\_entityref, handle\_comment, handle pi, handle decl handle data **8.8. BaseHTMLProcessor class** BaseHTMLProcessor(SGMLParser): 0 **def reset**(self):  $self.pieces = []$ SGMLParser.reset(self) **def unknown\_starttag**(self, tag, attrs): strattrs = "".join([' %s="%s"' % (key, value) **for** key, value self.pieces.append("<%(tag)s%(strattrs)s>" % locals()) **def unknown\_endtag**(self, tag): 0 self.pieces.append("</%(tag)s>" % locals()) **def handle\_charref**(self, ref): 0 self.pieces.append("&#%(ref)s;" % locals()) **def handle\_entityref**(self, ref): ❺ self.pieces.append("&%(ref)s" % locals())

```
if htmlentitydefs.entitydefs.has_key(ref):
    self.pieces.append(";")
```
**def handle\_data**(self, text): 0 self.pieces.append(text)

**def handle\_comment**(self, text): Ø self.pieces.append("<!--%(text)s-->" % locals())

```
def handle_pi(self, text):
                                        0
    self.pieces.append("<?%(text)s>" % locals())
```
**def handle\_decl**(self, text): self.pieces.append("<!%(text)s>" % locals())

```
reset SGMLParser.__init__ self.pieces
    self.pieces HTML SGMLParser HTML
 self.pieces self.pieces list Python
               [2]
 list
   URLLister start_a )
\bullet SGMLParser unknown_starttag ( tag)/list( attrs)
              HTML self.pieces
         \langle...\rangle❸ _
   SGMLParser handle_charref HTML   ref
❹
     160 ref &#...;
\bullet^{\#} ref &...; ( HTML
   HTML Python htmlentitydefs if )
\bulletself.pieces
\odot HTML \leq 1 - 1....
\bullet \quad \leq ? \dots >HTML HTML ( JavaScript) HTML ()
    BaseHTMLProcessor HTML SGMLParser
  \left( \mathbf{I}\right)
```
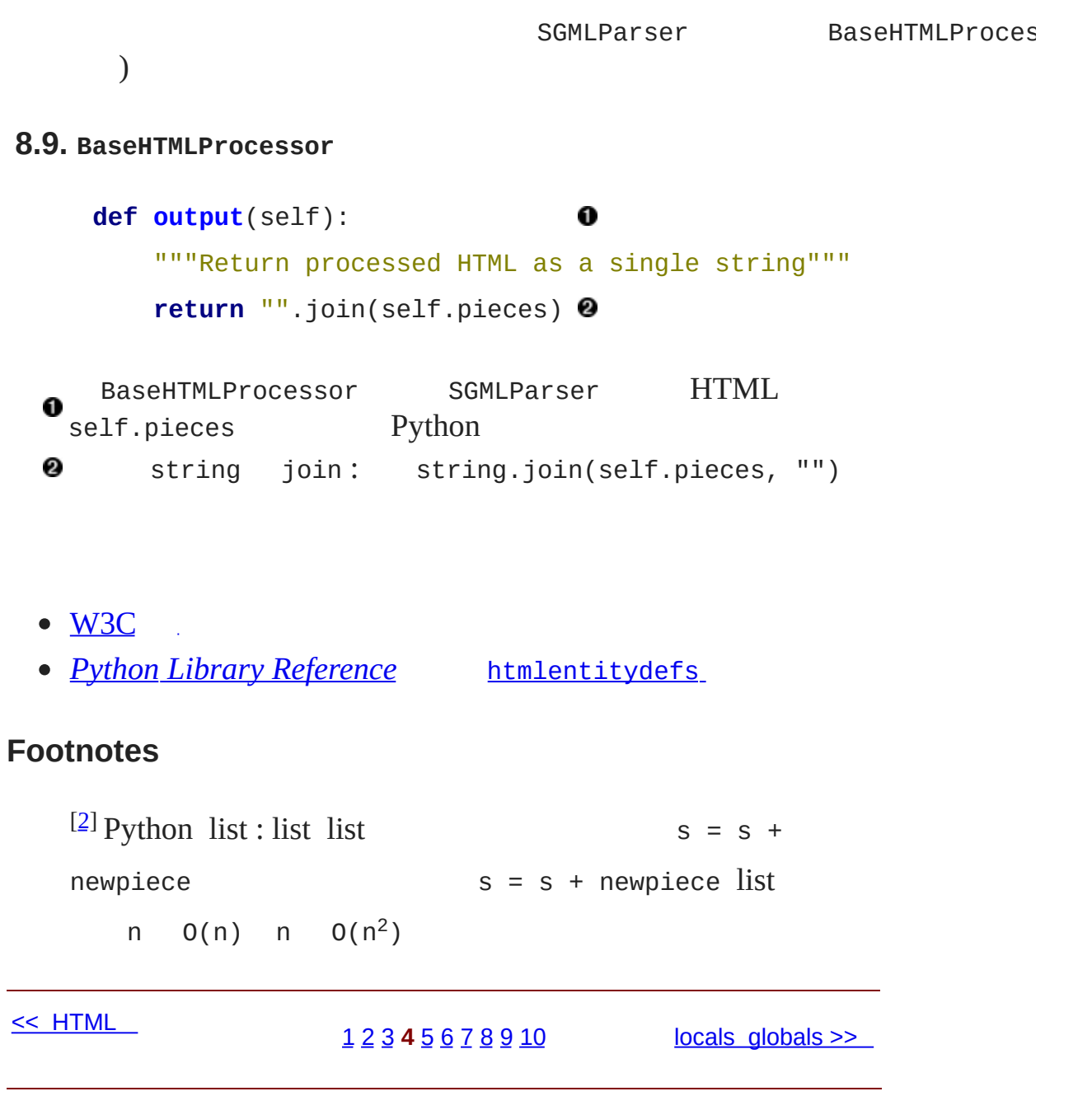

<span id="page-261-0"></span>© 2000, 2001, 2002, 2003, 2004 Mark [Pilgrim](mailto:mark@diveintopython.org)

### **8.5. locals globals**

HTML, Python  $P$ ython, locals globals, dictionary locals? : **def unknown\_starttag**(self, tag, attrs): strattrs = "".join([' %s="%s"' % (key, value) **for** key, value self.pieces.append("<%(tag)s%(strattrs)s>" % locals()) , , locals , , , Python dictionary Python dictionary Python x Python : 1. - x, xPython 2. - x Python 3. - Python x Python x NameError There is no variable named 'x'  $3.18$  "" Python Python 2.2 : Python ( lambda) Python 2.2 ( lambda) Python 2.1 Python 2.0  $\bigcap$ Python 2.2 :

**from** \_\_future\_\_ **import** nested\_scopes

<span id="page-265-0"></span>0

#### **8.10. locals**

```
>>> def foo(arg):
 \ldots x = 1... print locals()
 ...
 >>> foo(7)
                0
 {'arg': 7, 'x': 1}
 \gg foo('bar') \bullet{'arg': 'bar', 'x': 1}
  O foo: arg x,
  a locals / dictionary dictionary dictionary 7
   foo dictionary: arg(7) \times (1)8 Python arg ( locals ) locals
                                           [3]
locals () globals () globals
```
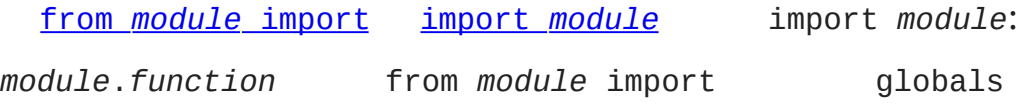

#### <span id="page-265-1"></span>**8.11. globals**

BaseHTMLProcessor.py :

 $if$  \_\_name\_\_ == "\_\_main\_": **for** k, v **in** globals().items(): **print** k, "=", v

```
dictionary items dictionary globals
 0
(, Python ):
 c:\docbook\dip\py> python BaseHTMLProcessor.py
                                          0
 SGMLParser = sgmllib.SGMLParser
 htmlentitydefs = <module 'htmlentitydefs' from 'C:\Python23\lib\html
 BaseHTMLProcessor = _main__.BaseHTMLProcessor <sup>6</sup>
 __name__ = __main__
                                          ❹
 ......
 OSGMLParser from module import sgmllib
    htmlentitydefs, import htmlentitydefs,
 0
  entitydefs htmlentitydefs
 , BaseHTMLProcessor,
      if name () name name mainΘ
    __name__ __main__ globals
    \circledastgetattr
 locals globals
8.12. locals , globals
 def foo(arg):
    x = 1print locals()
    locals()['x"] = 2 2
    print "x=",x
                    ❸
```
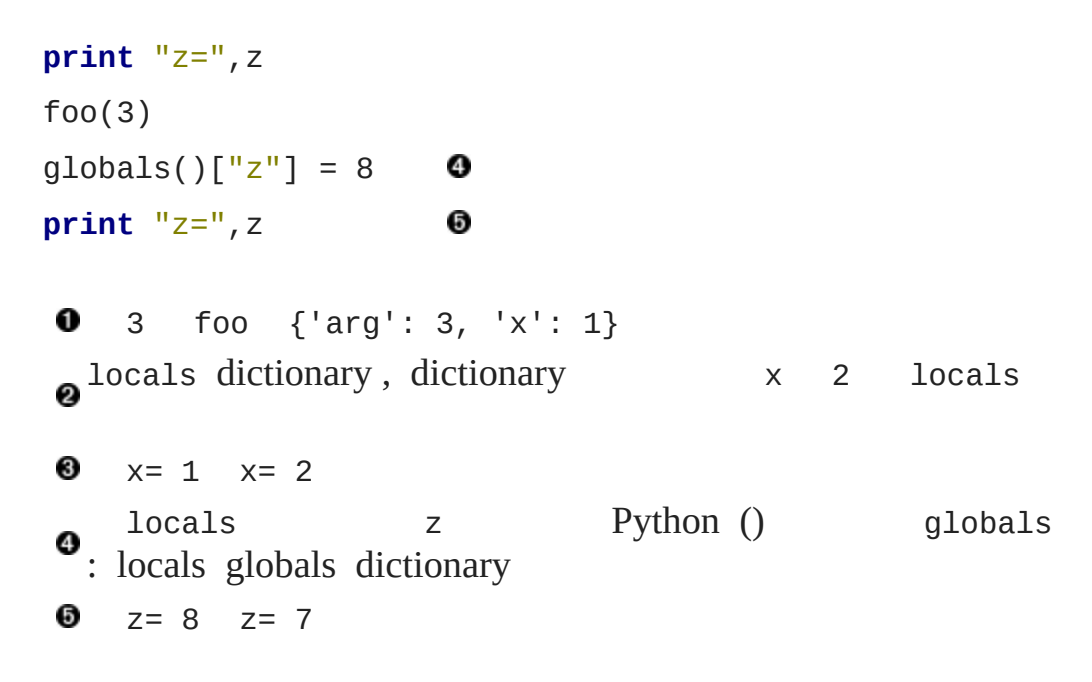

#### **Footnotes**

<span id="page-267-0"></span>[\[3\]](#page-265-0)

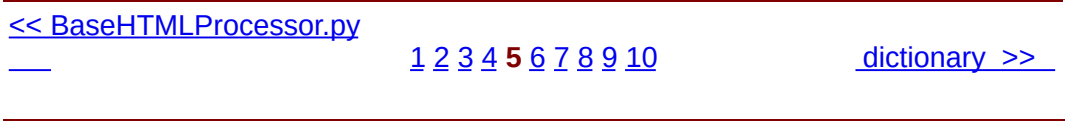

© 2000, 2001, 2002, 2003, 2004 Mark [Pilgrim](mailto:mark@diveintopython.org)

<span id="page-268-0"></span>: > Dive Into Python > HTML > dictionary

### **8.6. dictionary**

locals globals? dictionary ,

tuple

dictionary tuple

#### **8.13. dictionary**

```
>>> params = {"server":"mpilgrim", "database":"master", "uid":"sa",
\gg \frac{1}{2} \frac{1}{2} \frac{1}{2} \frac{1}{2} \frac{1}{2} \frac{1}{2} \frac{1}{2} \frac{1}{2} \frac{1}{2} \frac{1}{2} \frac{1}{2} \frac{1}{2} \frac{1}{2} \frac{1}{2} \frac{1}{2} \frac{1}{2} \frac{1}{2} \frac{1}{2} \frac{1}{2} \frac{1}{2} \frac{1}{2} \frac{1}{0
'secret'
>>> "%(pwd)s is not a good password for %(uid)s" % params @
'secret is not a good password for sa'
>>> "%(database)s of mind, %(database)s of body" % params <sup>o</sup>
'master of mind, master of body'
o tuple dictionary params %s params dictionary %
   (pwd)s secret
 a dictionary dictionary KeyError
 ❸
```
dictionary dictionary **[locals](#page-262-0)** dictionary

#### <span id="page-270-0"></span>**8.14. BaseHTMLProcessor.py dictionary**

```
def handle_comment(self, text):
      self.pieces.append("<!--%(text)s-->" % locals()) \bulletlocals dictionary ( text) text
'Begin page footer' "<!--%(text)s-->" % locals() '<!--
 Begin page footer-->'
```
#### **8.15. dictionary**

```
def unknown_starttag(self, tag, attrs):
        strattrs = "".join([' %s="%s"' % (key, value) for key, value
        self.pieces.append("<%(tag)s%(strattrs)s>" % locals())
      dictionary items :
    1. attrs [('href', 'index.html'), ('title', 'Go to home
    page')]<br>2. key
        2. key 'href'value 'index.html'
 3. ' %s="%s"' % (key, value) ' href="index.html"'
    4. key 'title'value 'Go to home page'
    5. ' title="Go to home page"'
    6. list list strattrs list ' href="index.html"
       title="Go to home page"'
   dictionary tag strattrs tag 'a' '<a
 href="index.html" title="Go to home page">' self.pieces
        locals dictionary locals locals
   \left( \mathbf{I}\right)<< locals globals
                   1 2 3 4 5 6 7 8 9 10 >>
```
© 2000, 2001, 2002, 2003, 2004 Mark [Pilgrim](mailto:mark@diveintopython.org)

<span id="page-272-0"></span> $\therefore$  > Dive Into Python > HTML >

### **8.7.**

```
comp.lang.python " HTML
                            4}{1}\right]HTML HTML) HTML BaseF
```
BaseHTMLProcessor (consume) HTML (SGMLParser ) HTML HTML

### **8.16. Quoting attribute values**

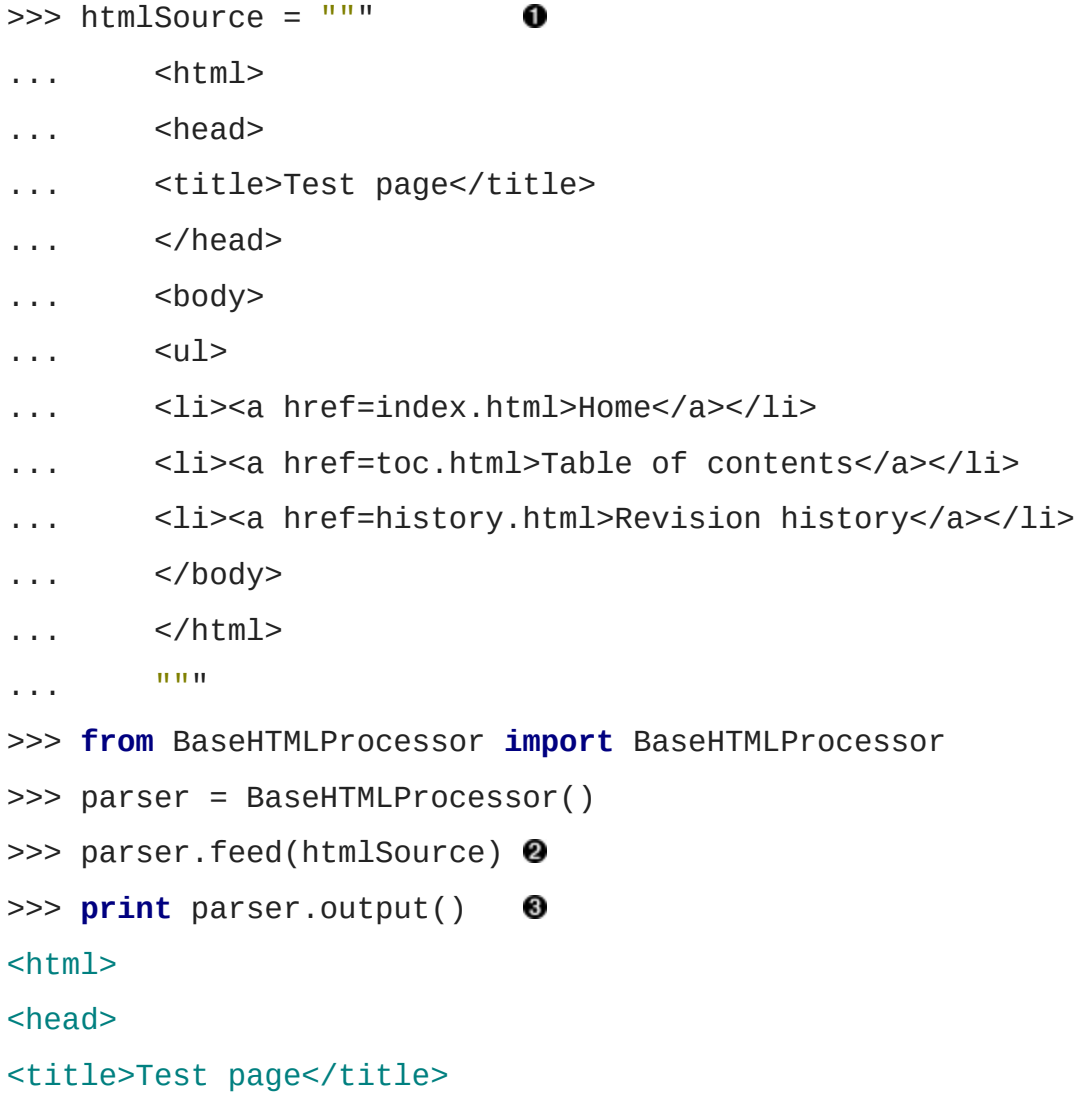

```
</head>
<body><sub>u1</sub></sub>
<li><a href="index.html">Home</a></li>
<li><a href="toc.html">Table of contents</a></li>
<li><a href="history.html">Revision history</a></li>
</body>
</html>
```
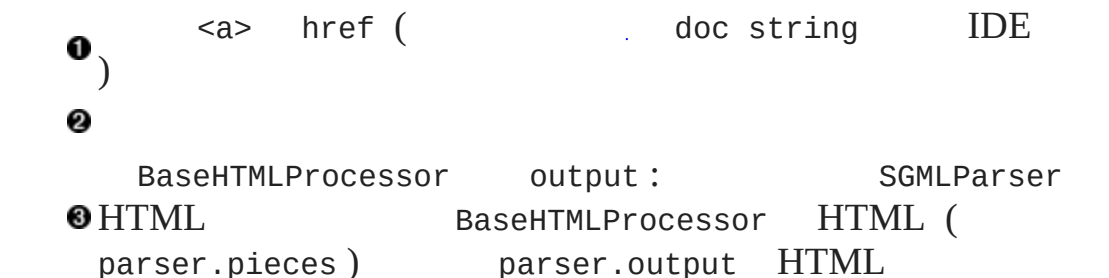

#### **Footnotes**

<span id="page-275-0"></span>[\[4\]](#page-274-0) " Python " (: Emacs) " Python Perl " (: " Perl Python " -Larry Wall19981014) HTML

<< [dictionary](#page-268-0) [1](#page-845-0) [2](#page-245-0) [3](#page-251-0) [4](#page-257-0) [5](#page-262-0) [6](#page-268-0) **7** [8](#page-276-0) [9](#page-281-0) [10](#page-285-0) [dialect.py](#page-276-0) >>

© 2000, 2001, 2002, 2003, 2004 Mark [Pilgrim](mailto:mark@diveintopython.org)

<span id="page-276-0"></span>: > Dive Into Python > HTML > dialect.py

### **8.8. dialect.py**

Dialectizer BaseHTMLProcessor ()  $\langle$  -pre>...</pre> <pre> Dialectizer : start\_pre end\_pre **8.17. def start\_pre**(self, attrs): 0 self.verbatim += 1 0 self.unknown\_starttag("pre", attrs)  $\bullet$ **def end\_pre**(self): 0 self.unknown\_endtag("pre") 0 self.verbatim -= 1 0 SGMLParser HTML <pre> start\_pre (): attrs () attrs / tuple list unknown starttag reset <pre> <pre> </pre> </pre> 0  $($  1 0  $)$  <pre> ) ❸ <pre> unknown\_starttag ❹ SGMLParser </pre> end\_pre 6 ❺ <pre> SGMLParser () SGMLParser: <pre> </pre> start\_pre end\_pre Python

#### **8.18. SGMLParser**

```
def finish_starttag(self, tag, attrs):
```
0

```
try:
         method = getattr(self, 'start' + tag)0
      except AttributeError:
                                                ❸
         try:
             method = getattr(self, 'do' + tag)0
         except AttributeError:
             self.unknown_starttag(tag, attrs)
                                                6
             return -1
         else:
             self.handle_starttag(tag, method, attrs) O
             return 0
      else:
         self.stack.append(tag)
         self.handle starttag(tag, method, attrs)
         return 1
                                                Ø
  def handle_starttag(self, tag, method, attrs):
      method(attrs)
                                                0
O SGMLParser ( unknown starttag)
 SGMLParser " " getattr getattr self
Otag 'pre' getattr ( Dialectizer) start_pre
   getattr AttributeError getattr
0
 try...except AttributeError
   start xxx do xxx \langle b \rangle❹
   SGMLParser ( start_xxx do_xxx start_xxx
 \GammaAttributeError do_xxx getattr start_xxx
0
 do_xxx : unknown_starttag
a try...except else try...except
            do_xxx
 , ; ,
```
 $\mathbf{0}_{\, , \, , \, , \, }$ start\_xxx do\_xxx handle\_starttag  $\text{list (}$ () : Dialectizer <pre> </pre> handle\_data **8.19. handle\_data def handle\_data**(self, text): self.pieces.append(self.verbatim and text or self.process( 0 handle\_data : [BaseHTMLProcessor](#page-259-0) handle\_data self.pieces 0<pre>...</pre> self.verbatim 0 Python [and-or](#page-124-0) Dialectizer Perl dialect.py HTML ,  $\leq$  $1 2 3 4 5 6 7 8 9 10$  $1 2 3 4 5 6 7 8 9 10$  $1 2 3 4 5 6 7 8 9 10$  $1 2 3 4 5 6 7 8 9 10$  $1 2 3 4 5 6 7 8 9 10$  $1 2 3 4 5 6 7 8 9 10$  $1 2 3 4 5 6 7 8 9 10$  $1 2 3 4 5 6 7 8 9 10$  $1 2 3 4 5 6 7 8 9 10$  $1 2 3 4 5 6 7 8 9 10$  $1 2 3 4 5 6 7 8 9 10$  $1 2 3 4 5 6 7 8 9 10$  $1 2 3 4 5 6 7 8 9 10$  $1 2 3 4 5 6 7 8 9 10$  $1 2 3 4 5 6 7 8 9 10$  $1 2 3 4 5 6 7 8 9 10$  $1 2 3 4 5 6 7 8 9 10$   $\rightarrow$ © 2000, 2001, 2002, 2003, 2004 Mark [Pilgrim](mailto:mark@diveintopython.org)

<span id="page-281-0"></span> $\therefore$  > Dive Into Python > HTML >

### **8.9.**

```
8.20. translate , 1
```

```
def translate(url, dialectName="chef"):
     import urllib
                                        0
     sock = urllib.urlopen(url)
                                        0
     htmlSource = sock.read()
     sock.close()
 O translate dialectName
           import Python import
 \bullet (800)
 URL</u>
8.21. translate , 2 :
```

```
parserName = "%sDialectizer" % dialectName.capitalize()
parserClass = globals()[parserName]
                                                       0
parser = parserClass()
                                                       0
```

```
o capitalize dialectName
 'chef'parserName 'ChefDialectizer'
 ( parserName) dictionary ( globals()) (
) parserName 'ChefDialectizer'parserClass
 ChefDialectizer
e ( parserClass): parserClass parserClass
 ChefDialectizerparser ChefDialectizer
  Dialectizer case ( Python case if
```
) : translate FooDialectizer 'foo' dialectName translate translate

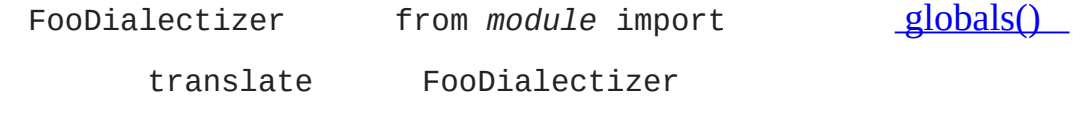

Python URL () " "

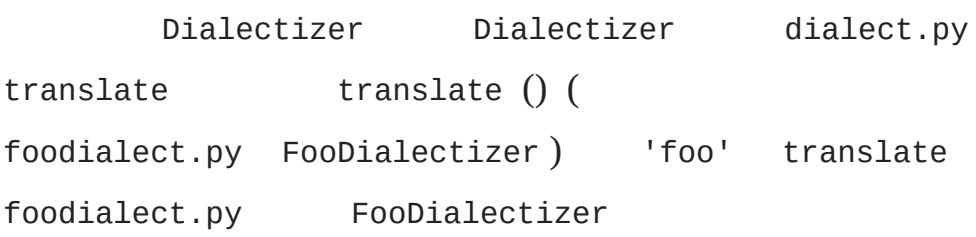

#### **8.22. translate , 3**

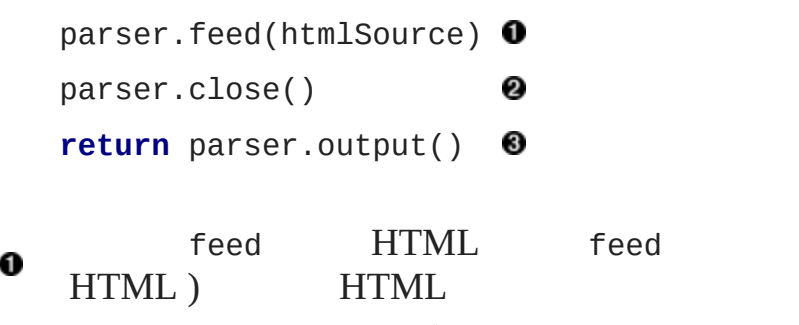

**Q** feed close ()

 $\bullet$ output BaseHTMLProcessor  $\sim 10^{11}$  m  $^{-1}$ 

" " URL

[web](http://rinkworks.com/dialect/)  $\bullet$ 

<< [dialect.py](#page-276-0)

[1](#page-845-0) [2](#page-245-0) [3](#page-251-0) [4](#page-257-0) [5](#page-262-0) [6](#page-268-0) [7](#page-272-0) [8](#page-276-0) **9** [10](#page-285-0)  $\rightarrow$ 

feed  $($ 

© 2000, 2001, 2002, 2003, 2004 Mark [Pilgrim](mailto:mark@diveintopython.org)

<span id="page-285-0"></span> $\therefore$  > Dive Into Python > HTML >

## **8.10.**

Python sgmllib.py HTML

- HTML  $\bullet$
- [URL](#page-254-0) lister  $\bullet$
- $\bullet$ οù,
- HTML [Dialectizer](#page-276-0)  $\bullet$

:

- locals() [globals](#page-262-0)()  $\bullet$
- dictionary

 $\leq$ [1](#page-845-0) [2](#page-245-0) [3](#page-251-0) [4](#page-257-0) [5](#page-262-0) [6](#page-268-0) [7](#page-272-0) [8](#page-276-0) [9](#page-281-0) **10** [XML](#page-854-0) >>

© 2000, 2001, 2002, 2003, 2004 Mark [Pilgrim](mailto:mark@diveintopython.org)

 $\sim 1$
<span id="page-288-0"></span> $\therefore$  > Dive Into Python > XML >

## **9.2.**

XML

### **9.5. XML ()**

```
>>> from xml.dom import minidom
>>> xmldoc = minidom.parse('~/diveintopython/common/py/kgp/binary.
```
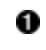

from *module* import "." import xml dom xml minidom xml.dom

### .py Python lib/

**9.6.**

```
Python21/ Python ()
|
+--lib/ ()
  |
  +-- xml/ xml ()
     |
     +--sax/ xml.sax ()
     \|+--dom/ xml.dom ( minidom.py)
     \blacksquare+--parsers/ xml.parsers ()
```

```
from xml.dom import minidomPython " xml dom minidom
           minidom " Python Python
```

```
>>> from xml.dom import minidom
                                       \mathbf 0>>> minidom
 <module 'xml.dom.minidom' from 'C:\Python21\lib\xml\dom\minidom.py
 >>> minidom.Element
 <class xml.dom.minidom.Element at 01095744>
 >>> from xml.dom.minidom import Element
 >>> Element
 <class xml.dom.minidom.Element at 01095744>
 >>> minidom.Element
 <class xml.dom.minidom.Element at 01095744>
 >>> from xml import dom
                                       ❸
 >>> dom
 <module 'xml.dom' from 'C:\Python21\lib\xml\dom\__init__.pyc'>
 >>> import xml
                                       O
 >>> xml
 <module 'xml' from 'C:\Python21\lib\xml\__init__.pyc'>
  xml.domminidom minidom minidom
   Element
  a<sup>xml.domminidomElement</sup> Element Element Element
  ❸
     dom xml
  ❹
     xml
                 __init__.py __init__.py
  xml.dom Node xml/dom/__init__.py xml dom
\_init\_.py
         \_init\_.py \_init\_.py
       \_init\_.py
```
sax dom xml sax xmlsax.py dom

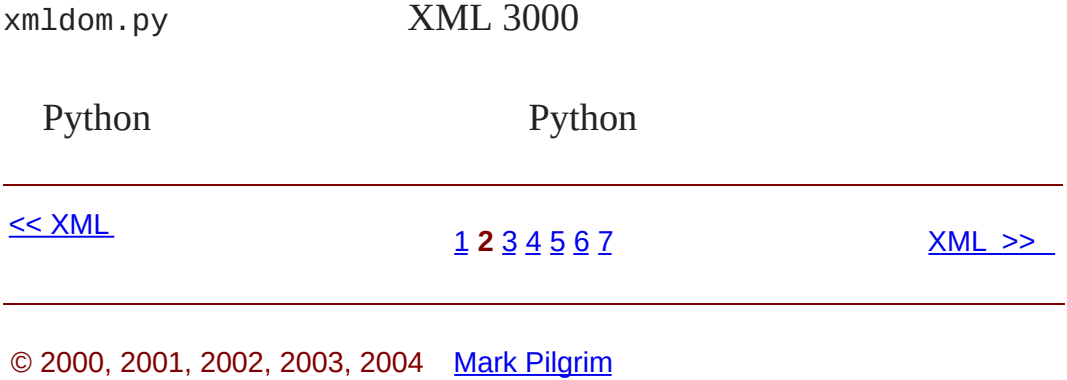

<span id="page-293-0"></span>:  $>$  Dive Into Python >  $XML > XML$ 

## **9.3. XML**

XML

### **9.8. XML ()**

```
>>> from xml.dom import minidom
\gg xmldoc = minidom.parse('~/diveintopython/common/py/kgp/binary.
>>> xmldoc
<xml.dom.minidom.Document instance at 010BE87C>
>>> print xmldoc.toxml()
<?xml version="1.0" ?>
<grammar>
<ref id="bit">
 <br/><p>0</p></p><p>1</p>\langleref>
<ref id="byte">
 <p><xref id="bit"/><xref id="bit"/><xref id="bit"/><xref id="bit"/>\
<xref id="bit"/><xref id="bit"/><xref id="bit"/><xref id="bit"/></p>
\langleref>
</grammar>
\mathbf 0xml.dom minidom
     minidom.parse XML XML
0
O minidom.parse Document Node Document<br>Python Python minidom.parse XML
              Python minidom.parse XML
otoxml Node minidom.parse Document toxml
  Node XML Document XML
```
XML

### **9.9.**

>>> xmldoc.childNodes  $\mathbf o$ [<DOM Element: grammar at 17538908>] >>> xmldoc.childNodes[0] **@** <DOM Element: grammar at 17538908> >>> xmldoc.firstChild ❸ <DOM Element: grammar at 17538908>

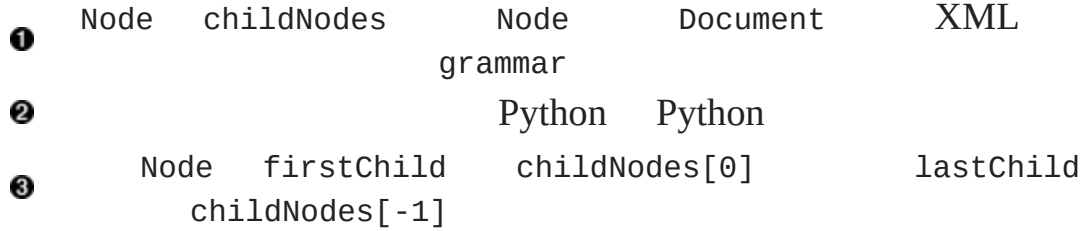

### **9.10. toxml**

```
>>> grammarNode = xmldoc.firstChild
>>> print grammarNode.toxml() 0
<grammar>
<ref id="bit">
  <br/><p>0</p></p><p>1</p><p>\langleref>
<ref id="byte">
  <p><xref id="bit"/><xref id="bit"/><xref id="bit"/><xref id="bit"/>\
<xref id="bit"/><xref id="bit"/><xref id="bit"/><xref id="bit"/></p>
\langleref>
```
</grammar>

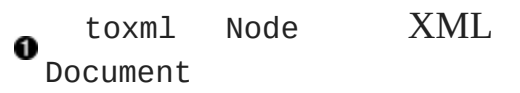

#### **9.11.**

```
>>> grammarNode.childNodes
                                               0
\lceil<DOM Text node "\n">, <DOM Element: ref at 17533332>, \
\leqDOM Text node "\n">, \leqDOM Element: ref at 17549660>, \leqDOM Text no
>>> print grammarNode.firstChild.toxml()
                                               0
```

```
>>> print grammarNode.childNodes[1].toxml()
<ref id="bit">
 <br/><p>0</p></p><p>1</p>\langleref>
>>> print grammarNode.childNodes[3].toxml()
<ref id="byte">
 <p><xref id="bit"/><xref id="bit"/><xref id="bit"/><xref id="bit"/>\
<xref id="bit"/><xref id="bit"/><xref id="bit"/><xref id="bit"/></p>
\langleref>
>>> print grammarNode.lastChild.toxml()
                                              ❺
```

```
binary.xml XML grammar ref
'<grammar>' '<ref>' grammar '</ref>'
 grammar.childNodes53 Text Element
Text '<grammar>' '<ref>'
❸
  Element ref
\bulletElement ref
6
  Text '</ref>' '</grammar>'
```
### **9.12. Drilling down all the way to text**

```
>>> grammarNode
 <DOM Element: grammar at 19167148>
 \gg refNode = grammarNode.childNodes[1] \bullet>>> refNode
 <DOM Element: ref at 17987740>
 >>> refNode.childNodes
                                        0
 \lceil<DOM Text node "\n">, <DOM Text node " ">, <DOM Element: p at 19
 \leqDOM Text node "\n">, \leqDOM Text node " ">, \
 <DOM Element: p at 19462036>, <DOM Text node "\n">]
 >>> pNode = refNode.childNodes[2]
 >>> pNode
 <DOM Element: p at 19315844>
 >>> print pNode.toxml()
                                        0
 <p>0</p><p>>>> pNode.firstChild
                                        0
 <DOM Text node "0">
 >>> pNode.firstChild.data
                                        0
 u'0'
      refgrammarNode.childNodes[1]childNodes[0] Text
  Ω
  Oref p
  8 toxml
  p pNode.childNodes '0' Text
  OText .data 'u'
\leq1 2 3 4 5 6 7 Unicode >>
```
© 2000, 2001, 2002, 2003, 2004 Mark [Pilgrim](mailto:mark@diveintopython.org)

<span id="page-299-0"></span>: > Dive Into Python > XML > Unicode

## **9.4. Unicode**

Unicode Python XML unicode

**.** unicode(0-255) koi8-r 241 Mac 241 unicode

<span id="page-301-0"></span>unicode 2 0 65535 [\[5\]](#page-305-0) 2 Unicode

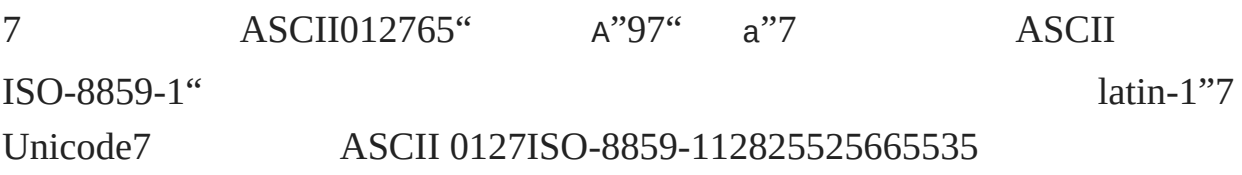

unicodeunicode

Python

2.0 Python unicode XML unicode XML unicode

### **9.13. unicode**

>>> s = u'Dive in' 0 >>> s u'Dive in' >>> **print** s 0 Dive in **o**unicode ASCII " u" ASCII unicode ASCII ASCII unicode

### **9.14. ASCII**

```
\Rightarrow s = u'La Pe\xf1a'
                               ❶
>>> print s
                               0
Traceback (innermost last):
  File "<interactive input>", line 1, in ?
UnicodeError: ASCII encoding error: ordinal not in range(128)
>>> print s.encode('latin-1')
La Peña
```

```
aunicode ASCII " ñ"(nnunicode 0xf1 (241)
    \chi f1print unicode ASCIIunicode ASCII Python
0
     UnicodeError
 unicode sunicode print encode unicode
Ounicode
 0 127
```
unicode Pythonunicode ASCII

### **9.15. sitecustomize.py**

```
# sitecustomize.py
                                   0
# this file can be anywhere in your Python path,
# but it usually goes in ${pythondir}/lib/site-packages/
import sys
sys.setdefaultencoding('iso-8859-1') @
o sitecustomize.py Python import
  Python libsite-packages
     setdefaultencoding Python unicode
2
```
### **9.16.**

```
>>> import sys
>>> sys.getdefaultencoding() \bullet'iso-8859-1'
\Rightarrow s = u'La Pe\xf1a'
>>> print s
                                 0
La Peña
```
sitecustomize.py Python'ascii'sitecustomize.py Python Python Python sys.setdefaultencoding site.py" setdefaultencoding" Python  $\boldsymbol{2}$ 

**9.17. .py**

Python ASCII .py .pyUTF-8

*#!/usr/bin/env python # -\*- coding: UTF-8 -\*-*

XML XML ISO-8859-1KOI8-R

XML

```
9.18. russiansample.xml
```

```
<?xml version="1.0" encoding="koi8-r"?>
                                              0
<preface>
<title>Предисловие</title>
                                              0
</preface>
```

```
\mathbf 0XML koi8-r
" Preface" koi8-r iso-8859-1
```
#### **9.19. russiansample.xml**

```
>>> from xml.dom import minidom
>>> xmldoc = minidom.parse('russiansample.xml') \bullet>>> title = xmldoc.getElementsByTagName('title')[0].firstChild.dat
>>> title
                                           0
u'\u041f\u0440\u0435\u0434\u0438\u0441\u043b\u043e\u0432\u0438\u04
>>> print title
                                           8
Traceback (innermost last):
 File "<interactive input>", line 1, in ?
UnicodeError: ASCII encoding error: ordinal not in range(128)
>>> convertedtitle = title.encode('koi8-r')
                                           Ø
>>> convertedtitle
'\xf0\xd2\xc5\xc4\xc9\xd3\xcc\xcf\xd7\xc9\xc5'
>>> print convertedtitle
                                           0
Предисловие
russiansample.xml sitecustomize.py 'ascii'
  setdefaultencoding
O title title Python XML titleunicode
Otitleunicode ASCII Python ASCII
❹
       koi8-runicode f0, d2, c5unicode koi8-r-
  koi8-r Python IDE iso-8859-1 koi8-r
  unicode XML Python XI
```
unicode Python unicode XML 7 ASCII unicode Python XML ASCII unicode ASCII Python

• [Unicode.org](http://www.unicode.org/)unicode

- **[Unicode](http://www.reportlab.com/i18n/python_unicode_tutorial.html)** Python unicodeunicode ASCII
- **[PEP](http://www.python.org/peps/pep-0263.html) 263** .py

## **Footnotes**

<span id="page-305-0"></span>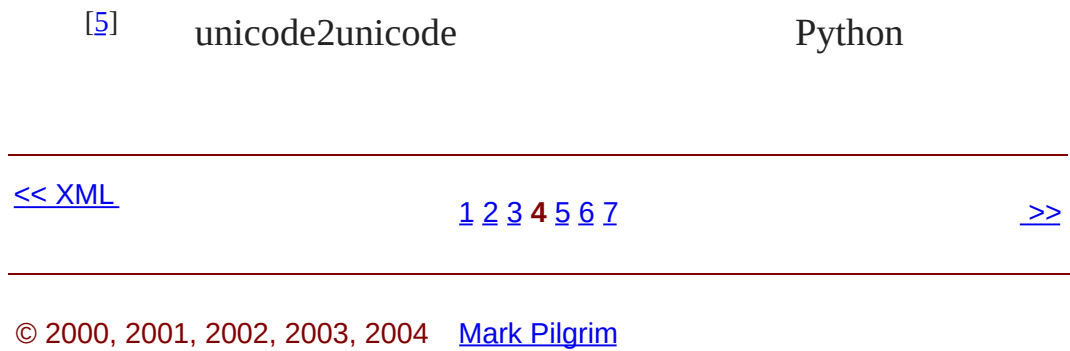

<span id="page-306-0"></span> $\therefore$  > Dive Into Python > XML >

## **9.5.**

XML XML getElementsByTagName

binary.xml

#### **9.20. binary.xml**

```
<?xml version="1.0"?>
```

```
<! DOCTYPE grammar PUBLIC "-//diveintopython.org//DTD Kant Generato
```
<grammar>

```
<ref id="bit">
```
 $-p>0<$ /p>

 $1$ 

```
\langleref>
```

```
<ref id="byte">
```

```
<p><xref id="bit"/><xref id="bit"/><xref id="bit"/><xref id="bit"/>\
<xref id="bit"/><xref id="bit"/><xref id="bit"/><xref id="bit"/></p>
\langle/ref>
```
</grammar>

```
ref'bit''byte''0''1'8
```
### **9.21. getElementsByTagName**

```
>>> from xml.dom import minidom
>>> xmldoc = minidom.parse('binary.xml')
>>> reflist = xmldoc.getElementsByTagName('ref') \bullet>>> reflist
[<DOM Element: ref at 136138108>, <DOM Element: ref at 136144292>]
>>> print reflist[0].toxml()
```

```
<ref id="bit">
  <p>0</p><p><p>1</p>\langleref>
>>> print reflist[1].toxml()
<ref id="byte">
  <p><xref id="bit"/><xref id="bit"/><xref id="bit"/><xref id="bit"/>\
<xref id="bit"/><xref id="bit"/><xref id="bit"/><xref id="bit"/></p>
\langleref>
```
getElementsByTagName Element

### **9.22.**

```
>>> firstref = reflist[0]
                                                  0
>>> print firstref.toxml()
<ref id="bit">
 <br/><p>0</p></p><p>1</p>\langleref>
>>> plist = firstref.getElementsByTagName("p") @
>>> plist
[<DOM Element: p at 136140116>, <DOM Element: p at 136142172>]
>>> print plist[0].toxml()
                                                  ❸
<p>0</p><p>>>> print plist[1].toxml()
<p>1</p>0
      reflist'bit' ref
    Element getElementsByTagName 'bit' ref
0
  < p >
```

```
getElementsByTagName ""
❸
```
### **9.23.**

```
>>> plist = xmldoc.getElementsByTagName("p") \bullet>>> plist
 [<DOM Element: p at 136140116>, <DOM Element: p at 136142172>, <DOM
 >>> plist[0].toxml()
                                           0
 '<p>0</p>'
 >>> plist[1].toxml()
 ' <p>1</p>'
 >>> plist[2].toxml()
                                           0
 '<p><xref id="bit"/><xref id="bit"/><xref id="bit"/><<>><
 <xref id="bit"/><xref id="bit"/><xref id="bit"/><xref id="bit"/></p>'
         firstref p xmldoc p xmldoc XML ref
 0
               grammar p
 @ p ref 'bit' ref
 0 p ref 'byte' ref
<< Unicode
                      1 2 3 4 5 6 7 >>
```
© 2000, 2001, 2002, 2003, 2004 Mark [Pilgrim](mailto:mark@diveintopython.org)

<span id="page-311-0"></span> $\therefore$  > Dive Into Python > XML >

## **9.6.**

XML XML

binary.xml

XML Python XML Python XML Python XML XMLPythonPython œ XML

### **9.24.**

>>> xmldoc = minidom.parse('binary.xml') >>> reflist = xmldoc.getElementsByTagName('ref') >>> bitref = reflist[0] >>> **print** bitref.toxml() <ref id="bit">  $0$  $1$  $\langle$ ref> >>> bitref.attributes Ω <xml.dom.minidom.NamedNodeMap instance at 0x81e0c9c> >>> bitref.attributes.keys() **0 O** [u'id'] >>> bitref.attributes.values() 0 [<xml.dom.minidom.Attr instance at 0x81d5044>] >>> bitref.attributes["id"] 0 <xml.dom.minidom.Attr instance at 0x81d5044> Element attributes MamedNodeMap 0 NamedNodeMap

0 NamedNodeMap attributes.keys() 'id'

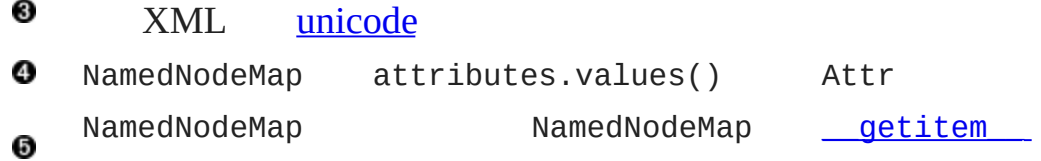

### **9.25.**

```
>>> a = bitref.attributes["id"]
 >>> a
 <xml.dom.minidom.Attr instance at 0x81d5044>
 \gg a.name \bulletu'id'
 >>> a.value <sup>0</sup>
 u'bit'
 O Attr XML XML bitref.attributes NamedNodeMap
                            a.name
 0
    XML a.value
           XML XML XML Python Attr
    \circledast\leq1 2 3 4 5 6 7 Segue >>
```
© 2000, 2001, 2002, 2003, 2004 Mark [Pilgrim](mailto:mark@diveintopython.org)

<span id="page-315-0"></span>: > Dive Into Python > XML > Segue

# **9.7. Segue**

OKthat's it for the hard-core XML stuff. getattr

<u> 1989 - Johann Stoff, Amerikaansk politiker († 1908)</u>

[1](#page-857-0) [2](#page-288-0) [3](#page-293-0) [4](#page-299-0) [5](#page-306-0) [6](#page-311-0) **7** Scripts [Streams](#page-869-0) >>

- $mindom$   $XML$ .  $\bullet$
- $\bullet$
- [unicode](#page-299-0)

<u>[<<](#page-311-0) \_ \_</u>

© 2000, 2001, 2002, 2003, 2004 Mark [Pilgrim](mailto:mark@diveintopython.org)

: > Dive Into Python > Scripts Streams >

## **10.2.**

UNIX

stdout stderr UNIX print stdout Python stderr Python IDE stdout stderr" " **10.8. stdout stderr**  $\gg$  **for** i **in** range(3): ... **print** 'Dive in' 0 Dive in Dive in Dive in >>> **import** sys >>> **for** i **in** range(3): ... sys.stdout.write('Dive in') @ Dive inDive inDive in  $\gg$  **for** i in range(3): ... sys.stderr.write('Dive in') <sup>8</sup> Dive inDive inDive in  $\bullet$  [6.9](#page-189-0)  $\degree$  Python range astdout write print sys.stdout.write stdout stderr Python IDE IDE Python ❸ stdoutstderr stdout stderr  $\underline{10.1}$  $\underline{10.1}$  $\underline{10.1}$  " read write

### **10.9.**

[you@localhost kgp]\$ python stdout.py Dive in [you@localhost kgp]\$ cat out.log This message will be logged instead of displayed

(Windows typecat)

 $\lambda$ ,  $\lambda$ 

*#stdout.py* **import** sys

```
print 'Dive in'
                                                      0
saveout = sys.stdout
                                                      0
fsock = open('out.log', 'w')0
sys.stdout = fsock
                                                      Ø
print 'This message will be logged instead of displayed'
sys.stdout = saveoutΘ
fsock.close()
                                                      Ø
   IDE \omega0
0
    stdout
❸
0
 " printed" IDE
6
❻
    stdout
0
stderr sys.stderr sys.stdout
```
### **10.10.**

[you@localhost kgp]\$ python stderr.py [you@localhost kgp]\$ cat error.log Traceback (most recent line last): File "stderr.py", line 5, in ? raise Exception, 'this error will be logged' Exception: this error will be logged

 $\lambda$ ,  $\lambda$ ,  $\lambda$ ,  $\lambda$ 

*#stderr.py*

**import** sys

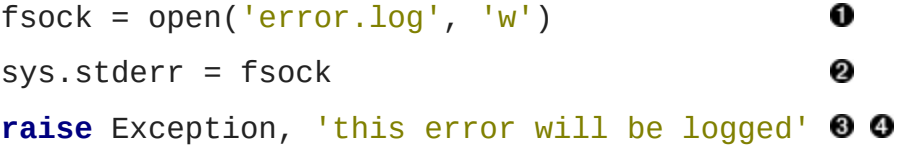

#### $\bf{0}$

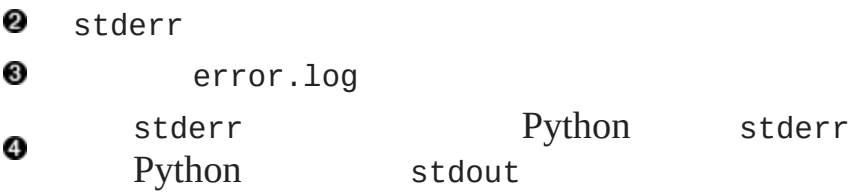

#### **10.11. stderr**

```
>>> print 'entering function'
entering function
>>> import sys
>>> print >> sys.stderr, 'entering function' \bulletentering function
```

```
o <sup>print</sup> print stderr
  print
```
Mac OSWindows MS-DOS print

### **10.12.**

```
[you@localhost kgp]$ python kgp.py -g binary.xml
                                                           0
01100111
                                                           0
[you@localhost kgp]$ cat binary.xml
<?xml version="1.0"?>
<! DOCTYPE grammar PUBLIC "-//diveintopython.org//DTD Kant Generato
<grammar>
<ref id="bit">
 <br/><p>0</p></p><p>1</p>\langleref>
<ref id="byte">
  <p><xref id="bit"/><xref id="bit"/><xref id="bit"/><xref id="bit"/>\
<xref id="bit"/><xref id="bit"/><xref id="bit"/><xref id="bit"/></p>
\langleref>
</grammar>
[you@localhost kgp]$ cat binary.xml | python kgp.py -g - \bullet \bullet10110001
9.1 \ldots 0 1
Obinary.xmlWindows typecat)
```
Obinary.xml" |"" " Python ( binary.xml)" -" cat binary.xml

```
\frac{1}{2} \frac{1}{2} \frac{1}{2} \frac{1}{2} \frac{1}{2} \frac{1}{2} \frac{1}{2} \frac{1}{2} \frac{1}{2} \frac{1}{2} \frac{1}{2} \frac{1}{2} \frac{1}{2} \frac{1}{2} \frac{1}{2} \frac{1}{2} \frac{1}{2} \frac{1}{2} \frac{1}{2} \frac{1}{2} \frac{1}{2} \frac{1}{2}
```
**10.13. kgp.py**

**def** openAnything(source):  $if$  source  $== "-"$ : 0 **import** sys **return** sys.stdin *# try to open with urllib (if source is http, ftp, or file URL)* **import** urllib **try**: [... snip ...] toolbox.py openAnything  $10.1$  ""  $3$ " -"; O sys.stdinthat's it! stdin read kgp.py openAnything) << Scripts [Streams](#page-869-0) [1](#page-872-0) **2**  $\frac{345678}{ }$  $\frac{345678}{ }$  $\frac{345678}{ }$  $\frac{345678}{ }$  $\frac{345678}{ }$  $\frac{345678}{ }$  $\frac{345678}{ }$  $\frac{345678}{ }$ 

<span id="page-325-0"></span>: > Dive Into Python > Scripts Streams >

## **10.3.**

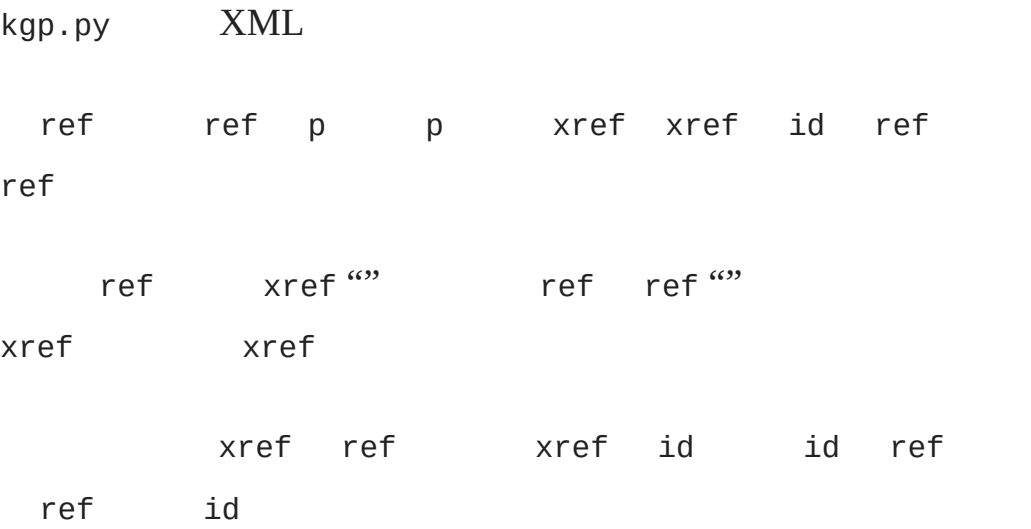

### **10.14. loadGrammar**

```
def loadGrammar(self, grammar):
    self.grammar = self._load(grammar)
    self.refs = \{\}0
    for ref in self.grammar.getElementsByTagName("ref"): 0
        self.refs[ref.attributes["id"].value] = ref
                                                         ❸
```
#### ❹

```
O self.refs
99.5 " getElementsByTagName ref
0 9.6}{ } <sup>c</sup> self.refs ref id
oself.refs ref 9.3"XML" XML
```
xref id ref self.refs

### **10.15. ref**

**def do\_xref**(self, node):

id = node.attributes["id"].value

self.parse(self.randomChildElement(self.refs[id]))

randomChildElement

 $\leq$ 

[1](#page-872-0) [2](#page-318-0) 3 [4](#page-329-0) [5](#page-332-0) [6](#page-337-0) [7](#page-344-0) [8](#page-349-0)

<span id="page-329-0"></span>: > Dive Into Python > Scripts Streams >

## **10.4.**

XML ref p p ref p p p getElementsByTagName getElementsByTagName p p getElementsByTagName p **10.16. def randomChildElement**(self, node): choices = [e **for** e **in** node.childNodes **if** e.nodeType == e.ELEMENT\_NODE]  $\bullet$   $\bullet$   $\bullet$ chosen = random.choice(choices) 0 **return** chosen 0 [9.9](#page-296-0) " childNodes **@** However, [9.11](#page-297-0) "" childNodes  $\bullet$  nodeType ,,  $\times$ ml.dom\_init\_\_.py  $\frac{9.2^{(w)}}{w}$  $\frac{9.2^{(w)}}{w}$  $\frac{9.2^{(w)}}{w}$ nodeType Python random random.choice ref p ❹ choices p chosen,  $<<$ Creating [separate](#page-332-0) [1](#page-872-0) [2](#page-318-0) [3](#page-325-0) **4** [5](#page-332-0) [6](#page-337-0) [7](#page-344-0) [8](#page-349-0) handlers by node type >>

<span id="page-332-0"></span>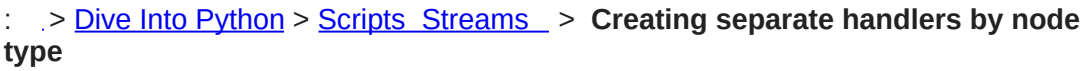

 $\leq\geq$ 

## **10.5. Creating separate handlers by node type**

XML XML Python Document DocumentElement for actual XML tags Element Textfor bits of text commentfor embedded comments Python

### **10.17. XML**

```
>>> from xml.dom import minidom
\gg \times \times \text{mldoc} = \text{minidom.parse('kant.xml')} \bullet>>> xmldoc
<xml.dom.minidom.Document instance at 0x01359DE8>
>>> xmldoc.__class__
                                             0
<class xml.dom.minidom.Document at 0x01105D40>
>>> xmldoc.__class__._name___
                                             0
'Document'
```
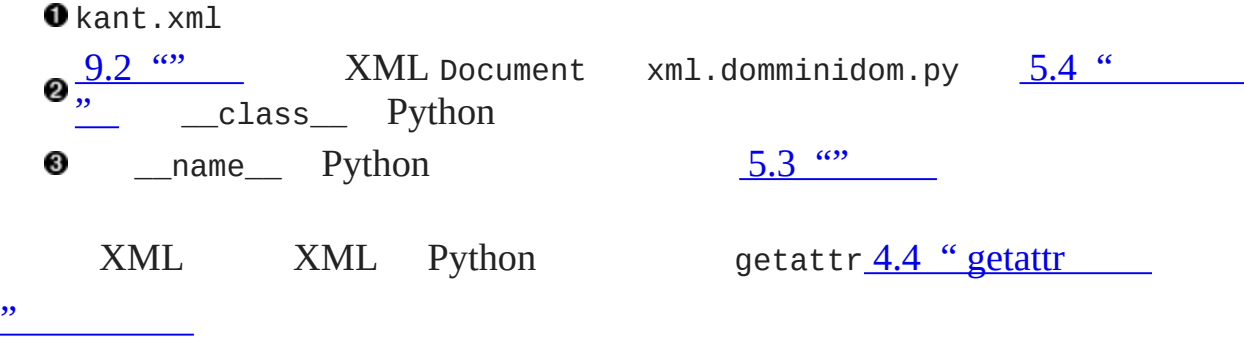

### **10.18. parse, XML**

```
def parse(self, node):
    parseMethod = getattr(self, "parse_8s" % node.__class__...]parseMethod(node) 8
```

```
First off, node Document 'parse_Document'
 0
        getattr
 0
10.19. parse
    def parse_Document(self, node):
        self.parse(node.documentElement)
    def parse_Text(self, node):
                                 0
        text = node.dataif self.capitalizeNextWord:
            self.pieces.append(text[0].upper())
            self.pieces.append(text[1:])
            self.capitalizeNextWord = <math>0</math>else:
            self.pieces.append(text)
    def parse_Comment(self, node):
        pass
    def parse_Element(self, node):
        handlerMethod = getattr(self, "do_8" % node.tagName)handlerMethod(node)
 parse_Document XML Document XML Documentturn
   around
 @ parse_Text
 parse_Comment pass parse parse_Comment
                           parse
 parse_Element 'do_xref' <xref>
                                                  <p> <choice>
```
[parseparse\\_Element](#page-878-0) 16 *Functional*

*Programming*

 $\leq$ 

[1](#page-872-0) [2](#page-318-0) [3](#page-325-0) [4](#page-329-0) **5** [6](#page-337-0) [7](#page-344-0) [8](#page-349-0) [>>](#page-337-0)

<span id="page-337-0"></span>: > Dive Into Python > Scripts Streams >

## **10.6.**

Python XML

Python

 $\mathbf{y} = \left\langle \mathbf{y} \right\rangle$  ,  $\left\langle \mathbf{y} \right\rangle$ 

**10.20. sys.argv**

*#argecho.py* **import** sys

**for** arg **in** sys.argv: **print** arg

Osys.argv

### **10.21. sys.argv**

[you@localhost py]\$ python argecho.py 0 argecho.py [you@localhost py]\$ python argecho.py abc def 0 argecho.py abc def [you@localhost py]\$ python argecho.py --help ❸ argecho.py --help [you@localhost py]\$ python argecho.py -m kant.xml <sup>O</sup> argecho.py -m

kant.xml

**O**sys.argv 16 *Functional [Programming](#page-878-0)* 0 sys.argv ❸ --helpsys.argv ❹ -mkant.xml sys.argv

but then again, it doesn't look like it's going to be all that easy to actually use it. Sys.arg

### **10.22. getopt**

```
def main(argv):
   grammar = "kant.xml"
                                    0
   try:
       opts, args = getopt.getopt(argv, "hg:d", ['help", "gramma"except getopt.GetoptError:
                                    ❸
                                    ❹
       usage()
       sys.exit(2)
...
if __name__ == " __main__":
   main(sys.argv[1:])
First off main sys.argv[1:] sys.argv[0]
     getopt getopt sys.argv[1:]
0
❸
       getopt getopt
O UNIX usage
getopt main
```
## **"hg:d"**

-h

print usage summary

## -g ...

use specified grammar file or URL

## -d

show debugging information while parsing

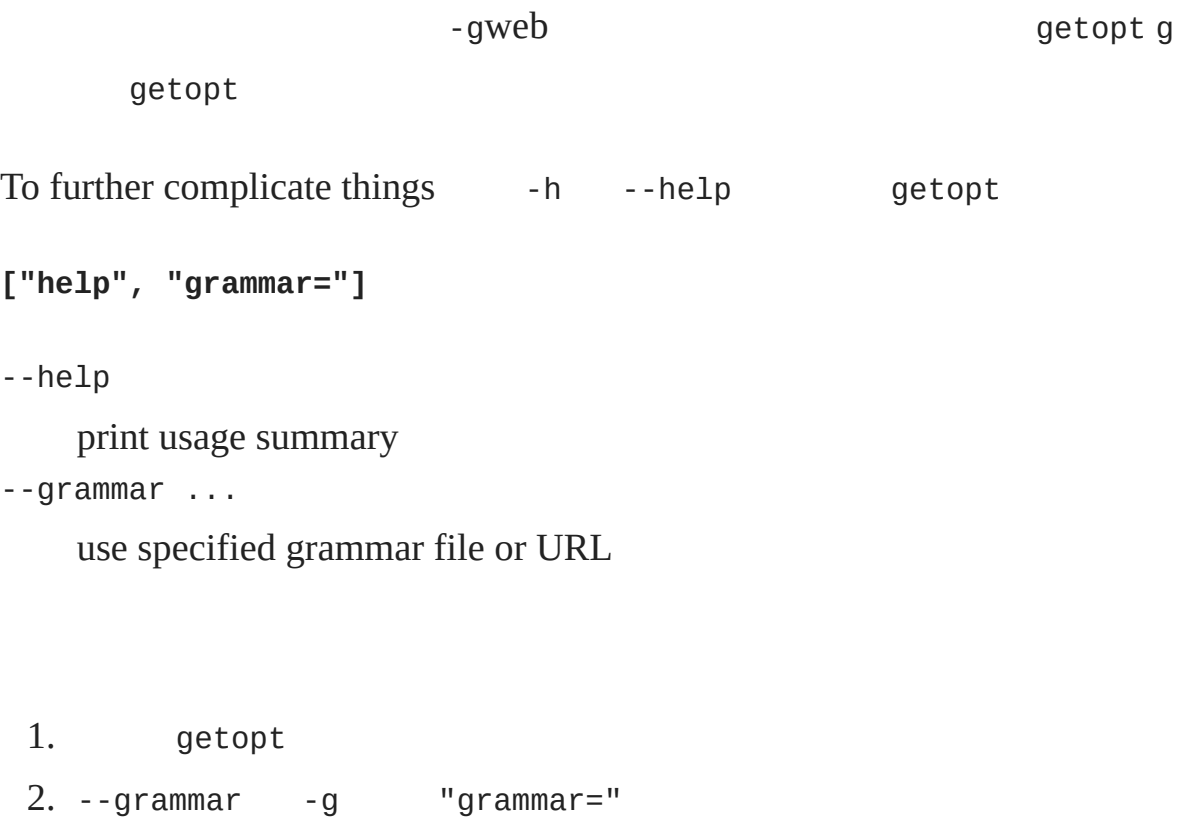

 $3. -d -d$ 

## **10.23. kgp.py**

**def** main(argv):

```
grammar = "kant.xml"try:
        opts, args = getopt.getopt(argv, "hg:d", ['help", "gramma"except getopt.GetoptError:
        usage()
        sys.exit(2)
    for opt, arg in opts:
                                      0
        if opt in ("-h", "--help"):
                                      0
           usage()
           sys.exit()
        elif opt == ' - d':
                                      ❹
            global _debug
           debug = 1elif opt in ("-g", "--grammar"):
            grammar = argsource = ".join(args)
                                      ❺
    k = KantGenerator(grammar, source)
    print k.output()
 Ogrammar -g--grammar
 @ getopt optsflag argument arg None
 getopt -h opt"-h"--help opt"--help"
      -dWhat, you thought all these examples
 O worked on the first try?
 ❺
     -g--grammar arggrammar main
 OThat's it getopt args args source
<< Creating separate
handlers by node type 1234578
```
© 2000, 2001, 2002, 2003, 2004 Mark [Pilgrim](mailto:mark@diveintopython.org)

<span id="page-344-0"></span>: > Dive Into Python > Scripts Streams >

## **10.7.**

```
getopt
  \mathcal{L}^{\mathcal{L}}def main(argv):
 ...
     try:
         opts, args = getopt.getopt(argv, "hg:d", ['help", "gramma"except getopt.GetoptError:
  ...
     for opt, arg in opts:
  ...
KantGenerator
     k = KantGenerator(grammar, source)
KantGenerator XML openAnything minidom XML
Python
     def _load(self, source):
         sock = toolbox.openAnything(source)
         xmldoc = minidom.parse(sock).documentElement
         sock.close()
        XML XML
```

```
def loadGrammar(self, grammar):
    for ref in self.grammar.getElementsByTagName("ref"):
```

```
(0)
```

```
def getDefaultSource(self):
    xrefs = \{\}for xref in self.grammar.getElementsByTagName("xref"):
        xrefs[xref.attributes["id"].value] = 1xrefs = xrefs.keys()standaloneXrefs = [e for e in self.refs.keys() if e not in
    return '<xref id="%s"/>' % random.choice(standaloneXrefs)
```
#### XML

```
def parse_Element(self, node):
    handlerMethod = getattr(self, "do_8" % node.tagName)handlerMethod(node)
```
#### $p_{-}$  $p_{-}$

```
def do_p(self, node):
```

```
...
```

```
if doit:
    for child in node.childNodes: self.parse(child)
```
#### choice

```
def do_choice(self, node):
    self.parse(self.randomChildElement(node))
```
ref xref

**def do\_xref**(self, node):

```
id = node.attributes["id"] .valueself.parse(self.randomChildElement(self.refs[id]))
```

```
def parse_Text(self, node):
```
 $text = node.data$ 

...

self.pieces.append(text)

```
def main(argv):
```
...

```
k = KantGenerator(grammar, source)
print k.output()
```
 $\leq$ 

 $12345678$  $12345678$  $12345678$  $12345678$  $12345678$  $12345678$  $12345678$  $12345678$   $\rightarrow$ 

<span id="page-349-0"></span>: > Dive Into Python > Scripts Streams >

## **10.8.**

Python XML minidom XML Python Python ""

- $\bullet$
- getattr.
- getopt

 $<<$ 

[1](#page-872-0) [2](#page-318-0) [3](#page-325-0) [4](#page-329-0) [5](#page-332-0) [6](#page-337-0) [7](#page-344-0) **8** [HTTP](#page-884-0) Web >>

## **11.2. HTTP**

HTTP, Atom feed;,,

```
11.2. feed
```

```
>>> import urllib
 >>> data = urllib.urlopen('http://diveintomark.org/xml/atom.xml').
 >>> print data
 <?xml version="1.0" encoding="iso-8859-1"?>
 <feed version="0.3"
   xmlns="http://purl.org/atom/ns#"
   xmlns:dc="http://purl.org/dc/elements/1.1/"
   xml:lang="en">
   <title mode="escaped">dive into mark</title>
   <link rel="alternate" type="text/html" href="http://diveintomark
   <-- rest of feed omitted for brevity -->
                    erillib urlopen,
  \bullet<sup>Python</sup> HTTP;,<br>read()
? , feed , feed web web,
feed ,
HTTP
<< HTTP Web
                     1 2 34}5678910
```
© 2000, 2001, 2002, 2003, 2004 Mark [Pilgrim](mailto:mark@diveintopython.org)

## **11.3. HTTP**

11.3.1. [\(User-Agent\)](#page-357-0) 11.3.2. [\(Redirects\)](#page-357-1) 11.3.3. [Last-Modified/If-Modified-Since](#page-358-0)

11.3.4. [ETag/If-None-Match](#page-358-1)

11.3.5. [\(Compression\)](#page-358-2)

HTTP

<span id="page-357-0"></span>**11.3.1. ( User-Agent)**

User-Agent HTTP web , feed web

Python User-Agent: Python-urllib/1.15,

## <span id="page-357-1"></span>**11.3.2. (Redirects)**

Web , web

http://example.com/xml/atom.xml,

http://www.example.com/index.xml http://server-farm-

1.example.com/index.xml

HTTP ,

errors)

HTTP 302 ; ", " ( Location: ) 301 ; ", "(  $Location:$ ) 302,  $HTTP,$ ,

,

 $\text{HTTP}$ , urllib.urlopen " ",, " ",

:  $\qquad \qquad \vdots$ 

### <span id="page-358-0"></span>**11.3.3. Last-Modified/If-Modified-Since**

CNN.com , Google.com ( logo, ) HTTP

 $(,)$  , :  $If-Modified-Since$ , 304, " ? 304,

, , --

Python URL,,

### <span id="page-358-1"></span>**11.3.4. ETag/If-None-Match**

ETag : hash (hash (hash (hash (hash (hash (hash (hash (hash (hash (hash (hash (hash (hash (hash (hash (hash (h

None-Match: ETag hash,, 304, ,

, ETag hash, hash ,

Python URL ETag ,

## <span id="page-358-2"></span>**11.3.5. (Compression)**

HTTP gzip HTTP web , XMLXML , , HTTP , , , Content-encoding: gzip

Python URL gzip,  $P_1$ 

feed HTTP

<< [HTTP](#page-352-0)

[1](#page-887-0) [2](#page-352-0) **3** [4](#page-360-0) [5](#page-364-0) [6](#page-369-0) [7](#page-376-0) [8](#page-385-0) [9](#page-391-0) [10](#page-397-0) [HTTP](#page-360-0) web >>
### **11.4. HTTP web**

Python HTTP  $\,$  ,  $\,$ 

#### **11.3. HTTP**

```
>>> import httplib
 >>> httplib.HTTPConnection.debuglevel = 1
                                                   0
 >>> import urllib
 >>> feeddata = urllib.urlopen('http://diveintomark.org/xml/atom.xm
 connect: (diveintomark.org, 80)
                                                   0
 send: '
 GET /xml/atom.xml HTTP/1.0
                                                   8
 Host: diveintomark.org
                                                   ❹
 User-agent: Python-urllib/1.15
                                                   0
 'reply: 'HTTP/1.1 200 OK\r\n'
                                                   6
 header: Date: Wed, 14 Apr 2004 22:27:30 GMT
 header: Server: Apache/2.0.49 (Debian GNU/Linux)
 header: Content-Type: application/atom+xml
 header: Last-Modified: Wed, 14 Apr 2004 22:14:38 GMT
                                                   Ø
 header: ETag: "e8284-68e0-4de30f80"
                                                   €
 header: Accept-Ranges: bytes
 header: Content-Length: 26848
 header: Connection: close
ourllib Python, httplib import httplib (urllib)
 urllib HTTPConnection HTTP
, HTTP
a Atom feed, urllib HTTP verb, ()
                      , POST ,
   Host, , HTTP
Ø
```
**O** User-Agent urllib User-Agent, ( feeddata ) 200, ", ", Atom feed, , Atom feed ( application/atom+xml, Atom feeds )  $\bullet$  Atom feed , (, 13) fee Atom feed "e8284-68e0-4de30f80" ETag hash hash ; feed ,

<< [HTTP](#page-355-0)

#### [1](#page-887-0) [2](#page-352-0) [3](#page-355-0) **4** [5](#page-364-0) [6](#page-369-0) [7](#page-376-0) [8](#page-385-0) [9](#page-391-0) [10](#page-397-0) [User-Agent](#page-364-0) >>

© 2000, 2001, 2002, 2003, 2004 Mark [Pilgrim](mailto:mark@diveintopython.org)

### **11.5. User-Agent**

HTTP web User-Agent, urllib urllib2

#### **11.4. urllib2**

```
>>> import httplib
>>> httplib.HTTPConnection.debuglevel = 1
>>> import urllib2
>>> request = urllib2.Request('http://diveintomark.org/xml/atom.xm
>>> opener = urllib2.build_opener()
>>> feeddata = opener.open(request).read()
connect: (diveintomark.org, 80)
send: '
GET /xml/atom.xml HTTP/1.0
Host: diveintomark.org
User-agent: Python-urllib/2.1
'reply: 'HTTP/1.1 200 OK\r\n'
header: Date: Wed, 14 Apr 2004 23:23:12 GMT
header: Server: Apache/2.0.49 (Debian GNU/Linux)
header: Content-Type: application/atom+xml
header: Last-Modified: Wed, 14 Apr 2004 22:14:38 GMT
header: ETag: "e8284-68e0-4de30f80"
header: Accept-Ranges: bytes
header: Content-Length: 26848
header: Connection: close
         HTTP
0
    urllib2 HTTP, Request,
\bullet_\text{URL}
```
URL (opener)

**0**, Request URL,

#### **11.5. Request**

```
>>> request
                                                       0
<urllib2.Request instance at 0x00250AA8>
>>> request.get_full_url()
http://diveintomark.org/xml/atom.xml
>>> request.add_header('User-Agent',
... 'OpenAnything/1.0 +http://diveintopython.org/')
                                                       0
>>> feeddata = opener.open(request).read()
                                                       0
connect: (diveintomark.org, 80)
send: '
GET /xml/atom.xml HTTP/1.0
Host: diveintomark.org
User-agent: OpenAnything/1.0 +http://diveintopython.org/
                                                       Ø
'reply: 'HTTP/1.1 200 OK\r\n'
header: Date: Wed, 14 Apr 2004 23:45:17 GMT
header: Server: Apache/2.0.49 (Debian GNU/Linux)
header: Content-Type: application/atom+xml
header: Last-Modified: Wed, 14 Apr 2004 22:14:38 GMT
header: ETag: "e8284-68e0-4de30f80"
header: Accept-Ranges: bytes
header: Content-Length: 26848
header: Connection: close
O; URL Request
  Request add_header , HTTP ,
: , , , , URL
```
opener , feed, User-Agent

User-Agent, Python User-Agent Constant User-❹ User-agent ? urllib2 HTTP

<< [HTTP](#page-360-0) web [1](#page-887-0) [2](#page-352-0) [3](#page-355-0) [4](#page-360-0) **5** [6](#page-369-0) [7](#page-376-0) [8](#page-385-0) [9](#page-391-0) [10](#page-397-0) [Last-Modified](#page-369-0) ETag >>

© 2000, 2001, 2002, 2003, 2004 Mark [Pilgrim](mailto:mark@diveintopython.org)

### **11.6. Last-Modified ETag**

web HTTP, Last-Modified ETaq

, httplib.HTTPConnection.debuglevel = 0 ,

#### **11.6. Last-Modified**

```
>>> import urllib2
>>> request = urllib2.Request('http://diveintomark.org/xml/atom.xm
>>> opener = urllib2.build_opener()
>>> firstdatastream = opener.open(request)
>>> firstdatastream.headers.dict
                                                       O
{'date': 'Thu, 15 Apr 2004 20:42:41 GMT',
 'server': 'Apache/2.0.49 (Debian GNU/Linux)',
 'content-type': 'application/atom+xml',
 'last-modified': 'Thu, 15 Apr 2004 19:45:21 GMT',
 'etag': '"e842a-3e53-55d97640"',
 'content-length': '15955',
 'accept-ranges': 'bytes',
 'connection': 'close'}
>>> request.add_header('If-Modified-Since',
... firstdatastream.headers.get('Last-Modified'))
                                                       0
>>> seconddatastream = opener.open(request)
Traceback (most recent call last):
 File "<stdin>", line 1, in ?
 File "c:\python23\lib\urllib2.py", line 326, in open
    '_open', req)
 File "c:\python23\lib\urllib2.py", line 306, in _call_chain
   result = func(*args)
```

```
File "c:\python23\lib\urllib2.py", line 901, in http_open
   return self.do_open(httplib.HTTP, req)
 File "c:\python23\lib\urllib2.py", line 895, in do_open
   return self.parent.error('http', req, fp, code, msg, hdrs)
 File "c:\python23\lib\urllib2.py", line 352, in error
   return self._call_chain(*args)
 File "c:\python23\lib\urllib2.py", line 306, in _call_chain
    result = func(*args)File "c:\python23\lib\urllib2.py", line 412, in http_error_defau
    raise HTTPError(req.get_full_url(), code, msg, hdrs, fp)
urllib2.HTTPError: HTTP Error 304: Not Modified
```

```
\bullet HTTP ?
    HTTP
0, If-Modified-Since , 304
\bullet' and \bullet' is the set of the set of the set of the set of the set of the set of the set of the set of the set of the set of the set of the set of the set of the set of the set of the set of the set of the set of the 
  , , ;
```
urllib2 HTTPError, 404 (page not found), 200 (OK) 301 (permanent redirect), 302 (temporary redirect) HTTPError, , URL

#### **11.7. URL**

URL openanything.py

```
class DefaultErrorHandler(urllib2.HTTPDefaultErrorHandler):
                                                              O
   def http_error_default(self, req, fp, code, msg, headers):
        result = urllib2.HTTPError(
            req.get_full_url(), code, msg, headers, fp)
        result.status = code0
```
#### **return** result

o<sup>urllib2</sup> URL

9 *[XML](#page-854-0)*

304, urllib2 http\_error\_default, urllib2 2 , HTTPError ,  $<sup>•</sup>$ :, HTTP</sup>

#### **11.8. URL**

```
>>> request.headers
                                         O
 {'If-modified-since': 'Thu, 15 Apr 2004 19:45:21 GMT'}
 >>> import openanything
 >>> opener = urllib2.build_opener(
 ... openanything.DefaultErrorHandler())
                                         0
 >>> seconddatastream = opener.open(request)
 >>> seconddatastream.status
                                         ❸
 304
 >>> seconddatastream.read()
                                         0
 \Gamma, Request , If-Modified-Since
 a<sup>[todo]:</sup> URL, urllib2 urllib2 urllib2 HTTP
   HTTP URL
 \bullet,, (seconddatastream.headers.dict), HTTP
       , , 304,
     304, \vdots ,
  ❹
 ETag , Last-Modified If-Modified-Since, ETag If-
None-Match IDE
```
#### **11.9. Supporting ETag/If-None-Match**

>>> **import** urllib2, openanything

```
>>> request = urllib2.Request('http://diveintomark.org/xml/atom.xm
>>> opener = urllib2.build_opener(
... openanything.DefaultErrorHandler())
>>> firstdatastream = opener.open(request)
>>> firstdatastream.headers.get('ETag')
                                            0
'"e842a-3e53-55d97640"'
>>> firstdata = firstdatastream.read()
>>> print firstdata
                                            0
<?xml version="1.0" encoding="iso-8859-1"?>
<feed version="0.3"
 xmlns="http://purl.org/atom/ns#"
 xmlns:dc="http://purl.org/dc/elements/1.1/"
 xml:lang="en">
 <title mode="escaped">dive into mark</title>
 <link rel="alternate" type="text/html" href="http://diveintomark
 <-- rest of feed omitted for brevity -->
>>> request.add_header('If-None-Match',
... firstdatastream.headers.get('ETag'))
                                            ❸
>>> seconddatastream = opener.open(request)
>>> seconddatastream.status
                                            ❹
304
                                            0
>>> seconddatastream.read()
''firstdatastream.headers, ETag (ETag ?
  None.)
\odotK,
❸
       If-None-Match ETag
  (), 304 ETag,
304 Last-Modified ETag hash, 304
     , HTTP Last-Modified ETag , web ,
```
<< [User-Agent](#page-364-0)

#### [1](#page-887-0) [2](#page-352-0) [3](#page-355-0) [4](#page-360-0) [5](#page-364-0) **6** [7](#page-376-0) [8](#page-385-0) [9](#page-391-0) [10](#page-397-0) [>>](#page-376-0)

© 2000, 2001, 2002, 2003, 2004 Mark [Pilgrim](mailto:mark@diveintopython.org)

<span id="page-376-0"></span>: > Dive Into Python > HTTP Web >

### **11.7.**

URL

,

#### **11.10. web**

```
>>> import urllib2, httplib
>>> httplib.HTTPConnection.debuglevel = 1
                                                    O
>>> request = urllib2.Request(
... 'http://diveintomark.org/redir/example301.xml')
>>> opener = urllib2.build_opener()
>>> f = opener.open(request)
connect: (diveintomark.org, 80)
send: '
GET /redir/example301.xml HTTP/1.0
Host: diveintomark.org
User-agent: Python-urllib/2.1
\mathbf Treply: 'HTTP/1.1 301 Moved Permanently\r\n'
                                                        ❸
header: Date: Thu, 15 Apr 2004 22:06:25 GMT
header: Server: Apache/2.0.49 (Debian GNU/Linux)
header: Location: http://diveintomark.org/xml/atom.xml O
header: Content-Length: 338
header: Connection: close
header: Content-Type: text/html; charset=iso-8859-1
connect: (diveintomark.org, 80)
send: '
GET /xml/atom.xml HTTP/1.0
                                                        0
Host: diveintomark.org
```

```
User-agent: Python-urllib/2.1
reply: 'HTTP/1.1 200 OK\r\n'
header: Date: Thu, 15 Apr 2004 22:06:25 GMT
header: Server: Apache/2.0.49 (Debian GNU/Linux)
header: Last-Modified: Thu, 15 Apr 2004 19:45:21 GMT
header: ETag: "e842a-3e53-55d97640"
header: Accept-Ranges: bytes
header: Content-Length: 15955
header: Connection: close
header: Content-Type: application/atom+xml
\gg f.url
                                                         6
'http://diveintomark.org/xml/atom.xml'
>>> f.headers.dict
{'content-length': '15955',
'accept-ranges': 'bytes',
'server': 'Apache/2.0.49 (Debian GNU/Linux)',
'last-modified': 'Thu, 15 Apr 2004 19:45:21 GMT',
'connection': 'close',
'etag': '"e842a-3e53-55d97640"',
'date': 'Thu, 15 Apr 2004 22:06:25 GMT',
'content-type': 'application/atom+xml'}
>>> f.status
Traceback (most recent call last):
  File "<stdin>", line 1, in ?
AttributeError: addinfourl instance has no attribute 'status'
0
0
                                Atom feed http://diveintomark.org/>
```
 $\bullet$ ,,  $\bullet$  301, ❹ Location:

 $\bullet$  urllib2 Location:

**O** opener ()

, urllib2 301 302 ,

**11.11.**

openanything.py

```
class SmartRedirectHandler(urllib2.HTTPRedirectHandler):
                                                                0
     def http_error_301(self, req, fp, code, msg, headers):
          result = urllib2.HTTPRedirectHandler.http_error_301(
              self, req, fp, code, msg, headers)
          result.status = code
                                                                ❸
          return result
     def http_error_302(self, req, fp, code, msg, headers):
                                                                ❹
          result = urllib2.HTTPRedirectHandler.http_error_302(
              self, req, fp, code, msg, headers)
          result.status = code
          return result
      urllib2 HTTPRedirectHandler , ,
  0
   HTTPRedirectHandler,
      301, urllib2 http_error_301 http://www.math.com/source/source/source/source/source/source/source/source/source/
  , Location:
  \bullet:, ( 301),
  \bullet ( 302): http_error_302,,
? URL,,
```
**11.12.**

```
>>> request = urllib2.Request('http://diveintomark.org/redir/examp
>>> import openanything, httplib
>>> httplib.HTTPConnection.debuglevel = 1
>>> opener = urllib2.build_opener(
... openanything.SmartRedirectHandler())
                                                       0
>>> f = opener.open(request)
connect: (diveintomark.org, 80)
send: 'GET /redir/example301.xml HTTP/1.0
Host: diveintomark.org
User-agent: Python-urllib/2.1
'reply: 'HTTP/1.1 301 Moved Permanently\r\n'
                                                       2
header: Date: Thu, 15 Apr 2004 22:13:21 GMT
header: Server: Apache/2.0.49 (Debian GNU/Linux)
header: Location: http://diveintomark.org/xml/atom.xml
header: Content-Length: 338
header: Connection: close
header: Content-Type: text/html; charset=iso-8859-1
connect: (diveintomark.org, 80)
send: '
GET /xml/atom.xml HTTP/1.0
Host: diveintomark.org
User-agent: Python-urllib/2.1
'reply: 'HTTP/1.1 200 OK\r\n'
header: Date: Thu, 15 Apr 2004 22:13:21 GMT
header: Server: Apache/2.0.49 (Debian GNU/Linux)
header: Last-Modified: Thu, 15 Apr 2004 19:45:21 GMT
header: ETag: "e842a-3e53-55d97640"
header: Accept-Ranges: bytes
header: Content-Length: 15955
```

```
header: Connection: close
header: Content-Type: application/atom+xml
>>> f.status
301
```
3

```
\gg f.url
```
'http://diveintomark.org/xml/atom.xml'

 $\bullet$ , URL  $\bullet$ ,  $301$ ,  $http_error_301$ , (http://diveintomark.org/xml/atom.xml)  $\bullet$ :, URL,, (http://diveintomark.org/xml/atom.xml ,

#### **11.13.**

```
>>> request = urllib2.Request(
... 'http://diveintomark.org/redir/example302.xml')
>>> f = opener.open(request)
connect: (diveintomark.org, 80)
send: '
GET /redir/example302.xml HTTP/1.0
Host: diveintomark.org
User-agent: Python-urllib/2.1
\mathbf{r}reply: 'HTTP/1.1 302 Found\r\n'
                                                           2
header: Date: Thu, 15 Apr 2004 22:18:21 GMT
header: Server: Apache/2.0.49 (Debian GNU/Linux)
header: Location: http://diveintomark.org/xml/atom.xml
header: Content-Length: 314
```

```
header: Connection: close
 header: Content-Type: text/html; charset=iso-8859-1
 connect: (diveintomark.org, 80)
 send: '
 GET /xml/atom.xml HTTP/1.0
                                                        0
 Host: diveintomark.org
 User-agent: Python-urllib/2.1
 reply: 'HTTP/1.1 200 OK\r\n'
 header: Date: Thu, 15 Apr 2004 22:18:21 GMT
 header: Server: Apache/2.0.49 (Debian GNU/Linux)
 header: Last-Modified: Thu, 15 Apr 2004 19:45:21 GMT
 header: ETag: "e842a-3e53-55d97640"
 header: Accept-Ranges: bytes
 header: Content-Length: 15955
 header: Connection: close
 header: Content-Type: application/atom+xml
 >>> f.status
                                                        O
 302
 \gg f.url
 http://diveintomark.org/xml/atom.xml
 URL http://diveintomark.org/xml/atom.xml
     302 , Location:
 0
 urllib2 http_error_302 , urllib2.HTTPRedirectHandler
                                           , http_error_302 ( 302)
        , http://diveintomark.org/xml/atom.xml f.status ,
 (http://diveintomark.org/redir/example302.xml) ,
                ,
<< Last-Modified
ETag 1234568910
```
© 2000, 2001, 2002, 2003, 2004 Mark [Pilgrim](mailto:mark@diveintopython.org)

<span id="page-385-0"></span>: > Dive Into Python > HTTP Web >

### **11.8.**

HTTP web, 60%

#### **11.14.**

```
>>> import urllib2, httplib
>>> httplib.HTTPConnection.debuglevel = 1
>>> request = urllib2.Request('http://diveintomark.org/xml/atom.xm
>>> request.add_header('Accept-encoding', 'gzip')
                                                         0
>>> opener = urllib2.build_opener()
>>> f = opener.open(request)
connect: (diveintomark.org, 80)
send: '
GET /xml/atom.xml HTTP/1.0
Host: diveintomark.org
User-agent: Python-urllib/2.1
Accept-encoding: gzip
                                                         0
'reply: 'HTTP/1.1 200 OK\r\n'
header: Date: Thu, 15 Apr 2004 22:24:39 GMT
header: Server: Apache/2.0.49 (Debian GNU/Linux)
header: Last-Modified: Thu, 15 Apr 2004 19:45:21 GMT
header: ETag: "e842a-3e53-55d97640"
header: Accept-Ranges: bytes
header: Vary: Accept-Encoding
header: Content-Encoding: gzip
                                                          ❸
header: Content-Length: 6289Ø
```

```
header: Connection: close
 header: Content-Type: application/atom+xml
 o: Request, Accept-encoding gzip
         , gzip web 99%
 0
 0: Content-Encoding: gzip gzip
 \bullet Content-Length, \qquad \qquad, 15955, gz
11.15.
 >>> compresseddata = f.read()
                                                           0
 >>> len(compresseddata)
 6289
 >>> import StringIO
 >>> compressedstream = StringIO.StringIO(compresseddata)
                                                           0
 >>> import gzip
 >>> gzipper = gzip.GzipFile(fileobj=compressedstream)
                                                           ❸
 >>> data = gzipper.read()
                                                           0
 >>> print data
                                                           0
 <?xml version="1.0" encoding="iso-8859-1"?>
 <feed version="0.3"
  xmlns="http://purl.org/atom/ns#"
  xmlns:dc="http://purl.org/dc/elements/1.1/"
  xml:lang="en">
  <title mode="escaped">dive into mark</title>
```
<link rel="alternate" type="text/html" href="http://diveintomark <-- rest of feed omitted for brevity --> >>> len(data) 15955

 $\bullet$ , f URL read(),  $gzip$ , OK, Python gzip , () gzip

, the compressed of the compressed of the compression of  $\mathcal{C}$ StringIO , **O** GzipFile, " file" compressedstream : GzipFile " " ? , , gz **O**"file"; gzipper StringIO" ", compresseddata ? The HTTP, the contract of the contract of the contract of the contract of the contract of the contract of the contract of the contract of the contract of the contract of the contract of the contract of the contract of th  $\bullet$ , (15955 bytes) "! " opener.open, Stringl ? OK, , , **11.16.** >>> f = opener.open(request) 0

```
>>> f.headers.get('Content-Encoding')
                                           0
'gzip'
>>> data = gzip.GzipFile(fileobj=f).read()
                                           ❸
Traceback (most recent call last):
 File "<stdin>", line 1, in ?
 File "c:\python23\lib\gzip.py", line 217, in read
   self. read(readsize)
 File "c:\python23\lib\gzip.py", line 252, in _read
   pos = self.fileobj.tell() # Save current position
AttributeError: addinfourl instance has no attribute 'tell'
, Accept-encoding: gzip Request
```

```
\bullet () \bullet () content-Encoding \bulletopener.open,, gzip, GzipFile ? GzipFile ?<br>"HTTP " "
\bullet "\frac{1}{\text{file''}}", HTTP"
                 StringIO:, StringIO,
```
[1](#page-887-0) [2](#page-352-0) [3](#page-355-0) [4](#page-360-0) [5](#page-364-0) [6](#page-369-0) [7](#page-376-0) **8** [9](#page-391-0) [10](#page-397-0) [>>](#page-391-0)

 $\leq$ 

© 2000, 2001, 2002, 2003, 2004 Mark [Pilgrim](mailto:mark@diveintopython.org)

<span id="page-391-0"></span>: > Dive Into Python > HTTP Web >

### **11.9.**

HTTP web

#### **11.17. openanything**

```
openanything.py
```

```
def openAnything(source, etag=None, lastmodified=None, agent=USER_
    # non-HTTP code omitted for brevity
    if urlparse.urlparse(source)[0] == 'http':
        # open URL with urllib2
        request = urllib2.Request(source)
        request.add_header('User-Agent', agent)
        if etag:
             request.add_header('If-None-Match', etag)
        if lastmodified:
             request.add_header('If-Modified-Since', lastmodified)
        request.add_header('Accept-encoding', 'gzip')
        opener = urllib2.build_opener(SmartRedirectHandler(), Defa
        return opener.open(request)
  urlparse URL de la communication de la communication de la communication de la communication de la communication de la communication de la communication de la communication de la communication de la communication de la com
O path, params, ) tuple , scheme, HTTP URL
  (urllib2 )
    User-Agent HTTP User-Agent , ,
  openanything.py urllib2
❸
    ETag, If-None-Match
, If-Modified-Since
0
     URL URL: SmartRedirectHandler 301 302,
```

```
Θ
   DefaultErrorHandler 304, 404
```
 $\bullet$ ! URL

```
11.18. fetch
```

```
openanything.py
```

```
def fetch(source, etag=None, last_modified=None, agent=USER_AGENT):
    '''Fetch data and metadata from a URL, file, stream, or string'''
   result = \{\}f = openAnything(source, etag, last_modified, agent)
   result['data'] = f.read()if hasattr(f, 'headers'):
        # save ETag, if the server sent one
        result['etag'] = f.headers.get('ETag')
        # save Last-Modified header, if the server sent one
        result['lastmodified'] = f.headers.get('Last-Modified')
        if f.headers.get('content-encoding', '') == 'gzip':
            # data came back gzip-compressed, decompress it
            result['data'] = gzip.GzipFile(fileobj=StringIO(result[
   if hasattr(f, 'url'):
        result['url'] = f.urlresult\lceil'status'] = 200
   if hasattr(f, 'status'):
        result['status'] = f.stateusf.close()
   return result
, URL, ETag hash, Last-Modified User-Agent
  openAnything
0
                         ; ,
```

```
8 ETag hash,, openAnything, If-None-Match
Q Last-Modified
Θ.
O URL, 200
\bullet URL,
```
#### **11.19. openanything.py**

```
>>> import openanything
>>> useragent = 'MyHTTPWebServicesApp/1.0'
>>> url = 'http://diveintopython.org/redir/example301.xml'
>>> params = openanything.fetch(url, agent=useragent)
>>> params
{'url': 'http://diveintomark.org/xml/atom.xml',
'lastmodified': 'Thu, 15 Apr 2004 19:45:21 GMT',
'etag': '"e842a-3e53-55d97640"',
'status': 301,
'data': '<?xml version="1.0" encoding="iso-8859-1"?>
<feed version="0.3"
<-- rest of data omitted for brevity -->'}
>>> if params['status'] == 301:
\ldots url = params['url']
>>> newparams = openanything.fetch(
... url, params['etag'], params['lastmodified'], useragent)
>>> newparams
{'url': 'http://diveintomark.org/xml/atom.xml',
'lastmodified': None,
'etag': '"e842a-3e53-55d97640"',
'status': 304,
'data': ''}
```
**O**, ETag hash Last-Modified,  $(They're)$
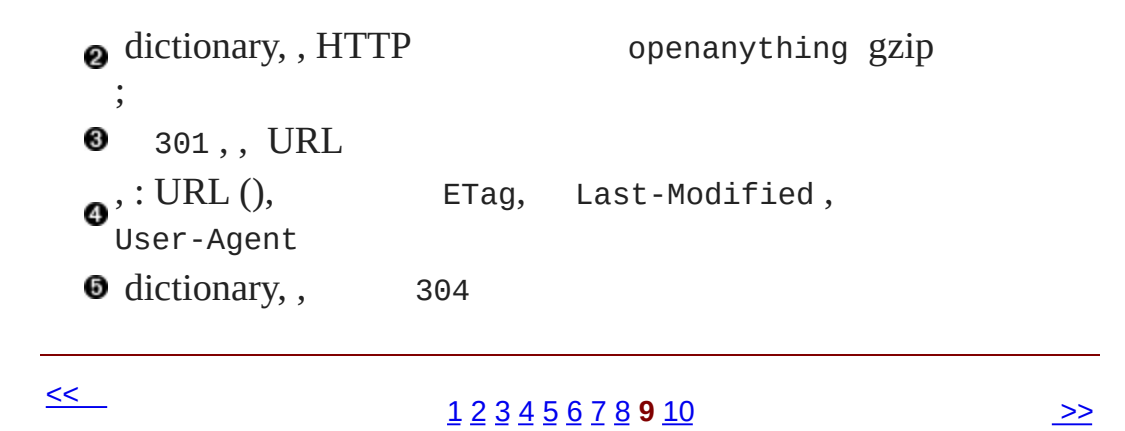

© 2000, 2001, 2002, 2003, 2004 Mark [Pilgrim](mailto:mark@diveintopython.org)

<span id="page-397-0"></span>: > Dive Into Python > HTTP Web >

# **11.10.**

openanything.py

5 HTTP web :

- [User-Agent](#page-364-0)  $\bullet$
- $\bullet$
- [Last-Modified](#page-369-0)  $\bullet$
- ETag [hash](#page-373-0)  $\bullet$
- [gzip](#page-385-0)  $\bullet$

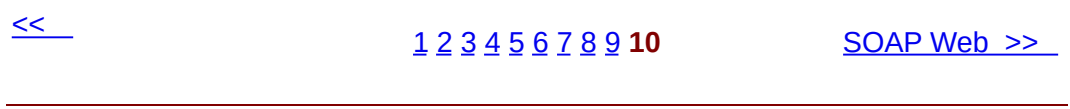

© 2000, 2001, 2002, 2003, 2004 Mark [Pilgrim](mailto:mark@diveintopython.org)

# **12.2. SOAP**

12.2.1. [PyXML](#page-402-0) 12.2.2. [fpconst](#page-403-0) 12.2.3. [SOAPpy](#page-404-0)

#### , Python

SOAP web,: PyXML, fpconst SOAPpy

### <span id="page-402-0"></span>**12.2.1. PyXML**

PyXML XML [9](#page-854-0) XML

### **12.1.**

PyXML

- 1. <http://pyxml.sourceforge.net/> Downloads
- 2. Windows PyXML Python
- 3. Windows PyXML 0.8.3 Python 2.3 PyXML-0.8.3.win32-py2.3.exe.

4.

5.

PyXML Python IDE XML

#### **12.3. PyXML**

>>> **import** xml

>>> xml.\_\_version\_\_ '0.8.3'

PyXML

## <span id="page-403-0"></span>**12.2.2. fpconst**

fpconst IEEE754 double-precision Not-a-Number (NaN), Positive Infinity (Inf) Negative Infinity (-Inf) SOAP

## **12.2.**

fpconst

- 1. <http://www.analytics.washington.edu/statcomp/projects/rzope/fpconst/> fpconst
- 2. .tar.gz .zip Windows .zip .tar.gz
- 3. Windows XP "" Windows WinZip Mac OS X

### 4.

5. **python setup.py install**

fpconst Python IDE

## **12.4. fpconst**

>>> **import** fpconst >>> fpconst.\_\_version\_\_

'0.6.0'

fpconst

## <span id="page-404-0"></span>**12.2.3. SOAPpy**

SOAP SOAPpy

### **12.3.**

SOAPpy

- 1. <http://pywebsvcs.sourceforge.net/> SOAPpy
- 2. Windows .zip .tar.gz
- 3. fpconst
- 4. SOAPpy
- 5. **python setup.py install**
- SOAPpy Python IDE

### **12.5. SOAPpy**

>>> **import** SOAPpy >>> SOAPpy.\_\_version\_\_ '0.11.4'

SOAPpy

<< [SOAP](#page-832-0) Web [1](#page-835-0) **2** [3](#page-405-0) [4](#page-408-0) [5](#page-413-0) [6](#page-416-0) [7](#page-422-0) [8](#page-428-0) [9](#page-436-0) [SOAP](#page-405-0) >>

© 2000, 2001, 2002, 2003, 2004 Mark [Pilgrim](mailto:mark@diveintopython.org)

# **12.3. SOAP**

SOAP SOAP

SOAP <http://www.xmethods.net/>

### **12.6.**

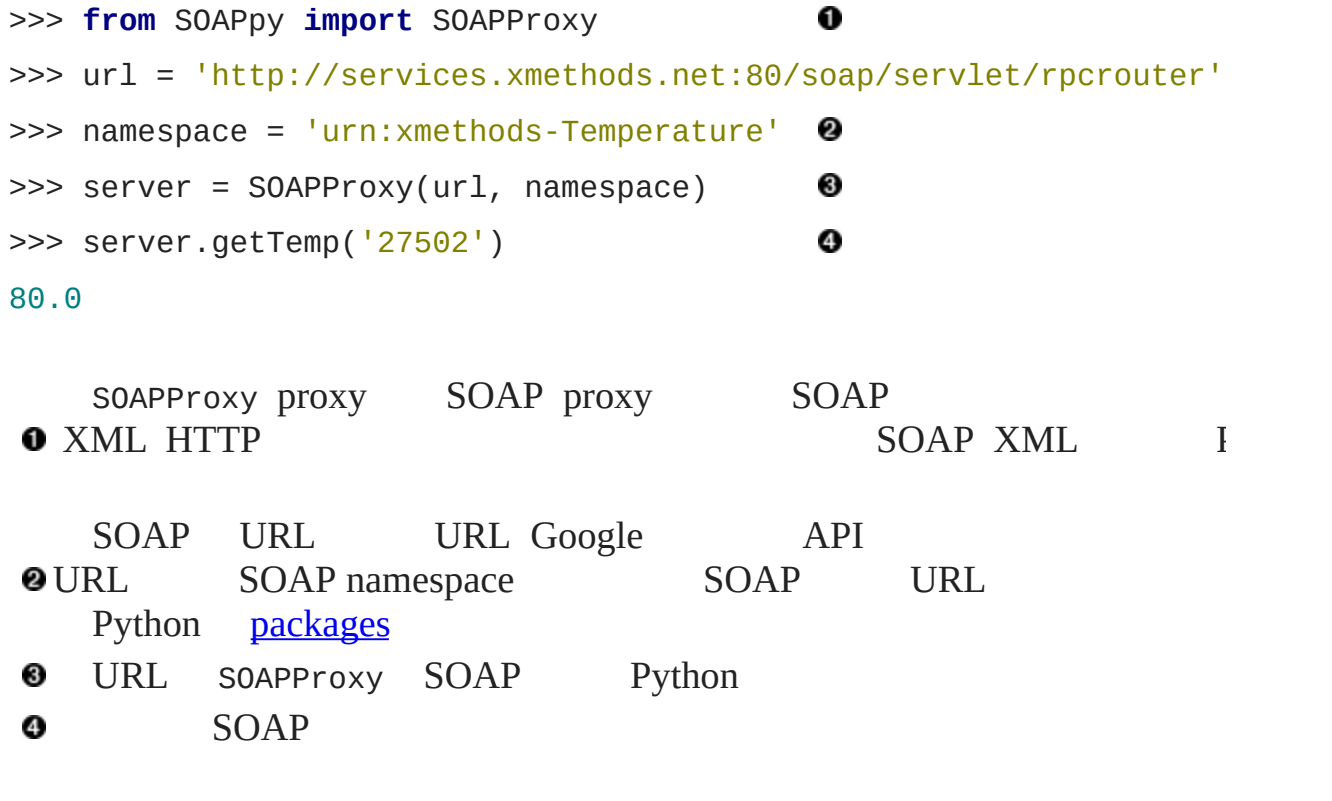

<< [SOAP](#page-400-0) [1](#page-835-0) [2](#page-400-0) **3** [4](#page-408-0) [5](#page-413-0) [6](#page-416-0) [7](#page-422-0) [8](#page-428-0) [9](#page-436-0) [SOAP](#page-408-0) >>

© 2000, 2001, 2002, 2003, 2004 Mark [Pilgrim](mailto:mark@diveintopython.org)

# **12.4. SOAP**

SOAP

SOAPProxy

#### **12.7. SOAP**

```
>>> from SOAPpy import SOAPProxy
>>> url = 'http://services.xmethods.net:80/soap/servlet/rpcrouter'
>>> n = 'urn:xmethods-Temperature'
>>> server = SOAPProxy(url, namespace=n)
                                              O
>>> server.config.dumpSOAPOut = 1
                                              0
>>> server.config.dumpSOAPIn = 1
>>> temperature = server.getTemp('27502')
                                              ❸
*** Outgoing SOAP ******************************************************
<?xml version="1.0" encoding="UTF-8"?>
<SOAP-ENV:Envelope SOAP-ENV:encodingStyle="http://schemas.xmlsoap.
  xmlns:SOAP-ENC="http://schemas.xmlsoap.org/soap/encoding/"
  xmlns:xsi="http://www.w3.org/1999/XMLSchema-instance"
  xmlns:SOAP-ENV="http://schemas.xmlsoap.org/soap/envelope/"
  xmlns:xsd="http://www.w3.org/1999/XMLSchema">
<SOAP-ENV:Body>
<ns1:getTemp xmlns:ns1="urn:xmethods-Temperature" SOAP-ENC:root="1
<v1 xsi:type="xsd:string">27502</v1>
</ns1:getTemp>
</SOAP-ENV:Body>
</SOAP-ENV:Envelope>
     ************************************************************************
*** Incoming SOAP ******************************************************
<?xml version='1.0' encoding='UTF-8'?>
```

```
<SOAP-ENV:Envelope xmlns:SOAP-ENV="http://schemas.xmlsoap.org/soap
 xmlns:xsi="http://www.w3.org/2001/XMLSchema-instance"
 xmlns:xsd="http://www.w3.org/2001/XMLSchema">
<SOAP-ENV:Body>
<ns1:getTempResponse xmlns:ns1="urn:xmethods-Temperature"
 SOAP-ENV:encodingStyle="http://schemas.xmlsoap.org/soap/encoding
<return xsi:type="xsd:float">80.0</return>
</ns1:getTempResponse>
</SOAP-ENV:Body>
```

```
</SOAP-ENV:Envelope>
```

```
>>> temperature
80.0
```
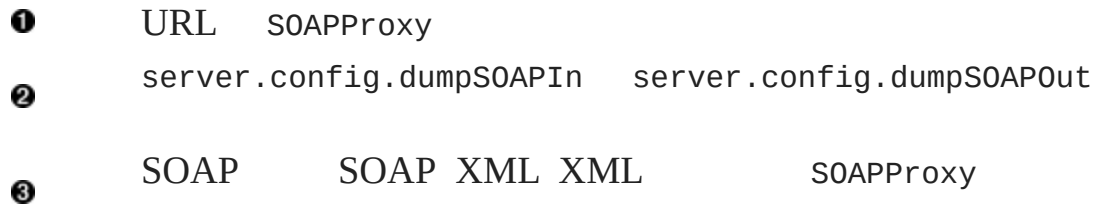

```
" <Body>
XMI.
         SOAP "
```
<ns1:getTemp O xmlns:ns1="urn:xmethods-Temperature" 0 SOAP-ENC: root="1"> <v1 xsi:type="xsd:string">27502</v1> 0 </ns1:getTemp> **O** getTemp SOAPProxy **getattr** XML **2** XML SOAP-ENC:root SOAPProxy **XML** SOAPProxy string xsi:type ❸

## XML <Body>

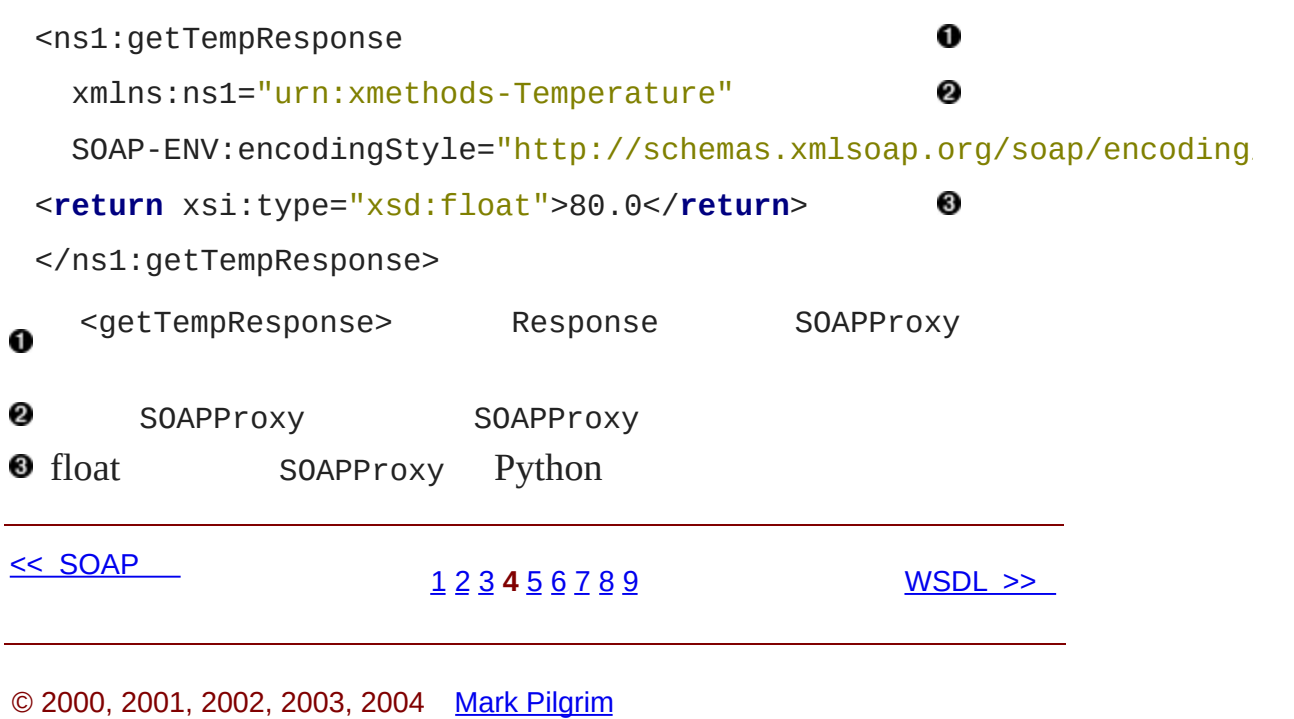

<span id="page-413-0"></span>: > Dive Into Python > SOAP Web > WSDL

# **12.5. WSDL**

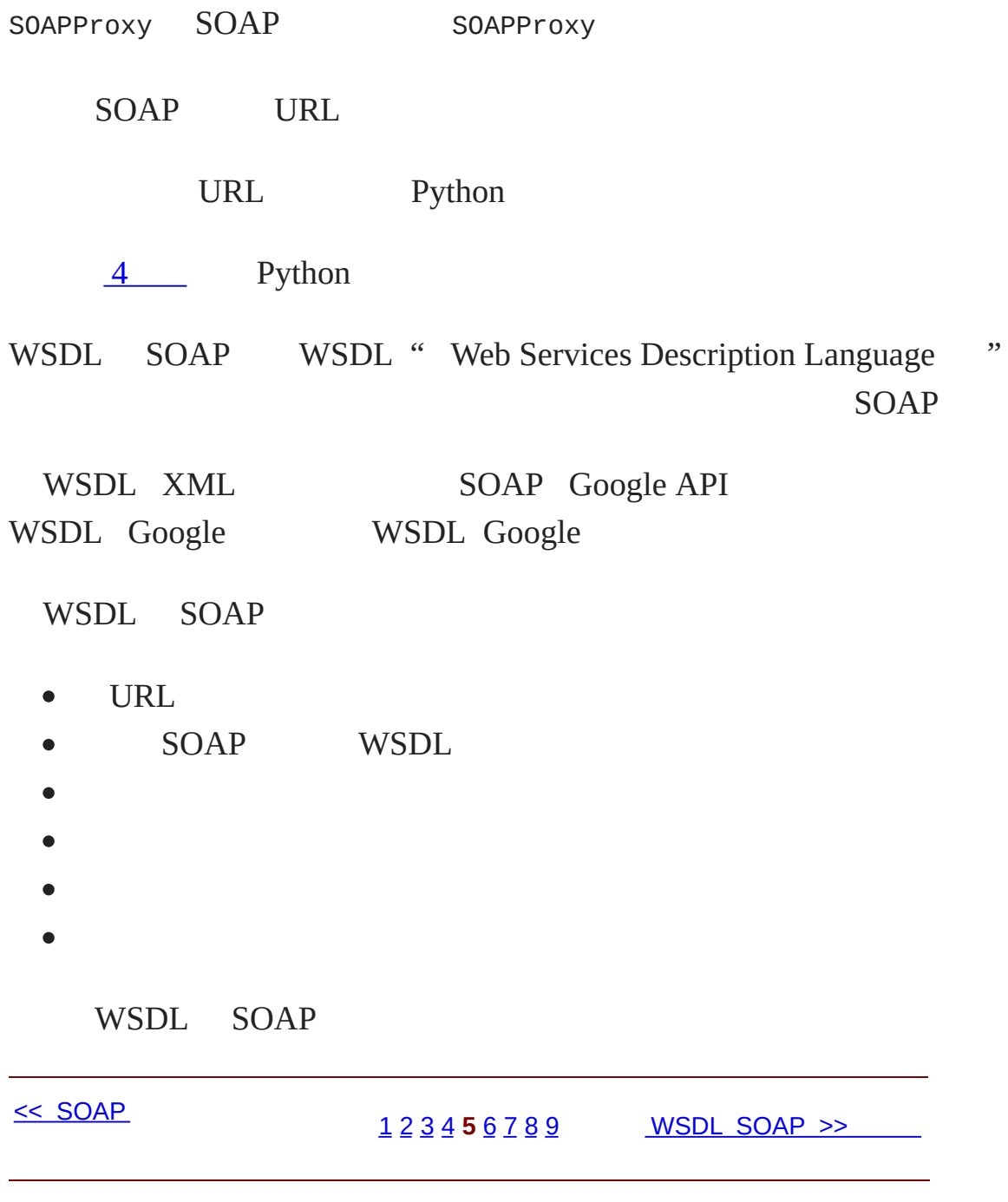

© 2000, 2001, 2002, 2003, 2004 Mark [Pilgrim](mailto:mark@diveintopython.org)

# **12.6. WSDL SOAP**

WSDL WSDL

WSDL SOAP

**12.8.**

>>> **from** SOAPpy **import** WSDL 0 >>> wsdlFile = 'http://www.xmethods.net/sd/2001/TemperatureService >>> server = WSDL.Proxy(wsdlFile) 0 >>> server.methods.keys() 0 [u'getTemp']

SOAPpy WSDL WSDL WSDL proxy WSDL.Proxy WSDL WSDL **9** URL proxy WSDL WSDL proxy WSDL WSDL WSDL proxy Python server.methods keys()

SOAP getTemp WSDL

**12.9.**

 $\gg$  callInfo = server.methods['getTemp']  $\bullet$ 0 >>> callInfo.inparams [<SOAPpy.wstools.WSDLTools.ParameterInfo instance at 0x00CF3AD0>] >>> callInfo.inparams[0].name 0 u'zipcode' >>> callInfo.inparams[0].type ❹ (u'http://www.w3.org/2001/XMLSchema', u'string')

Oserver.methods SOAPpy callInfo CallInfo

0 callInfo.inparams ParameterInfo Python ParameterInfo name SOAP SOAP ଛ Python WSDL.Proxy XML Schema XML Schema zipcode WSDL.Proxy Python

**WSDL** 

#### **12.10.**

0 >>> callInfo.outparams [<SOAPpy.wstools.WSDLTools.ParameterInfo instance at 0x00CF3AF8>] >>> callInfo.outparams[0].name 0 u'return' >>> callInfo.outparams[0].type (u'http://www.w3.org/2001/XMLSchema', u'float')

callInfo.inparams callInfo.outparams SOAP Python

**O**ParameterInfo name type return

WSDL proxy SOAP

#### **12.11. WSDL proxy SOAP**

```
>>> from SOAPpy import WSDL
>>> wsdlFile = 'http://www.xmethods.net/sd/2001/TemperatureService
                                                 0
>>> server = WSDL.Proxy(wsdlFile)
>>> server.getTemp('90210')
                                                 0
66.0
>>> server.soapproxy.config.dumpSOAPOut = 1
                                                 ❸
>>> server.soapproxy.config.dumpSOAPIn = 1
>>> temperature = server.getTemp('90210')
*** Outgoing SOAP ******************************************************
```
<?xml version="1.0" encoding="UTF-8"?>

<SOAP-ENV:Envelope SOAP-ENV:encodingStyle="http://schemas.xmlsoap. xmlns:SOAP-ENC="http://schemas.xmlsoap.org/soap/encoding/" xmlns:xsi="http://www.w3.org/1999/XMLSchema-instance" xmlns:SOAP-ENV="http://schemas.xmlsoap.org/soap/envelope/" xmlns:xsd="http://www.w3.org/1999/XMLSchema"> <SOAP-ENV:Bodv> <ns1:getTemp xmlns:ns1="urn:xmethods-Temperature" SOAP-ENC:root="1  $<$ v1 xsi:type="xsd:string">90210</v1>

 $<$ /ns1:getTemp>

</SOAP-ENV:Body>

</SOAP-ENV:Envelope>

<?xml version='1.0' encoding='UTF-8'?>

<SOAP-ENV:Envelope xmlns:SOAP-ENV="http://schemas.xmlsoap.org/soap xmlns:xsi="http://www.w3.org/2001/XMLSchema-instance"

xmlns:xsd="http://www.w3.org/2001/XMLSchema">

<SOAP-ENV:Body>

<ns1:getTempResponse xmlns:ns1="urn:xmethods-Temperature"

SOAP-ENV:encodingStyle="http://schemas.xmlsoap.org/soap/encoding

```
<return xsi:type="xsd:float">66.0</return>
```

```
</ns1:getTempResponse>
```
</SOAP-ENV:Body>

```
</SOAP-ENV:Envelope>
```
>>> temperature

66.0

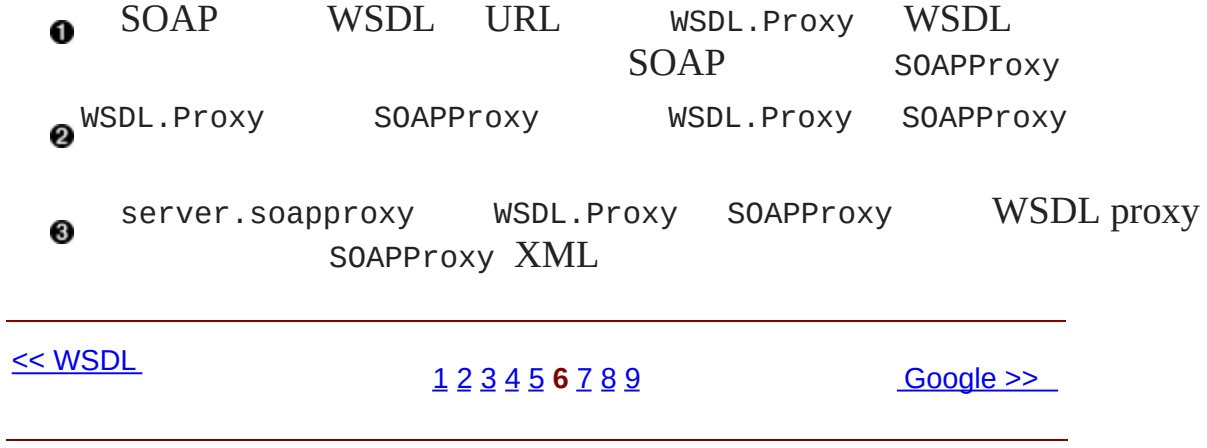

© 2000, 2001, 2002, 2003, 2004 Mark [Pilgrim](mailto:mark@diveintopython.org)

# **12.7. Google**

Google SOAP API Google Google

### **12.4. Google**

- 1. <http://www.google.com/apis/> E-mail E-mail Google API license key Google
- 2. <http://www.google.com/apis/> Google APIs kit Python WSDL
- 3. GoogleSearch.wsdl

Google WSDL Google

## **12.12. Google**

```
>>> from SOAPpy import WSDL
>>> server = WSDL.Proxy('/path/to/your/GoogleSearch.wsdl') \bullet>>> server.methods.keys()
                                                      0
[u'doGoogleSearch', u'doGetCachedPage', u'doSpellingSuggestion']
>>> callInfo = server.methods['doGoogleSearch']
>>> for arg in callInfo.inparams:
                                                      ❸
... print arg.name.ljust(15), arg.type
key (u'http://www.w3.org/2001/XMLSchema', u'string')
q (u'http://www.w3.org/2001/XMLSchema', u'string')
start (u'http://www.w3.org/2001/XMLSchema', u'int')
maxResults (u'http://www.w3.org/2001/XMLSchema', u'int')
filter (u'http://www.w3.org/2001/XMLSchema', u'boolean')
```

```
restrict (u'http://www.w3.org/2001/XMLSchema', u'string')
safeSearch (u'http://www.w3.org/2001/XMLSchema', u'boolean')
lr (u'http://www.w3.org/2001/XMLSchema', u'string')
ie (u'http://www.w3.org/2001/XMLSchema', u'string')
oe (u'http://www.w3.org/2001/XMLSchema', u'string')
O Google WSDL.Proxy Google WSDL
  WSDL Google doGoogleSearch, doGetCachedPage
```

```
doSpellingSuggestion Google Google<br>
odoGoogleSearch WSDL Google
                 WSDL Google WSDL
             WSDL.Proxy WSDL
```
doGoogleSearch

- key —— Google Google API
- $q \longrightarrow$  Google
- start —— Google 10 " " start 10
- maxResults —— 10
- filter —— TrueGoogle
- restrict -- country countryUK linux mac bsd Google unclesam
- safeSearch —— True Google
- $lr ($ <sup>((''</sup>) ——
- ie and oe  $\binom{m-a-m}{m}$  —— utf-8

## **12.13. Google**

```
>>> from SOAPpy import WSDL
>>> server = WSDL.Proxy('/path/to/your/GoogleSearch.wsdl')
>>> key = 'YOUR_GOOGLE_API_KEY'
>>> results = server.doGoogleSearch(key, 'mark', 0, 10, False, "",
... False, "", "utf-8", "utf-8")Ω
```

```
>>> len(results.resultElements)
                                              0
10
>>> results.resultElements[0].URL
                                              ❸
'http://diveintomark.org/'
>>> results.resultElements[0].title
'dive into <b>mark</b>'
   WSDL.Proxy server.doGoogleSearch Google
Google API
          results.resultElements Python
0
  resultElements URL title, snippet
dir(results.resultElements[0]) Python WSDL proxy
    outparams
```
results 10 Google

### **12.14. Google**

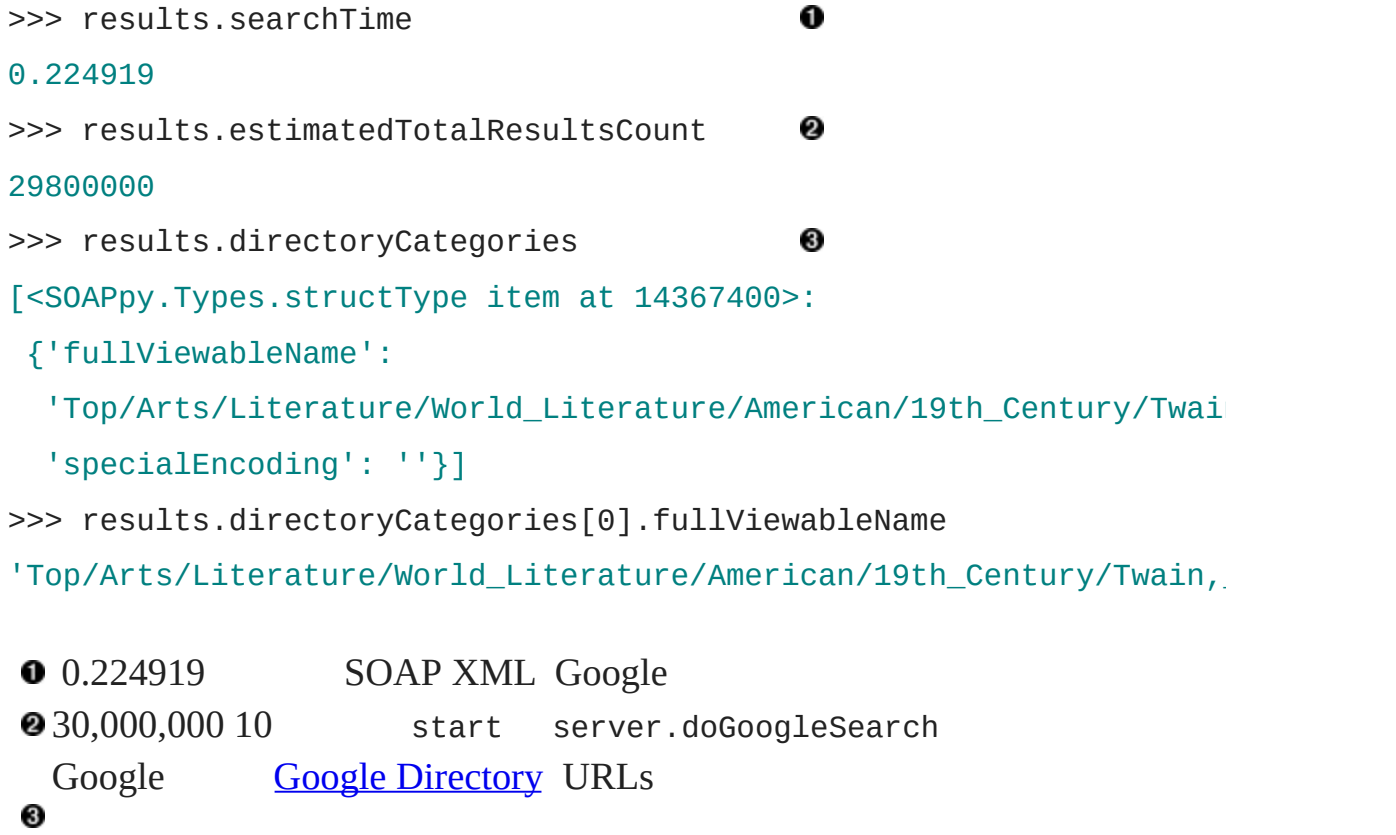

<http://directory.google.com/> directory category

<< [WSDL](#page-416-0) SOAP [1](#page-835-0) [2](#page-400-0) [3](#page-405-0) [4](#page-408-0) [5](#page-413-0) [6](#page-416-0) **7** [8](#page-428-0) [9](#page-436-0) [SOAP](#page-428-0) >>

© 2000, 2001, 2002, 2003, 2004 Mark [Pilgrim](mailto:mark@diveintopython.org)

## **12.8. SOAP**

SOAP

SOAP HTTP SOAP HTTP XML XML

11 *[HTTP](#page-884-0) Web* **import httplib**

**httplib.HTTPConnection.debuglevel = 1** HTTP

HTTP SOAPpy SOAP

SOAP

#### **12.15. Proxy**

>>> **from** SOAPpy **import** SOAPProxy >>> url = 'http://services.xmethods.net:80/soap/servlet/rpcrouter' >>> server = SOAPProxy(url) >>> server.getTemp('27502') <Fault SOAP-ENV:Server.BadTargetObjectURI: Unable to determine object id from call: is the method element nam Traceback (most recent call last): File "<stdin>", line 1, in ? File "c:\python23\Lib\site-packages\SOAPpy\Client.py", line 453, return self.\_\_r\_call(\*args, \*\*kw) File "c:\python23\Lib\site-packages\SOAPpy\Client.py", line 475, self. hd, self. ma) File "c:\python23\Lib\site-packages\SOAPpy\Client.py", line 389, raise p SOAPpy.Types.faultType: <Fault SOAP-ENV:Server.BadTargetObjectURI: Unable to determine object id from call: is the method element nam

SOAP SOAPpy SOAPpy.Types.faultType Python 0 SOAP SOAP SOAP SOAPProxy

SOAP WSDL WSDL URL

#### **12.16.**

```
>>> wsdlFile = 'http://www.xmethods.net/sd/2001/TemperatureService
>>> server = WSDL.Proxy(wsdlFile)
>>> temperature = server.getTemp(27502)
<Fault SOAP-ENV:Server: Exception while handling service request:
services.temperature.TempService.getTemp(int) -- no signature matc
Traceback (most recent call last):
 File "<stdin>", line 1, in ?
 File "c:\python23\Lib\site-packages\SOAPpy\Client.py", line 453,
    return self.__r_call(*args, **kw)
 File "c:\python23\Lib\site-packages\SOAPpy\Client.py", line 475,
   self. hd, self. ma)
 File "c:\python23\Lib\site-packages\SOAPpy\Client.py", line 389,
   raise p
SOAPpy.Types.faultType: <Fault SOAP-ENV:Server: Exception while ha
services.temperature.TempService.getTemp(int) -- no signature matc
```
server.getTemp WSDL getTemp() SOAP 0 zipcode WSDL.Proxy SOAP SOAP getTemp SOAP *overload* SOAP WSDL.Proxy

Python

**12.17.**
```
>>> wsdlFile = 'http://www.xmethods.net/sd/2001/TemperatureService
>>> server = WSDL.Proxy(wsdlFile)
\gg (city, temperature) = server.getTemp(27502) \bulletTraceback (most recent call last):
  File "<stdin>", line 1, in ?
TypeError: unpack non-sequence
```
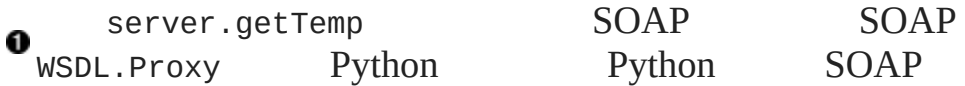

Google

#### **12.18.**

```
>>> from SOAPpy import WSDL
>>> server = WSDL.Proxy(r'/path/to/local/GoogleSearch.wsdl')
>>> results = server.doGoogleSearch('foo', 'mark', 0, 10, False, ""
... False, "", "utf-8", "utf-8")
```
<Fault SOAP-ENV:Server:

```
Exception from service object: Invalid authorization key: foo:
<SOAPpy.Types.structType detail at 14164616>:
```

```
{'stackTrace':
```

```
'com.google.soap.search.GoogleSearchFault: Invalid authorization
```
- at com.google.soap.search.QueryLimits.lookUpAndLoadFromINSIfNee QueryLimits.java:220)
- at com.google.soap.search.QueryLimits.validateKey(QueryLimits.j
- at com.google.soap.search.GoogleSearchService.doPublicMethodChe GoogleSearchService.java:825)
- at com.google.soap.search.GoogleSearchService.doGoogleSearch( GoogleSearchService.java:121)

at sun.reflect.GeneratedMethodAccessor13.invoke(Unknown Source)

at sun.reflect.DelegatingMethodAccessorImpl.invoke(Unknown Soure

- at java.lang.reflect.Method.invoke(Unknown Source)
- at org.apache.soap.server.RPCRouter.invoke(RPCRouter.java:146)
- at org.apache.soap.providers.RPCJavaProvider.invoke( RPCJavaProvider.java:129)
- at org.apache.soap.server.http.RPCRouterServlet.doPost( RPCRouterServlet.java:288)
- at javax.servlet.http.HttpServlet.service(HttpServlet.java:760)
- at javax.servlet.http.HttpServlet.service(HttpServlet.java:853)
- at com.google.gse.HttpConnection.runServlet(HttpConnection.java
- at com.google.gse.HttpConnection.run(HttpConnection.java:195)
- at com.google.gse.DispatchQueue\$WorkerThread.run(DispatchQueue.
- Caused by: com.google.soap.search.UserKeyInvalidException: Key was at com.google.soap.search.UserKey.<init>(UserKey.java:59)
	- at com.google.soap.search.QueryLimits.lookUpAndLoadFromINSIfNee QueryLimits.java:217)
	- ... 14 more

#### '}>

- Traceback (most recent call last):
	- File "<stdin>", line 1, in ?
	- File "c:\python23\Lib\site-packages\SOAPpy\Client.py", line 453, return self.\_\_r\_call(\*args, \*\*kw)
	- File "c:\python23\Lib\site-packages\SOAPpy\Client.py", line 475, self. hd, self. ma)
	- File "c:\python23\Lib\site-packages\SOAPpy\Client.py", line 389, raise p

SOAPpy.Types.faultType: <Fault SOAP-ENV:Server: Exception from ser Invalid authorization key: foo:

<SOAPpy.Types.structType detail at 14164616>:

{'stackTrace':

'com.google.soap.search.GoogleSearchFault: Invalid authorization at com.google.soap.search.QueryLimits.lookUpAndLoadFromINSIfNee

QueryLimits.java:220)

- at com.google.soap.search.QueryLimits.validateKey(QueryLimits.ja
- at com.google.soap.search.GoogleSearchService.doPublicMethodChe GoogleSearchService.java:825)
- at com.google.soap.search.GoogleSearchService.doGoogleSearch( GoogleSearchService.java:121)
- at sun.reflect.GeneratedMethodAccessor13.invoke(Unknown Source)
- at sun.reflect.DelegatingMethodAccessorImpl.invoke(Unknown Soure
- at java.lang.reflect.Method.invoke(Unknown Source)
- at org.apache.soap.server.RPCRouter.invoke(RPCRouter.java:146)
- at org.apache.soap.providers.RPCJavaProvider.invoke( RPCJavaProvider.java:129)
- at org.apache.soap.server.http.RPCRouterServlet.doPost( RPCRouterServlet.java:288)
- at javax.servlet.http.HttpServlet.service(HttpServlet.java:760)
- at javax.servlet.http.HttpServlet.service(HttpServlet.java:853)
- at com.google.gse.HttpConnection.runServlet(HttpConnection.java
- at com.google.gse.HttpConnection.run(HttpConnection.java:195)
- at com.google.gse.DispatchQueue\$WorkerThread.run(DispatchQueue.

```
Caused by: com.google.soap.search.UserKeyInvalidException: Key was
```

```
at com.google.soap.search.UserKey.<init>(UserKey.java:59)
```

```
at com.google.soap.search.QueryLimits.lookUpAndLoadFromINSIfNee
 QueryLimits.java:217)
```

```
... 14 more
```

```
'}>
```

```
foo Google
```
Ω

**Google SOAP Java** SOAP SOAP

foo Inval

• New [developments](http://www-106.ibm.com/developerworks/webservices/library/ws-pyth17.html) for SOAPpy SOAP

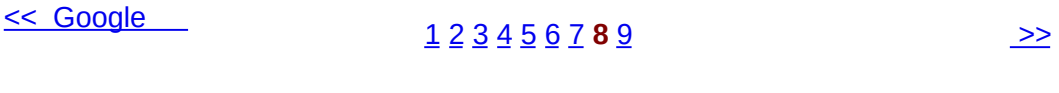

<span id="page-436-0"></span>: > Dive Into Python > SOAP Web >

### **12.9.**

SOAP

- SOAP  $\bullet$
- WSDL  $\bullet$
- SOAP  $\bullet$
- SOAP  $\bullet$

<< [SOAP](#page-428-0)

#### [1](#page-835-0) [2](#page-400-0) [3](#page-405-0) [4](#page-408-0) [5](#page-413-0) [6](#page-416-0) [7](#page-422-0) [8](#page-428-0) **9** [>>](#page-892-0)

### **13.2.**

(test suite)

Python unittest Python 2.1 unittestPython 2.0  $\circledast$ [pyunit.sourceforge.net](http://pyunit.sourceforge.net/)  $\bar{U}$  $\mathbf{u}$ (" , (check in) ...... ")  $\binom{m}{m}$  $\leq$ [1](#page-895-0) **2** [3](#page-442-0) [4](#page-449-0) [5](#page-455-0) [6](#page-460-0) [romantest.py](#page-442-0) >>

### **13.3. romantest.py**

roman.py (test suite)

**13.1. romantest.py**

"""Unit test for roman.py"""

**import** roman

 $\lambda$ ,  $\lambda$ 

**import** unittest

**class KnownValues**(unittest.TestCase):

knownValues =  $(1, 'I'),$  $(2, 'II'),$ (3, 'III'),  $(4, 'IV')$ ,  $(5, 'V')$ ,  $(6, 'VI')$ ,  $(7, 'VII'),$ (8, 'VIII'),  $(9, 'IX')$ ,  $(10, 'X')$ ,  $(50, 'L')$ , (100, 'C'), (500, 'D'),

(1000, 'M'),  $(31, 'XXXI'),$ 

(148, 'CXLVIII'),

(294, 'CCXCIV'), (312, 'CCCXII'), (421, 'CDXXI'), (528, 'DXXVIII'), (621, 'DCXXI'), (782, 'DCCLXXXII'), (870, 'DCCCLXX'), (941, 'CMXLI'), (1043, 'MXLIII'), (1110, 'MCX'), (1226, 'MCCXXVI'), (1301, 'MCCCI'), (1485, 'MCDLXXXV'), (1509, 'MDIX'), (1607, 'MDCVII'), (1754, 'MDCCLIV'), (1832, 'MDCCCXXXII'), (1993, 'MCMXCIII'), (2074, 'MMLXXIV'), (2152, 'MMCLII'), (2212, 'MMCCXII'), (2343, 'MMCCCXLIII'), (2499, 'MMCDXCIX'), (2574, 'MMDLXXIV'), (2646, 'MMDCXLVI'), (2723, 'MMDCCXXIII'), (2892, 'MMDCCCXCII'), (2975, 'MMCMLXXV'), (3051, 'MMMLI'), (3185, 'MMMCLXXXV'), (3250, 'MMMCCL'),

(3313, 'MMMCCCXIII'), (3408, 'MMMCDVIII'), (3501, 'MMMDI'), (3610, 'MMMDCX'), (3743, 'MMMDCCXLIII'), (3844, 'MMMDCCCXLIV'), (3888, 'MMMDCCCLXXXVIII'), (3940, 'MMMCMXL'), (3999, 'MMMCMXCIX'))

#### **def testToRomanKnownValues**(self):

"""toRoman should give known result with known input""" **for** integer, numeral **in** self.knownValues: result = roman.toRoman(integer) self.assertEqual(numeral, result)

#### **def testFromRomanKnownValues**(self):

"""fromRoman should give known result with known input""" **for** integer, numeral **in** self.knownValues: result = roman.fromRoman(numeral) self.assertEqual(integer, result)

#### **class ToRomanBadInput**(unittest.TestCase):

#### **def testTooLarge**(self):

"""toRoman should fail with large input"""

self.assertRaises(roman.OutOfRangeError, roman.toRoman, 40

```
def testZero(self):
```
#### """toRoman should fail with 0 input"""

self.assertRaises(roman.OutOfRangeError, roman.toRoman, 0)

#### **def testNegative**(self):

```
"""toRoman should fail with negative input"""
self.assertRaises(roman.OutOfRangeError, roman.toRoman, -1)
```
**def testNonInteger**(self):

"""toRoman should fail with non-integer input""" self.assertRaises(roman.NotIntegerError, roman.toRoman, 0.

```
class FromRomanBadInput(unittest.TestCase):
```
#### **def testTooManyRepeatedNumerals**(self):

"""fromRoman should fail with too many repeated numerals""" **for** s **in** ('MMMM', 'DD', 'CCCC', 'LL', 'XXXX', 'VV', 'IIII'): self.assertRaises(roman.InvalidRomanNumeralError, roma

#### **def testRepeatedPairs**(self):

"""fromRoman should fail with repeated pairs of numerals""" **for** s **in** ('CMCM', 'CDCD', 'XCXC', 'XLXL', 'IXIX', 'IVIV'): self.assertRaises(roman.InvalidRomanNumeralError, roma

#### **def testMalformedAntecedent**(self):

```
"""fromRoman should fail with malformed antecedents"""
for s in ('IIMXCC', 'VX', 'DCM', 'CMM', 'IXIV',
          'MCMC', 'XCX', 'IVI', 'LM', 'LD', 'LC'):
```
self.assertRaises(roman.InvalidRomanNumeralError, roma

**class SanityCheck**(unittest.TestCase):

#### **def testSanity**(self):

```
"""fromRoman(toRoman(n))==n for all n"""
```

```
for integer in range(1, 4000):
```

```
numeral = roman.tokoman(integer)
```

```
result = roman.fromRoman(numeral)
```
self.assertEqual(integer, result)

```
class CaseCheck(unittest.TestCase):
```

```
def testToRomanCase(self):
```
"""toRoman should always return uppercase"""

**for** integer **in** range(1, 4000):

numeral = roman.toRoman(integer)

self.assertEqual(numeral, numeral.upper())

```
def testFromRomanCase(self):
```

```
"""fromRoman should only accept uppercase input"""
for integer in range(1, 4000):
   numeral = roman.toRoman(integer)
   roman.fromRoman(numeral.upper())
   self.assertRaises(roman.InvalidRomanNumeralError,
                      roman.fromRoman, numeral.lower())
```
 $if$  \_\_name\_\_ ==  $"$  \_\_main\_\_": unittest.main()

- [PyUnit](http://pyunit.sourceforge.net/) [unittest](http://pyunit.sourceforge.net/pyunit.html)
- [PyUnit](http://pyunit.sourceforge.net/pyunit.html) FAQ
- *Python Library [Reference](http://www.python.org/doc/current/lib/)* [unittest](http://www.python.org/doc/current/lib/module-unittest.html)
- [ExtremeProgramming.org](http://www.extremeprogramming.org/)
- The Portland Pattern [Repository](http://www.c2.com/cgi/wiki)  $\mathcal{L}_{\text{max}}$  and  $\mathcal{L}_{\text{max}}$  and  $\mathcal{L}_{\text{max}}$

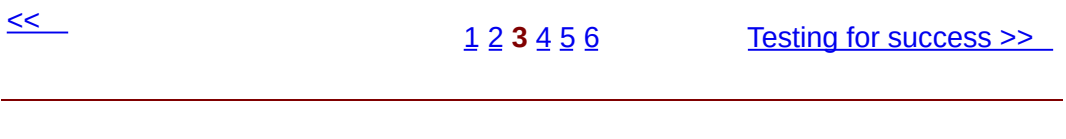

### **13.4. Testing for success**

test case

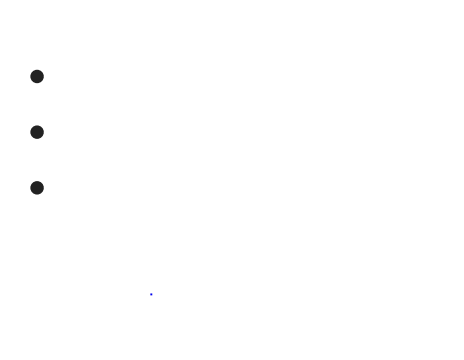

1. toRoman 1 3999

#### <span id="page-451-0"></span>**13.2. testToRomanKnownValues**

**class** KnownValues(unittest.TestCase):

knownValues = 
$$
( (1, 'I'))
$$
,

\n $(2, 'II'),$ \n $(3, 'III'),$ \n $(4, 'IV'),$ \n $(5, 'V'),$ \n $(6, 'VI'),$ \n $(7, 'VII'),$ \n $(8, 'VIII'),$ \n $(9, 'IX'),$ \n $(10, 'X'),$ \n $(100, 'C'),$ \n $(100, 'C'),$ \n $(1000, 'M'),$ \n $(1000, 'M'),$ \n $(1000, 'M'),$ 

0

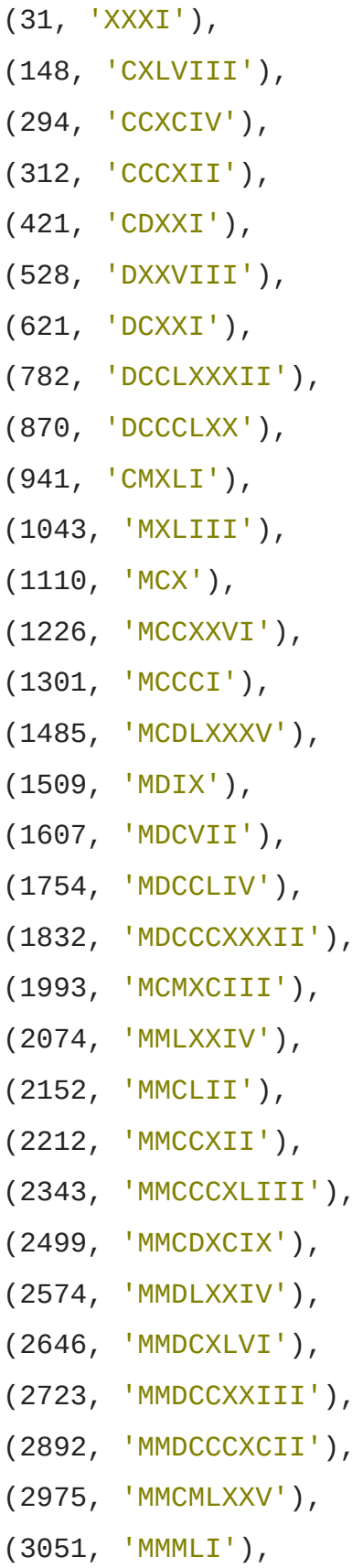

```
(3185, 'MMMCLXXXV'),
                    (3250, 'MMMCCL'),
                    (3313, 'MMMCCCXIII'),
                    (3408, 'MMMCDVIII'),
                    (3501, 'MMMDI'),
                    (3610, 'MMMDCX'),
                    (3743, 'MMMDCCXLIII'),
                    (3844, 'MMMDCCCXLIV'),
                    (3888, 'MMMDCCCLXXXVIII'),
                    (3940, 'MMMCMXL'),
                    (3999, 'MMMCMXCIX'))
                                                            0
    def testToRomanKnownValues(self):
                                                             ❸
        """toRoman should give known result with known input"""
        for integer, numeral in self.knownValues:
            result = roman.toRoman(integer)
                                                            0
            self.assertEqual(numeral, result)
 0
 O
     unittest TestCase TestCase
 2 integer/numeral
 ❸
     toRoman toRoman API
 Ø
                         API
         toRoman toRoman toRoman
 6
     toRoman TestCase assertEqual
 toRoman ( value) ( numeral) assertEqual
      assertEqual toRoman assertEqual
   testToRomanKnownValues toRoman
<< romantest.py
                       1 2 3 4 5 6 Testing for failure >>
```
### **13.5. Testing for failure**

toRoman

- 2. toRoman 1 to 3999
- 3. toRoman

Python unittest

**13.3. toRoman**

**class** ToRomanBadInput(unittest.TestCase):

```
def testTooLarge(self):
```
"""toRoman should fail with large input"""

self.assertRaises(roman.OutOfRangeError, roman.toRoman, 40

```
def testZero(self):
    """toRoman should fail with 0 input"""
    self.assertRaises(roman.OutOfRangeError, roman.toRoman, 0)
```

```
def testNegative(self):
```
"""toRoman should fail with negative input"""

self.assertRaises(roman.OutOfRangeError, roman.toRoman, -1

```
def testNonInteger(self):
    """toRoman should fail with non-integer input"""
    self.assertRaises(roman.NotIntegerError, roman.toRoman, 0.
```
0

unittest TestCase assertRaises assertRaises toRoman [try...except](#page-828-0) block assertRaises roman.OutOfRangeError toRoman Ω toRoman 4000 assertRaises toRoman roman.OutOfRangeError toRoman [Python](#page-51-0) 0 testZero testNegative testZero **O**toRoman 0 roman.OutOfRangeError roman.OutOfRangeError  $\frac{\#3}{\#3}$  $\frac{\#3}{\#3}$  $\frac{\#3}{\#3}$  toRoman toRoman 0.5 roman.NotIntegerError toRoman roman.NotIntegerError fromRoman toRoman

- 4. fromRoman
- 5. fromRoman
- #4 [#1](#page-451-0) #5 #2 #3 fromRoman

#### **13.4. fromRoman**

**class** FromRomanBadInput(unittest.TestCase):

#### **def testTooManyRepeatedNumerals**(self):

"""fromRoman should fail with too many repeated numerals""" **for** s **in** ('MMMM', 'DD', 'CCCC', 'LL', 'XXXX', 'VV', 'IIII'): self.assertRaises(roman.InvalidRomanNumeralError, roma

#### **def testRepeatedPairs**(self):

"""fromRoman should fail with repeated pairs of numerals""" **for** s **in** ('CMCM', 'CDCD', 'XCXC', 'XLXL', 'IXIX', 'IVIV'): self.assertRaises(roman.InvalidRomanNumeralError, roma

**def testMalformedAntecedent**(self):

"""fromRoman should fail with malformed antecedents""" **for** s **in** ('IIMXCC', 'VX', 'DCM', 'CMM', 'IXIV', 'MCMC', 'XCX', 'IVI', 'LM', 'LD', 'LC'):

self.assertRaises(roman.InvalidRomanNumeralError, roman

toRoman roman.InvalidRomanNumeralError roman.py roman.OutOfRangeError roman.NotIntegerError roman.py

<< Testing for [success](#page-449-0) [1](#page-895-0) [2](#page-439-0) [3](#page-442-0) [4](#page-449-0) **5** [6](#page-460-0) [Testing](#page-460-0) for sanity >>

### **13.6. Testing for sanity**

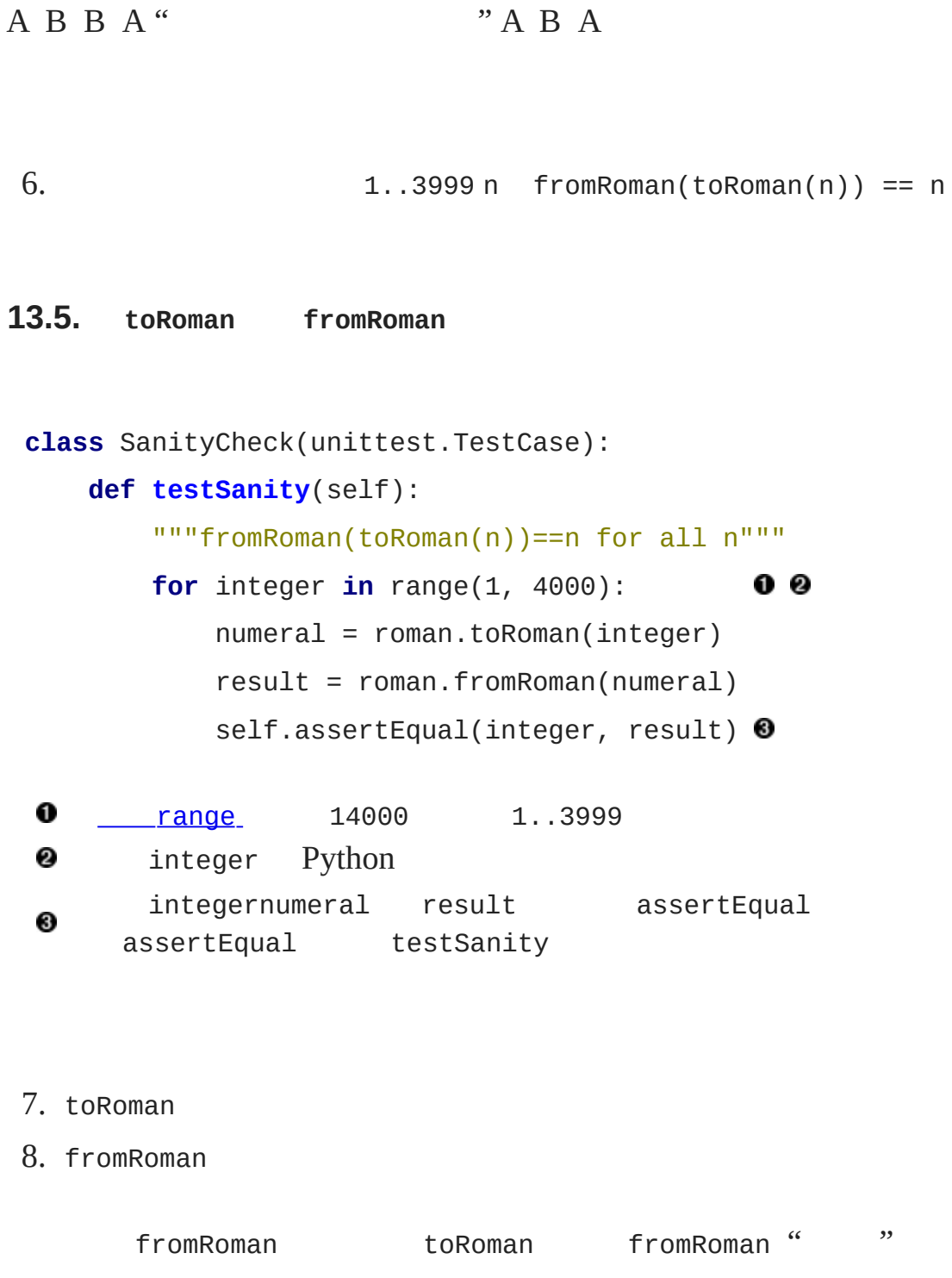

#6 "

#### **13.6.**

```
class CaseCheck(unittest.TestCase):
    def testToRomanCase(self):
        """toRoman should always return uppercase"""
        for integer in range(1, 4000):
            numeral = roman.toRoman(integer)
            self.assertEqual(numeral, numeral.upper())
                                                                    0
    def testFromRomanCase(self):
        """fromRoman should only accept uppercase input"""
        for integer in range(1, 4000):
            numeral = roman.toRoman(integer)
             roman.fromRoman(numeral.upper())
                                                                   ❷ ❸
             self.assertRaises(roman.InvalidRomanNumeralError,
                                roman.fromRoman, numeral.lower())
0
                             6]</sup>
        toRoman to the second to the second the second term of the second term of the second term \mathcal{L}Ω
         " toRoman fromRoman toRoman
0
                                testToRomanCase \cdotsfromRoman Python Python
  fromRoman
        ToRomanBadInput FromRomanBadInput
❹
                  roman.fromRoman roman.InvalidRomanNumeralError
```
#### <span id="page-463-1"></span>**Footnotes**

<span id="page-463-0"></span> $[6]$  "I can resist everything except temptation. " --Oscar Wilde

<< [Testing](#page-455-0) for failure

© 2000, 2001, 2002, 2003, 2004 Mark [Pilgrim](mailto:mark@diveintopython.org)

### **14**

14.1. [roman.py,](#page-468-0) 1

14.2. [roman.py,](#page-474-0) 2

14.3. [roman.py,](#page-483-0) 3

14.4. [roman.py,](#page-491-0) 4

14.5. [roman.py,](#page-498-0) 5
# <span id="page-468-0"></span>**14.1. roman.py, 1**

roman.py

```
14.1. roman1.py
```
,

py/roman/stage1/

"""Convert to and from Roman numerals"""

*#Define exceptions*

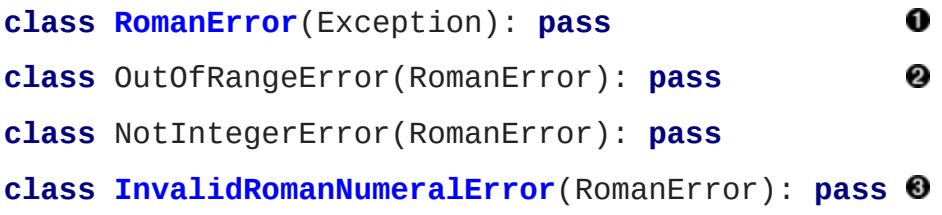

```
def toRoman(n):
    """convert integer to Roman numeral"""
    pass
```
❹

```
def fromRoman(s):
```
"""convert Roman numeral to integer"""

```
pass
```
Python Exception 0 RomanError Exception Exception **OutOfRangeError NotIntegerError toRoman [ToRomanBadInput](#page-457-0)** InvalidRomanNumeralError fromRoman **[FromRomanBadInput](#page-458-0)** 

**4** API Python [pass](#page-147-0)

romantest.py

romantest1.py -v

### **14.2. Output of romantest1.py against roman1.py**

fromRoman should only accept uppercase input ... ERROR toRoman should always return uppercase ... ERROR fromRoman should fail with malformed antecedents ... FAIL fromRoman should fail with repeated pairs of numerals ... FAIL fromRoman should fail with too many repeated numerals ... FAIL fromRoman should give known result with known input ... FAIL toRoman should give known result with known input ... FAIL fromRoman(toRoman(n))==n for all n ... FAIL toRoman should fail with non-integer input ... FAIL toRoman should fail with negative input ... FAIL toRoman should fail with large input ... FAIL toRoman should fail with 0 input ... FAIL

```
======================================================================
ERROR: fromRoman should only accept uppercase input
----------------------------------------------------------------------
Traceback (most recent call last):
  File "C:\docbook\dip\py\roman\stage1\romantest1.py", line 154, i
    roman1.fromRoman(numeral.upper())
AttributeError: 'None' object has no attribute 'upper'
======================================================================
ERROR: toRoman should always return uppercase
       ----------------------------------------------------------------------
Traceback (most recent call last):
```
File "C:\docbook\dip\py\roman\stage1\romantest1.py", line 148, in self.assertEqual(numeral, numeral.upper())

AttributeError: 'None' object has no attribute 'upper' ====================================================================== FAIL: fromRoman should fail with malformed antecedents ---------------------------------------------------------------------- Traceback (most recent call last): File "C:\docbook\dip\py\roman\stage1\romantest1.py", line 133, in self.assertRaises(roman1.InvalidRomanNumeralError, roman1.from File "c:\python21\lib\unittest.py", line 266, in failUnlessRaise raise self.failureException, excName AssertionError: InvalidRomanNumeralError ====================================================================== FAIL: fromRoman should fail with repeated pairs of numerals ---------------------------------------------------------------------- Traceback (most recent call last): File "C:\docbook\dip\py\roman\stage1\romantest1.py", line 127, in self.assertRaises(roman1.InvalidRomanNumeralError, roman1.from File "c:\python21\lib\unittest.py", line 266, in failUnlessRaise raise self.failureException, excName AssertionError: InvalidRomanNumeralError ====================================================================== FAIL: fromRoman should fail with too many repeated numerals ---------------------------------------------------------------------- Traceback (most recent call last): File "C:\docbook\dip\py\roman\stage1\romantest1.py", line 122, in self.assertRaises(roman1.InvalidRomanNumeralError, roman1.from File "c:\python21\lib\unittest.py", line 266, in failUnlessRaise raise self.failureException, excName AssertionError: InvalidRomanNumeralError

======================================================================

FAIL: fromRoman should give known result with known input

---------------------------------------------------------------------- Traceback (most recent call last): File "C:\docbook\dip\py\roman\stage1\romantest1.py", line 99, in self.assertEqual(integer, result) File "c:\python21\lib\unittest.py", line 273, in failUnlessEqual raise self.failureException, (msg or '%s != %s' % (first, seco AssertionError: 1 != None ====================================================================== FAIL: toRoman should give known result with known input ---------------------------------------------------------------------- Traceback (most recent call last): File "C:\docbook\dip\py\roman\stage1\romantest1.py", line 93, in self.assertEqual(numeral, result) File "c:\python21\lib\unittest.py", line 273, in failUnlessEqual raise self.failureException, (msg or '%s != %s' % (first, seco AssertionError: I != None ====================================================================== FAIL: fromRoman(toRoman(n))==n for all n ---------------------------------------------------------------------- Traceback (most recent call last): File "C:\docbook\dip\py\roman\stage1\romantest1.py", line 141, in self.assertEqual(integer, result) File "c:\python21\lib\unittest.py", line 273, in failUnlessEqual raise self.failureException, (msg or '%s != %s' % (first, seco AssertionError: 1 != None ====================================================================== FAIL: toRoman should fail with non-integer input ---------------------------------------------------------------------- Traceback (most recent call last): File "C:\docbook\dip\py\roman\stage1\romantest1.py", line 116, in

self.assertRaises(roman1.NotIntegerError, roman1.toRoman, 0.5) File "c:\python21\lib\unittest.py", line 266, in failUnlessRaise raise self.failureException, excName AssertionError: NotIntegerError ====================================================================== FAIL: toRoman should fail with negative input ---------------------------------------------------------------------- Traceback (most recent call last): File "C:\docbook\dip\py\roman\stage1\romantest1.py", line 112, in self.assertRaises(roman1.OutOfRangeError, roman1.toRoman, -1) File "c:\python21\lib\unittest.py", line 266, in failUnlessRaise raise self.failureException, excName AssertionError: OutOfRangeError ====================================================================== FAIL: toRoman should fail with large input ---------------------------------------------------------------------- Traceback (most recent call last): File "C:\docbook\dip\py\roman\stage1\romantest1.py", line 104, in self.assertRaises(roman1.OutOfRangeError, roman1.toRoman, 4000 File "c:\python21\lib\unittest.py", line 266, in failUnlessRaise raise self.failureException, excName AssertionError: OutOfRangeError ====================================================================== FAIL: toRoman should fail with 0 input ---------------------------------------------------------------------- Traceback (most recent call last): File "C:\docbook\dip\py\roman\stage1\romantest1.py", line 108, im self.assertRaises(roman1.OutOfRangeError, roman1.toRoman, 0) File "c:\python21\lib\unittest.py", line 266, in failUnlessRaise raise self.failureException, excName AssertionError: OutOfRangeError

---------------------------------------------------------------------- Ran 12 tests in 0.040s FAILED (failures=10, errors=2) ❹ unittest.main() romantest.py doc ❶ string unittest assertRaises failUnlessRaises 0 AssertionError toRoman OutOfRangeError **8** unittest unittest failureserrors assertXYZ assertEqual assertRaises testFromRomanCase " fromRoman " numeral.upper() Θ AttributeError toRoman testZero " toRoman 0 " fromRoman assertRaises InvalidRomanNumeral << [Testing](#page-460-0) for sanity **1** <u>[2](#page-474-0)</u> [3](#page-483-0) [4](#page-491-0) [5](#page-498-0) [roman.py,](#page-474-0) 2 >>

© 2000, 2001, 2002, 2003, 2004 Mark [Pilgrim](mailto:mark@diveintopython.org)

<span id="page-474-0"></span>**b**:  $\frac{1}{2}$   $\frac{1}{2}$   $\frac{1}{2$ 

# **Python (Dive Into [Python\)](#page-0-0)**

**Python [DIP\_5\_4\_CPUG\_RELEASE]**

## **14.2. roman.py, 2**

roman

 $\mathbf{y} = \mathbf{y} \times \mathbf{y}$  .

<span id="page-476-0"></span>**14.3. roman2.py**

py/roman/stage2/

"""Convert to and from Roman numerals"""

*#Define exceptions*

**class RomanError**(Exception): **pass**

**class OutOfRangeError**(RomanError): **pass**

**class NotIntegerError**(RomanError): **pass**

**class InvalidRomanNumeralError**(RomanError): **pass**

#### *#Define digit mapping*

romanNumeralMap =  $((M', 1000), \bullet)$ ('CM', 900),  $('D', 500)$ , ('CD', 400),  $('C', 100),$ ('XC', 90),  $( 'L', 50),$  $('XL', 40),$  $('X', 10),$  $('IX', 9),$  $(V', 5)$ ,  $('IV', 4),$ 

```
('I', 1))
```

```
def toRoman(n):
    """convert integer to Roman numeral"""
    result = "for numeral, integer in romanNumeralMap:
        while n >= integer:
                                0
            result += numeral
            n -= integer
    return result
 def fromRoman(s):
    """convert Roman numeral to integer"""
    pass
   romanNumeralMap
    1. CM " 900 " toRoman
 0
    2. M I
    3. numeral value
 2
          romanNumeralMap
14.4. toRoman
 toRoman while print
        while n >= integer:
            result += numeral
            n -= integer
            print 'subtracting', integer, 'from input, adding', numeral
 >>> import roman2
```

```
>>> roman2.toRoman(1424)
```
subtracting 1000 from input, adding M to output subtracting 400 from input, adding CD to output subtracting 10 from input, adding X to output subtracting 10 from input, adding X to output subtracting 4 from input, adding IV to output 'MCDXXIV'

toRoman

**14.5. romantest2.py roman2.py**

romantest2.py -v

fromRoman should only accept uppercase input ... FAIL toRoman should always return uppercase ... ok 0 fromRoman should fail with malformed antecedents ... FAIL fromRoman should fail with repeated pairs of numerals ... FAIL fromRoman should fail with too many repeated numerals ... FAIL fromRoman should give known result with known input ... FAIL toRoman should give known result with known input ... ok 0 fromRoman(toRoman(n))==n for all n ... FAIL toRoman should fail with non-integer input ... FAIL ଛ toRoman should fail with negative input ... FAIL toRoman should fail with large input ... FAIL toRoman should fail with 0 input ... FAIL

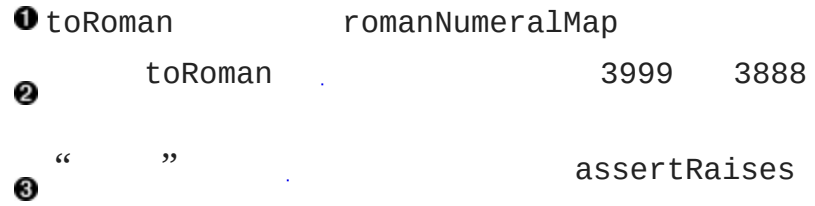

```
======================================================================
FAIL: fromRoman should only accept uppercase input
                    ----------------------------------------------------------------------
Traceback (most recent call last):
  File "C:\docbook\dip\py\roman\stage2\romantest2.py", line 156, in
    roman2.fromRoman, numeral.lower())
  File "c:\python21\lib\unittest.py", line 266, in failUnlessRaise
    raise self.failureException, excName
AssertionError: InvalidRomanNumeralError
======================================================================
FAIL: fromRoman should fail with malformed antecedents
  ----------------------------------------------------------------------
Traceback (most recent call last):
  File "C:\docbook\dip\py\roman\stage2\romantest2.py", line 133, in
    self.assertRaises(roman2.InvalidRomanNumeralError, roman2.from
  File "c:\python21\lib\unittest.py", line 266, in failUnlessRaise
    raise self.failureException, excName
AssertionError: InvalidRomanNumeralError
======================================================================
FAIL: fromRoman should fail with repeated pairs of numerals
  ----------------------------------------------------------------------
Traceback (most recent call last):
  File "C:\docbook\dip\py\roman\stage2\romantest2.py", line 127, in
    self.assertRaises(roman2.InvalidRomanNumeralError, roman2.from
  File "c:\python21\lib\unittest.py", line 266, in failUnlessRaise
    raise self.failureException, excName
AssertionError: InvalidRomanNumeralError
======================================================================
```
10

FAIL: fromRoman should fail with too many repeated numerals

---------------------------------------------------------------------- Traceback (most recent call last): File "C:\docbook\dip\py\roman\stage2\romantest2.py", line 122, in self.assertRaises(roman2.InvalidRomanNumeralError, roman2.from File "c:\python21\lib\unittest.py", line 266, in failUnlessRaise raise self.failureException, excName AssertionError: InvalidRomanNumeralError ====================================================================== FAIL: fromRoman should give known result with known input ---------------------------------------------------------------------- Traceback (most recent call last): File "C:\docbook\dip\py\roman\stage2\romantest2.py", line 99, in self.assertEqual(integer, result) File "c:\python21\lib\unittest.py", line 273, in failUnlessEqual raise self.failureException, (msg or '%s != %s' % (first, seco AssertionError: 1 != None ====================================================================== FAIL: fromRoman(toRoman(n))==n for all n ---------------------------------------------------------------------- Traceback (most recent call last): File "C:\docbook\dip\py\roman\stage2\romantest2.py", line 141, in self.assertEqual(integer, result) File "c:\python21\lib\unittest.py", line 273, in failUnlessEqual raise self.failureException, (msg or '%s != %s' % (first, seco AssertionError: 1 != None ====================================================================== FAIL: toRoman should fail with non-integer input ---------------------------------------------------------------------- Traceback (most recent call last): File "C:\docbook\dip\py\roman\stage2\romantest2.py", line 116, in

self.assertRaises(roman2.NotIntegerError, roman2.toRoman, 0.5) File "c:\python21\lib\unittest.py", line 266, in failUnlessRaise raise self.failureException, excName AssertionError: NotIntegerError ====================================================================== FAIL: toRoman should fail with negative input ---------------------------------------------------------------------- Traceback (most recent call last): File "C:\docbook\dip\py\roman\stage2\romantest2.py", line 112, in self.assertRaises(roman2.OutOfRangeError, roman2.toRoman, -1) File "c:\python21\lib\unittest.py", line 266, in failUnlessRaise raise self.failureException, excName AssertionError: OutOfRangeError ====================================================================== FAIL: toRoman should fail with large input ---------------------------------------------------------------------- Traceback (most recent call last): File "C:\docbook\dip\py\roman\stage2\romantest2.py", line 104, in self.assertRaises(roman2.OutOfRangeError, roman2.toRoman, 4000) File "c:\python21\lib\unittest.py", line 266, in failUnlessRaise raise self.failureException, excName AssertionError: OutOfRangeError ====================================================================== FAIL: toRoman should fail with 0 input ---------------------------------------------------------------------- Traceback (most recent call last): File "C:\docbook\dip\py\roman\stage2\romantest2.py", line 108, in self.assertRaises(roman2.OutOfRangeError, roman2.toRoman, 0) File "c:\python21\lib\unittest.py", line 266, in failUnlessRaise raise self.failureException, excName AssertionError: OutOfRangeError

---------------------------------------------------------------------- Ran 12 tests in 0.320s FAILED (failures=10)  $\leq$ [1](#page-468-0) **2** [3](#page-483-0) [4](#page-491-0) [5](#page-498-0) [roman.py,](#page-483-0) 3 >>

© 2000, 2001, 2002, 2003, 2004 Mark [Pilgrim](mailto:mark@diveintopython.org)

<span id="page-483-0"></span>**:** > <u>[Div](#page-773-0)e Into Python</u> > > roman.py, 3

# **Python (Dive Into [Python\)](#page-0-0)**

**Python [DIP\_5\_4\_CPUG\_RELEASE]**

## **14.3. roman.py, 3**

toRoman 1 3999

## **14.6. roman3.py**

 $\mathbf{y} = \mathbf{y} \times \mathbf{y}$  .

py/roman/stage3/

"""Convert to and from Roman numerals"""

*#Define exceptions*

**class RomanError**(Exception): **pass**

**class OutOfRangeError**(RomanError): **pass**

**class NotIntegerError**(RomanError): **pass**

**class InvalidRomanNumeralError**(RomanError): **pass**

#### *#Define digit mapping*

romanNumeralMap =  $((M', 1000)),$ ('CM', 900),  $('D', 500)$ , ('CD', 400),  $('C', 100),$  $('XC', 90)$ ,  $( 'L', 50 )$ ,  $('XL', 40),$  $('X', 10),$  $('IX', 9),$  $(V', 5)$ ,  $('IV', 4),$ 

```
('I', 1))def toRoman(n):
    """convert integer to Roman numeral"""
    if not (0 < n < 4000):
        raise OutOfRangeError, "number out of range (must be 1..39
    if int(n) \iff n:
        raise NotIntegerError, "non-integers can not be converted"
    result = ""for numeral, integer in romanNumeralMap:
        while n >= integer:
            result += numeral
            n -= integer
    return result
```

```
def fromRoman(s):
```
"""convert Roman numeral to integer"""

```
pass
```

```
Pythonic if not ((0 < n) and (n < 4000))raise trackback
0
0
0
```

```
14.7. toRoman
```
>>> **import** roman3 >>> roman3.toRoman(4000) Traceback (most recent call last): File "<interactive input>", line 1, in ? File "roman3.py", line 27, in toRoman

raise OutOfRangeError, "number out of range (must be 1..3999)" OutOfRangeError: number out of range (must be 1..3999) >>> roman3.toRoman(1.5)

Traceback (most recent call last):

File "<interactive input>", line 1, in ?

File "roman3.py", line 29, in toRoman

raise NotIntegerError, "non-integers can not be converted" NotIntegerError: non-integers can not be converted

### **14.8. romantest3.py roman3.py**

fromRoman should only accept uppercase input ... FAIL toRoman should always return uppercase ... ok fromRoman should fail with malformed antecedents ... FAIL fromRoman should fail with repeated pairs of numerals ... FAIL fromRoman should fail with too many repeated numerals ... FAIL fromRoman should give known result with known input ... FAIL toRoman should give known result with known input ... ok <sup>O</sup> fromRoman(toRoman(n))==n for all n ... FAIL toRoman should fail with non-integer input ... ok 0 toRoman should fail with negative input ... ok ❸ toRoman should fail with large input ... ok toRoman should fail with 0 input ... ok

OtoRoman [2](#page-474-0) testNonInteger int(n) <> n toRoman int(n) <> n NotIntegerError testNonInteger testNegative not (0 < n < 4000) testNegative OutOfRangeError

====================================================================== FAIL: fromRoman should only accept uppercase input ---------------------------------------------------------------------- Traceback (most recent call last): File "C:\docbook\dip\py\roman\stage3\romantest3.py", line 156, in roman3.fromRoman, numeral.lower()) File "c:\python21\lib\unittest.py", line 266, in failUnlessRaise raise self.failureException, excName AssertionError: InvalidRomanNumeralError ====================================================================== FAIL: fromRoman should fail with malformed antecedents ---------------------------------------------------------------------- Traceback (most recent call last): File "C:\docbook\dip\py\roman\stage3\romantest3.py", line 133, in self.assertRaises(roman3.InvalidRomanNumeralError, roman3.from File "c:\python21\lib\unittest.py", line 266, in failUnlessRaise raise self.failureException, excName AssertionError: InvalidRomanNumeralError ====================================================================== FAIL: fromRoman should fail with repeated pairs of numerals ---------------------------------------------------------------------- Traceback (most recent call last): File "C:\docbook\dip\py\roman\stage3\romantest3.py", line 127, in self.assertRaises(roman3.InvalidRomanNumeralError, roman3.from File "c:\python21\lib\unittest.py", line 266, in failUnlessRaise raise self.failureException, excName AssertionError: InvalidRomanNumeralError ====================================================================== FAIL: fromRoman should fail with too many repeated numerals ---------------------------------------------------------------------- Traceback (most recent call last):

```
File "C:\docbook\dip\py\roman\stage3\romantest3.py", line 122, in
    self.assertRaises(roman3.InvalidRomanNumeralError, roman3.from
  File "c:\python21\lib\unittest.py", line 266, in failUnlessRaise
    raise self.failureException, excName
AssertionError: InvalidRomanNumeralError
======================================================================
FAIL: fromRoman should give known result with known input
----------------------------------------------------------------------
Traceback (most recent call last):
  File "C:\docbook\dip\py\roman\stage3\romantest3.py", line 99, in
    self.assertEqual(integer, result)
  File "c:\python21\lib\unittest.py", line 273, in failUnlessEqual
    raise self.failureException, (msg or '%s != %s' % (first, second)
AssertionError: 1 != None
======================================================================
FAIL: fromRoman(toRoman(n))==n for all n
----------------------------------------------------------------------
Traceback (most recent call last):
  File "C:\docbook\dip\py\roman\stage3\romantest3.py", line 141, in
    self.assertEqual(integer, result)
  File "c:\python21\lib\unittest.py", line 273, in failUnlessEqual
    raise self.failureException, (msg or '%s != %s' % (first, seco
AssertionError: 1 != None
  ----------------------------------------------------------------------
Ran 12 tests in 0.401s
```
#### FAILED (failures=6) 0

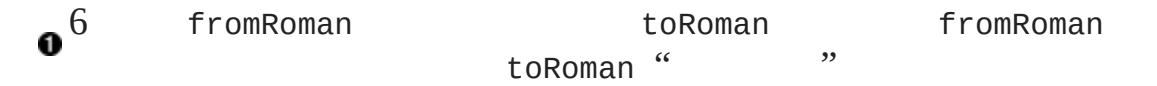

 $\circledcirc$ 

 $\leq$  [roman.py,](#page-474-0) 2

[1](#page-468-0) [2](#page-474-0) **3** [4](#page-491-0) [5](#page-498-0) [roman.py,](#page-491-0) 4 >>

© 2000, 2001, 2002, 2003, 2004 Mark [Pilgrim](mailto:mark@diveintopython.org)

# **Python (Dive Into [Python\)](#page-0-0)**

**Python [DIP\_5\_4\_CPUG\_RELEASE]**

# **14.4. roman.py, 4**

toRoman fromRoman toRoman

**14.9. roman4.py**

 $\mathbf{y} = \mathbf{y} \times \mathbf{y}$  .

py/roman/stage4/

"""Convert to and from Roman numerals"""

*#Define exceptions*

**class RomanError**(Exception): **pass**

**class OutOfRangeError**(RomanError): **pass**

**class NotIntegerError**(RomanError): **pass**

**class InvalidRomanNumeralError**(RomanError): **pass**

#### *#Define digit mapping*

romanNumeralMap =  $(('M', 1000)$ , ('CM', 900),  $('D', 500)$ , ('CD', 400),  $('C', 100),$  $('XC', 90)$ ,  $( 'L', 50),$  $('XL', 40),$  $('X', 10),$  $('IX', 9),$  $(V', 5)$ ,  $('IV', 4),$ 

```
# toRoman function omitted for clarity (it hasn't changed)
```

```
def fromRoman(s):
    """convert Roman numeral to integer"""
   result = 0index = 0for numeral, integer in romanNumeralMap:
       while s[index:index+len(numeral)] == numeral: 0
            result += integer
            index += len(numeral)
   return result
```
**14.10. fromRoman**

0

[toRoman](#page-476-0) " "

```
fromRoman while print
       while s[index:index+len(numeral)] == numeral:
           result += integer
           index += len(numeral)
           print 'found', numeral, 'of length', len(numeral), ',
>>> import roman4
>>> roman4.fromRoman('MCMLXXII')
found M , of length 1, adding 1000
found CM , of length 2, adding 900
found L , of length 1, adding 50
found X , of length 1, adding 10
```

```
found X , of length 1, adding 10
found I , of length 1, adding 1
found I , of length 1, adding 1
1972
```
## **14.11. romantest4.py roman4.py**

fromRoman should only accept uppercase input ... FAIL toRoman should always return uppercase ... ok fromRoman should fail with malformed antecedents ... FAIL fromRoman should fail with repeated pairs of numerals ... FAIL fromRoman should fail with too many repeated numerals ... FAIL fromRoman should give known result with known input ... ok toRoman should give known result with known input ... ok fromRoman(toRoman(n))==n for all n ... ok 0 toRoman should fail with non-integer input ... ok toRoman should fail with negative input ... ok toRoman should fail with large input ... ok toRoman should fail with 0 input ... ok

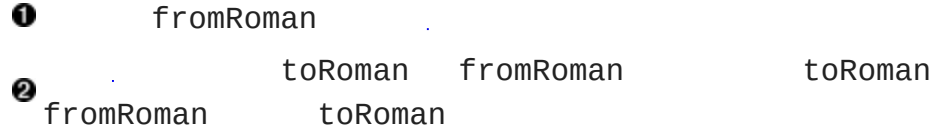

====================================================================== FAIL: fromRoman should only accept uppercase input ---------------------------------------------------------------------- Traceback (most recent call last): File "C:\docbook\dip\py\roman\stage4\romantest4.py", line 156, in roman4.fromRoman, numeral.lower()) File "c:\python21\lib\unittest.py", line 266, in failUnlessRaise raise self.failureException, excName

AssertionError: InvalidRomanNumeralError

====================================================================== FAIL: fromRoman should fail with malformed antecedents ---------------------------------------------------------------------- Traceback (most recent call last): File "C:\docbook\dip\py\roman\stage4\romantest4.py", line 133, in self.assertRaises(roman4.InvalidRomanNumeralError, roman4.from File "c:\python21\lib\unittest.py", line 266, in failUnlessRaise raise self.failureException, excName AssertionError: InvalidRomanNumeralError ====================================================================== FAIL: fromRoman should fail with repeated pairs of numerals ---------------------------------------------------------------------- Traceback (most recent call last): File "C:\docbook\dip\py\roman\stage4\romantest4.py", line 127, in self.assertRaises(roman4.InvalidRomanNumeralError, roman4.from File "c:\python21\lib\unittest.py", line 266, in failUnlessRaise raise self.failureException, excName AssertionError: InvalidRomanNumeralError ====================================================================== FAIL: fromRoman should fail with too many repeated numerals ---------------------------------------------------------------------- Traceback (most recent call last): File "C:\docbook\dip\py\roman\stage4\romantest4.py", line 122, in self.assertRaises(roman4.InvalidRomanNumeralError, roman4.from File "c:\python21\lib\unittest.py", line 266, in failUnlessRaise raise self.failureException, excName AssertionError: InvalidRomanNumeralError ---------------------------------------------------------------------- Ran 12 tests in 1.222s

FAILED (failures=4)

 $\leq$  [roman.py,](#page-483-0) 3 [1](#page-468-0) [2](#page-474-0) [3](#page-483-0) **4** [5](#page-498-0) [roman.py,](#page-498-0) 5 >>

© 2000, 2001, 2002, 2003, 2004 Mark [Pilgrim](mailto:mark@diveintopython.org)

<span id="page-498-0"></span>**b**:  $\frac{1}{2}$   $\frac{1}{2}$   $\frac{1}{2$ 

# **Python (Dive Into [Python\)](#page-0-0)**

**Python [DIP\_5\_4\_CPUG\_RELEASE]**

# **14.5. roman.py, 5**

fromRoman toRoman [7](#page-838-0) [7.3](#page-219-0) <sup>(a)</sup> M D C L X V I 1. (a)  $\begin{bmatrix} 1 & 1 & 1 & 1 & 1 & 1 \\ 1 & 1 & 1 & 1 & 1 & 1 \\ 1 & 1 & 1 & 1 & 1 & 1 \end{bmatrix}$  3 VI 6 (c)  $\begin{bmatrix} 1 & 5 & 1 \\ 1 & 5 & 1 \\ 1 & 1 & 1 \end{bmatrix}$  VII 7 VIII 8 2. I X C M 45 4 IIII IV " 5 1" 40 XL " 50 10" 41 XLI 42 XLII 43 XLIII 44 XLIV " 5010 5 1") 3. 9 10 8 VIII 9 IX " 10 1" VIIII I 90 XC 900 CM 4. 10 X VV 100 C LL 5. DC 600 CD 400" 500 100") CI 101 IC 1001 XCIX " 100 10 9 10 1"

**14.12. roman5.py**

py/roman/stage5/

 $\lambda$ ,  $\lambda$ 

"""Convert to and from Roman numerals""" **import** re

*#Define exceptions* **class RomanError**(Exception): **pass** **class OutOfRangeError**(RomanError): **pass class NotIntegerError**(RomanError): **pass class InvalidRomanNumeralError**(RomanError): **pass**

### *#Define digit mapping*

```
romanNumeralMap = (('M', 1000),
                  ('CM', 900),
                  ('D', 500),('CD', 400),
                  ('C', 100),('XC', 90),
                  ( 'L', 50 ),
                  (XL', 40),('X', 10),('IX', 9),(V', 5),
                  ('IV', 4),('I', 1))
```
**def toRoman**(n): """convert integer to Roman numeral""" **if not**  $(0 < n < 4000)$ : raise OutOfRangeError, "number out of range (must be 1..39  $if int(n) \iff n$ : **raise** NotIntegerError, "non-integers can not be converted" result  $=$   $""$ **for** numeral, integer **in** romanNumeralMap: **while** n >= integer: result += numeral n -= integer

```
return result
```

```
#Define pattern to detect valid Roman numerals
romanNumeralPattern = '^M?M?M?(CM|CD|D?C?C?C?)(XC|XL|L?X?X?X?)(IX|
```

```
def fromRoman(s):
    """convert Roman numeral to integer"""
   if not re.search(romanNumeralPattern, s):
        raise InvalidRomanNumeralError, 'Invalid Roman numeral: %s'
   result = 0index = 0for numeral, integer in romanNumeralMap:
        while s[index:index+len(numeral)] == numeral:
```

```
result += integer
```

```
index += len(numeral)
```
**return** result

[7.3](#page-219-0) " XC 90 XL 40 L 0 3 X Ω IX 9 IV 4 V 0 3 I ❷ re.search

### **14.13. romantest5.py roman5.py**

```
fromRoman should only accept uppercase input ... ok
                                                            O
toRoman should always return uppercase ... ok
fromRoman should fail with malformed antecedents ... ok
                                                            0
fromRoman should fail with repeated pairs of numerals ... ok
fromRoman should fail with too many repeated numerals ... ok
```
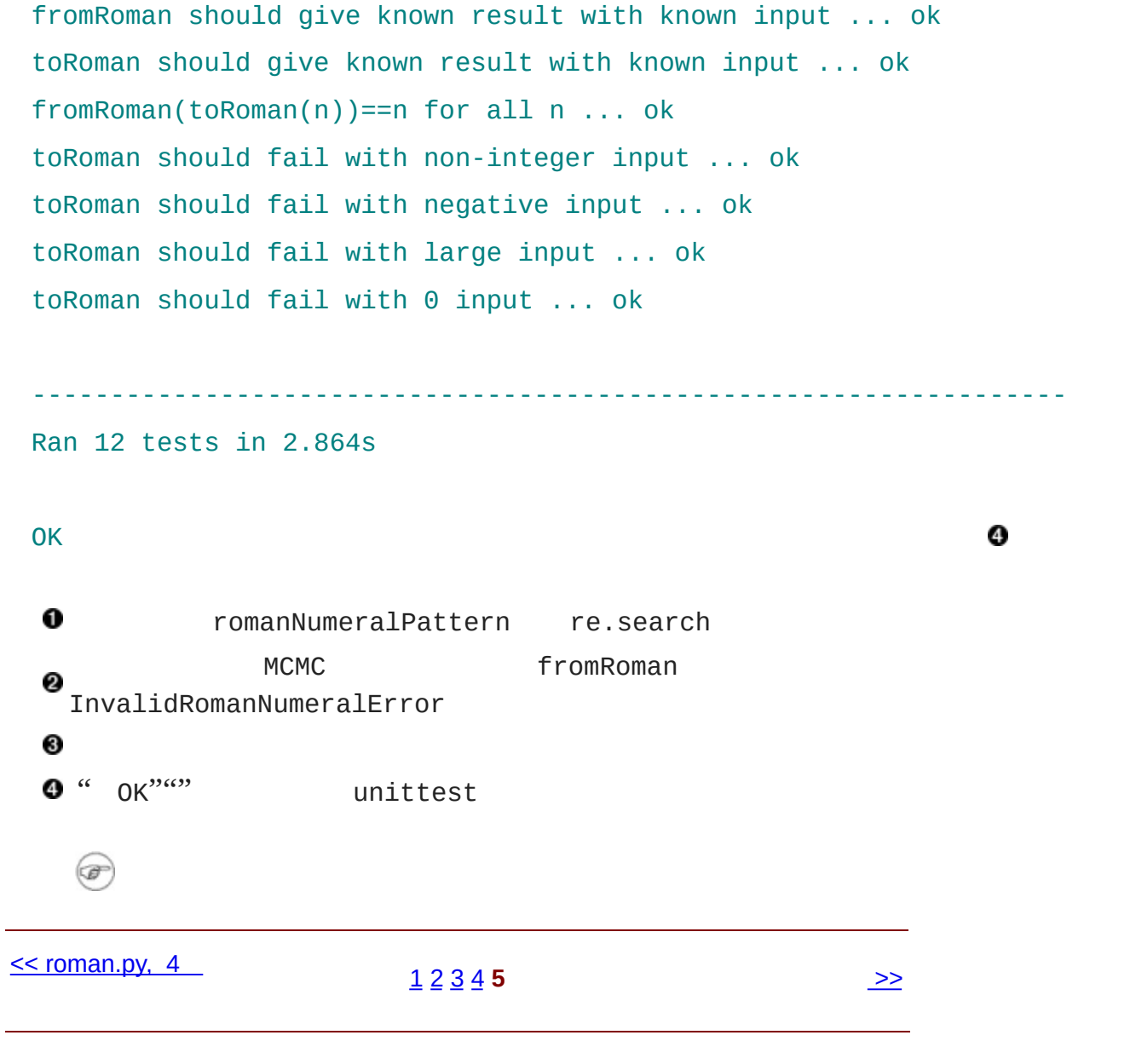

© 2000, 2001, 2002, 2003, 2004 Mark [Pilgrim](mailto:mark@diveintopython.org)
# **15.2.**

4 M 4000 1..3999 1..4999

### **15.6. romantest71.py**

py/roman/stage7/

, where  $\hat{\mathcal{A}}$ 

**import** roman71 **import** unittest

**class KnownValues**(unittest.TestCase):

```
knownValues = (1, 'I'),(2, 'II'),(3, 'III'),
                (4, 'IV'),
                (5, 'V'),
                (6, 'VI'),
                (7, 'VII'),
                (8, 'VIII'),
                (9, 'IX'),
                (10, 'X'),
                (50, 'L'),
                (100, 'C'),
                (500, 'D'),
```
(1000, 'M'), (31, 'XXXI'), (148, 'CXLVIII'), (294, 'CCXCIV'), (312, 'CCCXII'), (421, 'CDXXI'), (528, 'DXXVIII'), (621, 'DCXXI'), (782, 'DCCLXXXII'), (870, 'DCCCLXX'), (941, 'CMXLI'), (1043, 'MXLIII'), (1110, 'MCX'), (1226, 'MCCXXVI'), (1301, 'MCCCI'), (1485, 'MCDLXXXV'), (1509, 'MDIX'), (1607, 'MDCVII'), (1754, 'MDCCLIV'), (1832, 'MDCCCXXXII'), (1993, 'MCMXCIII'), (2074, 'MMLXXIV'), (2152, 'MMCLII'), (2212, 'MMCCXII'), (2343, 'MMCCCXLIII'), (2499, 'MMCDXCIX'), (2574, 'MMDLXXIV'), (2646, 'MMDCXLVI'), (2723, 'MMDCCXXIII'), (2892, 'MMDCCCXCII'), (2975, 'MMCMLXXV'),

(3051, 'MMMLI'), (3185, 'MMMCLXXXV'), (3250, 'MMMCCL'), (3313, 'MMMCCCXIII'), (3408, 'MMMCDVIII'), (3501, 'MMMDI'), (3610, 'MMMDCX'), (3743, 'MMMDCCXLIII'), (3844, 'MMMDCCCXLIV'), (3888, 'MMMDCCCLXXXVIII'), (3940, 'MMMCMXL'), (3999, 'MMMCMXCIX'), (4000, 'MMMM'), (4500, 'MMMMD'), (4888, 'MMMMDCCCLXXXVIII'), (4999, 'MMMMCMXCIX'))

#### **def testToRomanKnownValues**(self):

"""toRoman should give known result with known input""" **for** integer, numeral **in** self.knownValues: result = roman71.toRoman(integer) self.assertEqual(numeral, result)

```
def testFromRomanKnownValues(self):
    """fromRoman should give known result with known input"""
    for integer, numeral in self.knownValues:
        result = roman71.fromRoman(numeral)
        self.assertEqual(integer, result)
```

```
class ToRomanBadInput(unittest.TestCase):
   def testTooLarge(self):
```
"""toRoman should fail with large input"""

self.assertRaises(roman71.OutOfRangeError, roman71.toRoman

**def testZero**(self):

"""toRoman should fail with 0 input""" self.assertRaises(roman71.OutOfRangeError, roman71.toRoman

#### **def testNegative**(self):

"""toRoman should fail with negative input"""

self.assertRaises(roman71.OutOfRangeError, roman71.toRoman

#### **def testNonInteger**(self):

"""toRoman should fail with non-integer input"""

self.assertRaises(roman71.NotIntegerError, roman71.toRoman

#### **class FromRomanBadInput**(unittest.TestCase):

#### **def testTooManyRepeatedNumerals**(self):

"""fromRoman should fail with too many repeated numerals""" **for** s **in** ('MMMMM', 'DD', 'CCCC', 'LL', 'XXXX', 'VV', 'IIII' self.assertRaises(roman71.InvalidRomanNumeralError, rom

#### **def testRepeatedPairs**(self):

"""fromRoman should fail with repeated pairs of numerals""" **for** s **in** ('CMCM', 'CDCD', 'XCXC', 'XLXL', 'IXIX', 'IVIV'): self.assertRaises(roman71.InvalidRomanNumeralError, ro

#### **def testMalformedAntecedent**(self):

"""fromRoman should fail with malformed antecedents""" **for** s **in** ('IIMXCC', 'VX', 'DCM', 'CMM', 'IXIV', 'MCMC', 'XCX', 'IVI', 'LM', 'LD', 'LC'): self.assertRaises(roman71.InvalidRomanNumeralError, ro

```
def testBlank(self):
```

```
"""fromRoman should fail with blank string"""
```
self.assertRaises(roman71.InvalidRomanNumeralError, roman71

```
class SanityCheck(unittest.TestCase):
```

```
def testSanity(self):
```
"""fromRoman(toRoman(n))==n for all n"""

**for** integer **in** range(1, 5000): numeral = roman71.toRoman(integer) result = roman71.fromRoman(numeral) self.assertEqual(integer, result)

```
class CaseCheck(unittest.TestCase):
```

```
def testToRomanCase(self):
    """toRoman should always return uppercase"""
    for integer in range(1, 5000):
        numeral = roman71.toRoman(integer)
        self.assertEqual(numeral, numeral.upper())
```

```
def testFromRomanCase(self):
    """fromRoman should only accept uppercase input"""
    for integer in range(1, 5000):
        numeral = roman71.toRoman(integer)
        roman71.fromRoman(numeral.upper())
        self.assertRaises(roman71.InvalidRomanNumeralError,
                          roman71.fromRoman, numeral.lower())
```

```
if name == " main ":
```

```
unittest.main()
```
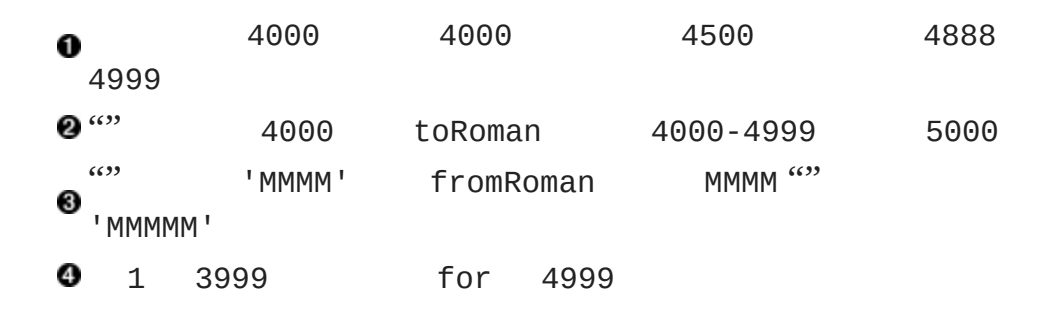

#### **15.7. romantest71.py roman71.py**

fromRoman should only accept uppercase input ... ERROR 0 toRoman should always return uppercase ... ERROR fromRoman should fail with blank string ... ok fromRoman should fail with malformed antecedents ... ok fromRoman should fail with repeated pairs of numerals ... ok fromRoman should fail with too many repeated numerals ... ok fromRoman should give known result with known input ... ERROR <sup>0</sup> toRoman should give known result with known input ... ERROR ❸ fromRoman(toRoman(n))==n for all n ... ERROR ❹ toRoman should fail with non-integer input ... ok toRoman should fail with negative input ... ok toRoman should fail with large input ... ok toRoman should fail with 0 input ... ok

1 4999 toRoman 1 3999 4000 0 **OfromRoman** 'MMMM' fromRoman **O**toRoman 4000 toRoman ❹ 4000 toRoman

====================================================================== ERROR: fromRoman should only accept uppercase input ---------------------------------------------------------------------- Traceback (most recent call last): File "C:\docbook\dip\py\roman\stage7\romantest71.py", line 161, numeral = roman71.toRoman(integer) File "roman71.py", line 28, in toRoman raise OutOfRangeError, "number out of range (must be 1..3999)" OutOfRangeError: number out of range (must be 1..3999) ====================================================================== ERROR: toRoman should always return uppercase ---------------------------------------------------------------------- Traceback (most recent call last): File "C:\docbook\dip\py\roman\stage7\romantest71.py", line 155, numeral = roman71.toRoman(integer) File "roman71.py", line 28, in toRoman raise OutOfRangeError, "number out of range (must be 1..3999)" OutOfRangeError: number out of range (must be 1..3999) ====================================================================== ERROR: fromRoman should give known result with known input ---------------------------------------------------------------------- Traceback (most recent call last): File "C:\docbook\dip\py\roman\stage7\romantest71.py", line 102, result = roman71.fromRoman(numeral) File "roman71.py", line 47, in fromRoman raise InvalidRomanNumeralError, 'Invalid Roman numeral: %s' % InvalidRomanNumeralError: Invalid Roman numeral: MMMM ====================================================================== ERROR: toRoman should give known result with known input Traceback (most recent call last):

```
File "C:\docbook\dip\py\roman\stage7\romantest71.py", line 96, in
   result = roman71.toRoman(integer)
 File "roman71.py", line 28, in toRoman
    raise OutOfRangeError, "number out of range (must be 1..3999)"
OutOfRangeError: number out of range (must be 1..3999)
```
======================================================================

```
ERROR: fromRoman(toRoman(n))==n for all n
```

```
----------------------------------------------------------------------
```

```
Traceback (most recent call last):
```

```
File "C:\docbook\dip\py\roman\stage7\romantest71.py", line 147,
  numeral = roman71.tokoman(integer)
```
File "roman71.py", line 28, in toRoman

raise OutOfRangeError, "number out of range (must be 1..3999)" OutOfRangeError: number out of range (must be 1..3999)

----------------------------------------------------------------------

Ran 13 tests in 2.213s

```
FAILED (errors=5)
```
 $\alpha$  "

### **15.8. roman72.py**

py/roman/stage7/

"""Convert to and from Roman numerals"""

**import** re

*#Define exceptions*

**class RomanError**(Exception): **pass**

**class OutOfRangeError**(RomanError): **pass**

**class NotIntegerError**(RomanError): **pass**

*#Define digit mapping*

```
romanNumeralMap = (('M', 1000),
                   ('CM', 900),
                   ('D', 500),
                   ('CD', 400),('C', 100),(XC', 90),
                   ( 'L', 50 ),
                   ('XL', 40),('X', 10),('IX', 9),(V', 5),
                   ('IV', 4),('I', 1))def toRoman(n):
    """convert integer to Roman numeral"""
    if not (0 < n < 5000):
        raise OutOfRangeError, "number out of range (must be 1..49<sup>)</sup>
    if int(n) \iff n:
        raise NotIntegerError, "non-integers can not be converted"
    result = ""for numeral, integer in romanNumeralMap:
        while n >= integer:
```
result += numeral

n -= integer

```
return result
```

```
#Define pattern to detect valid Roman numerals
 romanNumeralPattern = '^M?M?M?M?(CM|CD|D?C?C?C?)(XC|XL|L?X?X?X?)(I
 def fromRoman(s):
     """convert Roman numeral to integer"""
     if not s:
        raise InvalidRomanNumeralError, 'Input can not be blank'
     if not re.search(romanNumeralPattern, s):
        raise InvalidRomanNumeralError, 'Invalid Roman numeral: %s'
     result = 0index = 0for numeral, integer in romanNumeralMap:
        while s[index:index+len(numeral)] == numeral:
            result += integer
            index += len(numeral)
     return result
toRoman 0 < n < 4000 0 < n < 5000 raise 1..4999
 1..3999 1000 'M' 4000 'MMMM'
   fromRoman romanNumeralPattern M 4 M 3
Ø
                  4999 3999 fromRoman 'MMMM'
```
### **15.9. romantest72.py roman72.py**

fromRoman should only accept uppercase input ... ok toRoman should always return uppercase ... ok fromRoman should fail with blank string ... ok fromRoman should fail with malformed antecedents ... ok fromRoman should fail with repeated pairs of numerals ... ok fromRoman should fail with too many repeated numerals ... ok

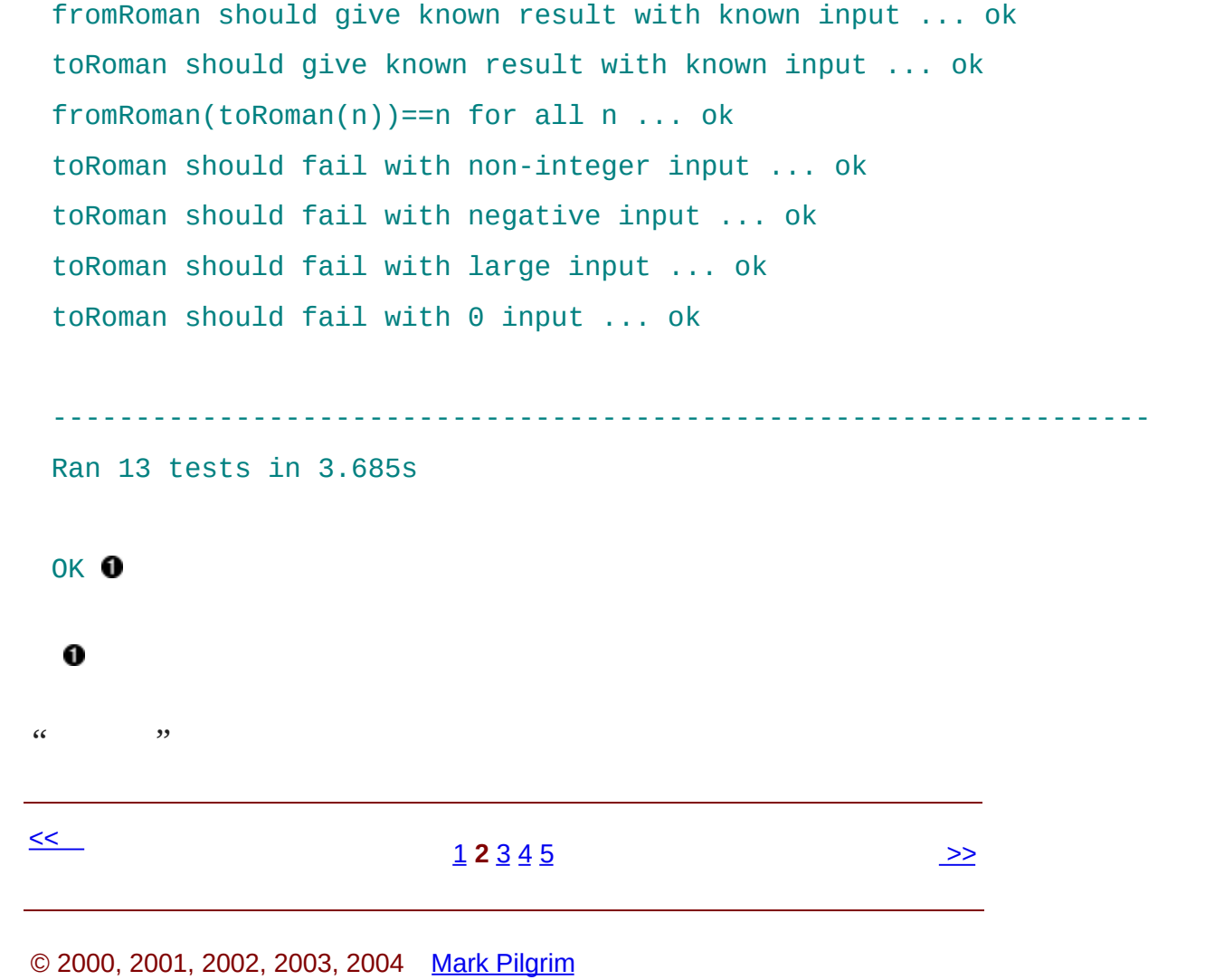

# **15.3.**

 $\alpha$   $\alpha$   $\alpha$   $\alpha$   $\alpha$   $\alpha$   $\alpha$   $\alpha$ 

" " " " fromRoman

## **15.10.**

```
>>> import re
>>> pattern = '^M?M?M?$'
>>> re.search(pattern, 'M')
                                        0
<SRE_Match object at 01090490>
>>> compiledPattern = re.compile(pattern) @
>>> compiledPattern
<SRE_Pattern object at 00F06E28>
>>> dir(compiledPattern)
                                        0
['findall', 'match', 'scanner', 'search', 'split', 'sub', 'subn']
>>> compiledPattern.search('M')
                                       0
<SRE_Match object at 01104928>
0
    re.search pattern'M' match
    re.compile pattern 'M'
0
Ore.compile pattern re search sub
```
'M' pattern search 'M' re.search O

re.search pattern search

pattern pattern

**15.11. roman81.py**

```
# toRoman and rest of module omitted for clarity
romanNumeralPattern = \setminusre.compile('^M?M?M?M?(CM|CD|D?C?C?C?)(XC|XL|L?X?X?X?)(IX|IV|V?
def fromRoman(s):
    """convert Roman numeral to integer"""
    if not s:
        raise InvalidRomanNumeralError, 'Input can not be blank'
    if not romanNumeralPattern.search(s):
        raise InvalidRomanNumeralError, 'Invalid Roman numeral: %s'
    result = \thetaindex = 0for numeral, integer in romanNumeralMap:
        while s[index:index+len(numeral)] == numeral:
            result += integer
            index += len(numeral)
    return result
o
         romanNumeralPattern re.compile pattern
    romanNumeralPattern re.search import
0
  romanNumeralPattern fromRoman
```
### <span id="page-520-0"></span>**15.12. romantest81.py roman81.py**

.............

 $\lambda$ 

0

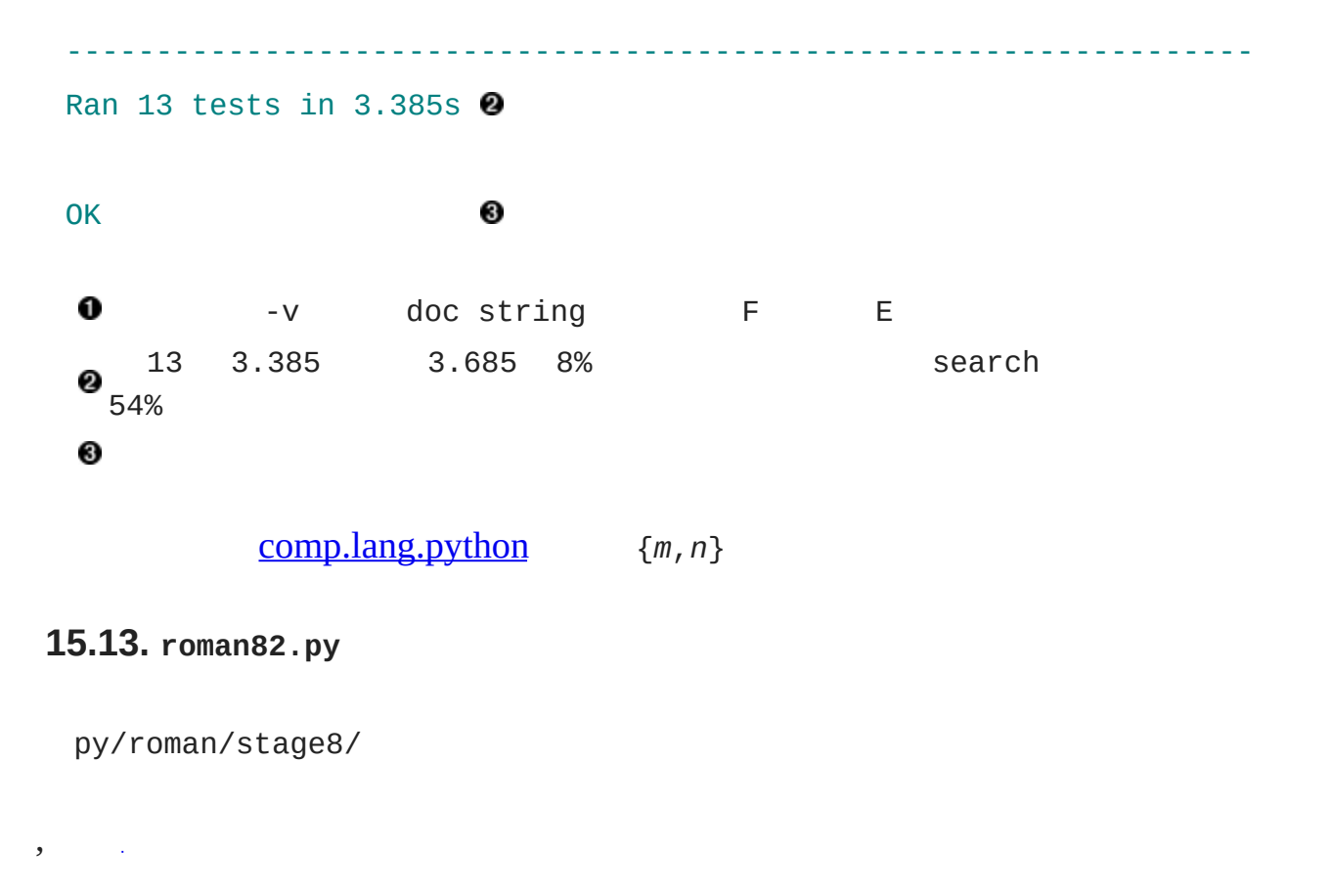

*# rest of program omitted for clarity*

*#old version*

*#romanNumeralPattern = \*

*# re.compile('^M?M?M?M?(CM|CD|D?C?C?C?)(XC|XL|L?X?X?X?)(IX|IV|V?I?I?I?)\$')*

*#new version*

romanNumeralPattern =  $\setminus$ 

re.compile('^M{0,4}(CM|CD|D?C{0,3})(XC|XL|L?X{0,3})(IX|IV|V?I{0,3})\$'

M?M?M?M? M{0,4} " 0 4 M " C?C?C?  $C\{0,3\}$  "  $0\,3$   $C$  "  $X$  I

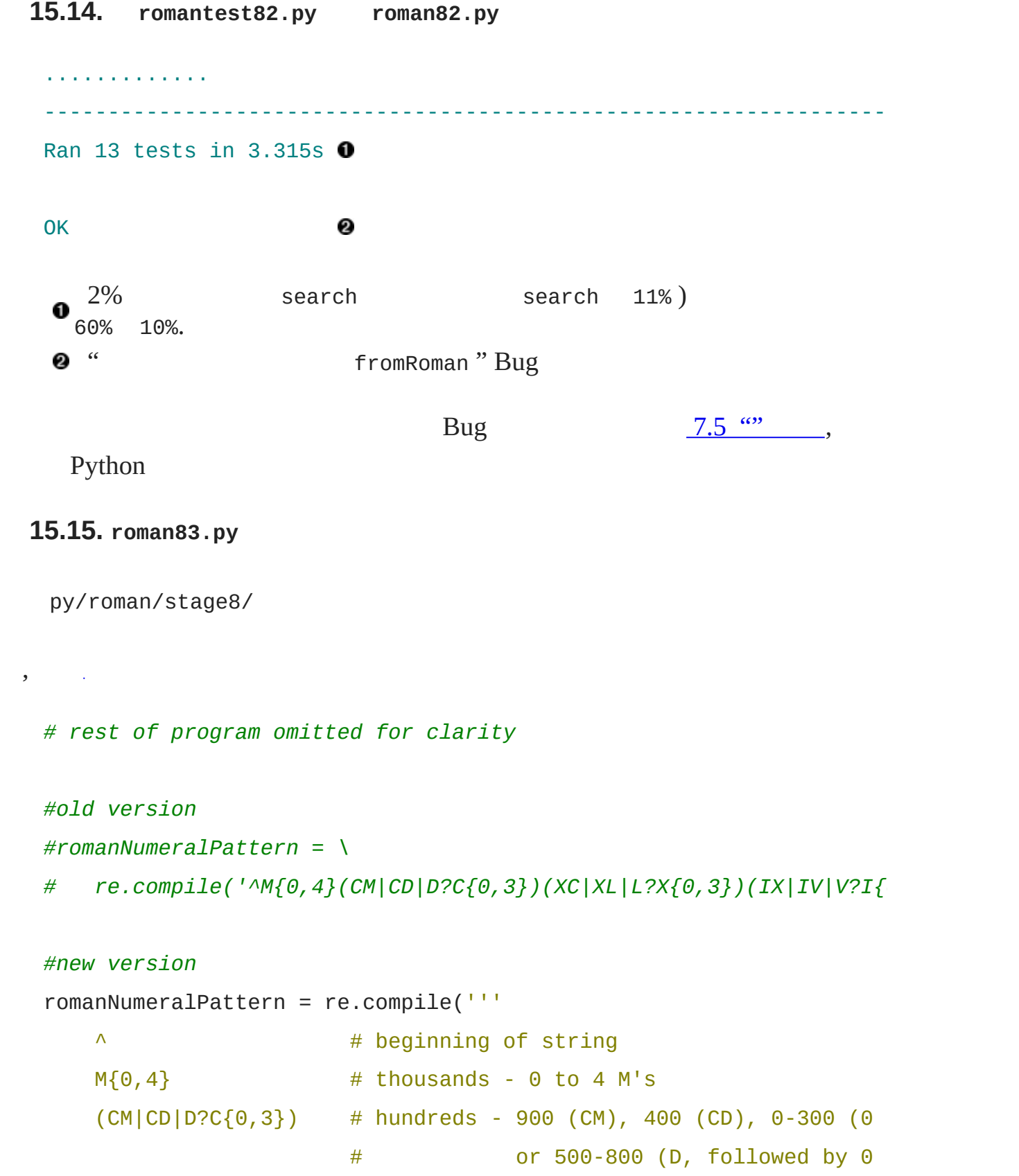

 $(XC|XL|L?X{0,3})$  # tens - 90 (XC), 40 (XL), 0-30 (0 to 3 X'  $#$  or 50-80 (L, followed by 0 to 3 X)  $(IX|IV|V?I{0,3})$  # ones - 9  $(IX)$ , 4  $(IV)$ , 0-3  $(0 \text{ to } 3 \text{ I's})$ , # or 5-8 (V, followed by 0 to 3 I's) \$ # end of string ''', re.VERBOSE) re.compile re.VERBOSE Python re.compile " verbose" **15.16. romantest83.py roman83.py** ............. ---------------------------------------------------------------------- Ran 13 tests in 3.315s 0 OK " verbose" pattern 0 re.compile <sup>9</sup> " verbose"  $<<$  $12345$  $12345$  $12345$  $12345$  $12345$ 

© 2000, 2001, 2002, 2003, 2004 Mark [Pilgrim](mailto:mark@diveintopython.org)

# **15.4.**

 $\mathbf{y} = \mathbf{y} \times \mathbf{y}$  ,  $\mathbf{y} = \mathbf{y}$ 

5000

**15.17. roman9.py**

py/roman/stage9/

```
#Define exceptions
```
**class RomanError**(Exception): **pass class OutOfRangeError**(RomanError): **pass class NotIntegerError**(RomanError): **pass class InvalidRomanNumeralError**(RomanError): **pass**

*#Roman numerals must be less than 5000* MAX\_ROMAN\_NUMERAL = 4999

### *#Define digit mapping*

```
romanNumeralMap = ((M', 1000)),('CM', 900),
                  ('D', 500),('CD', 400),('C', 100),('XC', 90),
                  ( 'L', 50 ),
                  ('XL', 40),('X', 10),
```

```
('IX', 9),(V', 5),
('IV', 4),(T<sup>T</sup>, 1))
```

```
#Create tables for fast conversion of roman numerals.
#See fillLookupTables() below.
toRomanTable = [ None ] # Skip an index since Roman numerals have no zero
from RomanTable = \{\}
```

```
def toRoman(n):
```
"""convert integer to Roman numeral"""

 $if not (0 < n < = MAX\_ROMAN_NUMERAL)$ :

raise OutOfRangeError, "number out of range (must be 1..%s)  $if int(n) \iff n$ :

**raise** NotIntegerError, "non-integers can not be converted" **return** toRomanTable[n]

```
def fromRoman(s):
```
"""convert Roman numeral to integer"""

**if not** s:

**raise** InvalidRomanNumeralError, "Input can not be blank"

**if not** fromRomanTable.has\_key(s):

```
raise InvalidRomanNumeralError, "Invalid Roman numeral: %s"
return fromRomanTable[s]
```

```
def toRomanDynamic(n):
```
"""convert integer to Roman numeral using dynamic programming"""  $result = ""$ 

**for** numeral, integer **in** romanNumeralMap:

**if** n >= integer:

```
result = numeraln -= integer
       break
if n > 0:
    result += toRomanTable[n]
```
**return** result

#### **def fillLookupTables**():

```
"""compute all the possible roman numerals"""
#Save the values in two global tables to convert to and from <i>in
for integer in range(1, MAX_ROMAN_NUMERAL + 1):
    romanNumber = toRomanDynamic(integer)
    toRomanTable.append(romanNumber)
    fromRomanTable[romanNumber] = integer
```
fillLookupTables()

## **15.18. romantest9.py roman9.py**

............. ----------------------------------------------------------------------

Ran 13 tests in 0.791s

**OK** 

13 3.315

- -
- 
- $\bullet$ ......

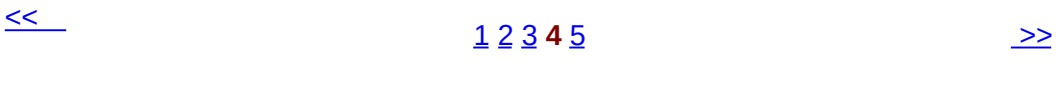

© 2000, 2001, 2002, 2003, 2004 Mark [Pilgrim](mailto:mark@diveintopython.org)

# **15.5.**

"" Bug

Python

- $\bullet$
- 
- 
- 
- $\bullet$
- [Bug](#page-900-0) and Bug  $\bullet$
- $\bullet$

Python

- [unittest.TestCase](#page-451-0)  $\bullet$
- [assertEqual](#page-451-0)  $\bullet$
- [assertRaises](#page-457-0)  $\bullet$
- if \_\_name\_\_ <u>[unittest.main\(\)](#page-469-0)</u>  $\bullet$
- [verbose](#page-469-0) [regular](#page-520-0)  $\bullet$

## • [XProgramming.com](http://www.xprogramming.com/)

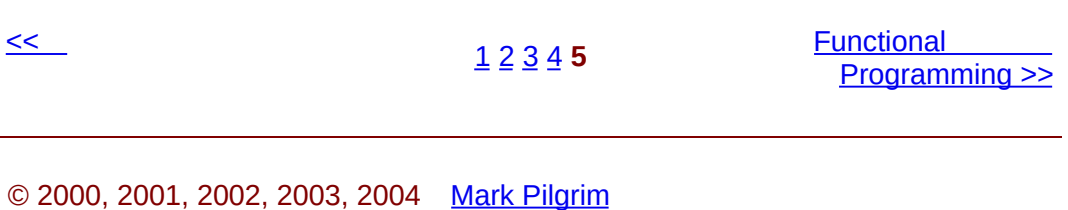

# **16.2.**

 $\mathbf{y} = (x_1, \ldots, x_n)$ 

Python

sys.argv 9 *[XML](#page-854-0)*

**16.3. fullpath.py**

```
import sys, os
print 'sys.argv[0] =', sys.argv[0]
                                                0
 pathname = os.path.dirname(sys.argv[0])
                                                0
print 'path =', pathname
 print 'full path =', os.path.abspath(pathname)
 0
       sys.argv[0]
 o<sup>os.path.dirname os.path.dirname</sup>
 Os.path.abspath
 os.path.abspath
16.4. os.path.abspath
 >>> import os
 >>> os.getcwd()
                                        0
 /home/you
>>> os.path.abspath('')
                                        0
 /home/you
```

```
>>> os.path.abspath('.ssh')
                                     0
/home/you/.ssh
>>> os.path.abspath('/home/you/.ssh') 0
/home/you/.ssh
>>> os.path.abspath('.ssh/../foo/')
                                     6
/home/you/foo
\mathbf{0} os.getcwd()
0
    os.path.abspath os.getcwd()
❸
    os.path.abspath
❹
    os.path.abspath
os.path.abspath 'foo' os.path.abspath
   F
       os.path.abspath
     os.path.abspath /usr/
  os.path.abspath('bin/../local/bin') /usr/local/bin
```
### **16.5. fullpath.py**

```
[you@localhost py]$ python /home/you/diveintopython/common/py/full
sys.argv[0] = /home/you/diveintopython/common/py/fullpath.py
path = /home/you/diveintopython/common/py
full path = /home/you/diveintopython/common/py
[you@localhost diveintopython]$ python common/py/fullpath.py
sys.argv[0] = common/py/fullpath.py
path = common/pyfull path = /home/you/diveintopython/common/py
[you@localhost diveintopython]$ cd common/py
[you@localhost py]$ python fullpath.py
sys.argv[0] = fullpath.py
```
 $path =$ full path = /home/you/diveintopython/common/py sys.argv[0] os.path.dirname os.path.abspath 0 sys.argv<sup>[0]</sup> os.path.dirname 0 os.path.abspath ❸ os.path.dirname os.path.abspath os os.path os.path.abspath Windows  $\circledast$ Mac OS os **.** regression.py

## **16.6.**

**import** sys, os, re, unittest

**def regressionTest**():  $path = os.getcwd()$ 0 sys.path.append(path) 0 files =  $os.listdir(path)$  0 0 path Python **Python** path  $\bullet$  Python 0 regression.py regression.py << Functional [Programming](#page-878-0) 22 [3](#page-538-0) [4](#page-542-0) [5](#page-546-0) [6](#page-549-0) [7](#page-553-0) [8](#page-559-0)

© 2000, 2001, 2002, 2003, 2004 Mark [Pilgrim](mailto:mark@diveintopython.org)
# **16.3.**

<span id="page-540-0"></span>Python filter [\[7\]](#page-541-0) filter filter filter true

### **16.7. filter**

```
>>> def odd(n):
                                 0
... return n % 2
...
\gg \frac{1}{1} = \begin{bmatrix} 1, 2, 3, 5, 9, 10, 256, -3 \end{bmatrix}>>> filter(odd, li)
                                 0
[1, 3, 5, 9, -3]\Rightarrow [e for e in li if odd(e)]
                                 ❸
>>> filteredList = []
>>> for n in li:
                                 ❹
... if odd(n):
... filteredList.append(n)
...
>>> filteredList
[1, 3, 5, 9, -3]O odd mod " %" n True False
a filter oddli odd odd Python
        4.5 \omega❸
\bullet " \bullet " \bullet" " " "
                  " filter for
```
#### **16.8. regression.py filter**

```
files = os.listdir(path)
                                                        0
test = re.compile("test\.py$", re.IGNORECASE)
                                                        0
files = filter(test.search, files)
                                                        ❸
```
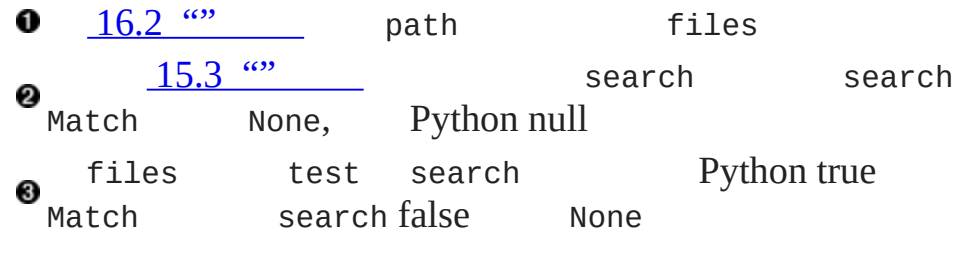

**.** Python 2.0 filter 2.0 filter map map filter Python

**16.9.**

```
files = os.listdir(path)
test = re.compile("test\.py$", re.IGNORECASE)
files = [f for f in files if test.search(f)]
```
filter  $\bf{o}$ 

## **Footnotes**

<span id="page-541-0"></span>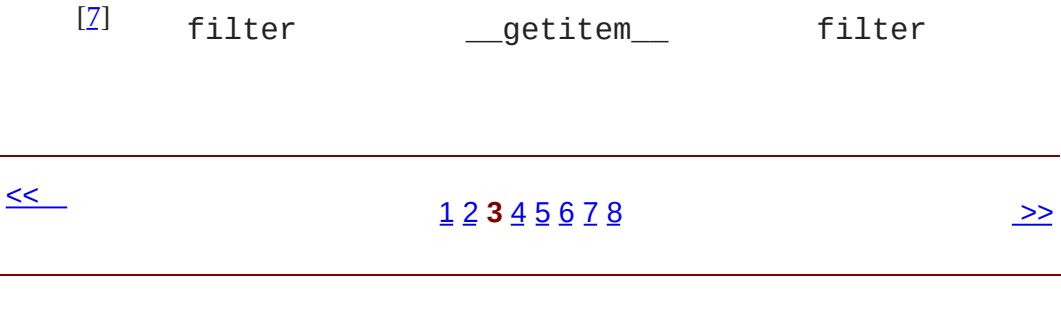

# **16.4.**

map [filter](#page-538-0)  $\sim 10^{-10}$ **16.10. map** >>> **def double**(n): ... return n\*2 ... >>> li = [1, 2, 3, 5, 9, 10, 256, -3] >>> map(double, li)  $[2, 4, 6, 10, 18, 20, 512, -6]$ >>> [double(n) **for** n **in** li] [2, 4, 6, 10, 18, 20, 512, -6]  $\gg$  newlist =  $[$ ] >>> **for** n **in** li: ... newlist.append(double(n)) ... >>> newlist [2, 4, 6, 10, 18, 20, 512, -6]  $\begin{bmatrix} 8 \end{bmatrix}$  2  $\bullet$  map Python 2.0 map 0 Visual Basic for 0

0

0

0

0

## <span id="page-544-0"></span>**16.11. map**

```
>>> 1i = [5, 'a', (2, 'b')]>>> map(double, li)
[10, 'aa', (2, 'b', 2, 'b')]
```
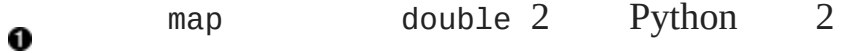

## **16.12. regression.py map**

```
filenameToModuleName = lambda f: os.path.splitext(f)[0]
  moduleNames = map(filenameToModuleName, files)
                                                    0
   4.7lambda " lambda 6.17 ""
os.path.splitext name, extension filenameToModuleName
```
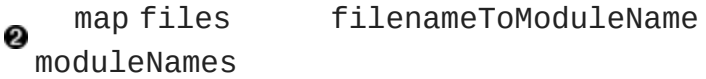

## **Footnotes**

<span id="page-545-0"></span>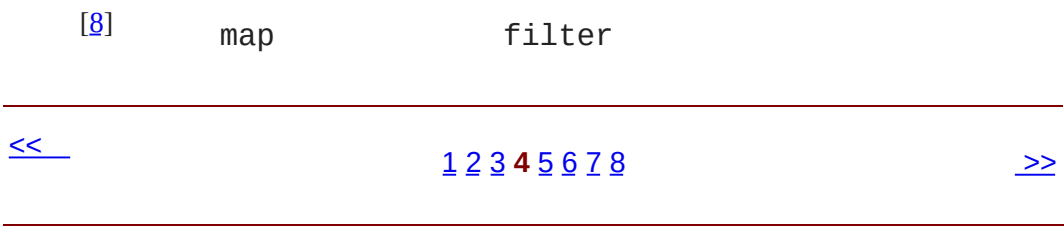

# **16.5.**

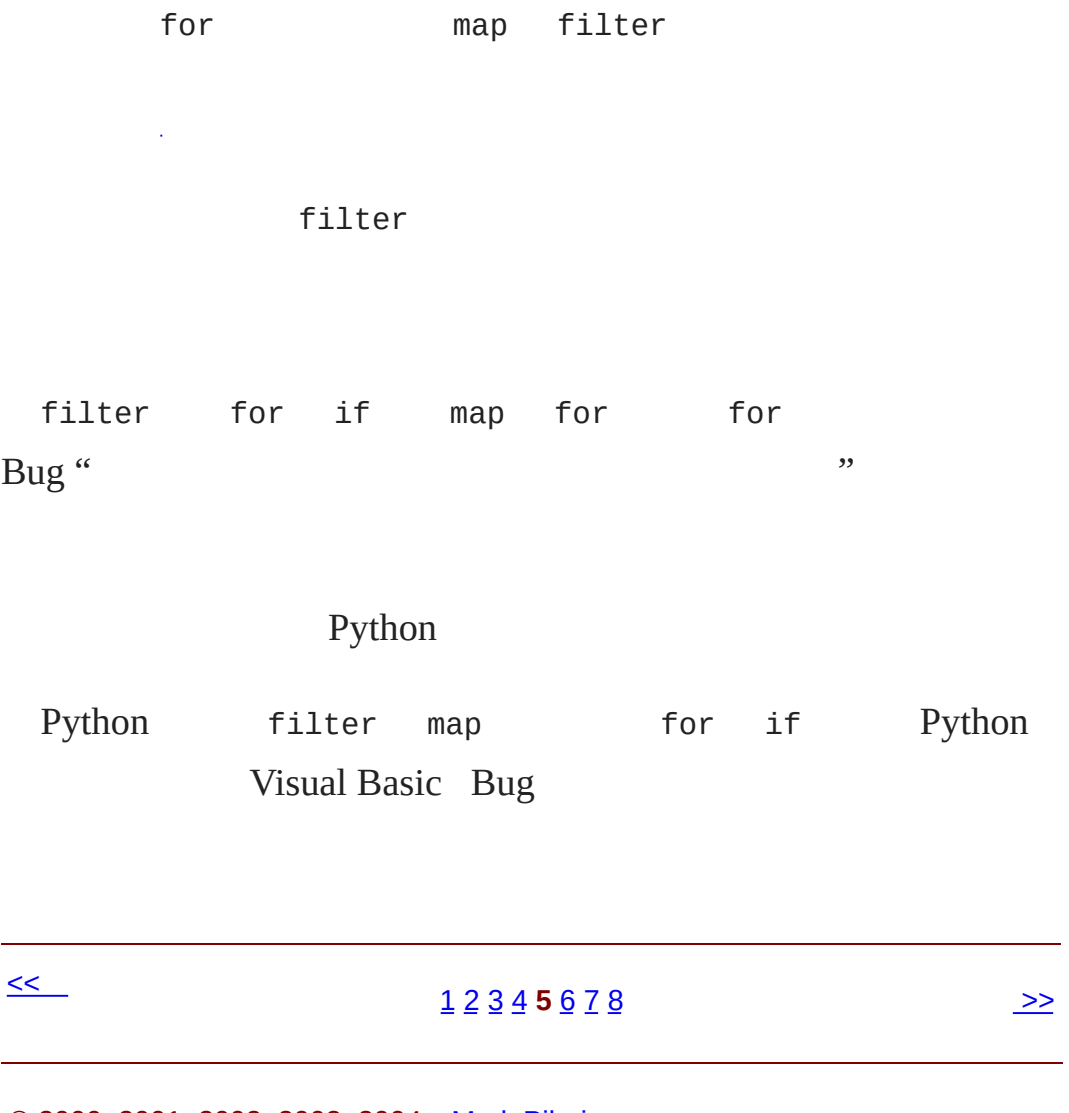

© 2000, 2001, 2002, 2003, 2004 Mark [Pilgrim](mailto:mark@diveintopython.org)

# **16.6.**

import *module*

#### **16.13.**

import sys, os, re, unittest  $\bullet$ 

O sys os re unittest

## **16.14.**

```
\Rightarrow \Rightarrow \text{sys} = \text{import}(\text{ys}')0
\Rightarrow \circ os = \text{import} ('os')
>>> re = \text{import} ('re')
>>> unittest = __import__('unittest')
>>> sys
                                            0
>>> <module 'sys' (built-in)>
>>> os
>>> <module 'os' from '/usr/local/lib/python2.2/os.pyc'>
\bullet _import_ import
sys sys import sys os
  os
\_\_import\_\_
```
## **16.15.**

```
\Rightarrow moduleNames = ['sys', 'os', 're', 'unittest'] \bullet>>> moduleNames
['sys', 'os', 're', 'unittest']
>>> modules = map(__import__, moduleNames)
                                                0
>>> modules
                                                 3
[<module 'sys' (built-in)>,
<module 'os' from 'c:\Python22\lib\os.pyc'>,
<module 're' from 'c:\Python22\lib\re.pyc'>,
<module 'unittest' from 'c:\Python22\lib\unittest.pyc'>]
>>> modules[0].version
                                                 Ω
'2.2.2 (#37, Nov 26 2002, 10:24:37) [MSC 32 bit (Intel)]'
>>> import sys
>>> sys.version
'2.2.2 (#37, Nov 26 2002, 10:24:37) [MSC 32 bit (Intel)]'
O moduleNames
0
          __import__ moduleNames __import__
<sup>O</sup> Python
            modules[0] sys modules[0].version
❹
 sys.version import
```
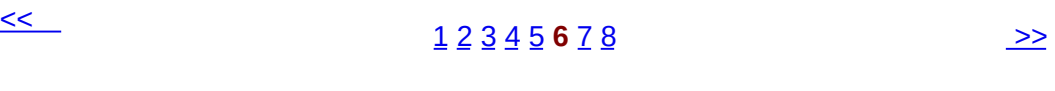

# **16.7.**

#### **16.16. regressionTest**

```
def regressionTest():
    path = os.path.abspath(os.path.dirname(sys.argv[0]))
    files = os.listdir(path)test = re.compile("test\.py$", re.IGNORECASE)
    files = filter(test.search, files)
    filenameToModuleName = lambda f: os.path.splitext(f)[0]
    moduleNames = map(filenameToModuleName, files)
    modules = map( import, moduleNames)
load = unittest.defaultTestLoader.loadTestsFromModule
return unittest.TestSuite(map(load, modules))
```

```
c:\diveintopython\py 16.2 \text{ }}{\cdot} path
```
### **16.17. 1:**

```
>>> import sys, os, re, unittest
>>> path = r'c:\diveintopython\py'
>>> files = os.listdir(path)
\gg files \bullet['BaseHTMLProcessor.py', 'LICENSE.txt', 'apihelper.py', 'apihelper
'argecho.py', 'autosize.py', 'builddialectexamples.py', 'dialect.p
'fileinfo.py', 'fullpath.py', 'kgptest.py', 'makerealworddoc.py',
'odbchelper.py', 'odbchelpertest.py', 'parsephone.py', 'piglatin.p
```

```
'plural.py', 'pluraltest.py', 'pyfontify.py', 'regression.py', 'ro
'uncurly.py', 'unicode2koi8r.py', 'urllister.py', 'kgp', 'plural',
'colorize.py']
```
ofiles .pyc

#### **16.18. 2:**

```
>>> test = re.compile("test\.py$", re.IGNORECASE)
                                                             0
>>> files = filter(test.search, files)
                                                             0
                                                             0
>>> files
['apihelpertest.py', 'kgptest.py', 'odbchelpertest.py', 'pluraltes
```
test.py " " Ω 0 ❸ SOMETHINGtest.py

### **16.19. 3:**

```
>>> filenameToModuleName = lambda f: os.path.splitext(f)[0] 0
>>> filenameToModuleName('romantest.py')
                                                             0
'romantest'
>>> filenameToModuleName('odchelpertest.py')
'odbchelpertest'
>>> moduleNames = map(filenameToModuleName, files)
                                                             0
>>> moduleNames
                                                             Ø
['apihelpertest', 'kgptest', 'odbchelpertest', 'pluraltest', 'roma
```

```
lambda " lambda
0
   os.path.splitext
filenameToModuleName lambda def
 filenameToModuleName
```
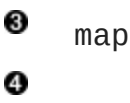

### **16.20. 4:**

```
>>> modules = map(__import__, moduleNames)
                                                             0
>>> modules
                                                             0
[<module 'apihelpertest' from 'apihelpertest.py'>,
<module 'kgptest' from 'kgptest.py'>,
<module 'odbchelpertest' from 'odbchelpertest.py'>,
<module 'pluraltest' from 'pluraltest.py'>,
<module 'romantest' from 'romantest.py'>]
>>> modules[-1]
                                                             ❸
<module 'romantest' from 'romantest.py'>
```
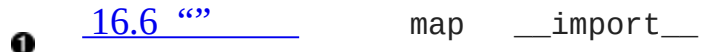

#### **@** modules

0 romantest import romantest

### **16.21. 5:**

```
>>> load = unittest.defaultTestLoader.loadTestsFromModule
                                           0
>>> map(load, modules)
[<unittest.TestSuite tests=[
 <unittest.TestSuite tests=[<apihelpertest.BadInput testMethod=te
 <unittest.TestSuite tests=[<apihelpertest.KnownValues testMethod=
 <unittest.TestSuite tests=[
   <apihelpertest.ParamChecks testMethod=testCollapse>,
   <apihelpertest.ParamChecks testMethod=testSpacing>]>,
    ...
  ]
]
```
>>> unittest.TestSuite(map(load, modules)) @ loadTestsFromModule O unittest.TestSuite TestSuite TestSuite  $\boldsymbol{a}$ TestSuite unittest unittest unittest.main() unittest.main() unittest.TestProgram unittest.defaultTestLoader \_\_import\_\_('\_\_main\_\_') unittest **16.22. 6: unittest**  $if$  \_\_name\_\_ == "\_\_main\_\_": unittest.main(defaultTest="regressionTest")  $\bullet$ unittest unittest.defaultTestLoader OregressionTest unittest TestSuite regressionTest  $\leq$  $1 2 3 4 5 6 7 8$  $1 2 3 4 5 6 7 8$  $1 2 3 4 5 6 7 8$  $1 2 3 4 5 6 7 8$  $1 2 3 4 5 6 7 8$  $1 2 3 4 5 6 7 8$  $1 2 3 4 5 6 7 8$  $1 2 3 4 5 6 7 8$  $1 2 3 4 5 6 7 8$  $1 2 3 4 5 6 7 8$  $1 2 3 4 5 6 7 8$  $1 2 3 4 5 6 7 8$  $1 2 3 4 5 6 7 8$   $\rightarrow$ © 2000, 2001, 2002, 2003, 2004 Mark [Pilgrim](mailto:mark@diveintopython.org)

# **16.8.**

regression.py

- $\bullet$  $\sim 10$
- [filter](#page-538-0)
- $\sqrt{map}$  $\sqrt{map}$  $\sqrt{map}$
- $\bullet$ ú.

 $\leq$ 

## [1](#page-881-0) [2](#page-533-0) [3](#page-538-0) [4](#page-542-0) [5](#page-546-0) [6](#page-549-0) [7](#page-553-0) **8** [>>](#page-904-0)

<span id="page-562-0"></span>: > Dive Into Python > > plural.py, 1

## **17.2. plural.py, 1**

**17.1. plural1.py**

**import** re

```
def plural(noun):
    if re.search('[sxz]$', noun):
                                           0
        return re.sub('$', 'es', noun)
                                           0
    elif re.search('[^aeioudgkprt]h$', noun):
        return re.sub('$', 'es', noun)
    elif re.search('[^aeiou]y$', noun):
        return re.sub('y$', 'ies', noun)
    else:
        return noun + 's'
           7 " [ s \times z" \$
 0
                                     noun sx z
 Ore.sub
17.2. re.sub
```

```
>>> import re
\gg re.search('[abc]', 'Mark') \bullet<_sre.SRE_Match object at 0x001C1FA8>
>>> re.sub('[abc]', 'o', 'Mark') @
'Mork'
>>> re.sub('[abc]', 'o', 'rock') ©
'rook'
```

```
>>> re.sub('[abc]', 'o', 'caps') ©
 'oops'
 OMark a b c a
  a a b c o Mark Mork
  8 rock rook
     caps oaps re.sub caps oops c
  Ø
    a o
17.3. plural1.py
 import re
 def plural(noun):
      if re.search('[sxz]$', noun):
          return re.sub('$', 'es', noun)
                                                       0
      elif re.search('[^aeioudgkprt]h$', noun): @
          return re.sub('$', 'es', noun)
                                                       ❸
      elif re.search('[^aeiou]y$', noun):
          return re.sub('y$', 'ies', noun)
      else:
          return noun + 's'
  \bullet \begin{array}{c} \circ \bullet \circ \circes es noun +
            \wedge \qquad \qquad \qquad \qquad \qquad \qquad \qquad \qquad \qquad \qquad \qquad \qquad \qquad \qquad \qquad \qquad \qquad \qquad \qquad \qquad \qquad \qquad \qquad \qquad \qquad \qquad \qquad \qquad \qquad \qquad \qquad \qquad \qquad \qquad \qquad \qquad \@[^aeioudgkprt] a e i o u d g k p r t
   h H
  Y a e i o u Y I Y
```
### **17.4.**

>>> **import** re

```
>>> re.search('[^aeiou]y$', 'vacancy') \bullet<_sre.SRE_Match object at 0x001C1FA8>
>>> re.search('[^aeiou]y$', 'boy')
                                        0
>>>
>>> re.search('[^aeiou]y$', 'day')
>>>
>>> re.search('[^aeiou]y$', 'pita')
                                       ❸
>>>
```

```
vacancy cy c a e i o
 u
a <sup>boy</sup> oy y o day ay
```

```
Opita y
```

```
17.5. re.sub
```

```
>>> re.sub('y$', 'ies', 'vacancy')
                                                 0
'vacancies'
>>> re.sub('y$', 'ies', 'agency')
'agencies'
>>> re.sub('([^aeiou])y$', r'\1ies', 'vacancy') @
'vacancies'
```

```
vacancy vacancies agency agencies boy
 0
     boies re.search re.sub
                       7.6 \text{``}: \text{''}}{8} remembered
  group y \lambda1" \qquad y c c
      c ies y \sqrt{2} \sqrt{3}\lambda \lambda " \lambda S X Z ES " \lambda S X
Z ES "
```
<span id="page-568-0"></span>: > Dive Into Python > > plural.py, 2

## **17.3. plural.py, 2**

#### **17.6. plural2.py**

**import** re

```
def match_sxz(noun):
    return re.search('[sxz]$', noun)
```

```
def apply_sxz(noun):
    return re.sub('$', 'es', noun)
```

```
def match_h(noun):
    return re.search('[^aeioudgkprt]h$', noun)
```

```
def apply_h(noun):
    return re.sub('$', 'es', noun)
```

```
def match_y(noun):
    return re.search('[^aeiou]y$', noun)
```

```
def apply_y(noun):
    return re.sub('y$', 'ies', noun)
```

```
def match_default(noun):
    return 1
```

```
def apply_default(noun):
    return noun + 's'
rules = ((match_sxz, apply_sxz),
         (match_h, apply_h),
          (match_y, apply_y),
         (match_default, apply_default)
          \mathcal{L}
```

```
def plural(noun):
    for matchesRule, applyRule in rules:
        if matchesRule(noun):
            return applyRule(noun)
```

```
0
                       rules
  for rules for matchesRule
match_sxz applyRule apply_sxz matchesRule
 match_h applyRule apply_h
  Python rules for matchesRule
ଛ
 applyRule for matches_sxz(noun)
\bullet for apply_sxz(noun)
```
0

0 0

❹

for

### **17.7. plural**

```
def plural(noun):
    if match_sxz(noun):
        return apply_sxz(noun)
    if match_h(noun):/
        return apply_h(noun)
    if match_y(noun):
```
## **return** apply\_y(noun) **if** match\_default(noun): **return** apply\_default(noun)

plural plural

... plural if match\_foo

apply\_foo rules

 $<<$  [plural.py,](#page-562-0)  $1$ [1](#page-907-0) [2](#page-562-0) **3** [4](#page-573-0) [5](#page-577-0) [6](#page-583-0) [7](#page-587-0) [8](#page-593-0) [plural.py,](#page-573-0) 3 >>

<span id="page-573-0"></span>: > Dive Into Python > > plural.py, 3

# **17.4. plural.py, 3**

rules

**17.8. plural3.py**

```
import re
rules = \backslash(
    (
     lambda word: re.search('[sxz]$', word),
     lambda word: re.sub('$', 'es', word)
    ),
    (
     lambda word: re.search('[^aeioudgkprt]h$', word),
     lambda word: re.sub('$', 'es', word)
    ),
    (
     lambda word: re.search('[^aeiou]y$', word),
     lambda word: re.sub('y$', 'ies', word)
    ),
    (
     lambda word: re.search('$', word),
     lambda word: re.sub('$', 's', word)
    \mathcal{L}0
   )
```
**def plural**(noun):
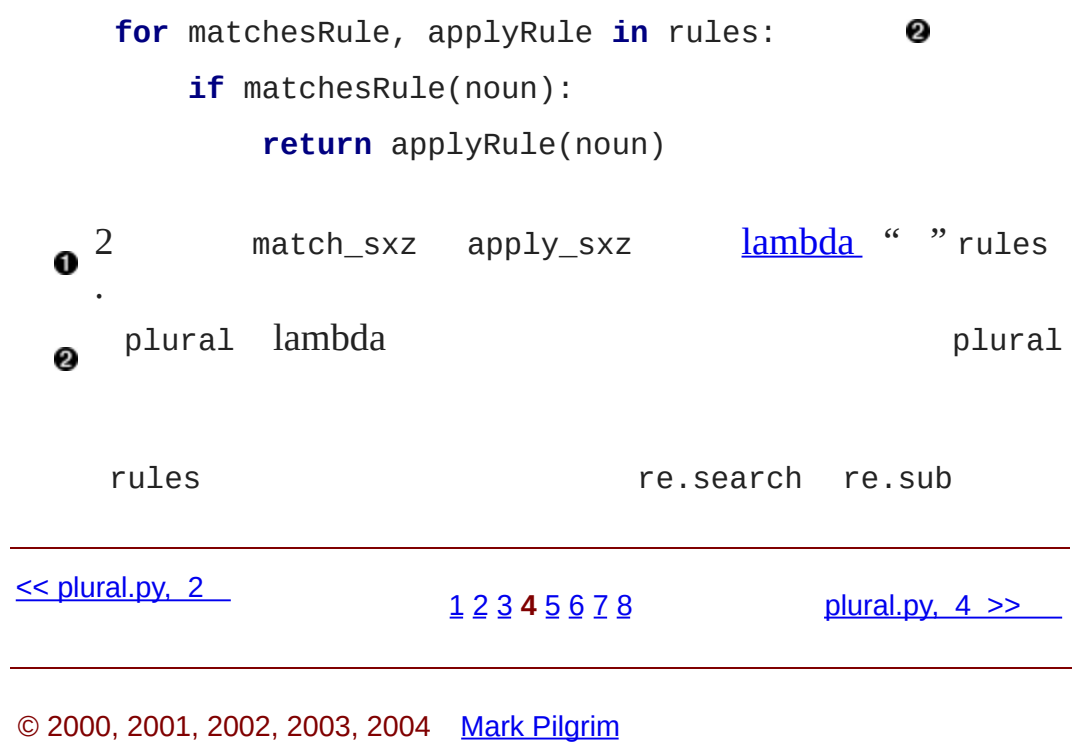

<span id="page-577-0"></span> $\therefore$  > Dive Into Python > > plural.py, 4

### **17.5. plural.py, 4**

**17.9. plural4.py**

#### **import** re

```
def buildMatchAndApplyFunctions((pattern, search, replace)):
    matchFunction = lambda word: re.search(pattern, word)
                                                               0
    applyFunction = lambda word: re.sub(search, replace, word)
    return (matchFunction, applyFunction)
                                                               0
```
buildMatchAndApplyFunctions pattern search replace lambda word buildMatchAndApplyFunctions pattern word re.search

buildMatchAndApplyFunctions search replace word 0 re.sub *closures* word search replace buildMatchAndApplyFunctions matchFunction **O** pattern applyFunction search replace buildMatchAndApplyFunctions

### **17.10. plural4.py**

```
patterns = \n\(
    ('[sxz]$', '$', 'es'),
    ('[^aeioudgkprt]h$', '$', 'es'),
    ('(qu|[^aeiou])y$', 'y$', 'ies'),
```

```
('$', '$', 's')
  )
                                                      0
rules = map(buildMatchAndApplyFunctions, patterns) <br> \bullet0
             re.search re.sub
```

```
patterns buildMatchAndApplyFunctions
0
                                     rules re.searc
```
rules rules

### **17.11.**

```
rules = \backslash(
    (
     lambda word: re.search('[sxz]$', word),
     lambda word: re.sub('$', 'es', word)
    ),
    (
     lambda word: re.search('[^aeioudgkprt]h$', word),
     lambda word: re.sub('$', 'es', word)
    ),
    (
     lambda word: re.search('\sqrt{a}eiou]y$', word),
     lambda word: re.sub('y$', 'ies', word)
    ),
    (
     lambda word: re.search('$', word),
     lambda word: re.sub('$', 's', word)
    )
   )
```
#### **17.12. plural4.py**

**def** plural(noun): **for** matchesRule, applyRule **in** rules: 0 **if** matchesRule(noun): **return** applyRule(noun)

rules plural <u>[2](#page-568-0) [3](#page-573-0) 3</u> lambda 4 buildMatchAndApplyFunctions  $\mathbf 0$ plural

buildMatchAndApplyFunctions

#### **17.13. buildMatchAndApplyFunctions**

**def** buildMatchAndApplyFunctions((pattern, search, replace)): 0

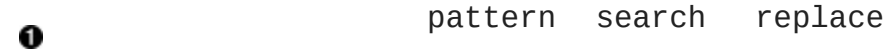

### **17.14.**

```
>>> def foo((a, b, c)):
... print c
... print b
... print a
>>> parameters = ('apple', 'bear', 'catnap')
\gg foo(parameters) \bulletcatnap
bear
apple
```
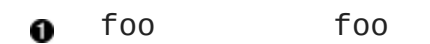

patterns map(buildMatchAndApplyFunctions, patterns) buildMatchAndApplyFunctions map

patterns buildMatchAndApplyFunctions

buildMatchAndApplyFunctions

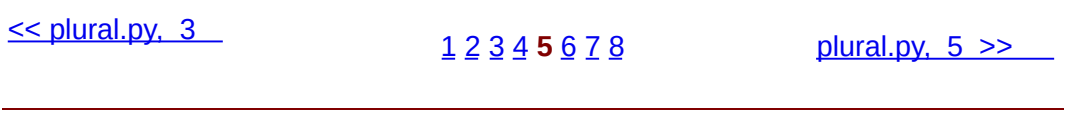

© 2000, 2001, 2002, 2003, 2004 Mark [Pilgrim](mailto:mark@diveintopython.org)

<span id="page-583-0"></span>: > Dive Into Python > > plural.py, 5

## **17.6. plural.py, 5**

rules.en " en"

**17.15. rules.en**

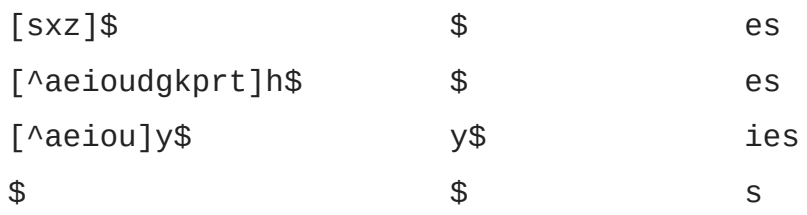

### **17.16. plural5.py**

**import** re

**import** string

```
def buildRule((pattern, search, replace)):
    return lambda word: re.search(pattern, word) and re.sub(search
```

```
def plural(noun, language='en'):
                                                             0
   lines = file('rules.%s' % language).readlines()
                                                             ❸
   patterns = map(string.split, lines)
                                                             ❹
    rules = map(buildRule, patterns)
                                                             0
    for rule in rules:
       result = rule(noun)
                                                             0
        if result: return result
```
0 0 plural en language  $\bm{0}$ language language en rules.en string.split [sxz]\$ \$ es ❹  $('[sxz]$ \$', '\$', 'es') patterns  $\frac{4}{4}$  $\frac{4}{4}$  $\frac{4}{4}$ patterns rules buildRule buildRule(('[sxz]\$', '\$', 'es')) word re.search('[sxz]\$', word) re.sub('\$', 'es', word) ❺ None plural language plural " "

 $\le$  [plural.py,](#page-577-0) 4

[1](#page-907-0) [2](#page-562-0) [3](#page-568-0) [4](#page-573-0) [5](#page-577-0) **6** [7](#page-587-0) [8](#page-593-0) [plural.py,](#page-587-0) 6 >>

© 2000, 2001, 2002, 2003, 2004 Mark [Pilgrim](mailto:mark@diveintopython.org)

<span id="page-587-0"></span>: > Dive Into Python > > plural.py, 6

## **17.7. plural.py, 6**

Generator

**17.17. plural6.py**

**import** re

```
def rules(language):
    for line in file('rules.%s' % language):
        pattern, search, replace = line.split()
        yield lambda word: re.search(pattern, word) and re.sub(sea
```

```
def plural(noun, language='en'):
    for applyRule in rules(language):
        result = applyRule(noun)
        if result: return result
```
### **17.18.**

```
>>> def make_counter(x):
... print 'entering make_counter'
... while 1:
... yield x
                             0
... print 'incrementing x'
... x = x + 1...
\gg counter = make_counter(2) @
```

```
>>> counter
                          ❸
<generator object at 0x001C9C10>
>>> counter.next()
                          ❹
entering make_counter
2
>>> counter.next()
                          ❺
incrementing x
3
>>> counter.next()
                          ❺
incrementing x
4
O make_counter yield x
   make_counter make_counter print
2
Omake_counter
   next() make_counter yield (yield) 2
0
 make_counter(2)
0, next() yield print incrementing x = x +<br>vield x \times 3while yield x \times 3counter.next() x 4 make_counter
6
                x
```
### **17.19.**

0

```
def fibonacci(max):
   a, b = 0, 1
                 o
   while a < max:
      yield a
                 0
      a, b = b, a + b \ThetaFibonacci sequence 0 1 a 0 b 1
```
❷ a  $\bullet$  b aa+b b a 3 b 5 a, b = b, a+b a 5 b) b 8 a b Fibonacci for **17.20. for**  $\gg$  **for** n in fibonacci(1000):  $\theta$ ... **print** n, 2 0 1 1 2 3 5 8 13 21 34 55 89 144 233 377 610 987 O for fibonacci for next() for n for n fibonacci yield fibonacci a max 0 1000 for plural **17.21. def** rules(language): **for** line **in** file('rules.%s' % language): pattern, search, replace = line.split() **yield lambda** word: re.search(pattern, word) and re.sub(sea **def plural**(noun, language='en'): **for** applyRule **in** rules(language): result = applyRule(noun) **if** result: **return** result for line in file(...) *file* next()

2 line.split() 3 lambda pattern search replace 3 rules rules for for rules for rules for line in file(...)  $5 \overline{\smash{\big)}\ 5}$  $5 \overline{\smash{\big)}\ 5}$ 

- $\bullet$  [PEP](http://www.python.org/peps/pep-0255.html) 255
- Python [Cookbook](http://www.activestate.com/ASPN/Python/Cookbook/) .

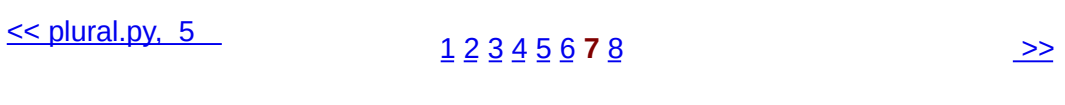

© 2000, 2001, 2002, 2003, 2004 Mark [Pilgrim](mailto:mark@diveintopython.org)

## **17.8.**

- $\bullet$  $\sim 10$
- 
- \_\_<u>[lambda](#page-573-0)</u>  $\bullet$
- 
- $\bullet$  $\sim 1$
- $\le$  [plural.py,](#page-587-0) 6 [1](#page-907-0) [2](#page-562-0) [3](#page-568-0) [4](#page-573-0) [5](#page-577-0) [6](#page-583-0) [7](#page-587-0) **8** [>>](#page-908-0)

© 2000, 2001, 2002, 2003, 2004 Mark [Pilgrim](mailto:mark@diveintopython.org)

### **18.2. timeit**

Python

 $\frac{1}{2}$   $\frac{1}{2}$   $\frac{1}{2}$ 

Python ?

Python " Python " Python 2.3 timeit

**18.2. timeit**

 $\overline{\phantom{a}}$ ,  $\overline{\phantom{a}}$ 

>>> **import** timeit >>> t = timeit.Timer("soundex.soundex('Pilgrim')", ... "import soundex") 0 0 >>> t.timeit() 8.21683733547 >>> t.repeat(3, 2000000) 0 [16.48319309109, 16.46128984923, 16.44203948912] timeit Timer 'Pilgrim' Soundex Timer 0 timeit 0 Timer timeit()  $\bullet$  Timer repeat()  $\qquad \qquad$  3 1000000 repeat() timeit Python  $\circ$ <http://docs.python.org/lib/node396.html>

repeat() Python " "

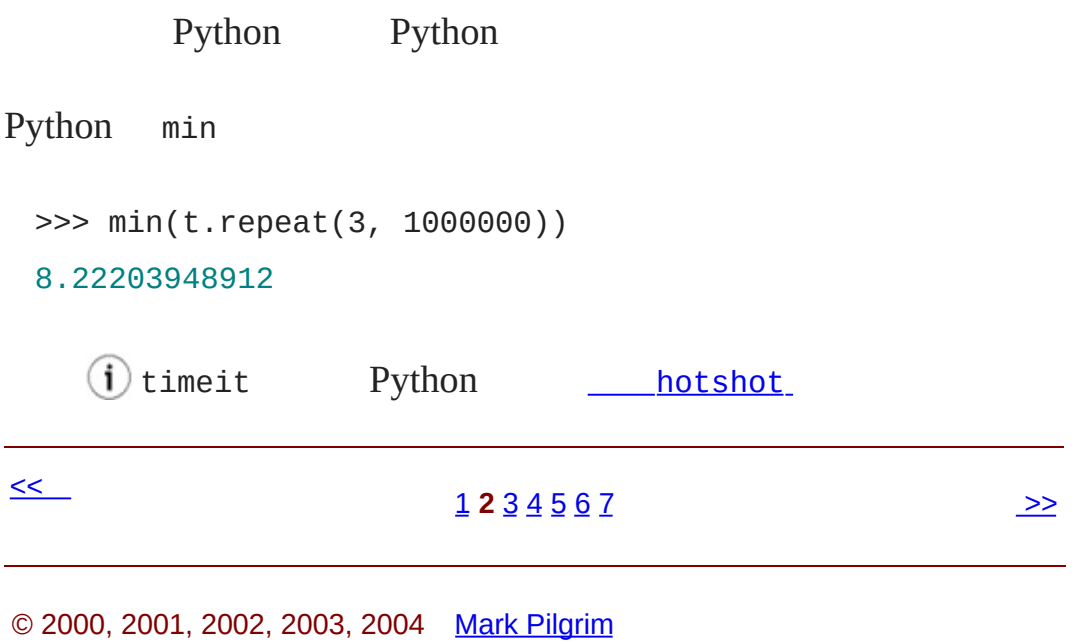

## **18.3.**

Soundex

```
(6, 9)soundex/stage1/soundex1a.py source
     allChars = string.uppercase + string.lowercase
     if not re.search('^[%s]+$' % allChars, source):
         return "0000"
soundex1a.py ___main__ timeit
 if __name__ == '__main__':
     from timeit import Timer
     names = ('Woo', 'Pilgrim', 'Flingjingwaller')
     for name in names:
         statement = "soundex('%s')" % namet =Timer(statement, "from max import soundex")
         print name.ljust(15), soundex(name), min(t.repeat())
     soundex1a.py
 C:\samples\soundex\stage1>python soundex1a.py
 Woo W000 19.3356647283
 Pilgrim P426 24.0772053431
 Flingjingwaller F452 35.0463220884
```
Woo Pilgrim Flingjingwaller

A-Z a-z soundex/stage1/soundex1b.py:

**if not** re.search('^[A-Za-z]+\$', source): **return** "0000"

timeit soundex1b.py soundex1a.py

C:\samples\soundex\stage1>python soundex1b.py Woo W000 17.1361133887 Pilgrim P426 21.8201693232 Flingjingwaller F452 32.7262294509

[15.3](#page-517-0) " soundex/stage1/soundex1c.py

```
isOnlyChars = re.compile('\sqrt{A-Za-z}+\<sup>*</sup>).search
```
**def soundex**(source):

**if not** isOnlyChars(source):

**return** "0000"

soundex1c.py

C:\samples\soundex\stage1>python soundex1c.py WOO WOO0 14.5348347346 Pilgrim P426 19.2784703084 Flingjingwaller F452 30.0893873383

source

soundex/stage1/soundex1d.py

**if not** source:

```
return "0000"
for c in source:
    if not ('A' <= c <= 'Z') and not ('a' <= c <= 'z'):
        return "0000"
```
soundex1d.py

C:\samples\soundex\stage1>python soundex1d.py

WOO WOO0 15.4065058548

Pilgrim P426 22.2753567842

Flingjingwaller F452 37.5845122774

soundex1d.py Python C Python Python ......

Python isalpha()

```
soundex/stage1/soundex1e.py
```
**if** (**not** source) **and** (**not** source.isalpha()): **return** "0000"

soundex1e.py ?

C:\samples\soundex\stage1>python soundex1e.py WOO WOO0 13.5069504644 Pilgrim P426 18.2199394057 Flingjingwaller F452 28.9975225902

**18.3. soundex/stage1/soundex1e.py**

**import** string, re

\n
$$
\text{charToSoundex} = \n \begin{cases}\n \text{"B"}: \text{"I"} \\
 \text{"C"}: \text{"2"} \\
 \text{"D"}: \text{"3"} \\
 \text{"E"}: \text{"9"} \\
 \text{"F"}: \text{"1"} \\
 \text{"G"}: \text{"1"} \\
 \text{"G"}: \text{"2"} \\
 \text{"H"}: \text{"9"} \\
 \text{"I"}: \text{"9"} \\
 \text{"I"}: \text{"1"} \\
 \text{"I"}: \text{"1"} \\
 \text{"I"}: \text{"2"} \\
 \text{"I"}: \text{"I"} \\
 \text{"I"}: \text{"I"} \\
 \text{"I"}: \text{"I"} \\
 \text{"I"}: \text{"I"} \\
 \text{"I"}: \text{"I"} \\
 \text{"I"}: \text{"I"} \\
 \text{"I"}: \text{"I"} \\
 \text{"I"}: \text{"I"} \\
 \text{"I"}: \text{"I"} \\
 \text{"I"}: \text{"I"} \\
 \text{"I"}: \text{"I"} \\
 \text{"I"}: \text{"I"} \\
 \text{"I"}: \text{"I"} \\
 \text{"I"}: \text{"I"} \\
 \text{"I"}: \text{"I"} \\
 \text{"I"}: \text{"I"} \\
 \text{"I"}: \text{"I"} \\
 \text{"I"}: \text{"I"} \\
 \text{"I"}: \text{"I"} \\
 \text{"I"}: \text{"I"} \\
 \text{"I"}: \text{"I"}\n \text{"I"}\n \text{"I"}\n
$$

```
def soundex(source):
    if (not source) and (not source.isalpha()):
        return "0000"
```

```
source = source[0].upper() + source[1:]digits = source[0]for s in source[1:]:
        s = s.upper()digits += charToSoundex[s]
    digits2 = \text{digits}[0]for d in digits[1:]:
        if digits2[-1] != d:
            digits2 += ddigits3 = re.sub('9', ''', digits2)while len(digits3) < 4:
        digits3 += "0"
    return digits3[:4]
if __name__ == ' __main__':
    from timeit import Timer
   names = ('Woo', 'Pilgrim', 'Flingjingwaller')
    for name in names:
        statement = "soundex('%s')" % namet = Timer(statement, "from <u>main</u> import soundex")print name.ljust(15), soundex(name), min(t.repeat())
```
<< [timeit](#page-596-0)

 $1 2 3 4 5 6 7$  $1 2 3 4 5 6 7$  $1 2 3 4 5 6 7$  $1 2 3 4 5 6 7$  $1 2 3 4 5 6 7$  $1 2 3 4 5 6 7$  $1 2 3 4 5 6 7$  $1 2 3 4 5 6 7$  $1 2 3 4 5 6 7$  $1 2 3 4 5 6 7$  $1 2 3 4 5 6 7$   $\rightarrow$ 

© 2000, 2001, 2002, 2003, 2004 Mark [Pilgrim](mailto:mark@diveintopython.org)

## **18.4.**

Soundex

soundex/stage1/soundex1c.py

charToSoundex =  ${\{\n^{\prime\prime}\}}$   ${\{\n^{\prime\prime}\}}$   ${\{\cdot\}}$   ${\{\cdot\}}$ "B": "1", "C": "2", "D": "3", "E": "9", "F": "1", "G": "2", "H": "9", "I": "9", "J": "2", "K": "2", "L": "4", "M": "5", "N": "5", "O": "9", "P": "1", "Q": "2", "R": "6", "S": "2", "T": "3", "U": "9", "V": "1", "W": "9", "X": "2",

```
"Y": "9",
                 "Z": "2"}
def soundex(source):
    # ... input check omitted for brevity ...
    source = source[0].upper() + source[1:]digits = source[0]for s in source[1:]:
        s = s.upper()digits += charToSoundex[s]
soundex1c.py
```
C:\samples\soundex\stage1>python soundex1c.py Woo W000 14.5341678901 Pilgrim P426 19.2650071448 Flingjingwaller F452 30.1003563302

```
upper() upper()
```

```
digits Python
```
Python join()

soundex/stage2/soundex2a.py map lambda

```
def soundex(source):
   # ...
    source = source.upper()digits = source[0] + "".join(map(lambda c: charToSoundex[c], s
```
soundex2a.py

```
C:\samples\soundex\stage2>python soundex2a.py
Woo W000 15.0097526362
Pilgrim P426 19.254806407
Flingjingwaller F452 29.3790847719
```
lambda

soundex/stage2/soundex2b.py map lambda

```
source = source.upper()digits = source[0] + '''.join([charToSoundex[c] for c in source
```
soundex2b.py soundex2a.py map lambda soundex1c.py

C:\samples\soundex\stage2>python soundex2b.py

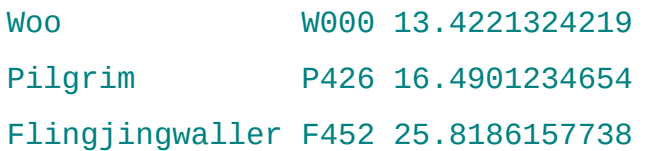

Python string.maketrans

```
soundex/stage2/soundex2c.py
```

```
allChar = string.uppercase + string.lowercase
charToSoundex = string.maketrans(alLchar, "912391299224559126239192def soundex(source):
   # ...
   digits = source[0].upper() + source[1:].translate(charToSource)
```
string.maketrans
ABCDEFGHIJKLMNOPQRSTUVWXYZabcdefghijklmnopqrstuvwxyz 9123912992245591262391929291239129922455912623919292 A 9 B 1 C 2

timeit soundex2c.py

C:\samples\soundex\stage2>python soundex2c.py Woo W000 11.437645008 Pilgrim P426 13.2825062962 Flingjingwaller F452 18.5570110168

Python

**18.4. soundex/stage2/soundex2c.py**

```
import string, re
allChar = string.uppercase + string.lowercase
charToSoundex = string.maketrans(allChar, "91239129922455912623919isOnlyChars = re.compile(\sqrt{A-Za-z}).search
def soundex(source):
    if not isOnlyChars(source):
        return "0000"
    digits = source[0].upper() + source[1:].translate(charToSounde)digits2 = \text{digits[0]}for d in digits[1:]:
        if digits2[-1] != d:
            digits2 += d
    digits3 = re.sub('9', ''', digits2)
```

```
while len(digits3) < 4:
        digits3 += "0"
    return digits3[:4]
if __name__ == ' __main__':
    from timeit import Timer
    names = ('Woo', 'Pilgrim', 'Flingjingwaller')
    for name in names:
        statement = "soundex('%s')" % name
        t =Timer(statement, "from maxnain min import soundex")
        print name.ljust(15), soundex(name), min(t.repeat())
```
 $\leq$ 

#### [1](#page-911-0) [2](#page-596-0) [3](#page-600-0) **4** [5](#page-614-0) [6](#page-620-0) [7](#page-625-0) [>>](#page-614-0)

© 2000, 2001, 2002, 2003, 2004 Mark [Pilgrim](mailto:mark@diveintopython.org)

# **Python (Dive Into [Python\)](#page-0-0)**

**Python [DIP\_5\_4\_CPUG\_RELEASE]**

## **18.5.**

Soundex

```
soundex/stage2/soundex2c.py
     digits2 = \text{digits}[0]for d in digits[1:]:
         if digits2[-1] != d:
             digits2 += d
  soundex2c.py
 C:\samples\soundex\stage2>python soundex2c.py
 Woo W000 12.6070768771
 Pilgrim P426 14.4033353401
 Flingjingwaller F452 19.7774882003
     digits[-1]
  soundex/stage3/soundex3a.py
     digits2 = 11last\_digit = ''for d in digits:
         if d != last_digit:
             digits2 += dlast\_digit = dsoundex3a.py soundex2c.py
```
C:\samples\soundex\stage3>python soundex3a.py

WOO WOO0 11.5346048171 Pilgrim P426 13.3950636184 Flingjingwaller F452 18.6108927252

soundex3a.py Python digits2[-1]

range() join()

soundex/stage3/soundex3b.py

digits2 = "".join([digits[i] **for** i **in** range(len(digits)) **if**  $i == 0$  **or** digits[i-1]  $!=$  digits[i]])

C:\samples\soundex\stage3>python soundex3b.py Woo W000 14.2245271396 Pilgrim P426 17.8337165757 Flingjingwaller F452 25.9954005327

" " Python  $list('abc')$   $['a', 'b', 'c']$ 

soundex/stage3/soundex3c.py

```
digits = list(source[0].upper() + source[1:].translate(charToS
i=0for item in digits:
    if item==digits[i]: continue
    i+=1
```

```
digits[i]=item
del digits[i+1:]
digits2 = "".join(digits)
```
soundex3a.py soundex3b.py

C:\samples\soundex\stage3>python soundex3c.py

Woo W000 14.1662554878 Pilgrim P426 16.0397885765 Flingjingwaller F452 22.1789341942

" clever" soundex2c.py

**18.5. soundex/stage2/soundex2c.py**

```
import string, re
```

```
allChar = string.uppercase + string.lowercase
charToSoundex = string.maketrans(alLchar, "912391299224559126239192isOnlyChars = re.compile(\sqrt{A-Za-z}+$').search
```

```
def soundex(source):
    if not isOnlyChars(source):
        return "0000"
    digits = source[0].upper() + source[1:].translate(charToSounde
    digits2 = \text{digits}[0]for d in digits[1:]:
        if digits2[-1] != d:
            digits2 += ddigits3 = re.sub('9', ''', digits2)while len(digits3) < 4:
```

```
digits3 += "0"
   return digits3[:4]
if __name__ == ' __main__':
    from timeit import Timer
   names = ('Woo', 'Pilgrim', 'Flingjingwaller')
    for name in names:
       statement = "soundex('%s')" % namet = Timer(statement, "from max import soundex")
       print name.ljust(15), soundex(name), min(t.repeat())
```
 $\leq$ 

#### [1](#page-911-0) [2](#page-596-0) [3](#page-600-0) [4](#page-607-0) **5** [6](#page-620-0) [7](#page-625-0) [>>](#page-620-0)

© 2000, 2001, 2002, 2003, 2004 Mark [Pilgrim](mailto:mark@diveintopython.org)

# **Python (Dive Into [Python\)](#page-0-0)**

**Python [DIP\_5\_4\_CPUG\_RELEASE]**

## **18.6.**

Soundex

```
soundex/stage2/soundex2c.py
     digits3 = re.sub('9', '', digits2)while len(digits3) < 4:
         digits3 += "0"
     return digits3[:4]
  soundex2c.py
 C:\samples\soundex\stage2>python soundex2c.py
 Woo W000 12.6070768771
 Pilgrim P426 14.4033353401
 Flingjingwaller F452 19.7774882003
     soundex/stage4/soundex4a.py
     digits3 =for d in digits2:
         if d := '9':
            digits3 += dsoundex4a.py
```
C:\samples\soundex\stage4>python soundex4a.py Woo W000 6.62865531792 Pilgrim P426 9.02247576158 Flingjingwaller F452 13.6328416042

```
digits3 = digits2.replace('9','')
```
soundex4b.py

C:\samples\soundex\stage4>python soundex4b.py WOO WOO0 6.75477414029 Pilgrim P426 7.56652144337 Flingjingwaller F452 10.8727729362

soundex4b.py soundex4a.py

```
digits3 += '000'return digits3[:4]
```
while source

```
while soundex4c.py
```
C:\samples\soundex\stage4>python soundex4c.py

WOO WOO0 4.89129791636

Pilgrim P426 7.30642134685

Flingjingwaller F452 10.689832367

soundex/stage4/soundex4d.py

```
return (digits2.replace('9', '') + '000')[:4]
```
soundex4d.py soundex4c.py

C:\samples\soundex\stage4>python soundex4d.py

Woo W000 4.93624105857 Pilgrim P426 7.19747593619 Flingjingwaller F452 10.5490700634

 $\leq$ 

#### $1 2 3 4 5 6 7$  $1 2 3 4 5 6 7$  $1 2 3 4 5 6 7$  $1 2 3 4 5 6 7$  $1 2 3 4 5 6 7$  $1 2 3 4 5 6 7$  $1 2 3 4 5 6 7$  $1 2 3 4 5 6 7$  $1 2 3 4 5 6 7$  $1 2 3 4 5 6 7$  $1 2 3 4 5 6 7$

© 2000, 2001, 2002, 2003, 2004 Mark [Pilgrim](mailto:mark@diveintopython.org)

# **Python (Dive Into [Python\)](#page-0-0)**

**Python [DIP\_5\_4\_CPUG\_RELEASE]**

# **18.7.**

Python

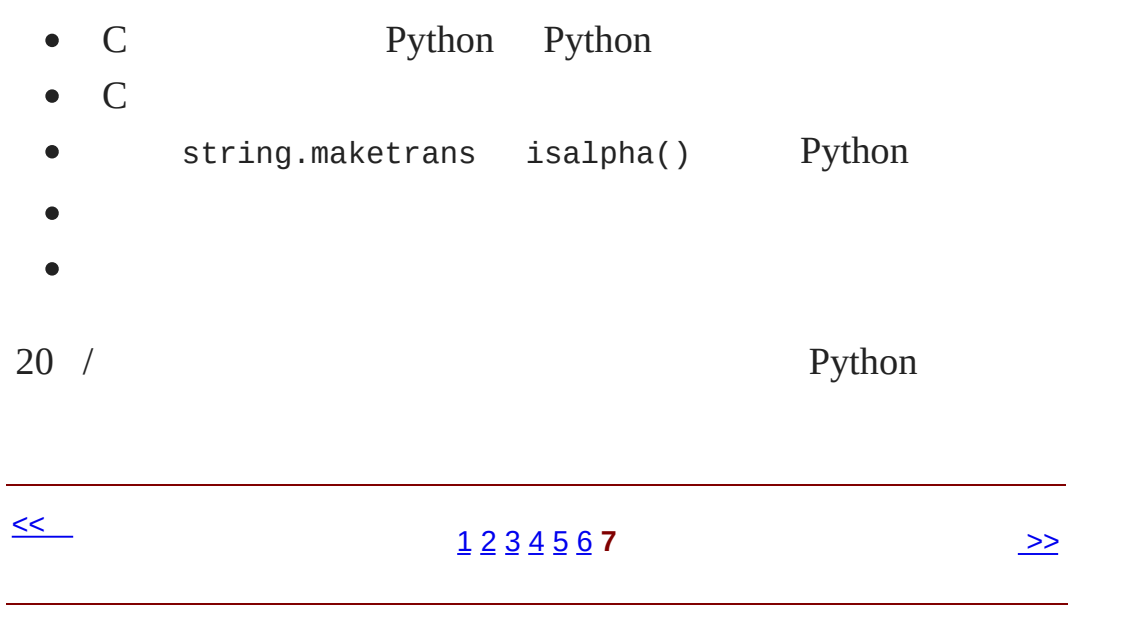

© 2000, 2001, 2002, 2003, 2004 Mark [Pilgrim](mailto:mark@diveintopython.org)

# **Python (Dive Into [Python\)](#page-0-0)**

**Python [DIP\_5\_4\_CPUG\_RELEASE]**

## **A.**

1 [Python](#page-796-0)

- 2 [Python](#page-800-0)
	- $2.3.$ 
		- o [PEP](http://www.python.org/peps/pep-0257.html) 257 doc string
		- *[Python](http://www.python.org/doc/essays/styleguide.html) Style Guide* doc string
		- *Python [Tutorial](http://www.python.org/doc/current/tut/tut.html)* doc [string](http://www.python.org/doc/current/tut/node6.html#SECTION006750000000000000000)
	- $2.4.2.$ 
		- $\circ$  *Python [Reference](http://www.python.org/doc/current/ref/) Manual* [Python](http://www.python.org/doc/current/ref/objects.html),,
		- o [eff-bot](http://www.effbot.org/guides/) [Python](http://www.effbot.org/guides/python-objects.htm).
	- $2.5.$ 
		- *Python [Reference](http://www.python.org/doc/current/ref/) Manual* ,
		- *[Python](http://www.python.org/doc/essays/styleguide.html) Style Guide*
	- $2.6.$ 
		- *Python [Reference](http://www.python.org/doc/current/ref/) Manual* i.

#### [3](#page-810-0)

- 3.1.3. [dictionary](#page-815-0)
	- *How to Think Like a [Computer](http://www.ibiblio.org/obp/thinkCSpy/) Scientist* [dictionary](http://www.ibiblio.org/obp/thinkCSpy/chap10.htm) dictionary **contains the contact of the contact of the contact of the contact of the contact of the contact of the contact of the contact of the contact of the contact of the contact of the contact of the contact of the co**
	- o Python [Knowledge](http://www.faqts.com/knowledge-base/index.phtml/fid/199/) Base [dictionary](http://www.faqts.com/knowledge-base/index.phtml/fid/541)
- o Python [Cookbook](http://www.activestate.com/ASPN/Python/Cookbook/) key [dictionary](http://www.activestate.com/ASPN/Python/Cookbook/Recipe/52306)
- *Python Library [Reference](http://www.python.org/doc/current/lib/)* [dictionary](http://www.python.org/doc/current/lib/typesmapping.html)
- [3.2.5.](#page-70-0) list
	- *How to Think Like a [Computer](http://www.ibiblio.org/obp/thinkCSpy/) Scientist* list, [list](http://www.ibiblio.org/obp/thinkCSpy/chap08.htm)
	- *Python [Tutorial](http://www.python.org/doc/current/tut/tut.html)* [list](http://www.python.org/doc/current/tut/node7.html#SECTION007110000000000000000)
	- o Python [Knowledge](http://www.faqts.com/knowledge-base/index.phtml/fid/199/) Base [list](http://www.faqts.com/knowledge-base/index.phtml/fid/540) list
	- *Python Library [Reference](http://www.python.org/doc/current/lib/)* [list](http://www.python.org/doc/current/lib/typesseq-mutable.html)
- 3.3. [Tuple](#page-72-0)
	- **b** *How to Think Like a [Computer](http://www.ibiblio.org/obp/thinkCSpy/) Scientist* [tuple](http://www.ibiblio.org/obp/thinkCSpy/chap10.htm) tuple
	- o Python [Knowledge](http://www.faqts.com/knowledge-base/index.phtml/fid/199/) Base [tuple](http://www.faqts.com/knowledge-base/view.phtml/aid/4553/fid/587)
	- *Python [Tutorial](http://www.python.org/doc/current/tut/tut.html)* [tuple](http://www.python.org/doc/current/tut/node7.html#SECTION007300000000000000000)
- $3.4.2.$  $3.4.2.$ 
	- *Python [Reference](http://www.python.org/doc/current/ref/) Manual*
	- *How to Think Like a [Computer](http://www.ibiblio.org/obp/thinkCSpy/) Scientist*
- $3.5.$  $3.5.$ 
	- *Python Library [Reference](http://www.python.org/doc/current/lib/)*
	- *Effective AWK [Programming](http://www-gnats.gnu.org:8080/cgi-bin/info2www?(gawk)Top)* , , [0](http://www-gnats.gnu.org:8080/cgi-bin/info2www?(gawk)Format+Modifiers)
- [3.6.](#page-87-0) list \_\_\_
	- *Python [Tutorial](http://www.python.org/doc/current/tut/tut.html)* list <u>[map](http://www.python.org/doc/current/tut/node7.html#SECTION007130000000000000000)</u>
	- *Python [Tutorial](http://www.python.org/doc/current/tut/tut.html)* [list](http://www.python.org/doc/current/tut/node7.html#SECTION007140000000000000000) list
- [3.7.](#page-92-0) list
	- o Python [Knowledge](http://www.faqts.com/knowledge-base/index.phtml/fid/199/) Base ,
- *Python Library [Reference](http://www.python.org/doc/current/lib/)*
- *Python Library [Reference](http://www.python.org/doc/current/lib/)* [string](http://www.python.org/doc/current/lib/module-string.html)
- *The Whole [Python](http://www.python.org/doc/FAQ.html) FAQ* [join](http://www.python.org/cgi-bin/faqw.py?query=4.96&querytype=simple&casefold=yes&req=search) list

- $4.2.$ 
	- **Python** *[Tutorial](http://www.python.org/doc/current/tut/tut.html)* \_\_\_ list
- $4.3.3.$  $4.3.3.$ 
	- *Python Library [Reference](http://www.python.org/doc/current/lib/)*
- $4.5.$ 
	- *Python [Tutorial](http://www.python.org/doc/current/tut/tut.html)*
- 4.6.1. [and-or](#page-124-0)
	- o Python [Cookbook](http://www.activestate.com/ASPN/Python/Cookbook/) [and-or](http://www.activestate.com/ASPN/Python/Cookbook/Recipe/52310)
- 4.7.1. [lambda](#page-128-0)
	- o Python [Knowledge](http://www.faqts.com/knowledge-base/index.phtml/fid/199/) Base lambda
	- *Python [Tutorial](http://www.python.org/doc/current/tut/tut.html)* [lambda](http://www.python.org/doc/current/tut/node6.html#SECTION006740000000000000000) [PEP](http://python.sourceforge.net/peps/pep-0227.html) 227 Python

 $\begin{array}{c} \begin{array}{c} \begin{array}{c} \begin{array}{c} \end{array} \\ \begin{array}{c} \end{array} \end{array} \end{array} \end{array}$ 

**o** *<u>The Whole [Python](http://www.python.org/doc/FAQ.html) FAQ</u>* <u>Lambda</u>

#### [5](#page-817-0)

- 5.2. from [module](#page-141-0) import
	- [eff-bot](http://www.effbot.org/guides/) import *[module](http://www.effbot.org/guides/import-confusion.htm) vs.* from *module* import
	- *Python [Tutorial](http://www.python.org/doc/current/tut/tut.html)* from *[module](http://www.python.org/doc/current/tut/node8.html#SECTION008410000000000000000)* import \*
- 5.3.2. self init
	- *[Learning](http://www.freenetpages.co.uk/hp/alan.gauld/) to Program*
	- *How to Think Like a [Computer](http://www.ibiblio.org/obp/thinkCSpy/) Scientist*
	- *Python [Tutorial](http://www.python.org/doc/current/tut/tut.html)*
	- o Python [Knowledge](http://www.faqts.com/knowledge-base/index.phtml/fid/199/) Base
- $5.4.1.$  $5.4.1.$ 
	- *Python Library [Reference](http://www.python.org/doc/current/lib/)* [\\_\\_class\\_\\_](http://www.python.org/doc/current/lib/specialattrs.html)
	- *Python Library [Reference](http://www.python.org/doc/current/lib/)* [gc](http://www.python.org/doc/current/lib/module-gc.html) Python
- 5.5. [UserDict:](#page-154-0)
	- *Python Library [Reference](http://www.python.org/doc/current/lib/)* [UserDict](http://www.python.org/doc/current/lib/module-UserDict.html) [copy](http://www.python.org/doc/current/lib/module-copy.html)
- $5.7.$  $5.7.$ 
	- *Python [Reference](http://www.python.org/doc/current/ref/) Manual*
- $5.9.$  $5.9.$ 
	- *Python [Tutorial](http://www.python.org/doc/current/tut/tut.html)*  $\sim 1$

- $\bullet$  [6.1.1.](#page-829-0)
	- *Python [Tutorial](http://www.python.org/doc/current/tut/tut.html)* [,](http://www.python.org/doc/current/tut/node10.html#SECTION0010400000000000000000)
	- *Python Library [Reference](http://www.python.org/doc/current/lib/)*
	- *Python Library [Reference](http://www.python.org/doc/current/lib/)* [getpass](http://www.python.org/doc/current/lib/module-getpass.html)
	- *Python Library [Reference](http://www.python.org/doc/current/lib/)* [traceback](http://www.python.org/doc/current/lib/module-traceback.html) ,
	- *Python [Reference](http://www.python.org/doc/current/ref/) Manual* [try...except](http://www.python.org/doc/current/ref/try.html)

 $\mathcal{L}^{\mathcal{L}}$ 

- $\bullet$  [6.2.4.](#page-185-0)
	- *Python [Tutorial](http://www.python.org/doc/current/tut/tut.html)* [list](http://www.python.org/doc/current/tut/node9.html#SECTION009210000000000000000)
	- [eff-bot](http://www.effbot.org/guides/)
	- o Python [Knowledge](http://www.faqts.com/knowledge-base/index.phtml/fid/199/) Base Ц.
	- *Python Library [Reference](http://www.python.org/doc/current/lib/)*  $\mathbb{R}^2$
- 6.4. [sys.modules](#page-193-0)
	- *Python [Tutorial](http://www.python.org/doc/current/tut/tut.html)*
	- *Python Library [Reference](http://www.python.org/doc/current/lib/)* [sys](http://www.python.org/doc/current/lib/module-sys.html)
- 6.5. [Directory](#page-198-0)
	- o Python [Knowledge](http://www.faqts.com/knowledge-base/index.phtml/fid/199/) Base [os](http://www.faqts.com/knowledge-base/index.phtml/fid/240)
	- *Python Library [Reference](http://www.python.org/doc/current/lib/)* [os](http://www.python.org/doc/current/lib/module-os.html) [os.path](http://www.python.org/doc/current/lib/module-os.path.html)

 $\bullet$  [7.6.](#page-235-0) :

- o Regular [Expression](http://py-howto.sourceforge.net/regex/regex.html) HOWTO Python
- *Python Library [Reference](http://www.python.org/doc/current/lib/)* re [module.](http://www.python.org/doc/current/lib/module-re.html)

#### 8 [HTML](#page-842-0)

- 8.4. [BaseHTMLProcessor.py](#page-257-0)
	- [W3C](http://www.w3.org/)
	- *Python Library [Reference](http://www.python.org/doc/current/lib/)* [htmlentitydefs](http://www.python.org/doc/current/lib/module-htmlentitydefs.html)
- $8.9.$  $8.9.$ 
	- $\circ$ [web](http://rinkworks.com/dialect/)

### 9 [XML](#page-854-0)

- 9.4. [Unicode](#page-299-0)
	- [Unicode.orgu](http://www.unicode.org/)nicode
	- [Unicode](http://www.reportlab.com/i18n/python_unicode_tutorial.html) Python unicodeunicode ASCII

 $\mathcal{L}_{\rm{max}}$ 

o **[PEP](http://www.python.org/peps/pep-0263.html) 263** .py

10 Scripts [Streams](#page-869-0)

- 11 [HTTP](#page-884-0) Web
	- $\bullet$  [11.1.](#page-887-0)
		- Paul Prescod HTTP web [Internet](http://webservices.xml.com/pub/a/ws/2002/02/06/rest.html)
- 12 [SOAP](#page-832-0) Web
	- $12.1.$ 
		- o <http://www.xmethods.net/> SOAP web
		- o **[SOAP](http://www.w3.org/TR/soap/)** SOAP
	- 12.8. [SOAP](#page-428-0)
		- o New [developments](http://www-106.ibm.com/developerworks/webservices/library/ws-pyth17.html) for SOAPpy SOAP

#### [13](#page-892-0)

 $\bullet$  [13.1.](#page-895-0) II

 $\mathsf{O}_{\mathbb{Z}^n \times \mathbb{Z}^n} \times \mathbb{Z}^n \times \mathbb{Z}^n$ 

• 13.3. [romantest.py](#page-442-0)

- o [PyUnit](http://pyunit.sourceforge.net/) [unittest](http://pyunit.sourceforge.net/pyunit.html)
- [PyUnit](http://pyunit.sourceforge.net/pyunit.html) FAQ
- *Python Library [Reference](http://www.python.org/doc/current/lib/)* [unittest](http://www.python.org/doc/current/lib/module-unittest.html)
- [ExtremeProgramming.org](http://www.extremeprogramming.org/) in L
- The Portland Pattern [Repository](http://www.c2.com/cgi/wiki)

[15](#page-897-0)

 $• 15.5.$  $• 15.5.$ 

[XProgramming.com](http://www.xprogramming.com/) i.

16 Functional [Programming](#page-878-0)

[17](#page-904-0)

- $\bullet$  17.7. [plural.py,](#page-587-0) 6
	- $\circ$  [PEP](http://www.python.org/peps/pep-0255.html) 255
	- o Python [Cookbook](http://www.activestate.com/ASPN/Python/Cookbook/) .

[18](#page-908-0)

- $18.1.$ 
	- o [Soundexing](http://www.avotaynu.com/soundex.html) and Genealogy Soundex

 $\leq$ 

 $\geq$ 

© 2000, 2001, 2002, 2003, 2004 Mark [Pilgrim](mailto:mark@diveintopython.org)

# **Python (Dive Into [Python\)](#page-0-0)**

**Python [DIP\_5\_4\_CPUG\_RELEASE]**

# **B.**

1 [Python](#page-796-0)

• 1.1. [Python](#page-799-0)

Python ,

• 1.2. [Windows](#page-12-0) Python

Windows, Python

• 1.3. Mac OS X [Python](#page-17-0)

Mac OS X, Python:

• 1.4. Mac OS 9 [Python](#page-22-0)

Mac OS 9 Python, ,

• 1.5. [RedHat](#page-26-0) Linux Python

<http://www.python.org/ftp/python/> , rpms/ Python RPM **rpm** , :

• 1.6. Debian [GNU/Linux](#page-30-0) Python

Debian GNU/Linux, Python **apt** 

• 1.7. [Python](#page-34-0)

, <http://www.python.org/ftp/python/> Python, .tgz

, **configure**, **make**, **make install**

• 1.8. [Python](#page-38-0) Shell

Python , shell

 $• 1.9.$  $• 1.9.$ 

Python

- 2 [Python](#page-800-0)
	- $2.1.$

, Python

•  $2.2.$ 

Python, C++ Pascal interface/implementation , :

 $• 2.3.$  $• 2.3.$ 

doc string () Python

•  $2.4.$ 

Python ,

•  $2.5.$ 

Python begin end,,

•  $2.6.$ 

Python

• 3.1. [Dictionary](#page-813-0)

Dictionary Python,

• 3.2. [List](#page-63-0)

List Python list Visual Basic Powerbuilder , Python list

• 3.3. [Tuple](#page-72-0)

Tuple list tuple

 $• 3.4.$  $• 3.4.$ 

Python,,

 $• 3.5.$  $• 3.5.$ 

Python, %s

• [3.6.](#page-87-0) list

Python list,, list, list list

• [3.7.](#page-92-0) list \_\_\_\_\_

*key*=*value* key-value list, list , join

 $• 3.8.$  $• 3.8.$ 

odbchelper.py

### [4](#page-805-0)

 $• 4.1.$  $• 4.1.$ 

Python 2 *[Python](#page-800-0)*

 $\bullet$  [4.2.](#page-100-0)

Python SQL Server Transact/SQL

4.3. [typestrdir](#page-104-0)

Python **Visual Basic** 

• 4.4. [getattr](#page-111-0)

[Python](#page-51-0) getattr

•  $4.5.$ 

Python 3.6 " [list"](#page-87-0)

• [4.6.](#page-121-0) and or

Python and or

• 4.7. [lambda](#page-126-0)

Python 1ambda Lisp

- $4.8.$  $4.8.$
- $4.9.$  $4.9.$

apihelper.py

 $\bullet$  [5.1.](#page-820-0)

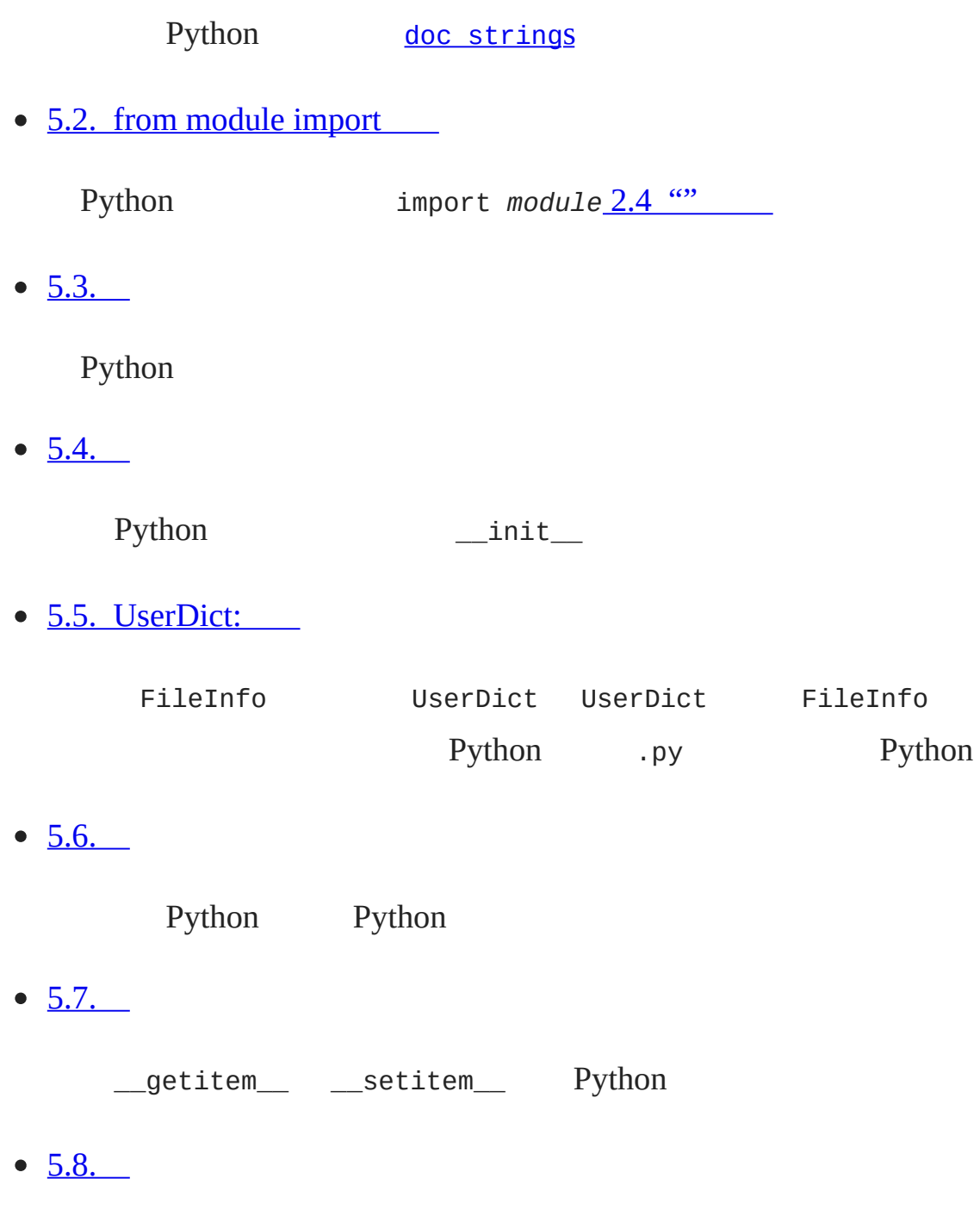

Python

 $\frac{1}{2}$ 

 $• 5.9.$  $• 5.9.$ 

Python

 $\bullet$  [5.10.](#page-177-0)

[12](#page-832-0) , getattr Web

### [6](#page-825-0)

 $\bullet$  [6.1.](#page-828-0)

Python try...except

 $\bullet$  [6.2.](#page-180-0)

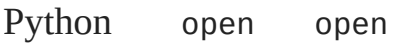

• [6.3.](#page-187-0) for

Python for Python

• 6.4. [sys.modules](#page-193-0)

Python, dictionary sys.modules

• 6.5. [Directory](#page-198-0)

os.path ,

 $• 6.6.$  $• 6.6.$ 

## $• 6.7.$  $• 6.7.$

[5](#page-817-0) fileinfo.py [7](#page-838-0) •  $7.1.$ if split join •  $7.2.$  $• 7.3.$  $• 7.3.$ " MCMXLVI" " 1946"(" MDCCCLXXXVIII" 1888")

•  $7.4.$   ${n,m}$ 

,

- $7.5.$ 
	- " "inline documentation"
- $\bullet$  [7.6.](#page-235-0) :
- $7.7.$  $7.7.$

### 8 [HTML](#page-842-0)

 $• 8.1.$  $• 8.1.$ 

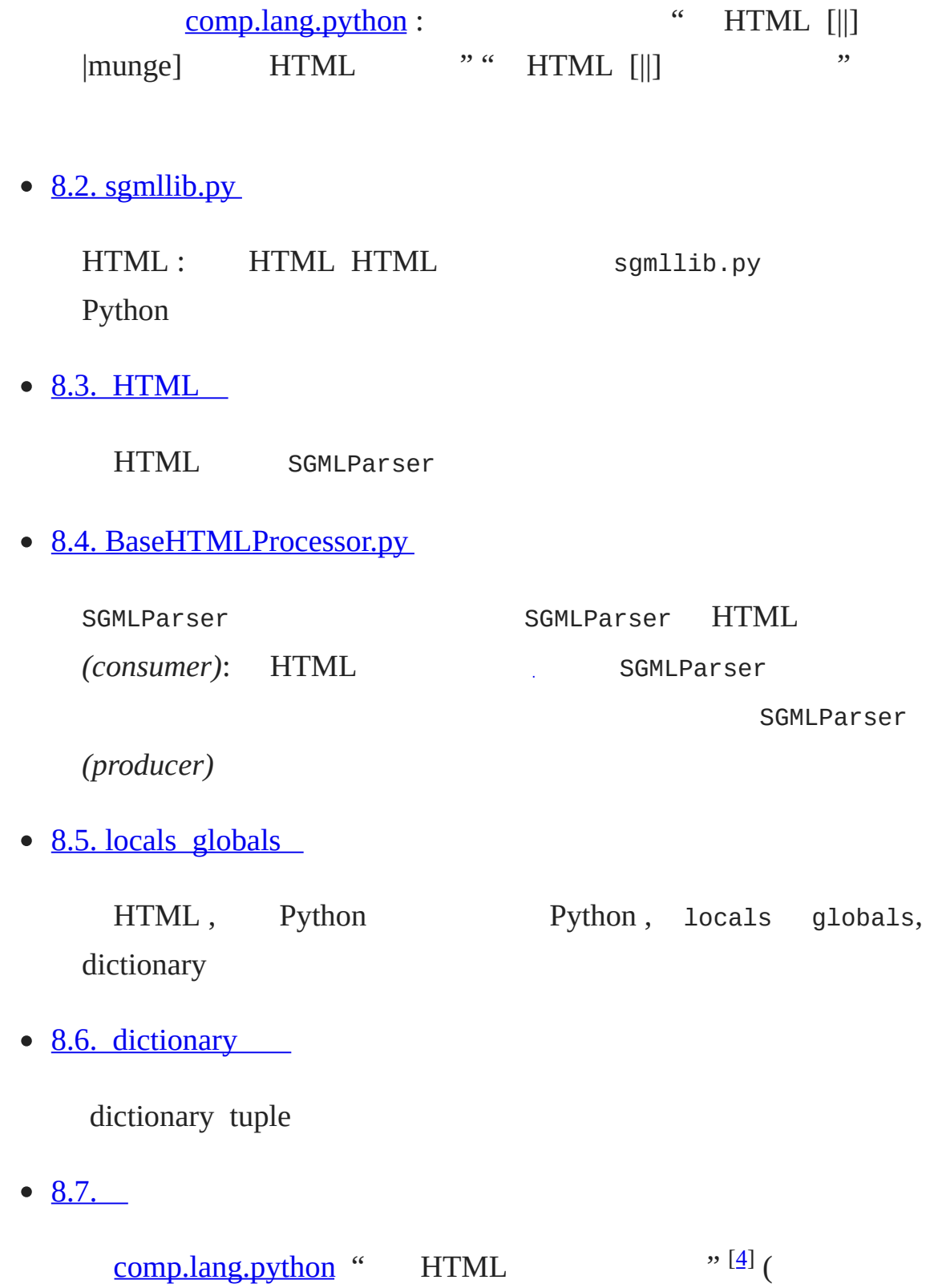

HTML HTML HTML ) HTML BaseHTMLProcessor

• 8.8. [dialect.py](#page-276-0)

Dialectizer BaseHTMLProcessor ()  $\leq$ Pre>... </pre>

 $• 8.9.$  $• 8.9.$ 

 $• 8.10.$  $• 8.10.$ 

Python sgmllib.py HTML

### 9 [XML](#page-854-0)

 $• 9.1.$  $• 9.1.$ 

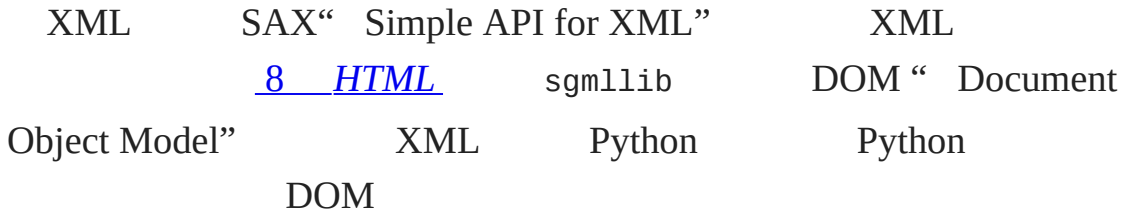

 $• 9.2.$  $• 9.2.$ 

XML

• 9.3. [XML](#page-293-0)

XML

• 9.4. [Unicode](#page-299-0)
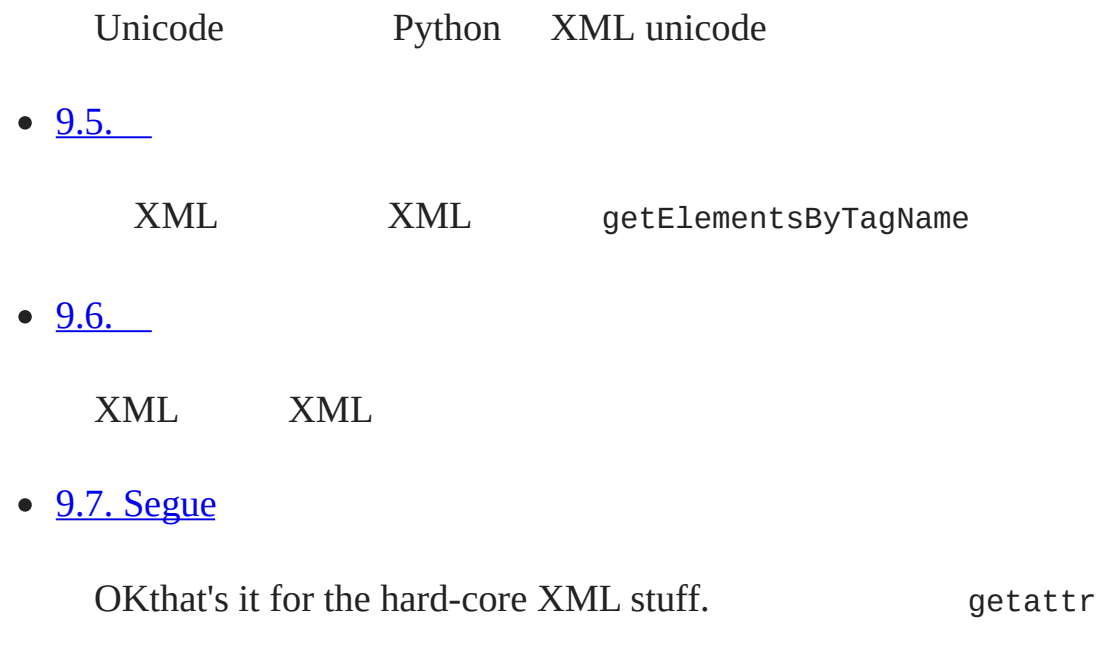

# 10 Scripts [Streams](#page-869-0)

- $\bullet$  [10.1.](#page-872-0)
	- Python *(file-like)*
- $10.2.$

UNIX

 $\bullet$  [10.3.](#page-325-0)

kgp.py XML

 $\bullet$  [10.4.](#page-329-0)

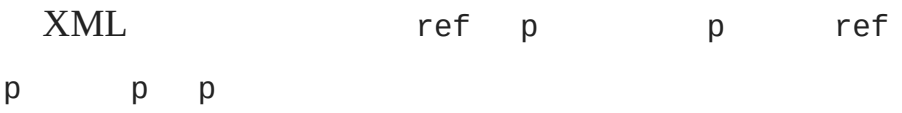

• 10.5. [Creating](#page-332-0) separate handlers by node type

XML XML Python Document Document Elementfor actual XML tags Element Textfor bits of text Commentfor embedded comments Python

 $• 10.6.$  $• 10.6.$ 

Python XML

 $\bullet$  [10.7.](#page-344-0)

 $\bullet$  [10.8.](#page-349-0)

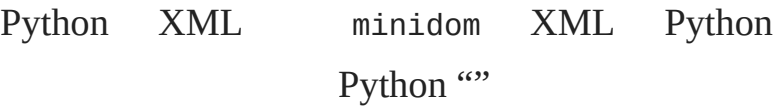

11 [HTTP](#page-884-0) Web

 $\bullet$  [11.1.](#page-887-0)

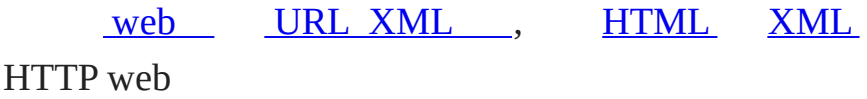

• 11.2. [HTTP](#page-352-0)

HTTP, Atom feed;,,

• 11.3. [HTTP](#page-355-0)

,

HTTP

• 11.4. [HTTP](#page-360-0) web

# $\,$  ,  $\,$   $\,$  Python HTTP  $\,$  ,  $\,$  ,  $\,$

• 11.5. [User-Agent](#page-364-0)

HTTP web User-Agent, urllib urllib2

• 11.6. [Last-Modified](#page-369-0) ETag

web HTTP, Last-Modified ETag

 $\bullet$  [11.7.](#page-376-0)

URL

•  $11.8.$ 

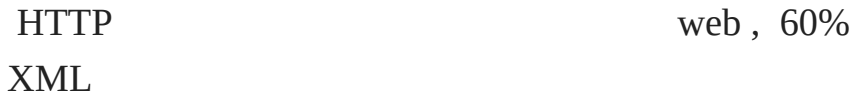

•  $11.9.$ 

HTTP web

 $\bullet$  [11.10.](#page-397-0)

openanything.py

# 12 [SOAP](#page-832-0) Web

•  $12.1.$ 

Google, ? Google ? Google ?

• 12.2. [SOAP](#page-400-0)

, Python

• 12.3. [SOAP](#page-405-0)

SOAP SOAP

• 12.4. [SOAP](#page-408-0)

SOAP

• 12.5. [WSDL](#page-413-0)

SOAPProxy SOAP SOAPProxy

• 12.6. [WSDL](#page-416-0) SOAP

WSDL WSDL

- 12.7. [Google](#page-422-0)
- 12.8. [SOAP](#page-428-0)

SOAP

•  $12.9.$ 

SOAP

### [13](#page-892-0)

• [13.1.](#page-895-0) II

" " " Python

•  $13.2.$ 

(test suite)

• 13.3. [romantest.py](#page-442-0)

roman.py (test suite)

• 13.4. Testing for [success](#page-449-0)

test case

- 13.5. [Testing](#page-455-0) for failure
- 13.6. [Testing](#page-460-0) for sanity
	- $A \, B \, B \, A \, \lq{A} \qquad \qquad \lq{A} \, B \, A$

[14](#page-465-0)

 $\bullet$  14.1. [roman.py,](#page-468-0) 1

roman.py

 $\bullet$  14.2. [roman.py,](#page-474-0) 2

roman

 $\bullet$  14.3. [roman.py,](#page-483-0) 3

toRoman 1 3999

 $\bullet$  14.4. [roman.py,](#page-491-0) 4

toRoman fromRoman toRoman

 $\bullet$  14.5. [roman.py,](#page-498-0) 5

fromRoman toRoman

#### [15](#page-897-0)

- [15.1.](#page-900-0) bugs
	- bug " bug" Bug
- $15.2.$
- $15.3.$  $15.3.$
- $15.4.$

5000

 $• 15.5.$  $• 15.5.$ 

"" Bug

# 16 Functional [Programming](#page-878-0)

 $• 16.1.$  $• 16.1.$ 

[13](#page-892-0) [14](#page-465-0) Python [15](#page-897-0)

Python

 $• 16.2.$  $• 16.2.$ 

# Python

- $16.3.$  $16.3.$ 
	-
- $16.4.$  $16.4.$
- map [filter](#page-117-0)  $\mathcal{L}^{\text{max}}_{\text{max}}$
- $16.5.$

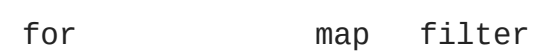

- [16.6.](#page-549-0)
- $16.7.$
- $16.8.$  $16.8.$

regression.py

# [17](#page-904-0)

 $• 17.1.$  $• 17.1.$ 

Generator Python 2.3

 $\bullet$  17.2. [plural.py,](#page-562-0) 1

- 17.3. [plural.py,](#page-568-0) 2
- 17.4. [plural.py,](#page-573-0) 3

rules

- 17.5. [plural.py,](#page-577-0) 4
- $\bullet$  17.6. [plural.py,](#page-583-0) 5
- $\bullet$  17.7. [plural.py,](#page-587-0) 6

Generator

•  $17.8.$ 

#### [18](#page-908-0)

- $18.1.$
- 18.2. [timeit](#page-596-0)

Python

•  $18.3.$ 

Soundex

•  $18.4.$ 

Soundex

 $• 18.5.$  $• 18.5.$ 

Soundex

 $• 18.6.$  $• 18.6.$ 

Soundex

 $• 18.7.$  $• 18.7.$ 

Python

 $\leq$  $\geq$ 

© 2000, 2001, 2002, 2003, 2004 Mark [Pilgrim](mailto:mark@diveintopython.org)

# **Python (Dive Into [Python\)](#page-0-0)**

**Python [DIP\_5\_4\_CPUG\_RELEASE]**

# **C.**

1 [Python](#page-796-0)

#### 2 [Python](#page-800-0)

•  $2.1.$ 

Windows ActivePython IDE , File->Run... (**Ctrl**-R) Python Mac OS Python IDE, Python->Run window... (**Cmd**-R) Python, IDE .py,,  $\mathsf{Run} \mathsf{as} \mathsf{\underline{main}} \qquad ,$ UNIX ( Mac OS X), **python odbchelper.py** •  $2.2.$ Visual Basic,  $()$  function,  $()$ sub Python, (None), def Java, C++ , Python , Python •  $2.3.$ , Perl qq/.../ Python IDE doc string,, doc string , doc string •  $2.4.$ Python import Perl require import

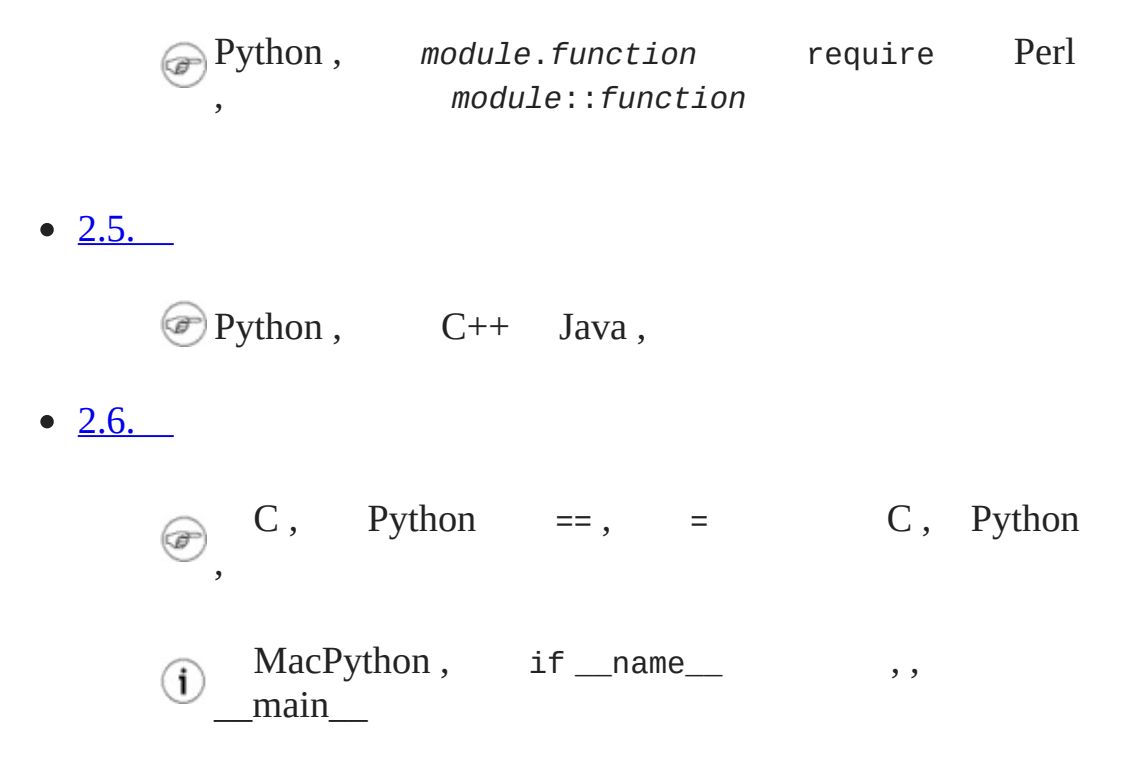

[3](#page-810-0)

• 3.1. [Dictionary](#page-813-0)

Python dictionary Perl hash () Perl , % Python , , Python

Python dictionary Java Hashtable

Python dictionary Visual Basic Scripting.Dictionary

 $\bullet$  3.1.2. [Dictionary](#page-814-0)

```
Dictionary " ",,, (key)
dictionary , dictionary
```
• 3.2. [List](#page-63-0)

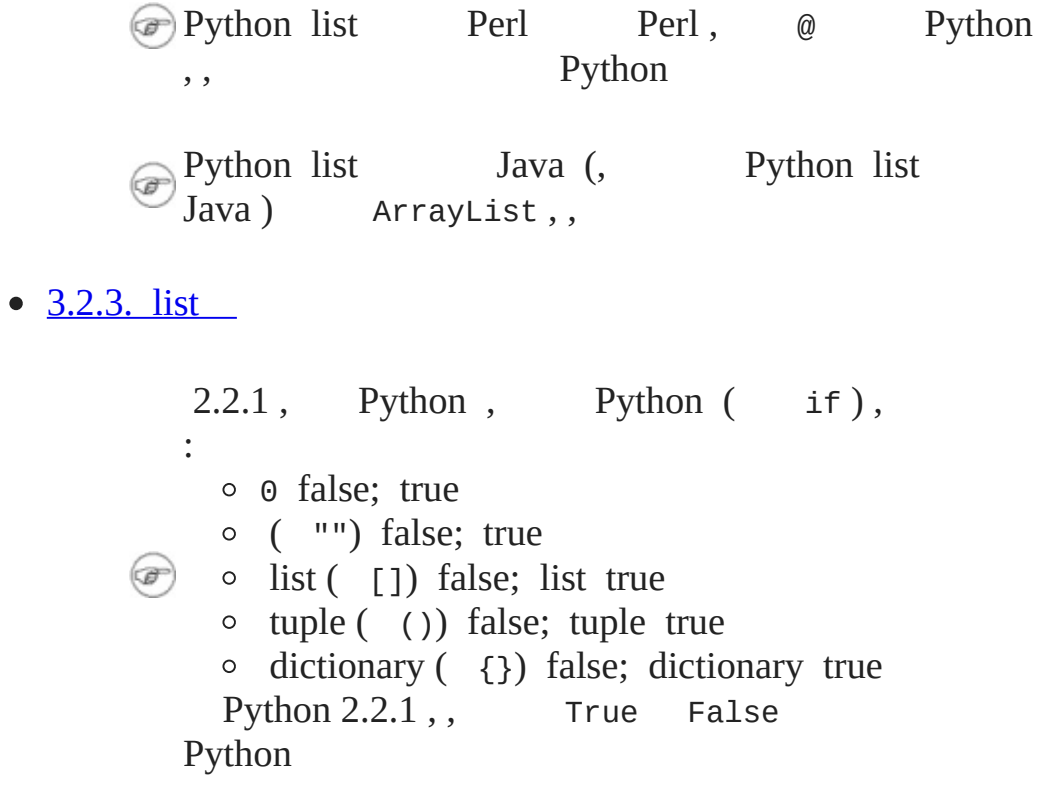

• 3.3. [Tuple](#page-72-0)

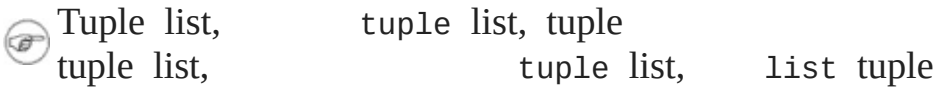

•  $3.4.$ 

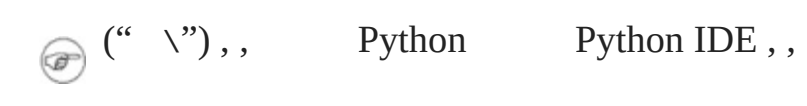

•  $3.5.$ 

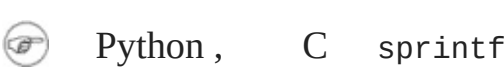

• [3.7.](#page-92-0) list

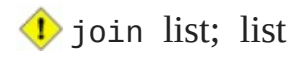

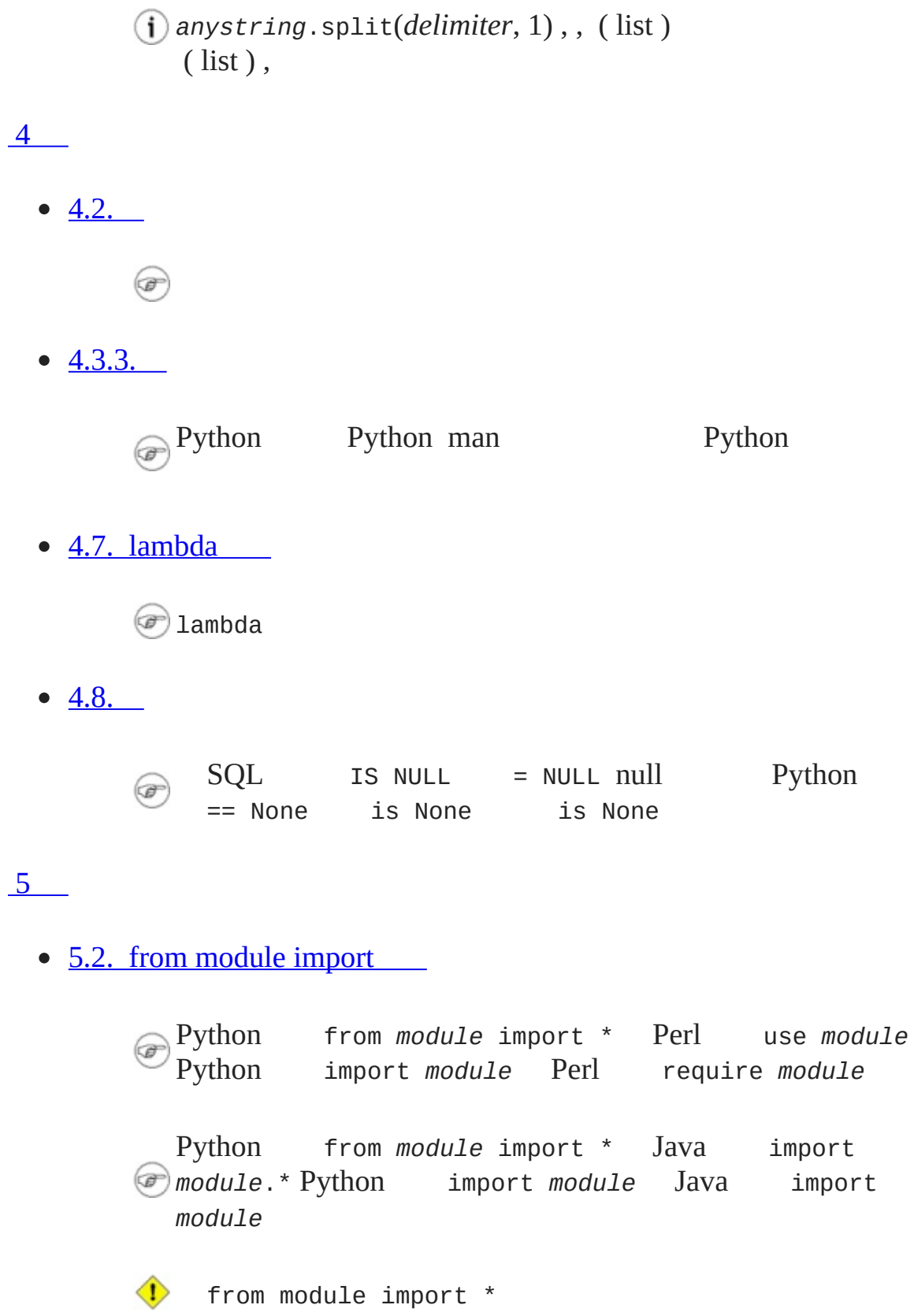

 $• 5.3.$  $• 5.3.$ Python pass Java C ({})  $\left( \bigoplus \limits$ Python Java extends  $\circledast$  $• 5.3.1.$  $• 5.3.1.$ Python self C++ Java this  $\circledast$ self Python self • 5.3.2. self \_\_init  $\textcircled{\tiny{\#}}$  \_init\_ \_ \_init\_  $• 5.4.$  $• 5.4.$ Python  $C++$  Java new  $(\sigma)$ 5.5. [UserDict:](#page-154-0) Windows ActivePython IDE File->Locate...  $\binom{1}{1}$ (**Ctrl**-L) Java Powerbuilder PL/SQL  $\circledast$  $\__init__$   $\__init$  $\__$ init $\__$ Python Guido " C++  $\odot$ Python" \_\_init\_\_ AttributeError Python 2.2 Python

UserString UserList UserDict UserDict Python 2.2 dict fileinfo\_fromdict.py  $\bullet$  [5.6.1.](#page-161-0) self.*attribute* self.*method*  $\bullet$  [5.7.](#page-164-0) Java str1 == str2 Python str1 is str2 Java str1.equals(str2) Python  $str1 == str2$  Java Java == Java Python Java str1 == str2 *object identity* Python str1 is str2 Java str1.equals(str2) Python str1 == str2 Java == Java Python" " " GetLength " Python \_\_len\_\_ " "  $• 5.8.$  $• 5.8.$ Java Python Python static œ Python \_\_init\_\_ Python Python None  $\left( \sigma \right)$  $• 5.9.$  $• 5.9.$ Python <u>setitem</u> doc  $\circ$ [6](#page-825-0)  $\bullet$  [6.1.](#page-828-0)

Python try...except raise Java C++ try...catch throw

• 6.5. [Directory](#page-198-0)

os os.path os.path.split UNIX, Windows, Mac OS Python

#### [7](#page-838-0)

 $\bullet$  [7.3.](#page-219-0)

 $\circ$  "5"1055

•  $7.4. \{n,m\}$ 

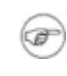

 $\circledast$ 

 $\bullet$  [7.4.1.](#page-228-0)

M343888

### 8 [HTML](#page-842-0)

 $\bullet$  8.2. [sgmllib.py](#page-245-0)

Python 2.0 bug SGMLParser (handle\_decl) DOCTYPE Python 2.1 Windows ActivePython IDE " Run script" • 8.4. [BaseHTMLProcessor.py](#page-257-0)

HTML HTML ( JavaScript) HTML (

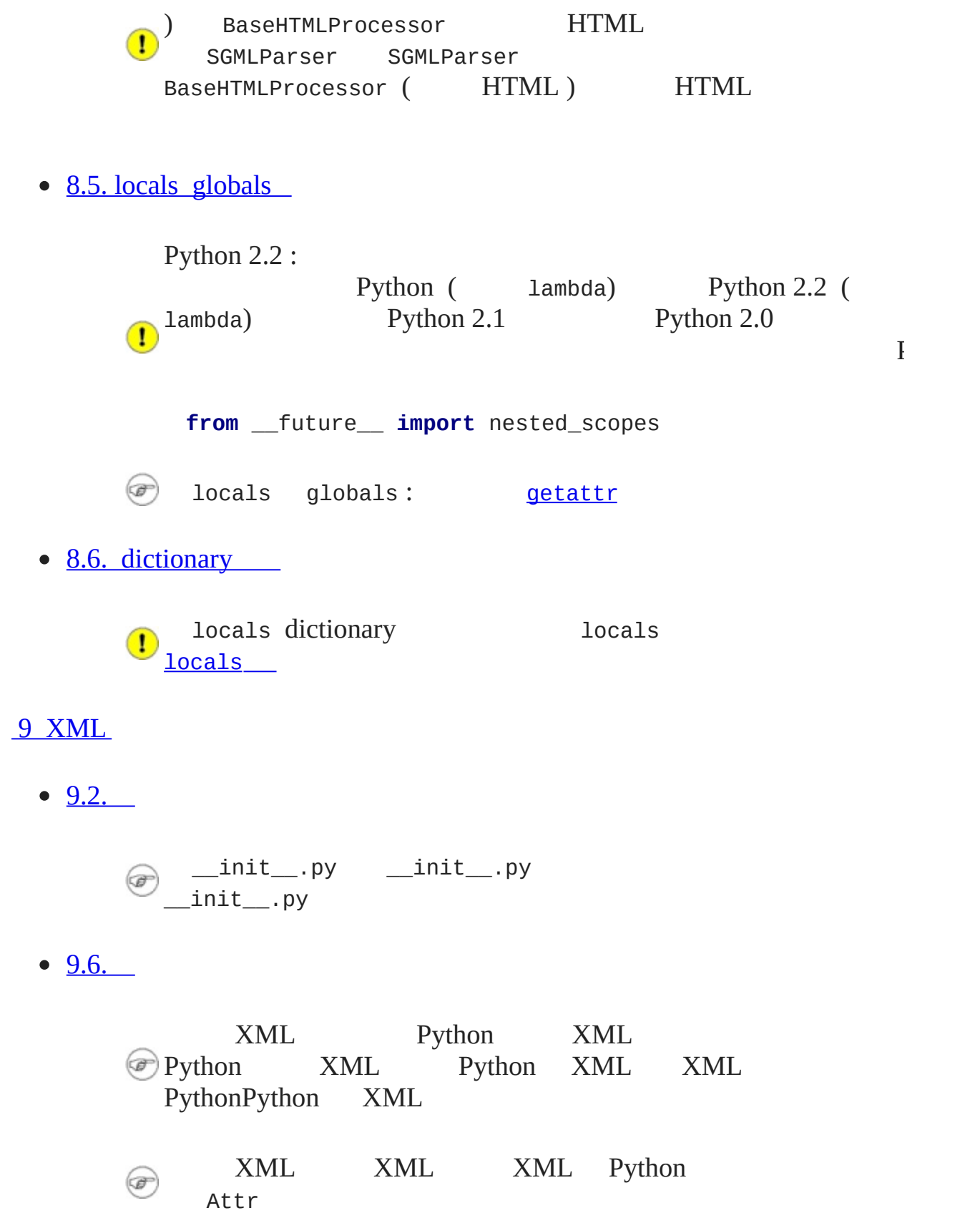

#### 10 Scripts [Streams](#page-869-0)

#### 11 [HTTP](#page-884-0) Web

• 11.6. [Last-Modified](#page-369-0) ETag

 $\textcircled{\tiny{\textcircled{\tiny{F}}}}$ , HTTP Last-Mo[dified](#page-126-0) ETag, web , ,

#### 12 [SOAP](#page-832-0) Web

### [13](#page-892-0)

•  $13.2.$ 

Python 2.1 unittestPython 2.0 [pyunit.sourceforge.net](http://pyunit.sourceforge.net/)

#### [14](#page-465-0)

 $\bullet$  14.3. [roman.py,](#page-483-0) 3

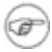

 $\bullet$  14.5. [roman.py,](#page-498-0) 5

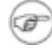

## [15](#page-897-0)

•  $15.3.$ 

**b** pattern pattern

16 Functional [Programming](#page-878-0)

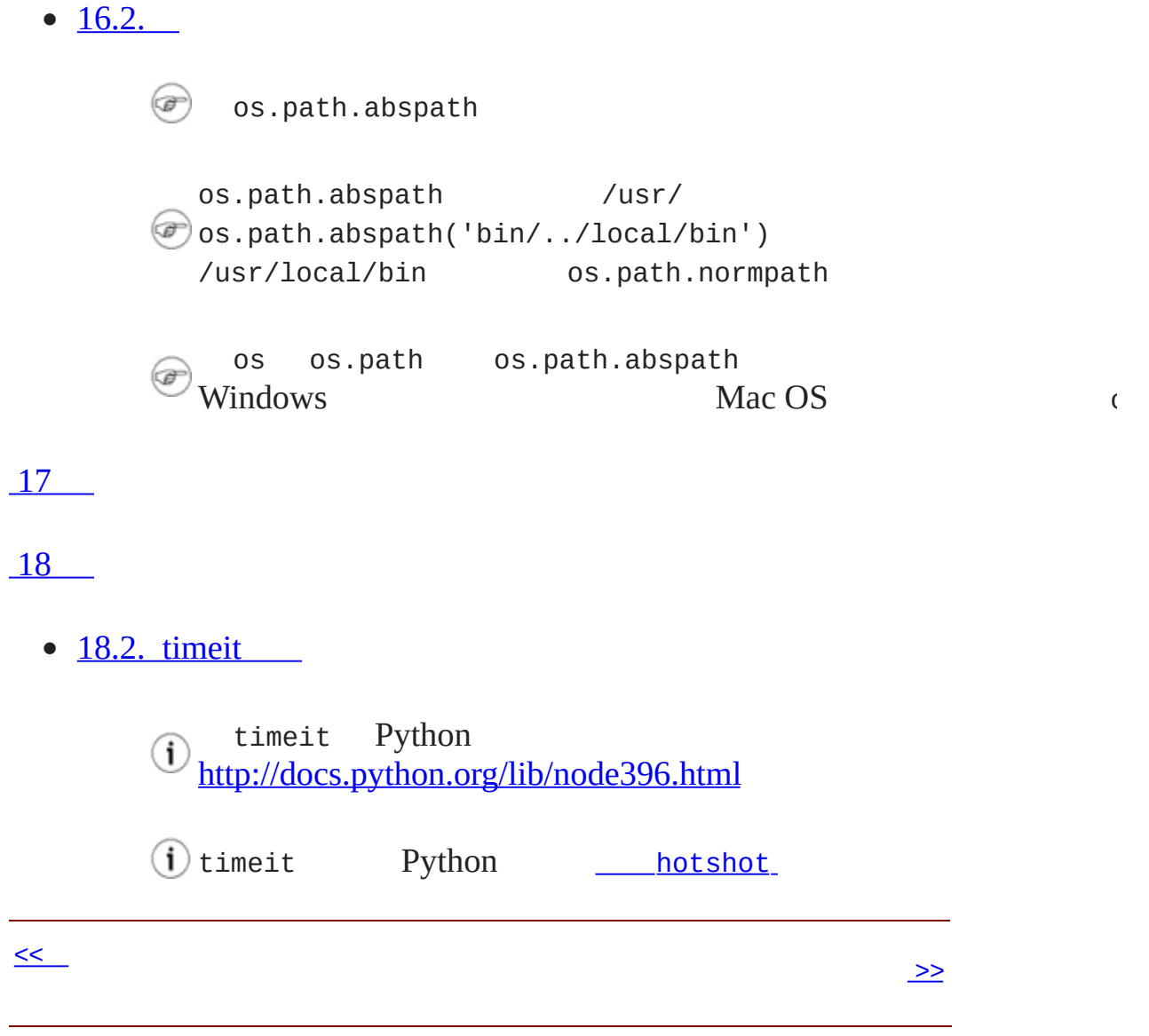

© 2000, 2001, 2002, 2003, 2004 Mark [Pilgrim](mailto:mark@diveintopython.org)

# **Python (Dive Into [Python\)](#page-0-0)**

**Python [DIP\_5\_4\_CPUG\_RELEASE]**

# **D.**

1 [Python](#page-796-0)

- 1.3. Mac OS X [Python](#page-17-0)
	- $\circ$  1.1. [Python](#page-20-0)
- 1.5. [RedHat](#page-26-0) Linux Python
	- <sup>o</sup> 1.2. [RedHat](#page-28-0) Linux 9
- 1.6. Debian [GNU/Linux](#page-30-0) Python
	- o 1.3. Debian [GNU/Linux](#page-32-0)
- 1.7. [Python](#page-34-0)
	- $0 \t 1.4.$  $0 \t 1.4.$
- 1.8. [Python](#page-38-0) Shell
	- o 1.5. [Shell](#page-40-0)

2 [Python](#page-800-0)

- $2.1.$ 
	- o 2.1. [odbchelper.py](#page-803-1)
- $2.3.$ 
	- o 2.2. [buildConnectionString](#page-50-0) doc string
- $2.4.$  $2.4.$

2.3. [buildConnectionString](#page-53-0) doc string

 $\bullet$  [2.4.1.](#page-53-1)

 $0 \quad 2.4.$  $0 \quad 2.4.$ 

- $2.5.$ 
	- o 2.5. [buildConnectionString](#page-58-0)

 $\circ$  [2.6.](#page-58-1) if

- 3.1.1. [Dictionary](#page-813-1)
	- o 3.1. [Dictionary](#page-813-2)
- 3.1.2. [Dictionary](#page-814-0)
	- o 3.2. [Dictionary](#page-814-1)
	- <sup>o</sup> 3.3. [Dictionary](#page-814-2) key
	- o 3.4. [dictionary](#page-815-0)
- 3.1.3. [dictionary](#page-815-1)
	- o 3.5. [dictionary](#page-815-2)
- [3.2.1.](#page-65-0) List
	- o 3.6. [List](#page-65-1)
	- o [3.7.](#page-66-0) list
	- o 3.8. list [\(slice\)](#page-66-1)
	- o 3.9. [Slice](#page-66-2)
- [3.2.2.](#page-67-0) list
- o [3.10.](#page-67-1) list
- 3.11. extend () [append](#page-68-1) ()
- [3.2.3.](#page-68-0) list
	- o [3.12.](#page-69-0) list
- $\bullet$  [3.2.4.](#page-69-1) list
	- o [3.13.](#page-69-2) list
- [3.2.5.](#page-70-0) list
	- o [3.14.](#page-70-1) List
- 3.3. [Tuple](#page-72-0)
	- o [3.15.](#page-74-0) tuple
	- 3.16. [Tuple](#page-74-1)
- $3.4.$  $3.4.$ 
	- $\circ$  3.17. [myParams](#page-79-0)
- $3.4.1.$  $3.4.1.$ 
	- $0 \underline{3.18}$ .
- $\bullet$  [3.4.2.](#page-80-1)
	- $0\quad 3.19.$  $0\quad 3.19.$
	- $\circ$  [3.20.](#page-80-3)
- $3.5.$  $3.5.$ 
	- $0\quad 3.21.$  $0\quad 3.21.$
- $0\quad 3.22.$  $0\quad 3.22.$
- $0 \quad 3.23.$  $0 \quad 3.23.$
- [3.6.](#page-87-0) list
	- $\circ$  [3.24.](#page-89-0) List
	- o 3.25. keys, [values](#page-89-1) items
	- o 3.26. [buildConnectionString](#page-90-0) list
- [3.7.](#page-92-0) list
	- o 3.27. [odbchelper.py](#page-94-0)
	- $0 \frac{3.28.}{ }$  $0 \frac{3.28.}{ }$  $0 \frac{3.28.}{ }$

- $4.1.$  $4.1.$ 
	- 4.1. [apihelper.py](#page-808-1)
	- 4.2. [apihelper.py](#page-809-0)
	- 4.3. [apihelper.py](#page-809-1)
- $\bullet$  [4.2.](#page-100-0)
	- $\circ$  4.4. [info](#page-102-0)
- [4.3.1.](#page-106-0) type
	- <sup>o</sup> 4.5. [type](#page-106-1)
- $\bullet$  [4.3.2.](#page-107-0) str
	- $\circ$  [4.6.](#page-107-1) str
	- $\circ$  [4.7.](#page-107-2) dir
	- 4.8. [callable](#page-108-0)
- $4.3.3.$  $4.3.3.$ 
	- $0 \underline{4.9}$ .
- 4.4. [getattr](#page-111-0)
	- $\circ$  4.10. [getattr](#page-113-0)
- $\bullet$  4.4.1. [getattr](#page-113-1)
	- o 4.11. [apihelper.py](#page-114-0) getattr
- $\bullet$  4.4.2. [getattr](#page-114-1)
	- $\circ$  4.12. [getattr](#page-115-0)
	- $\circ$  4.13. [getattr](#page-115-1)
- $4.5.$  $4.5.$ 
	- $0 \quad 4.14.$  $0 \quad 4.14.$
- [4.6.](#page-121-0) and or
	- [4.15.](#page-123-0) and
	- $\circ$  [4.16.](#page-123-1) or
- 4.6.1. [and-or](#page-124-0)
	- 4.17. [and-or](#page-124-1)
	- 4.18. [and-or](#page-124-2)
	- 4.19. [and-or](#page-125-0)
- 4.7. [lambda](#page-126-0)
	- 4.20. [lambda](#page-128-0)
- 4.7.1. [lambda](#page-128-1)
	- $\circ$  [4.21.](#page-129-0) split
- $4.8.$ 
	- $\circ$  4.22. doc [string](#page-133-0)
	- o 4.23. doc [string](#page-134-0) str
	- $\circ$  [4.24.](#page-135-0) ljust
	- $0 \quad 4.25.$  $0 \quad 4.25.$

- $5.1.$  $5.1.$ 
	- o 5.1. [fileinfo.py](#page-820-1)
- 5.2. from [module](#page-141-0) import
	- <sup>o</sup> 5.2. import [module](#page-143-0) vs. from module import
- $5.3.$  $5.3.$ 
	- $\circ$  5.3. [Python](#page-147-0)
	- 5.4. [FileInfo](#page-147-1)
- $5.3.1.$  $5.3.1.$ 
	- 5.5. [FileInfo](#page-148-1) Class
	- 5.6. [FileInfo](#page-148-2)
- $5.4.$  $5.4.$ 
	- 5.7. [FileInfo](#page-152-0)

 $• 5.4.1.$  $• 5.4.1.$ 

 $0 \underline{5.8}$ .

- 5.5. [UserDict:](#page-154-0)
	- o 5.9. [UserDict](#page-156-0)
	- o 5.10. [UserDict](#page-157-0)
	- o [5.11.](#page-157-1) dict
- $5.6.1.$  $5.6.1.$ 
	- $\circ$   $\overline{5.12}$ . getitem
	- o 5.13. setitem
	- o 5.14. [MP3FileInfo](#page-162-0) setitem
	- 5.15. [MP3FileInfo](#page-163-0) name
- $5.7.$  $5.7.$ 
	- o 5.16. [UserDict](#page-166-0)
- $5.8.$  $5.8.$ 
	- $0\;\; 5.17.$  $0\;\; 5.17.$
	- $0 \underline{5.18}$ .
- $5.9.$  $5.9.$ 
	- $0\;\;5.19.$  $0\;\;5.19.$

- $\bullet$  [6.1.](#page-828-0)
	- $0 \underline{6.1}$ .

 $\bullet$  [6.1.1.](#page-829-0)

 $0 \underline{6.2}$ .

- $\bullet$  [6.2.](#page-180-0)
	- $0 \t 6.3.$  $0 \t 6.3.$
- $\bullet$  [6.2.1.](#page-182-1)

 $0 \t 6.4.$  $0 \t 6.4.$ 

 $\bullet$  [6.2.2.](#page-183-0)

 $0 \underline{6.5}$ .

- $\bullet$  [6.2.3.](#page-184-0) I/O
	- o 6.6. [MP3FileInfo](#page-184-1)
- $\bullet$  [6.2.4.](#page-185-0)
	- $0 \t 6.7.$  $0 \t 6.7.$
- [6.3.](#page-187-0) for
	- [6.8.](#page-189-0) for
	- $0 \t 6.9.$  $0 \t 6.9.$
	- o 6.10. [dictionary](#page-190-0)
	- 6.11. [MP3FileInfo](#page-191-0) for
- 6.4. [sys.modules](#page-193-0)
	- 6.12. [sys.modules](#page-195-0)
	- 6.13. [sys.modules](#page-195-1)
- $\circ$  6.14. module
- 6.15. fileinfo.py [sys.modules](#page-197-0)
- 6.5. [Directory](#page-198-0)
	- $0 \t 6.16.$  $0 \t 6.16.$
	- $0 \t 6.17.$  $0 \t 6.17.$
	- $0 \t 6.18.$  $0 \t 6.18.$
	- o 6.19. [fileinfo.py](#page-202-0)
	- <sup>o</sup> 6.20. Listing [Directories](#page-203-0) with glob

 $• 6.6.$  $• 6.6.$ 

o 6.21. [listDirectory](#page-207-0)

[7](#page-838-0)

 $\bullet$  [7.2.](#page-215-0)

- $0, 7.1.$  $0, 7.1.$  $0 \frac{7.2.}{ }$  $0 \frac{7.2.}{ }$  $0 \frac{7.2.}{ }$
- $7.3.1.$  $7.3.1.$

 $0 \frac{7.3.}{ }$  $0 \frac{7.3.}{ }$  $0 \frac{7.3.}{ }$ 

- $7.3.2.$ 
	- $0 \frac{7.4.}{2.6}$  $0 \frac{7.4.}{2.6}$  $0 \frac{7.4.}{2.6}$
- $7.4.$   ${n,m}$ 
	- $\circ$  [7.5.](#page-227-0)
	- $\circ$  7.6. [From](#page-227-1) n to m
- $\bullet$  [7.4.1.](#page-228-0)
	- $0 \frac{7.7.}{2.7.1}$  $0 \frac{7.7.}{2.7.1}$  $0 \frac{7.7.}{2.7.1}$
	- $\circ$  7.8.  $\{n,m\}$
- $7.5.$  $7.5.$ 
	- o 7.9. (Inline [Comments\)](#page-233-0)
- $\bullet$  [7.6.](#page-235-0) :
	- $\circ$  [7.10.](#page-237-0)
	- $0 \quad 7.11.$  $0 \quad 7.11.$
	- $0 \quad 7.12.$  $0 \quad 7.12.$
	- $0 \quad 7.13.$  $0 \quad 7.13.$
	- $0 \quad 7.14.$  $0 \quad 7.14.$
	- $0 \quad 7.15.$  $0 \quad 7.15.$
	- $\circ$  [7.16.](#page-240-1) ()

8 [HTML](#page-842-0)

- $8.1.$  $8.1.$ 
	- o 8.1. [BaseHTMLProcessor.py](#page-845-1)
	- o 8.2. [dialect.py](#page-847-0)
	- o 8.3. [dialect.py](#page-852-0)
- $\bullet$  8.2. [sgmllib.py](#page-245-0)
	- o 8.4. [sgmllib.py](#page-248-0)
- 8.3. [HTML](#page-251-0)
	- $\circ$  8.5. [urllib](#page-253-0)
- $\circ$  8.6. [urllister.py](#page-254-0)
- $\circ$  8.7. [urllister.py](#page-254-1)
- 8.4. [BaseHTMLProcessor.py](#page-257-0)
	- o 8.8. [BaseHTMLProcessor](#page-259-0)
	- o 8.9. [BaseHTMLProcessor](#page-261-0)
- 8.5. locals [globals](#page-262-0)
	- $\circ$  8.10. [locals](#page-265-0)
	- $\circ$  8.11. [globals](#page-265-1)
	- o 8.12. locals, [globals](#page-266-0)
- 8.6. [dictionary](#page-268-0)
	- o 8.13. [dictionary](#page-270-0)
	- <sup>o</sup> 8.14. [BaseHTMLProcessor.py](#page-270-1) dictionary
	- 8.15. [dictionary](#page-271-0)
- $8.7.$  $8.7.$ 
	- <sup>o</sup> 8.16. Quoting [attribute](#page-274-0) values
- 8.8. [dialect.py](#page-276-0)
	- $0 \t 8.17.$  $0 \t 8.17.$
	- o 8.18. [SGMLParser](#page-278-1)
	- <sup>o</sup> 8.19. handle data
- $8.9.$  $8.9.$ 
	- 8.20. [translate](#page-283-0) , 1
	- 8.21. [translate](#page-283-1) , 2 :

8.22. [translate](#page-284-0) , 3

#### 9 [XML](#page-854-0)

- $9.1.$  $9.1.$ 
	- $\circ$  9.1. [kgp.py](#page-857-1)
	- o 9.2. [toolbox.py](#page-865-0)
	- 9.3. [Sample](#page-867-0) output of kgp.py
	- $\circ$  9.4. [kgp.py](#page-868-0)

 $• 9.2.$  $• 9.2.$ 

- $0, 9.5, XML()$  $0, 9.5, XML()$  $0, 9.5, XML()$
- $0 \underline{9.6}$ .
- $0\quad 9.7.$  $0\quad 9.7.$
- 9.3. [XML](#page-293-0)
	- o <u>9.8. [XML](#page-295-0) ()</u>
	- $0\quad 9.9.$  $0\quad 9.9.$
	- $\circ$  9.10. [toxml](#page-296-1)
	- $0 \frac{9.11.}{ }$  $0 \frac{9.11.}{ }$  $0 \frac{9.11.}{ }$
	- 9.12. [Drilling](#page-297-1) down all the way to text
- 9.4. [Unicode](#page-299-0)
	- 9.13. [unicode](#page-301-0)
	- o 9.14. [ASCII](#page-302-0)
	- o 9.15. [sitecustomize.py](#page-302-1)
	- $0\quad 9.16.$  $0\quad 9.16.$
	- $\circ$  [9.17.](#page-303-1) .py
	- 9.18. [russiansample.xml](#page-303-2)
- 9.19. [russiansample.xml](#page-304-0)
- $9.5.$  $9.5.$ 
	- 9.20. [binary.xml](#page-308-0)
	- o 9.21. [getElementsByTagName](#page-308-1)
	- $0 \frac{9.22}{9.23}$
	- $0\quad 9.23.$  $0\quad 9.23.$
- $9.6.$  $9.6.$ 
	- $0 \frac{9.24.}{ }$  $0 \frac{9.24.}{ }$  $0 \frac{9.24.}{ }$
	- $0 \frac{9.25.}{9.25.}$  $0 \frac{9.25.}{9.25.}$  $0 \frac{9.25.}{9.25.}$

10 Scripts [Streams](#page-869-0)

- $\bullet$  [10.1.](#page-872-0)
	- o 10.1. [XML](#page-872-1)
	- 10.2. URL [XML](#page-873-0)
	- $0 \t 10.3. XML$  $0 \t 10.3. XML$  ()
	- $\circ$  10.4. [StringIO](#page-874-1)
	- o 10.5. [XML](#page-875-0)
	- o 10.6. [openAnything](#page-876-0)
	- 10.7. kgp.py [openAnything](#page-877-0)
- $\bullet$  [10.2.](#page-318-0)
	- o 10.8. [stdout](#page-320-0) stderr
	- $0 \underline{10.9}$ .
	- $\circ$  [10.10.](#page-322-0)
	- o [10.11.](#page-322-1) stderr
	- $0.12.$
- $\circ$  10.13. [kgp.py](#page-324-0)
- $\bullet$  [10.3.](#page-325-0)
	- o 10.14. [loadGrammar](#page-327-0)
	- o [10.15.](#page-327-1) ref
- $\bullet$  [10.4.](#page-329-0)
	- $\circ$  [10.16.](#page-331-0)
- 10.5. [Creating](#page-332-0) separate handlers by node type
	- $0$  [10.17.](#page-334-0) XML
	- o [10.18.](#page-334-1) parse, XML
	- o [10.19.](#page-335-0) parse
- $\bullet$  [10.6.](#page-337-0)
	- $\circ$  10.20. [sys.argv](#page-339-0)
	- $\circ$  10.21. sys.argy
	- $\circ$  [10.22.](#page-340-0) getopt
	- $\circ$  10.23. [kgp.py](#page-341-0)

11 [HTTP](#page-884-0) Web

- $\bullet$  [11.1.](#page-887-0)
	- o 11.1. [openanything.py](#page-887-1)
- 11.2. [HTTP](#page-352-0)
	- o [11.2.](#page-354-0) feed
- $\bullet$  11.4. [HTTP](#page-360-0) web
- $\circ$  11.3. [HTTP](#page-362-0)
- $\bullet$  11.5. [User-Agent](#page-364-0)
	- $\circ$  11.4. [urllib2](#page-366-0)
	- o 11.5. [Request](#page-367-0)
- 11.6. [Last-Modified](#page-369-0) ETag
	- o 11.6. [Last-Modified](#page-371-0)
	- $\circ$  11.7. [URL](#page-372-0)
	- o 11.8. [URL](#page-373-0)
	- o 11.9. Supporting [ETag/If-None-Match](#page-373-1)
- $\bullet$  [11.7.](#page-376-0)
	- $\circ$  [11.10.](#page-378-0) web
	- $\circ$  [11.11.](#page-380-0)
	- $\circ$  [11.12.](#page-380-1)
	- $0 \quad 11.13.$  $0 \quad 11.13.$
- $\bullet$  [11.8.](#page-385-0)
	- $0 \quad 11.14.$  $0 \quad 11.14.$
	- $0$  [11.15.](#page-388-0)
	- $0 \quad 11.16.$  $0 \quad 11.16.$
- $\bullet$  [11.9.](#page-391-0)
	- $\circ$  11.17. [openanything](#page-393-0)
	- o [11.18.](#page-394-0) fetch
	- o 11.19. [openanything.py](#page-395-0)

12 [SOAP](#page-832-0) Web

- $\bullet$  [12.1.](#page-835-0)
	- $\circ$  12.1. [search.py](#page-835-1)
	- $\circ$  12.2. [search.py](#page-836-0)
- $\bullet$  12.2.1. [PyXML](#page-402-0)
	- $\circ$  12.3. [PyXML](#page-402-1)
- $\bullet$  12.2.2. [fpconst](#page-403-0)
	- $\circ$  12.4. [fpconst](#page-403-1)
- 12.2.3. [SOAPpy](#page-404-0)
	- o 12.5. [SOAPpy](#page-404-1)
- 12.3. [SOAP](#page-405-0)
	- $0 \t 12.6.$  $0 \t 12.6.$
- 12.4. [SOAP](#page-408-0)
	- o 12.7. [SOAP](#page-410-0)
- 12.6. [WSDL](#page-416-0) SOAP
	- $0 \t 12.8.$  $0 \t 12.8.$
	- $0 \t 12.9.$  $0 \t 12.9.$
	- $0 \quad 12.10.$  $0 \quad 12.10.$
	- o 12.11. [WSDL](#page-419-1) proxy SOAP
- 12.7. [Google](#page-422-0)
	- o 12.12. [Google](#page-424-0)
- $\circ$  12.13. [Google](#page-425-0)
- o 12.14. [Google](#page-426-0)
- 12.8. [SOAP](#page-428-0)
	- $\circ$  [12.15.](#page-430-0) Proxy
	- $0 \t 12.16.$  $0 \t 12.16.$
	- $0 \quad 12.17.$  $0 \quad 12.17.$
	- $0 \quad 12.18.$  $0 \quad 12.18.$

[13](#page-892-0)

- 13.3. [romantest.py](#page-442-0)
	- o 13.1. [romantest.py](#page-444-0)
- 13.4. Testing for [success](#page-449-0)
	- o 13.2. [testToRomanKnownValues](#page-451-0)
- 13.5. [Testing](#page-455-0) for failure
	- 13.3. [toRoman](#page-457-0)
	- o 13.4. [fromRoman](#page-458-0)
- 13.6. [Testing](#page-460-0) for sanity
	- o 13.5. toRoman [fromRoman](#page-462-0)
	- $0 \quad 13.6.$  $0 \quad 13.6.$

[14](#page-465-0)

- $\bullet$  14.1. [roman.py,](#page-468-0) 1
	- $\circ$  14.1. [roman1.py](#page-468-1)
- <sup>o</sup> 14.2. Output of [romantest1.py](#page-469-0) against roman1.py
- $\bullet$  14.2. [roman.py,](#page-474-0) 2
	- $\circ$  14.3. [roman2.py](#page-476-0)
	- 14.4. [toRoman](#page-477-0)
	- o 14.5. [romantest2.py](#page-478-0) roman2.py
- $\bullet$  14.3. [roman.py,](#page-483-0) 3
	- $\circ$  14.6. [roman3.py](#page-485-0)
	- $\circ$  14.7. [toRoman](#page-486-0)
	- o 14.8. [romantest3.py](#page-487-0) roman3.py
- $\bullet$  14.4. [roman.py,](#page-491-0) 4
	- $\circ$  14.9. [roman4.py](#page-493-0)
	- o 14.10. [fromRoman](#page-494-0)
	- o 14.11. [romantest4.py](#page-495-0) roman4.py
- $\bullet$  14.5. [roman.py,](#page-498-0) 5
	- $\circ$  14.12. [roman5.py](#page-500-0)
	- o 14.13. [romantest5.py](#page-502-0) roman5.py

[15](#page-897-0)

- $\bullet$  [15.1.](#page-900-0) bugs
	- $\circ$  [15.1.](#page-900-1) Bug
	- 15.2. bug [romantest61.py](#page-900-2)
	- o 15.3. [romantest61.py](#page-900-3) roman61.py
	- 15.4. Bug [roman62.py](#page-901-0)
	- o 15.5. [romantest62.py](#page-902-0) roman62.py
- $\bullet$  [15.2.](#page-504-0)
	- o 15.6. [romantest71.py](#page-506-0)
	- o 15.7. [romantest71.py](#page-511-0) roman71.py
	- $\circ$  15.8. [roman72.py](#page-513-0)
	- 15.9. [romantest72.py](#page-515-0) roman72.py
- $\bullet$  [15.3.](#page-517-0)
	- $0, 15.10.$  $0, 15.10.$
	- $\circ$  15.11. [roman81.py](#page-519-1)
	- o 15.12. [romantest81.py](#page-520-0) roman81.py
	- $\circ$  15.13. [roman82.py](#page-521-0)
	- 15.14. [romantest82.py](#page-522-0) roman82.py
	- o 15.15. [roman83.py](#page-522-1)
	- o 15.16. [romantest83.py](#page-523-0) roman83.py
- $15.4.$ 
	- $\circ$  15.17. [roman9.py](#page-526-0)
	- o 15.18. [romantest9.py](#page-528-0) roman9.py

16 Functional [Programming](#page-878-0)

- $\bullet$  [16.1.](#page-881-0)
	- $\circ$  16.1. [regression.py](#page-881-1)
	- $\circ$  16.2. [regression.py](#page-882-0)
- $\bullet$  [16.2.](#page-533-0)
	- $\circ$  16.3. [fullpath.py](#page-535-0)
	- o 16.4. [os.path.abspath](#page-535-1)
	- $\circ$  16.5. [fullpath.py](#page-536-0)
- $0 \t 16.6.$  $0 \t 16.6.$
- $16.3.$  $16.3.$ 
	- o [16.7.](#page-540-0) filter
	- o 16.8. [regression.py](#page-541-0) filter
	- $0 \t16.9.$  $0 \t16.9.$
- $16.4.$ 
	- $\circ$  [16.10.](#page-544-0) map
	- $\circ$  [16.11.](#page-544-1) map
	- o 16.12. [regression.py](#page-545-0) map
- $16.6.$  $16.6.$ 
	- $0 \underline{16.13.}$  $0 \underline{16.13.}$  $0 \underline{16.13.}$
	- $0 \underline{16.14}$ .
	- $0 \underline{16.15}$ .
- $\bullet$  [16.7.](#page-553-0)
	- o 16.16. [regressionTest](#page-555-0)
	- $0 \t16.17$ . 1:
	- $\circ$  [16.18.](#page-556-0) 2:
	- $\circ$  [16.19.](#page-556-1) 3:
	- $\circ$  [16.20.](#page-557-0) 4:
	- $\circ$  [16.21.](#page-557-1) 5:
	- 16.22. 6: [unittest](#page-558-0)

[17](#page-904-0)

 $\bullet$  17.2. [plural.py,](#page-562-0) 1

- $\circ$  17.1. [plural1.py](#page-564-0)
- $\circ$  17.2. [re.sub](#page-564-1)
- o 17.3. [plural1.py](#page-565-0)
- $\circ$  [17.4.](#page-565-1)
- o 17.5. [re.sub](#page-566-0)
- $\bullet$  17.3. [plural.py,](#page-568-0) 2
	- $\circ$  17.6. [plural2.py](#page-570-0)
	- $\circ$  17.7. [plural](#page-571-0)
- $\bullet$  17.4. [plural.py,](#page-573-0) 3
	- $\circ$  17.8. [plural3.py](#page-575-0)
- $\bullet$  17.5. [plural.py,](#page-577-0) 4
	- $\circ$  17.9. [plural4.py](#page-579-0)
	- $\circ$  17.10. [plural4.py](#page-579-1)
	- $0 \quad 17.11.$  $0 \quad 17.11.$
	- o 17.12. [plural4.py](#page-581-0)
	- o 17.13. [buildMatchAndApplyFunctions](#page-581-1)
	- $0 \quad 17.14.$  $0 \quad 17.14.$
- $\bullet$  17.6. [plural.py,](#page-583-0) 5
	- 17.15. [rules.en](#page-585-0)
	- $\circ$  17.16. [plural5.py](#page-585-1)
- 17.7. [plural.py,](#page-587-0) 6
	- $\circ$  17.17. [plural6.py](#page-589-0)
	- $\circ$  [17.18.](#page-589-1)
	- $0 \quad 17.19.$  $0 \quad 17.19.$
- $\circ$  [17.20.](#page-591-0) for
- $0 \quad 17.21.$  $0 \quad 17.21.$

[18](#page-908-0)

- $18.1.$ 
	- o 18.1. [soundex/stage1/soundex1a.py](#page-912-0)
- 18.2. [timeit](#page-596-0)
	- o 18.2. [timeit](#page-598-0)
- $18.3.$  $18.3.$ 
	- o 18.3. [soundex/stage1/soundex1e.py](#page-604-0)
- $18.4.$ 
	- o 18.4. [soundex/stage2/soundex2c.py](#page-612-0)
- $18.5.$  $18.5.$ 
	- o 18.5. [soundex/stage2/soundex2c.py](#page-618-0)

#### $\leq$

 $\geq$ 

© 2000, 2001, 2002, 2003, 2004 Mark [Pilgrim](mailto:mark@diveintopython.org)

# **Python (Dive Into [Python\)](#page-0-0)**

**Python [DIP\_5\_4\_CPUG\_RELEASE]**

## **E.**

#### **2004-05-20 (5.4)**

- Added  $12.1$   $\cdots$
- Added 12.2 " [SOAP](#page-400-0) "
- Added 12.3 " [SOAP"](#page-405-0)
- Added 12.4 " [SOAP](#page-408-0) "
- Added 12.5 ["WSDL](#page-413-0) "
- Added 12.6 "[WSDL](#page-416-0) SOAP"
- Added 12.7 " [Google"](#page-422-0)
- Added 12.8 " [SOAP](#page-428-0) "
- Added  $12.9$   $\cdots$
- Incorporated technical reviewer revisions in 16 *Functional [Programming](#page-878-0)* and [18](#page-908-0).

#### **2004-05-12 (5.3)**

- Added isalpha() example to  $18.3$  "" . Thanks, Paul.
- Incorporated copyediting revisions into  $\overline{5}$  $\overline{5}$  $\overline{5}$  and  $\overline{6}$  $\overline{6}$  $\overline{6}$ .
- Fixed URL of <u>9.7 ["Segue"](#page-315-0)</u>.

#### **2004-05-09 (5.2)**

- Fixed URL of  $14.1$  ["roman.py,](#page-468-0)  $1$ "  $\qquad \qquad$ .
- Added  $18.1$   $\cdots$
- Added 18.2 " [timeit](#page-596-0) "
- Added  $18.3$   $\cdots$
- Added  $18.4$   $\cdots$
- Added [18.5](#page-614-0) ""
- Added [18.6](#page-620-0) ...

• Added  $18.7$   $\cdots$  .

#### **2004-05-05 (5.1)**

- Clarified  $7.7$  "" and  $7.8$  " $\{n,m\}$ " .
- Clarified  $7.10$   $\degree$
- Fixed typo in 11.6 " [Last-Modified"](#page-371-0) . Thanks, Jesir.
- Fixed typo in 3.11 ["extend](#page-68-0) () append ()" . Thanks, Daniel.
- Incorporated technical reviewer revisions.
- Incorporated copy editor revisions in <u>1 *[Python](#page-800-0)*</u>, 2 *Python*,  $\frac{3}{4}$  $\frac{3}{4}$  $\frac{3}{4}$  $\frac{3}{4}$  $\frac{3}{4}$ , and  $\frac{4}{4}$ .

#### **2004-04-16 (5.0)**

- Added  $11.1$   $\omega$  .
- Added 11.2 "[HTTP](#page-352-0)".
- Added 11.3 ["HTTP](#page-355-0)" .
- Added 11.4 "[HTTP](#page-360-0) web".
- Added 11.5 "[User-Agent"](#page-364-0)
- Added 11.6 " [Last-Modified](#page-369-0) ETag" ...
- Added  $11.7$   $\cdots$  .
- Added [11.8](#page-385-0) ""
- Added  $11.9$   $\cdots$
- Added [11.10](#page-397-0) "" ...
- Added  $3.11$  ["extend](#page-68-0) () append ()"
- Changed descriptions of how to download Python throughout 1 **Python** to be more generic and less [version-specific.](#page-796-0)
- Changed references of "module" to ["program"](#page-51-0) in [2.1](#page-803-0) "" and 2.4 " since we haven't explained modules yet.
- Added explicit instructions in  $2.4$  "" for the reader to open their Python IDE and follow along with the examples.
- Changed all examples and descriptions that referred to truth values 1 and 0

to refer to True and False.

- Updated [3.22](#page-84-0) "" to show new Python 2.3 TypeError message.
- Fixed typo in  $17.19$   $\omega$ .
- Fixed typo in  $7.7$   $\omega$ .
- Fixed typo in  $17.9$  ["plural4.py"](#page-579-0).

#### **2004-03-25 (4.9)**

- Finished  $16.7$   $\cdots$  .
- Added  $16.8$   $\cdots$  .
- Split unit testing introduction into two chapters,  $\frac{13}{13}$  $\frac{13}{13}$  $\frac{13}{13}$  and  $\frac{14}{14}$  $\frac{14}{14}$  $\frac{14}{14}$ .
- Fixed typo in  $17.12$  ["plural4.py](#page-581-0)".
- Fixed typo in  $17.18$   $\cdots$ .

#### **2004-03-25 (4.8)**

- Finished  $17.7$  ["plural.py,](#page-587-0)  $6$ ".
- Finished  $17.8$   $\omega$ .
- Fixed broken links in  $A_1$ ,  $B_2$ ,  $C_1$ ,  $D_2$ .

#### **2004-03-21 (4.7)**

- Added  $17.1$   $\cdots$
- Added  $17.2$  ["plural.py,](#page-562-0)  $1$ "  $\qquad \qquad$ .
- Added  $17.3$  ["plural.py,](#page-568-0)  $2$ ".
- $\bullet$  Added  $17.4$  ["plural.py,](#page-573-0)  $3$ ".
- Added  $17.5$  ["plural.py,](#page-577-0)  $4$ ".
- Added  $17.6$  ["plural.py,](#page-583-0)  $5$ ".
- Added  $17.7$  ["plural.py,](#page-587-0)  $6$ " (unfinished).
- Added  $17.8$  "" (unfinished).

#### **2004-03-14 (4.6)**

- Finished  $7.4$  " $\{n,m\}$ " .
- Finished  $7.5$   $\cdots$
- Finished  $7.6$  ": "
- Expanded  $7.7$   $\cdots$

#### **2004-03-07 (4.5)**

- Added  $7.1$   $\cdots$  .
- Added  $7.4$  " ${n,m}$ " (incomplete).
- Added  $7.5$  "" (incomplete).
- Added  $7.6$  ": " (incomplete).
- $\bullet$  Added  $7.7$   $\cdots$
- Moved  $\overline{7.2}$  $\overline{7.2}$  $\overline{7.2}$  "" and  $\overline{7.3}$  $\overline{7.3}$  $\overline{7.3}$  "" to regular expressions chapter.
- Added 6.20 "Listing [Directories](#page-203-0) with glob".
- Added  $6.7$   $\cdots$
- Added 5.11 " [dict"](#page-157-0) .
- Added 10.11 " [stderr"](#page-322-0) ...
- Added  $4.12$  ["getattr](#page-115-1)" and  $4.13$  "getattr".
- Added [2.6](#page-58-0) "if "
- Added  $3.23$   $\cdots$ .
- Split  $\overline{5}$  $\overline{5}$  $\overline{5}$  into 2 chapters:  $\overline{5}$  and  $\overline{6}$  $\overline{6}$  $\overline{6}$ .
- Split 9 *[XML](#page-854-0)* into 2 [chapters:](#page-869-0) 9 *[XML](#page-854-0)* and 10 *Scripts Streams*.
- Split  $13$  into 2 chapters:  $13$  and  $15$ .
- Renamed help to info in  $\frac{4}{5}$  $\frac{4}{5}$  $\frac{4}{5}$ .
- Fixed incorrect back-reference in 8.5 "locals [globals"](#page-262-0).
- Fixed broken example links in  $8.1$  "
- Fixed missing line in example in  $9.1$  "".
- Fixed typo in  $8.2$  ["sgmllib.py](#page-245-0)".

#### **2003-10-08 (4.4)**

- $\bullet$  Added  $1.1$  " [Python](#page-799-0) "
- Added 1.2 ["Windows](#page-12-0) Python" .
- Added 1.3 "Mac OS X [Python](#page-17-0)".
- Added 1.4 "Mac OS 9 [Python](#page-22-0)".
- Added 1.5 ["RedHat](#page-26-0) Linux Python".
- Added 1.6 "Debian [GNU/Linux](#page-30-0) Python".
- $\bullet$  Added  $1.7$  " [Python](#page-34-0) " .
- Added  $1.9$   $\cdots$  .
- Removed preface.
- Fixed typo in 3.27 ["odbchelper.py](#page-94-0)".
- Added link to PEP 257 in  $2.3$   $\cdots$ .
- Fixed link to *How to Think Like a [Computer](http://www.ibiblio.org/obp/thinkCSpy/) Scientist* in [3.4.2](#page-80-0) "" .
- Added note about implied assert in 3.3 ["Tuple](#page-72-0)"

#### **2003-09-28 (4.3)**

- Added [16.6](#page-549-0) ""
- Added  $16.7$  "" (incomplete).
- Fixed links in  $F_{n}$ .

#### **2003-09-17 (4.2.1)**

- Fixed links on index page.
- Fixed syntax highlighting.

#### **2003-09-12 (4.2)**

- Fixed typos in  $\underline{16.4}$  $\underline{16.4}$  $\underline{16.4}$  (d)  $\underline{16.3}$  $\underline{16.3}$  $\underline{16.3}$  (d)  $\underline{16.3}$  (d)  $\underline{7.2}$  $\underline{7.2}$  $\underline{7.2}$  (d)  $\underline{10.6}$ " . [Thanks,](#page-337-0) Doug.
- Fixed external link in  $\overline{5.3}$  $\overline{5.3}$  $\overline{5.3}$  "" . Thanks, Harry.
- Changed wording at the end of  $4.5$  "" . Thanks, Paul.
- Added sentence in 13.5 ["Testing](#page-455-0) for failure" to make it clearer that we're passing a function to assertRaises, not a function name as a string. Thanks, Stephen.
- Fixed typo in  $8.8$  ["dialect.py](#page-276-0)" . Thanks, Wellie.
- Fixed links to dialectized examples.
- Fixed external link to the history of Roman numerals. Thanks to many concerned Roman numeral fans around the world.

#### **2002-07-28 (4.1)**

- Added  $10.3$   $\cdots$
- Added  $10.4$   $\cdots$
- Added 10.5 " [Creating](#page-332-0) separate handlers by node type".
- Added [10.6](#page-337-0) ""
- $\bullet$  Added [10.7](#page-344-0)  $\cdots$
- Added  $10.8$   $\cdots$
- Fixed typo in  $6.5$  "[Directory](#page-198-0)". It's os.getcwd(), not os.path.getcwd(). Thanks, Abhishek.
- Fixed typo in  $3.7$  "list". When evaluated (instead of printed), the Python IDE will display single quotes around the output.
- Changed str example in  $\overline{4.8}$  $\overline{4.8}$  $\overline{4.8}$  " to use a user-defined function, since Python 2.2 obsoleted the old example by defining a doc string for the built-in dictionary methods. Thanks Eric.
- Fixed typo in **9.4 ["Unicode"](#page-299-0)**, "anyway" to "anywhere". Thanks Frank.
- Fixed typo in 13.6 ["Testing](#page-460-0) for sanity" , doubled word "accept". Thanks Ralph.
- Fixed typo in  $15.3$  "", C?C?C? matches 0 to 3 c characters, not 4. Thanks Ralph.
- Clarified and expanded [explanation](#page-66-0) of implied slice indices in 3.9 "Slice " . Thanks Petr.
- Added historical note in  $5.5$  "[UserDict:](#page-154-0) " now that Python 2.2

supports subclassing built-in datatypes directly.

- Added explanation of update dictionary method in  $5.9$  "[UserDict](#page-156-0)". Thanks Petr.
- Clarified Python's lack of overloading in  $5.5$  "[UserDict:](#page-154-0)" Thanks Petr.
- Fixed typo in 8.8 ["BaseHTMLProcessor](#page-259-0)" . HTML comments end with two dashes and a bracket, not one. Thanks Petr.
- Changed tense of note about nested scopes in 8.5 "locals [globals"](#page-262-0) now that Python 2.2 is out. Thanks Petr.
- Fixed typo in <u>8.14 ["BaseHTMLProcessor.py](#page-270-0) dictionary</u>"; a space should have been a non-breaking space. Thanks Petr.
- Added title to note on derived classes in 5.5 "[UserDict:](#page-154-0) " Thanks Petr.
- Added title to note on downloading unittest in [15.3](#page-517-0) ""... Thanks Petr.
- Fixed typesetting problem in  $16.6$  "" ; tabs should have been spaces, and the line numbers were misaligned. Thanks Petr.
- Fixed capitalization typo in the tip on truth values in  $3.2$  ["List](#page-63-0)". True and False, not true and false. Thanks to everyone who pointed this out.
- Changed section titles of 3.1 ["Dictionary](#page-813-0) " , 3.2 ["List](#page-63-0)", and 3.3 ["Tuple](#page-72-0) " . . "Dictionaries 101" was a cute way of saying that this section was an beginner's introduction to dictionaries. American colleges tend to use this numbering scheme to indicate introductory courses with no prerequisites, but apparently this is a distinctly American tradition, and it was unnecessarily confusing my international readers. In my defense, when I initially wrote these sections a year and a half ago, it never occurred to me that I would have international readers.
- Upgraded to version 1.52 of the DocBook XSL stylesheets.
- Upgraded to version 6.52 of Michael Kay SAXON XSLT.
- Various accessibility-related stylesheet tweaks.
- Somewhere between this revision and the last one, she said yes. The wedding will be next spring.

#### **2002-04-26 (4.0-2)**

- Fixed typo in  $4.15$  ["and](#page-123-0) ".
- Fixed typo in  $2.4$   $\cdots$ .
- Fixed Windows help file (missing table of contents due to base stylesheet changes).

#### **2002-04-19 (4.0)**

- Expanded [2.4](#page-51-0) "" to include more about import search paths.
- Fixed typo in [3.7](#page-66-1) " list " . Thanks to Brian for the correction.
- Rewrote the tip on truth values in  $3.2$  ["List](#page-63-0)", now that Python has a separate boolean datatype.
- Fixed typo in 5.2 " from [module](#page-141-0) import " when comparing syntax to Java. Thanks to Rick for the correction.
- Added note in  $5.5$  "[UserDict:](#page-154-0) " about derived classes always overriding ancestor classes.
- Fixed typo in  $5.18$  "" . Thanks to Kevin for the correction.
- Added note in  $6.1$  "" that you can define and raise your own exceptions. Thanks to Rony for the suggestion.
- Fixed typo in  $8.17$  "". Thanks for Rick for the correction.
- Added note in 8.18 ["SGMLParser"](#page-278-1) about what the return codes mean. Thanks to Howard for the suggestion.
- Added str function when creating StringIO instance in 10.6 ["openAnything".](#page-876-0) Thanks to Ganesan for the idea.
- Added link in 13.3 " [romantest.py"](#page-442-0) to explanation of why test cases belong in a separate file.
- Changed [16.2](#page-533-0) "" to use os.path.dirname instead of os.path.split.

Thanks to Marc for the idea.

- Added code samples (piglatin.py, parsephone.py, and plural.py) for the upcoming regular expressions chapter.
- Updated and expanded list of Python distributions on home page.

#### **2002-01-01 (3.9)**

- Added 9.4 ["Unicode"](#page-299-0).
- Added  $9.5$   $\cdots$
- $\bullet$  Added  $9.6$  ...
- Added  $10.1$   $\cdots$
- Added  $10.2$   $\cdots$
- Added simple counter for loop examples (good usage and bad usage) in 6.3 ["for](#page-187-0) " . Thanks to Kevin for the idea.
- Fixed typo in 3.25 "keys, [values](#page-89-0) items" (two elements of params.values() were reversed).
- Fixed mistake in 4.3 " [typestrdir](#page-104-0) " with regards to the name of the \_\_builtin\_\_ module. Thanks to Denis for the correction.
- Added additional example in  $16.2$  "" to show how to run unit tests in the current working directory, instead of the directory where regression.py is located.
- Modified explanation of how to derive a negative list index from a positive list index in  $3.7$  " list " . Thanks to Renauld for the suggestion.
- Updated links on home page for downloading latest version of Python.
- Added link on home page to Bruce Eckel's [preliminary](http://www.mindview.net/Books/TIPython) draft of *Thinking in Python*, a marvelous (and advanced) book on design patterns and how to implement them in Python.

#### **2001-11-18 (3.8)**

• Added  $16.2$   $\cdots$ 

- Added  $16.3$   $\cdots$
- Added  $16.4$   $\cdots$
- Added [16.5](#page-546-0) ...
- Expanded sample output in  $16.1$  ""
- Finished  $9.3$  ["XML](#page-293-0)"

#### **2001-09-30 (3.7)**

- Added [9.2](#page-288-0) "" .
- Added 9.3 ["XML](#page-293-0)" .
- Cleaned up introductory paragraph in  $9.1 \, \degree$  $9.1 \, \degree$  . Thanks to Matt for this suggestion.
- Added Java tip in 5.2 " from [module](#page-141-0) import " . Thanks to Ori for this suggestion.
- Fixed mistake in  $\overline{4.8}$  $\overline{4.8}$  $\overline{4.8}$  "" where I implied that you could not use is None to compare to a null value in Python. In fact, you can, and it's faster than == None. Thanks to Ori pointing this out.
- Clarified in  $3.2$  ["List](#page-63-0)" where I said that  $1i = 1i + other$  was equivalent to li.extend(other). The result is the same, but extend is faster because it doesn't create a new list. Thanks to Denis pointing this out.
- Fixed mistake in  $3.2$  ["List](#page-63-0)" where I said that  $1i$  += other was equivalent to  $1i = 1i + other$ . In fact, it's equivalent to li.extend(other), since it doesn't create a new list. Thanks to Denis pointing this out.
- Fixed typographical laziness in 2 *[Python](#page-800-0)* ; when I was writing it, I had not yet standardized on putting string literals in single quotes within the text. They were set off by typography, but this is lost in some renditions of the book (like plain text), making it difficult to read. Thanks to Denis for this suggestion.
- Fixed mistake in [2.2](#page-44-0) "" where I said that statically typed languages

always use explicit variable + datatype declarations to enforce static typing. Most do, but there are some statically typed languages where the compiler figures out what type the variable is based on usage within the code. Thanks to Tony for pointing this out.

• Added link to **Spanish translation**.

#### **2001-09-06 (3.6.4)**

- Added code in BaseHTMLProcessor to handle non-HTML entity references, and added a note about it in 8.4 ["BaseHTMLProcessor.py](#page-257-0)".
- Modified 8.11 ["globals](#page-265-0)" to include htmlentitydefs in the output.

#### **2001-09-04 (3.6.3)**

- Fixed typo in  $9.1$   $\omega$
- Added link to Korean [translation](http://kr.diveintopython.org/html/index.htm).

#### **2001-08-31 (3.6.2)**

• Fixed typo in 13.6 ["Testing](#page-460-0) for sanity" (the last requirement was listed twice).

#### **2001-08-31 (3.6)**

- Finished <u>8 [HTML](#page-842-0)</u> with <u>[8.9](#page-281-0) " and [8.10](#page-285-0) "</u>
- Added  $15.4$   $\cdots$
- Started  $9$  *[XML](#page-854-0)* with  $9.1$   $\cdots$
- Started 16 *Functional [Programming](#page-878-0)* with [16.1](#page-881-0) ...
- Fixed long-standing bug in colorizing script that improperly colorized the examples in 8 *[HTML](#page-842-0)* .
- Added link to French [translation.](http://fr.diveintopython.org/toc.html) They did the right thing and translated the source XML, so they can re-use all my build scripts and make their work available in six different formats.
- Upgraded to version 1.43 of the DocBook XSL stylesheets.
- Upgraded to version 6.43 of Michael Kay SAXON XSLT.
- Massive stylesheet changes, moving away from a table-based layout and towards more appropriate use of cascading style sheets. Unfortunately, CSS has as many compatibility problems as anything else, so there are still some tables used in the header and footer. The resulting HTML version looks worse in Netscape 4, but better in modern browsers, including Netscape 6, Mozilla, Internet Explorer 5, Opera 5, Konqueror, and iCab. And it's still completely readable in Lynx. I love Lynx. It was my first web browser. You never forget your first.
- Moved to  $\Delta$ nt to have better control over the build process, which is especially important now that I'm juggling six output formats and two languages.
- Consolidated the available downloadable archives; previously, I had different files for each platform, because the .zip files that Python's zipfile module creates are non-standard and can't be opened by Aladdin Expander on Mac OS. But the .zip files that Ant creates are completely standard and cross-platform. Go Ant!
- Now hosting the complete XML source, XSL stylesheets, and associated scripts and libraries on SourceForge. There's also CVS access for the really adventurous.
- Re-licensed the example code under the new-and-improved GPLcompatible **[Python](http://www.python.org/2.1.1/license.html) 2.1.1 license**. Thanks, Guido; people really do care, and it really does matter.

#### **2001-06-26 (3.5)**

- Added explanation of [strong/weak/static/dynamic](#page-44-0) datatypes in 2.2 "  $\mathbf{\overline{\ }$ .
- Added case-sensitivity example in 3.1 ["Dictionary](#page-813-0)".
- Use os.path.normcase in  $5$  to compensate for inferior operating

systems whose files aren't case-sensitive.

Fixed indentation problems in code samples in PDF version.

#### **2001-05-31 (3.4)**

- Added  $14.5$  ["roman.py,](#page-498-0)  $5$ ".
- $\bullet$  Added 15.1 " [bugs"](#page-900-0).
- $\bullet$  Added [15.2](#page-504-0)  $\cdots$
- $\bullet$  Added [15.3](#page-517-0)  $\cdots$
- Added  $15.5$   $\cdots$
- Fixed yet another stylesheet bug that was dropping nested </span> tags.

#### **2001-05-24 (3.3)**

- $\bullet$  Added  $13.2$   $\cdots$
- Added 13.3 " [romantest.py"](#page-442-0) ...
- Added 13.4 "Testing for [success"](#page-449-0).
- Added 13.5 ["Testing](#page-455-0) for failure".
- Added 13.6 ["Testing](#page-460-0) for sanity".
- Added  $14.1$  ["roman.py,](#page-468-0)  $1$ ".
- Added  $14.2$  ["roman.py,](#page-474-0)  $2$ ".
- Added  $14.3$  ["roman.py,](#page-483-0)  $3$ ".
- Added  $14.4$  ["roman.py,](#page-491-0)  $4$ ".
- Tweaked stylesheets in an endless quest for complete Netscape/Mozilla compatibility.

#### **2001-05-03 (3.2)**

- Added <u>8.8 ["dialect.py](#page-276-0)</u>".
- Added  $7.2$   $\cdots$
- Fixed bug in handle\_decl method that would produce incorrect declarations (adding a space where it couldn't be).

• Fixed bug in CSS (introduced in 2.9) where body background color was missing.

#### **2001-04-18 (3.1)**

- Added code in **BaseHTMLProcessor**.py to handle declarations, now that Python 2.1 supports them.
- Added note about nested scopes in 8.5 "locals [globals"](#page-262-0).
- Fixed obscure bug in 8.1 ["BaseHTMLProcessor.py"](#page-845-1) where attribute values with character entities would not be properly escaped.
- Now recommending (but not requiring) Python 2.1, due to its support of declarations in sgmllib.py.
- Updated download links on the **[home](http://diveintopython.org/) page** to point to Python 2.1, where available.
- Moved to versioned filenames, to help people who redistribute the book.

#### **2001-04-16 (3.0)**

- Fixed minor bug in code listing in <u>8 [HTML](#page-842-0)</u>.
- Added link to Chinese translation on [home](http://diveintopython.org/) page.

#### **2001-04-13 (2.9)**

- Added 8.5 "locals [globals"](#page-262-0).
- Added 8.6 " [dictionary](#page-268-0) "
- Tightened code in <u>8 *[HTML](#page-842-0)*</u>, specifically ChefDialectizer, to use fewer and simpler regular expressions.
- Fixed a stylesheet bug that was inserting blank pages between chapters in the PDF version.
- Fixed a script bug that was stripping the DOCTYPE from the [home](http://diveintopython.org/) page.
- Added link to **Python Cookbook**, and added a few links to individual recipes in  $A_{\cdot}$ .
- Switched to [Google](http://www.google.com/services/free.html) for searching on http://diveintopython.org/.
- Upgraded to version 1.36 of the DocBook XSL stylesheets, which was much more difficult than it sounds. There may still be lingering bugs.

#### **2001-03-26 (2.8)**

- Added 8.3 " [HTML](#page-251-0) " .
- Added 8.4 ["BaseHTMLProcessor.py](#page-257-0)".
- Added  $8.7$   $\cdots$
- Tightened up code in  $\frac{4}{1}$  $\frac{4}{1}$  $\frac{4}{1}$ , using the built-in function callable instead of manually checking types.
- Moved  $5.2$  $5.2$  " from [module](#page-141-0) import " from  $4$  to  $5$ .
- Fixed typo in code example in  $5.1$  "" (added colon).
- Added several additional downloadable example scripts.
- Added Windows Help output format.

### **2001-03-16 (2.7)**

- Added 8.2 ["sgmllib.py](#page-245-0)".
- Tightened up code in 8 *[HTML](#page-842-0)*.
- Changed code in 2 *[Python](#page-800-0)* to use items method instead of keys.
- Moved [3.4.2](#page-80-0) "" section to 2 *[Python](#page-800-0)*.
- Edited note about join string method, and provided a link to the new entry in *The Whole [Python](http://www.python.org/doc/FAQ.html) FAQ* that explains why join is a string [method](http://www.python.org/cgi-bin/faqw.py?query=4.96&querytype=simple&casefold=yes&req=search) instead of a list method.
- Rewrote  $\overline{4.6}$  ["and](#page-121-0) or" to emphasize the fundamental nature of and and or and de-emphasize the and-or trick.
- Reorganized language comparisons into notes.

### **2001-02-28 (2.6)**

The PDF and Word versions now have colorized examples, an improved

table of contents, and properly indented tips and notes.

- The Word version is now in native Word format, compatible with Word 97.
- The PDF and text versions now have fewer problems with improperly converted special characters (like trademark symbols and curly quotes).
- Added link to download Word version for UNIX, in case some twisted soul wants to import it into StarOffice or something.
- Fixed several notes which were missing titles.
- Fixed stylesheets to work around bug in Internet Explorer 5 for Mac OS which caused colorized words in the examples to be displayed in the wrong font. (Hello?!? Microsoft? Which part of <pre> don't you understand?)
- Fixed archive corruption in Mac OS downloads.
- In first section of each chapter, added link to download examples. (My access logs show that people skim or skip the two pages where they could have downloaded them (the [home](http://diveintopython.org/) page and preface), then scramble to find a download link once they actually start reading.)
- Tightened the [home](http://diveintopython.org/) page and preface even more, in the hopes that someday someone will read them.
- Soon I hope to get back to actually writing this book instead of debugging it.

### **2001-02-23 (2.5)**

- Added 6.4 " [sys.modules"](#page-193-0) .
- Added 6.5 " [Directory](#page-198-0) " .
- Moved  $6.17$  "" from  $3.4.2$  "" to  $6.5$  " [Directory](#page-198-0) "
- Added  $6.6$   $\cdots$
- Added  $5.10$   $\cdots$
- Added  $8.1$   $\cdots$
- Fixed program listing in 6.10 " [dictionary"](#page-190-0) which was missing a colon.

#### **2001-02-12 (2.4.1)**

- Changed newsgroup links to use "news:" protocol, now that deja.com is defunct.
- Added file sizes to download links.

#### **2001-02-12 (2.4)**

- Added "further reading" links in most sections, and collated them in  $A$ ,.
- Added URLs in parentheses next to external links in text version.

#### **2001-02-09 (2.3)**

- Rewrote some of the code in  $\overline{5}$  $\overline{5}$  $\overline{5}$  to use class attributes and a better example of multi-variable assignment.
- Reorganized  $\overline{5}$  $\overline{5}$  $\overline{5}$  to put the class sections first.
- $\bullet$  Added [5.8](#page-168-0)  $\cdot\cdot\cdot$
- Added  $6.1$   $\omega$
- Added  $6.2$   $\cdots$
- Merged the "review" section in  $5$  into  $5.1$  ""
- Colorized all program listings and examples.
- Fixed important error in  $2.2$  "" : functions that do not explicitly return a value return None, so you *can* assign the return value of such a function to a variable without raising an exception.
- Added minor [clarifications](#page-77-0) to  $2.3 \cdot \cdot \cdot$  $2.3 \cdot \cdot \cdot$ ,  $2.4 \cdot \cdot \cdot$  $2.4 \cdot \cdot \cdot$ , and  $3.4 \cdot \cdot \cdot$  $\mathbf{v}$ .

#### **2001-02-02 (2.2)**

- $\bullet$  Edited  $4.4$  " [getattr](#page-111-0)".
- Added titles to xref tags, so they can have their cute little tooltips too.
- Changed the look of the revision history page.
- Fixed problem I introduced yesterday in my HTML post-processing script that was causing invalid HTML character references and breaking some

browsers.

Upgraded to version 1.29 of the DocBook XSL stylesheets.

### **2001-02-01 (2.1)**

- Rewrote the example code of  $\frac{4}{1}$  $\frac{4}{1}$  $\frac{4}{1}$  to use getattr instead of exec and eval, and rewrote explanatory text to match.
- Added example of list operators in 3.2 ["List](#page-63-0)".
- Added links to relevant sections in the summary lists at the end of each chapter  $(3.8 \t m)$  $(3.8 \t m)$  $(3.8 \t m)$  and  $4.9 \t m$  $4.9 \t m$ .

#### **2001-01-31 (2.0)**

- Split [5.6](#page-159-0) "" into three sections, 5.5 " [UserDict:](#page-159-0) " , 5.6  $\frac{360}{2}$ , and  $\frac{5.7}{2}$  $\frac{5.7}{2}$  $\frac{5.7}{2}$   $\frac{360}{2}$
- Changed notes on garbage [collection](#page-150-0) to point out that Python 2.0 and later can handle circular references without additional coding.
- Fixed UNIX downloads to include all relevant files.

#### **2001-01-15 (1.9)**

- Removed introduction to 2 [Python](#page-800-0).
- Removed introduction to [4](#page-805-0)
- Removed introduction to [5](#page-817-0).
- Edited text ruthlessly. I tend to ramble.

#### **2001-01-12 (1.8)**

- Added more examples to  $3.4.2$   $\cdots$ .
- Added  $5.3$   $\cdots$
- Added  $5.4$   $\cdots$
- Added  $5.6$   $\cdots$
- More minor stylesheet tweaks, including adding titles to link tags, which,

if your browser is cool enough, will display a description of the link target in a cute little tooltip.

#### **2001-01-03 (1.71)**

• Made several modifications to stylesheets to improve browser compatibility.

#### **2001-01-02 (1.7)**

- Added introduction to 2 *[Python](#page-800-0)*.
- Added introduction to  $\frac{4}{1}$  $\frac{4}{1}$  $\frac{4}{1}$ .
- Added review section to  $\overline{5}$  $\overline{5}$  $\overline{5}$  [later removed]
- Added  $5.9$   $\cdots$  .
- Added <u>6.3 ["for](#page-187-0) "</u>.
- Added  $3.4.2$   $\cdots$ .
- Wrote scripts to convert book to new output formats: one single HTML file, PDF, Microsoft Word 97, and plain text.
- Registered the diveintopython.org domain and moved the book there, along with links to download the book in all available output formats for offline reading.
- Modified the XSL stylesheets to change the header and footer navigation that displays on each page. The top of each page is branded with the domain name and book version, followed by a breadcrumb trail to jump back to the chapter table of contents, the main table of contents, or the site home page.

#### **2000-12-11 (1.6)**

- Added  $4.8$   $\cdots$  .
- Finished [4](#page-805-0) with  $4.9$   $\cdots$
- Started  $5$  with  $5.1$   $\cdots$  .

#### **2000-11-22 (1.5)**

- Added  $4.6$  ["and](#page-121-0) or".
- Added 4.7 " [lambda](#page-126-0) "
- Added [appendix](#page-637-0) that lists section abstracts.
- Added [appendix](#page-657-0) that lists tips.
- Added appendix that lists [examples](#page-669-0).
- Added [appendix](#page-693-0) that lists revision history.
- Expanded example of mapping lists in  $3.6$  " [list"](#page-87-0).
- Encapsulated several more common phrases into entities.
- Upgraded to version 1.25 of the DocBook XSL stylesheets.

#### **2000-11-14 (1.4)**

- Added  $4.5$   $\omega$
- Added dir documentation to 4.3 " [typestrdir](#page-104-0) "
- Added in example in 3.3 ["Tuple](#page-72-0)".
- Added additional note about if \_\_name\_\_ trick under MacPython.
- Switched to Michael Kay SAXON XSLT.
- Upgraded to version 1.24 of the DocBook XSL stylesheets.
- Added db-html processing instructions with explicit filenames of each chapter and section, to allow deep links to content even if I add or rearrange sections later.
- Made several common phrases into entities for easier reuse.
- Changed several literal tags to constant.

#### **2000-11-09 (1.3)**

- Added section on dynamic code execution.
- Added links to relevant section/example wherever I refer to previously covered concepts.
- Expanded [introduction](#page-808-0) of chapter 2 to explain what the function actually

does.

- Explicitly placed example code under the GNU General Public License and added appendix to display license. [Note 8/16/2001: code has been relicensed under GPL-compatible Python license]
- Changed links to licenses to use xref tags, now that I know how to use them.

#### **2000-11-06 (1.2)**

- Added first four sections of chapter 2.
- Tightened up preface even more, and added link to Mac OS version of Python.
- Filled out examples in "Mapping lists" and "Joining strings" to show logical progression.
- Added output in chapter 1 summary.

#### **2000-10-31 (1.1)**

- Finished chapter 1 with sections on mapping and joining, and a chapter summary.
- Toned down the preface, added links to introductions for non-programmers.
- Fixed several typos.

#### **2000-10-30 (1.0)**

• Initial publication

 $<<$ 

[>>](#page-716-0)

© 2000, 2001, 2002, 2003, 2004 Mark [Pilgrim](mailto:mark@diveintopython.org)

# **Python (Dive Into [Python\)](#page-0-0)**

**Python [DIP\_5\_4\_CPUG\_RELEASE]**

### **F.**

[Emacs](http://www.gnu.org/software/emacs/) [DocBook](http://www.oasis-open.org/docbook/) XML, [Norman](http://www.nwalsh.com/xsl/) Walsh XSL Michael Kay [SAXON](http://saxon.sourceforge.net/) XSLT HTML, [HTMLDoc](http://www.easysw.com/htmldoc/) PDF; w<sub>3m</sub> (plain text) XML, html htmlflat HTML Help Workshop chm Just van Rossum pyfontify. Pyfontify. pyfontify.pyfontify.pyfontify.pyfontify.pyfontify.pyfontify.pyfontify.pyfontify.pyfontify.pyfontify.pyfontify.pyfontify.pyfontify.pyfontify.pyfontify.pyfontify.pyfont DocBook , [XML](http://diveintopython.org/download/diveintopython-xml-5.4_zh-cn.zip) , XSL , *[DocBook:](http://www.docbook.org/) The* **Definitive Guide** [DocBook](http://lists.oasis-open.org/archives/), DocBook [<<](#page-693-0) GNU Free [Documentation](#page-719-0) License >>

© 2000, 2001, 2002, 2003, 2004 Mark [Pilgrim](mailto:mark@diveintopython.org)
#### **G. GNU Free Documentation License**

G.0. [Preamble](#page-722-0) G.1. [Applicability](#page-723-0) and definitions G.2. [Verbatim](#page-727-0) copying G.3. [Copying](#page-730-0) in quantity G.4. [Modifications](#page-734-0) G.5. [Combining](#page-739-0) documents G.6. [Collections](#page-742-0) of documents G.7. [Aggregation](#page-745-0) with independent works G.8. [Translation](#page-748-0) G.9. [Termination](#page-751-0) G.10. Future [revisions](#page-754-0) of this license G.11. How to use this License for your [documents](#page-757-0)

Version 1.1, March 2000

Copyright (C) 2000 Free Software Foundation, Inc. 59 Temple Place, Suite 330, Boston, MA 02111-1307 USA Everyone is permitted to copy and distribute verbatim copies of this license document, but changing it is not allowed.

#### <span id="page-722-0"></span>**G.0. Preamble**

The purpose of this License is to make a manual, textbook, or other written document "free" in the sense of freedom: to assure everyone the effective freedom to copy and redistribute it, with or without modifying it, either commercially or noncommercially. Secondarily, this License preserves for the author and publisher a way to get credit for their work, while not being considered responsible for modifications made by others.

This License is a kind of "copyleft", which means that derivative works of the document must themselves be free in the same sense. It complements the GNU General Public License, which is a copyleft license designed for free software.

We have designed this License in order to use it for manuals for free software, because free software needs free documentation: a free program should come with manuals providing the same freedoms that the software does. But this License is not limited to software manuals; it can be used for any textual work, regardless of subject matter or whether it is published as a printed book. We recommend this License principally for works whose purpose is instruction or reference.

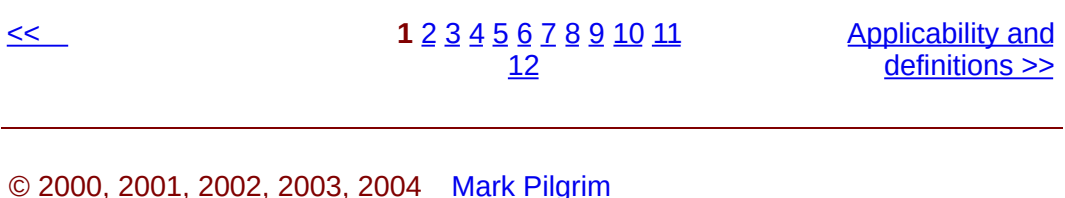

<span id="page-723-0"></span> $\leq$   $\geq$ 

### **G.1. Applicability and definitions**

This License applies to any manual or other work that contains a notice placed by the copyright holder saying it can be distributed under the terms of this License. The "Document", below, refers to any such manual or work. Any member of the public is a licensee, and is addressed as "you".

A "Modified Version" of the Document means any work containing the Document or a portion of it, either copied verbatim, or with modifications and/or translated into another language.

A "Secondary Section" is a named appendix or a front-matter section of the Document that deals exclusively with the relationship of the publishers or authors of the Document to the Document's overall subject (or to related matters) and contains nothing that could fall directly within that overall subject. (For example, if the Document is in part a textbook of mathematics, a Secondary Section may not explain any mathematics.) The relationship could be a matter of historical connection with the subject or with related matters, or of legal, commercial, philosophical, ethical or political position regarding them.

The "Invariant Sections" are certain Secondary Sections whose titles are designated, as being those of Invariant Sections, in the notice that says that the Document is released under this License.

The "Cover Texts" are certain short passages of text that are listed, as Front-Cover Texts or Back-Cover Texts, in the notice that says that the Document is released under this License.

A "Transparent" copy of the Document means a machine-readable copy, represented in a format whose specification is available to the general public, whose contents can be viewed and edited directly and straightforwardly with

generic text editors or (for images composed of pixels) generic paint programs or (for drawings) some widely available drawing editor, and that is suitable for input to text formatters or for automatic translation to a variety of formats suitable for input to text formatters. A copy made in an otherwise Transparent file format whose markup has been designed to thwart or discourage subsequent modification by readers is not Transparent. A copy that is not "Transparent" is called "Opaque".

Examples of suitable formats for Transparent copies include plain ASCII without markup, Texinfo input format, LaTeX input format, SGML or XML using a publicly available DTD, and standard-conforming simple HTML designed for human modification. Opaque formats include PostScript, PDF, proprietary formats that can be read and edited only by proprietary word processors, SGML or XML for which the DTD and/or processing tools are not generally available, and the machine-generated HTML produced by some word processors for output purposes only.

The "Title Page" means, for a printed book, the title page itself, plus such following pages as are needed to hold, legibly, the material this License requires to appear in the title page. For works in formats which do not have any title page as such, "Title Page" means the text near the most prominent appearance of the work's title, preceding the beginning of the body of the text.

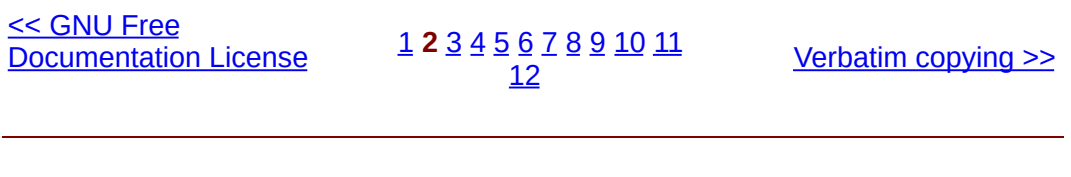

© 2000, 2001, 2002, 2003, 2004 Mark [Pilgrim](mailto:mark@diveintopython.org)

### **G.2. Verbatim copying**

You may copy and distribute the Document in any medium, either commercially or noncommercially, provided that this License, the copyright notices, and the license notice saying this License applies to the Document are reproduced in all copies, and that you add no other conditions whatsoever to those of this License. You may not use technical measures to obstruct or control the reading or further copying of the copies you make or distribute. However, you may accept compensation in exchange for copies. If you distribute a large enough number of copies you must also follow the conditions in section 3.

You may also lend copies, under the same conditions stated above, and you may publicly display copies.

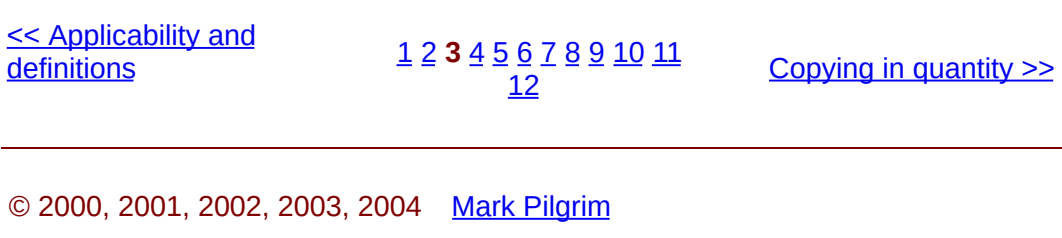

### **G.3. Copying in quantity**

If you publish printed copies of the Document numbering more than 100, and the Document's license notice requires Cover Texts, you must enclose the copies in covers that carry, clearly and legibly, all these Cover Texts: Front-Cover Texts on the front cover, and Back-Cover Texts on the back cover. Both covers must also clearly and legibly identify you as the publisher of these copies. The front cover must present the full title with all words of the title equally prominent and visible. You may add other material on the covers in addition. Copying with changes limited to the covers, as long as they preserve the title of the Document and satisfy these conditions, can be treated as verbatim copying in other respects.

If the required texts for either cover are too voluminous to fit legibly, you should put the first ones listed (as many as fit reasonably) on the actual cover, and continue the rest onto adjacent pages.

If you publish or distribute Opaque copies of the Document numbering more than 100, you must either include a machine-readable Transparent copy along with each Opaque copy, or state in or with each Opaque copy a publiclyaccessible computer-network location containing a complete Transparent copy of the Document, free of added material, which the general network-using public has access to download anonymously at no charge using public-standard network protocols. If you use the latter option, you must take reasonably prudent steps, when you begin distribution of Opaque copies in quantity, to ensure that this Transparent copy will remain thus accessible at the stated location until at least one year after the last time you distribute an Opaque copy (directly or through your agents or retailers) of that edition to the public.

It is requested, but not required, that you contact the authors of the Document well before redistributing any large number of copies, to give them a chance to provide you with an updated version of the Document.

[Modifications](#page-734-0) >>

© 2000, 2001, 2002, 2003, 2004 Mark [Pilgrim](mailto:mark@diveintopython.org)

<span id="page-734-0"></span> $\leq$   $\geq$ 

#### **G.4. Modifications**

You may copy and distribute a Modified Version of the Document under the conditions of sections 2 and 3 above, provided that you release the Modified Version under precisely this License, with the Modified Version filling the role of the Document, thus licensing distribution and modification of the Modified Version to whoever possesses a copy of it. In addition, you must do these things in the Modified Version:

- 1. Use in the Title Page (and on the covers, if any) a title distinct from that of the Document, and from those of previous versions (which should, if there were any, be listed in the History section of the Document). You may use the same title as a previous version if the original publisher of that version gives permission.
- 2. List on the Title Page, as authors, one or more persons or entities responsible for authorship of the modifications in the Modified Version, together with at least five of the principal authors of the Document (all of its principal authors, if it has less than five).
- 3. State on the Title page the name of the publisher of the Modified Version, as the publisher.
- 4. Preserve all the copyright notices of the Document.
- 5. Add an appropriate copyright notice for your modifications adjacent to the other copyright notices.
- 6. Include, immediately after the copyright notices, a license notice giving the public permission to use the Modified Version under the terms of this License, in the form shown in the Addendum below.
- 7. Preserve in that license notice the full lists of Invariant Sections and required Cover Texts given in the Document's license notice.
- 8. Include an unaltered copy of this License.
- 9. Preserve the section entitled "History", and its title, and add to it an item

stating at least the title, year, new authors, and publisher of the Modified Version as given on the Title Page. If there is no section entitled "History" in the Document, create one stating the title, year, authors, and publisher of the Document as given on its Title Page, then add an item describing the Modified Version as stated in the previous sentence.

- 10. Preserve the network location, if any, given in the Document for public access to a Transparent copy of the Document, and likewise the network locations given in the Document for previous versions it was based on. These may be placed in the "History" section. You may omit a network location for a work that was published at least four years before the Document itself, or if the original publisher of the version it refers to gives permission.
- 11. In any section entitled "Acknowledgements" or "Dedications", preserve the section's title, and preserve in the section all the substance and tone of each of the contributor acknowledgements and/or dedications given therein.
- 12. Preserve all the Invariant Sections of the Document, unaltered in their text and in their titles. Section numbers or the equivalent are not considered part of the section titles.
- 13. Delete any section entitled "Endorsements". Such a section may not be included in the Modified Version.
- 14. Do not retitle any existing section as "Endorsements" or to conflict in title with any Invariant Section.

If the Modified Version includes new front-matter sections or appendices that qualify as Secondary Sections and contain no material copied from the Document, you may at your option designate some or all of these sections as invariant. To do this, add their titles to the list of Invariant Sections in the Modified Version's license notice. These titles must be distinct from any other section titles.

You may add a section entitled "Endorsements", provided it contains nothing but

endorsements of your Modified Version by various parties--for example, statements of peer review or that the text has been approved by an organization as the authoritative definition of a standard.

You may add a passage of up to five words as a Front-Cover Text, and a passage of up to 25 words as a Back-Cover Text, to the end of the list of Cover Texts in the Modified Version. Only one passage of Front-Cover Text and one of Back-Cover Text may be added by (or through arrangements made by) any one entity. If the Document already includes a cover text for the same cover, previously added by you or by arrangement made by the same entity you are acting on behalf of, you may not add another; but you may replace the old one, on explicit permission from the previous publisher that added the old one.

The author(s) and publisher(s) of the Document do not by this License give permission to use their names for publicity for or to assert or imply endorsement of any Modified Version.

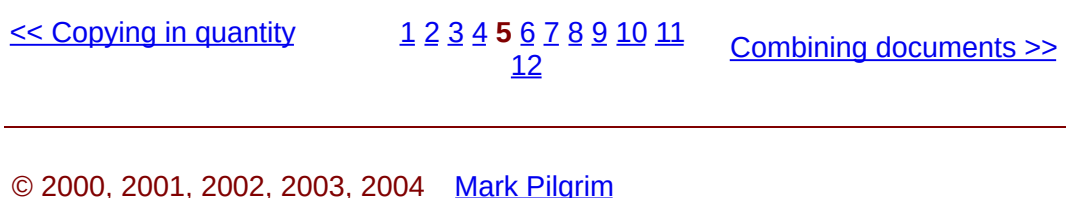

#### **G.5. Combining documents**

You may combine the Document with other documents released under this License, under the terms defined in section 4 above for modified versions, provided that you include in the combination all of the Invariant Sections of all of the original documents, unmodified, and list them all as Invariant Sections of your combined work in its license notice.

The combined work need only contain one copy of this License, and multiple identical Invariant Sections may be replaced with a single copy. If there are multiple Invariant Sections with the same name but different contents, make the title of each such section unique by adding at the end of it, in parentheses, the name of the original author or publisher of that section if known, or else a unique number. Make the same adjustment to the section titles in the list of Invariant Sections in the license notice of the combined work.

In the combination, you must combine any sections entitled "History" in the various original documents, forming one section entitled "History"; likewise combine any sections entitled "Acknowledgements", and any sections entitled "Dedications". You must delete all sections entitled "Endorsements."

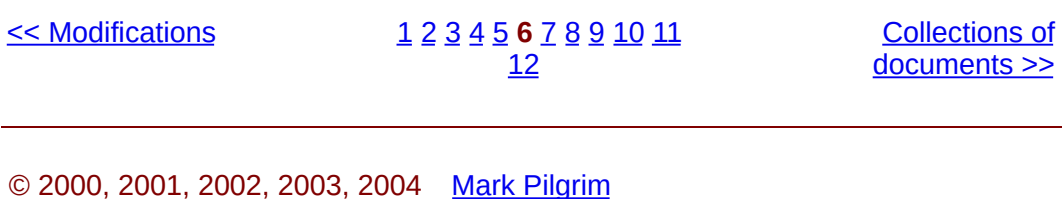

<span id="page-742-0"></span> $\leq$   $\geq$ 

#### **G.6. Collections of documents**

You may make a collection consisting of the Document and other documents released under this License, and replace the individual copies of this License in the various documents with a single copy that is included in the collection, provided that you follow the rules of this License for verbatim copying of each of the documents in all other respects.

You may extract a single document from such a collection, and distribute it individually under this License, provided you insert a copy of this License into the extracted document, and follow this License in all other respects regarding verbatim copying of that document.

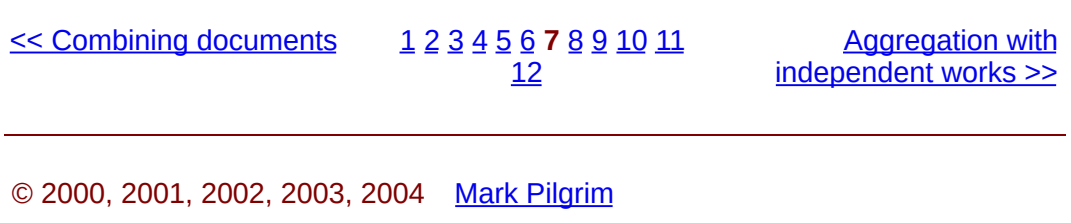

<span id="page-745-0"></span>[<](#page-742-0)< [>](#page-748-0)

### **G.7. Aggregation with independent works**

A compilation of the Document or its derivatives with other separate and independent documents or works, in or on a volume of a storage or distribution medium, does not as a whole count as a Modified Version of the Document, provided no compilation copyright is claimed for the compilation. Such a compilation is called an "aggregate", and this License does not apply to the other self-contained works thus compiled with the Document, on account of their being thus compiled, if they are not themselves derivative works of the Document.

If the Cover Text requirement of section 3 is applicable to these copies of the Document, then if the Document is less than one quarter of the entire aggregate, the Document's Cover Texts may be placed on covers that surround only the Document within the aggregate. Otherwise they must appear on covers around the whole aggregate.

<< Collections of [documents](#page-742-0)

[1](#page-722-0) [2](#page-723-0) [3](#page-727-0) [4](#page-730-0) [5](#page-734-0) [6](#page-739-0) [7](#page-742-0) **8** [9](#page-748-0) [10](#page-751-0) [11](#page-754-0) [12](#page-757-0)

[Translation](#page-748-0) >>

© 2000, 2001, 2002, 2003, 2004 Mark [Pilgrim](mailto:mark@diveintopython.org)

<span id="page-748-0"></span> $\leq\leq$   $\geq$ 

#### **G.8. Translation**

Translation is considered a kind of modification, so you may distribute translations of the Document under the terms of section 4. Replacing Invariant Sections with translations requires special permission from their copyright holders, but you may include translations of some or all Invariant Sections in addition to the original versions of these Invariant Sections. You may include a translation of this License provided that you also include the original English version of this License. In case of a disagreement between the translation and the original English version of this License, the original English version will prevail.

<< Aggregation with [independent](#page-745-0) works

[1](#page-722-0) [2](#page-723-0) [3](#page-727-0) [4](#page-730-0) [5](#page-734-0) [6](#page-739-0) [7](#page-742-0) [8](#page-745-0) **9** [10](#page-751-0) [11](#page-754-0) [12](#page-757-0)

[Termination](#page-751-0) >>

© 2000, 2001, 2002, 2003, 2004 Mark [Pilgrim](mailto:mark@diveintopython.org)

<span id="page-751-0"></span> $\leq$   $\geq$ 

#### **G.9. Termination**

You may not copy, modify, sublicense, or distribute the Document except as expressly provided for under this License. Any other attempt to copy, modify, sublicense or distribute the Document is void, and will automatically terminate your rights under this License. However, parties who have received copies, or rights, from you under this License will not have their licenses terminated so long as such parties remain in full compliance.

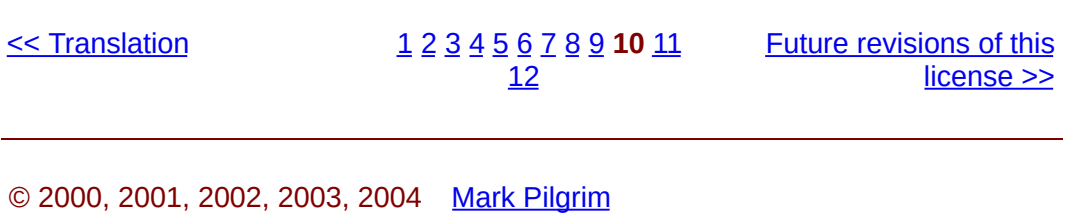

<span id="page-754-0"></span>: > Dive Into Python > GNU Free Documentation License > Future revisions of this license

 $\leq\geq$
### **G.10. Future revisions of this license**

The Free Software Foundation may publish new, revised versions of the GNU Free Documentation License from time to time. Such new versions will be similar in spirit to the present version, but may differ in detail to address new problems or concerns. See <http://www.gnu.org/copyleft/>.

Each version of the License is given a distinguishing version number. If the Document specifies that a particular numbered version of this License "or any later version" applies to it, you have the option of following the terms and conditions either of that specified version or of any later version that has been published (not as a draft) by the Free Software Foundation. If the Document does not specify a version number of this License, you may choose any version ever published (not as a draft) by the Free Software Foundation.

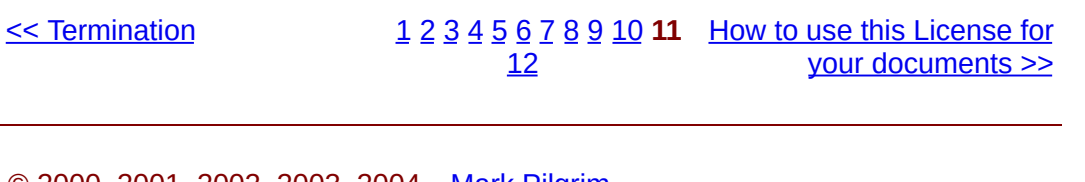

© 2000, 2001, 2002, 2003, 2004 Mark [Pilgrim](mailto:mark@diveintopython.org)

<span id="page-757-0"></span>[<](#page-754-0)< [>](#page-760-0)

# **Python (Dive Into [Python\)](#page-0-0)**

**Python [DIP\_5\_4\_CPUG\_RELEASE]**

### **G.11. How to use this License for your documents**

To use this License in a document you have written, include a copy of the License in the document and put the following copyright and license notices just after the title page:

Copyright (c) YEAR YOUR NAME. Permission is granted to copy, distribute and/or modify this document under the terms of the GNU Free Documentation License, Version 1.1 or any later version published by the Free Software Foundation; with the Invariant Sections being LIST THEIR TITLES, with the Front-Cover Texts being LIST, and with the Back-Cover Texts being LIST. A copy of the license is included in the section entitled "GNU Free Documentation License".

If you have no Invariant Sections, write "with no Invariant Sections" instead of saying which ones are invariant. If you have no Front-Cover Texts, write "no Front-Cover Texts" instead of "Front-Cover Texts being LIST"; likewise for Back-Cover Texts.

If your document contains nontrivial examples of program code, we recommend releasing these examples in parallel under your choice of free software license, such as the GNU General Public License, to permit their use in free software.

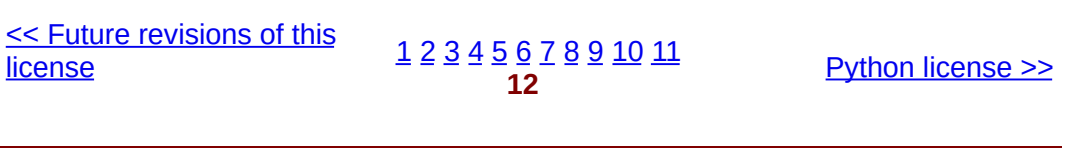

© 2000, 2001, 2002, 2003, 2004 Mark [Pilgrim](mailto:mark@diveintopython.org)

# **Python (Dive Into [Python\)](#page-0-0)**

**Python [DIP\_5\_4\_CPUG\_RELEASE]**

### **H. Python license**

H.A. History of the [software](#page-763-0)

H.B. Terms and [conditions](#page-765-0) for accessing or otherwise using Python

H.B.1. PSF license [agreement](#page-767-0)

H.B.2. BeOpen Python open source license [agreement](#page-768-0) version 1

H.B.3. CNRI open source [GPL-compatible](#page-770-0) license agreement

H.B.4. CWI [permissions](#page-771-0) statement and disclaimer

## <span id="page-763-0"></span>**H.A. History of the software**

Python was created in the early 1990s by Guido van Rossum at Stichting Mathematisch Centrum (CWI) in the Netherlands as a successor of a language called ABC. Guido is Python's principal author, although it includes many contributions from others. The last version released from CWI was Python 1.2. In 1995, Guido continued his work on Python at the Corporation for National Research Initiatives (CNRI) in Reston, Virginia where he released several versions of the software. Python 1.6 was the last of the versions released by CNRI. In 2000, Guido and the Python core development team moved to BeOpen.com to form the BeOpen PythonLabs team. Python 2.0 was the first and only release from BeOpen.com.

Following the release of Python 1.6, and after Guido van Rossum left CNRI to work with commercial software developers, it became clear that the ability to use Python with software available under the GNU Public License (GPL) was very desirable. CNRI and the Free Software Foundation (FSF) interacted to develop enabling wording changes to the Python license. Python 1.6.1 is essentially the same as Python 1.6, with a few minor bug fixes, and with a different license that enables later versions to be GPL-compatible. Python 2.1 is a derivative work of Python 1.6.1, as well as of Python 2.0.

After Python 2.0 was released by BeOpen.com, Guido van Rossum and the other PythonLabs developers joined Digital Creations. All intellectual property added from this point on, starting with Python 2.1 and its alpha and beta releases, is owned by the Python Software Foundation (PSF), a non-profit modeled after the Apache Software Foundation. See http://www.python.org/psf/ for more information about the PSF.

Thanks to the many outside volunteers who have worked under Guido's direction to make these releases possible.

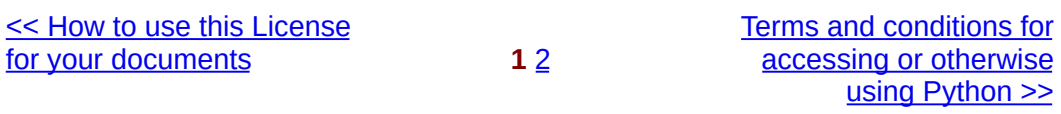

© 2000, 2001, 2002, 2003, 2004 Mark [Pilgrim](mailto:mark@diveintopython.org)

<span id="page-765-0"></span>**COLOGITY 1**  $\frac{1}{2}$   $\frac{1}{2}$ **otherwise using Python** 

 $\leq$ 

# **Python (Dive Into [Python\)](#page-0-0)**

**Python [DIP\_5\_4\_CPUG\_RELEASE]**

### **H.B. Terms and conditions for accessing or otherwise using Python**

H.B.1. PSF license [agreement](#page-767-0)

- H.B.2. BeOpen Python open source license [agreement](#page-768-0) version 1
- H.B.3. CNRI open source [GPL-compatible](#page-770-0) license agreement
- H.B.4. CWI [permissions](#page-771-0) statement and disclaimer

### <span id="page-767-0"></span>**H.B.1. PSF license agreement**

- 1. This LICENSE AGREEMENT is between the Python Software Foundation ("PSF"), and the Individual or Organization ("Licensee") accessing and otherwise using Python 2.1.1 software in source or binary form and its associated documentation.
- 2. Subject to the terms and conditions of this License Agreement, PSF hereby grants Licensee a nonexclusive, royalty-free, world-wide license to reproduce, analyze, test, perform and/or display publicly, prepare derivative works, distribute, and otherwise use Python 2.1.1 alone or in any derivative version, provided, however, that PSF's License Agreement and PSF's notice of copyright, i.e., "Copyright (c) 2001 Python Software Foundation; All Rights Reserved" are retained in Python 2.1.1 alone or in any derivative version prepared by Licensee.
- 3. In the event Licensee prepares a derivative work that is based on or incorporates Python 2.1.1 or any part thereof, and wants to make the derivative work available to others as provided herein, then Licensee hereby agrees to include in any such work a brief summary of the changes made to Python 2.1.1.
- 4. PSF is making Python 2.1.1 available to Licensee on an "AS IS" basis. PSF MAKES NO REPRESENTATIONS OR WARRANTIES, EXPRESS OR IMPLIED. BY WAY OF EXAMPLE, BUT NOT LIMITATION, PSF

MAKES NO AND DISCLAIMS ANY REPRESENTATION OR WARRANTY OF MERCHANTABILITY OR FITNESS FOR ANY PARTICULAR PURPOSE OR THAT THE USE OF PYTHON 2.1.1 WILL NOT INFRINGE ANY THIRD PARTY RIGHTS.

- 5. PSF SHALL NOT BE LIABLE TO LICENSEE OR ANY OTHER USERS OF PYTHON 2.1.1 FOR ANY INCIDENTAL, SPECIAL, OR CONSEQUENTIAL DAMAGES OR LOSS AS A RESULT OF MODIFYING, DISTRIBUTING, OR OTHERWISE USING PYTHON 2.1.1, OR ANY DERIVATIVE THEREOF, EVEN IF ADVISED OF THE POSSIBILITY THEREOF.
- 6. This License Agreement will automatically terminate upon a material breach of its terms and conditions.
- 7. Nothing in this License Agreement shall be deemed to create any relationship of agency, partnership, or joint venture between PSF and Licensee. This License Agreement does not grant permission to use PSF trademarks or trade name in a trademark sense to endorse or promote products or services of Licensee, or any third party.
- 8. By copying, installing or otherwise using Python 2.1.1, Licensee agrees to be bound by the terms and conditions of this License Agreement.

#### <span id="page-768-0"></span>**H.B.2. BeOpen Python open source license agreement version 1**

- 1. This LICENSE AGREEMENT is between BeOpen.com ("BeOpen"), having an office at 160 Saratoga Avenue, Santa Clara, CA 95051, and the Individual or Organization ("Licensee") accessing and otherwise using this software in source or binary form and its associated documentation ("the Software").
- 2. Subject to the terms and conditions of this BeOpen Python License Agreement, BeOpen hereby grants Licensee a non-exclusive, royalty-free, world-wide license to reproduce, analyze, test, perform and/or display publicly, prepare derivative works, distribute, and otherwise use the

Software alone or in any derivative version, provided, however, that the BeOpen Python License is retained in the Software, alone or in any derivative version prepared by Licensee.

- 3. BeOpen is making the Software available to Licensee on an "AS IS" basis. BEOPEN MAKES NO REPRESENTATIONS OR WARRANTIES, EXPRESS OR IMPLIED. BY WAY OF EXAMPLE, BUT NOT LIMITATION, BEOPEN MAKES NO AND DISCLAIMS ANY REPRESENTATION OR WARRANTY OF MERCHANTABILITY OR FITNESS FOR ANY PARTICULAR PURPOSE OR THAT THE USE OF THE SOFTWARE WILL NOT INFRINGE ANY THIRD PARTY RIGHTS.
- 4. BEOPEN SHALL NOT BE LIABLE TO LICENSEE OR ANY OTHER USERS OF THE SOFTWARE FOR ANY INCIDENTAL, SPECIAL, OR CONSEQUENTIAL DAMAGES OR LOSS AS A RESULT OF USING, MODIFYING OR DISTRIBUTING THE SOFTWARE, OR ANY DERIVATIVE THEREOF, EVEN IF ADVISED OF THE POSSIBILITY THEREOF.
- 5. This License Agreement will automatically terminate upon a material breach of its terms and conditions.
- 6. This License Agreement shall be governed by and interpreted in all respects by the law of the State of California, excluding conflict of law provisions. Nothing in this License Agreement shall be deemed to create any relationship of agency, partnership, or joint venture between BeOpen and Licensee. This License Agreement does not grant permission to use BeOpen trademarks or trade names in a trademark sense to endorse or promote products or services of Licensee, or any third party. As an exception, the "BeOpen Python" logos available at http://www.pythonlabs.com/logos.html may be used according to the permissions granted on that web page.
- 7. By copying, installing or otherwise using the software, Licensee agrees to be bound by the terms and conditions of this License Agreement.

#### <span id="page-770-0"></span>**H.B.3. CNRI open source GPL-compatible license agreement**

- 1. This LICENSE AGREEMENT is between the Corporation for National Research Initiatives, having an office at 1895 Preston White Drive, Reston, VA 20191 ("CNRI"), and the Individual or Organization ("Licensee") accessing and otherwise using Python 1.6.1 software in source or binary form and its associated documentation.
- 2. Subject to the terms and conditions of this License Agreement, CNRI hereby grants Licensee a nonexclusive, royalty-free, world-wide license to reproduce, analyze, test, perform and/or display publicly, prepare derivative works, distribute, and otherwise use Python 1.6.1 alone or in any derivative version, provided, however, that CNRI's License Agreement and CNRI's notice of copyright, i.e., "Copyright (c) 1995-2001 Corporation for National Research Initiatives; All Rights Reserved" are retained in Python 1.6.1 alone or in any derivative version prepared by Licensee. Alternately, in lieu of CNRI's License Agreement, Licensee may substitute the following text (omitting the quotes): "Python 1.6.1 is made available subject to the terms and conditions in CNRI's License Agreement. This Agreement together with Python 1.6.1 may be located on the Internet using the following unique, persistent identifier (known as a handle): 1895.22/1013. This Agreement may also be obtained from a proxy server on the Internet using the following URL: http://hdl.handle.net/1895.22/1013".
- 3. In the event Licensee prepares a derivative work that is based on or incorporates Python 1.6.1 or any part thereof, and wants to make the derivative work available to others as provided herein, then Licensee hereby agrees to include in any such work a brief summary of the changes made to Python 1.6.1.
- 4. CNRI is making Python 1.6.1 available to Licensee on an "AS IS" basis. CNRI MAKES NO REPRESENTATIONS OR WARRANTIES, EXPRESS OR IMPLIED. BY WAY OF EXAMPLE, BUT NOT LIMITATION, CNRI MAKES NO AND DISCLAIMS ANY REPRESENTATION OR

WARRANTY OF MERCHANTABILITY OR FITNESS FOR ANY PARTICULAR PURPOSE OR THAT THE USE OF PYTHON 1.6.1 WILL NOT INFRINGE ANY THIRD PARTY RIGHTS.

- 5. CNRI SHALL NOT BE LIABLE TO LICENSEE OR ANY OTHER USERS OF PYTHON 1.6.1 FOR ANY INCIDENTAL, SPECIAL, OR CONSEQUENTIAL DAMAGES OR LOSS AS A RESULT OF MODIFYING, DISTRIBUTING, OR OTHERWISE USING PYTHON 1.6.1, OR ANY DERIVATIVE THEREOF, EVEN IF ADVISED OF THE POSSIBILITY THEREOF.
- 6. This License Agreement will automatically terminate upon a material breach of its terms and conditions.
- 7. This License Agreement shall be governed by the federal intellectual property law of the United States, including without limitation the federal copyright law, and, to the extent such U.S. federal law does not apply, by the law of the Commonwealth of Virginia, excluding Virginia's conflict of law provisions. Notwithstanding the foregoing, with regard to derivative works based on Python 1.6.1 that incorporate non-separable material that was previously distributed under the GNU General Public License (GPL), the law of the Commonwealth of Virginia shall govern this License Agreement only as to issues arising under or with respect to Paragraphs 4, 5, and 7 of this License Agreement. Nothing in this License Agreement shall be deemed to create any relationship of agency, partnership, or joint venture between CNRI and Licensee. This License Agreement does not grant permission to use CNRI trademarks or trade name in a trademark sense to endorse or promote products or services of Licensee, or any third party.
- 8. By clicking on the "ACCEPT" button where indicated, or by copying, installing or otherwise using Python 1.6.1, Licensee agrees to be bound by the terms and conditions of this License Agreement.

### <span id="page-771-0"></span>**H.B.4. CWI permissions statement and disclaimer**

Copyright (c) 1991 - 1995, Stichting Mathematisch Centrum Amsterdam, The Netherlands. All rights reserved.

Permission to use, copy, modify, and distribute this software and its documentation for any purpose and without fee is hereby granted, provided that the above copyright notice appear in all copies and that both that copyright notice and this permission notice appear in supporting documentation, and that the name of Stichting Mathematisch Centrum or CWI not be used in advertising or publicity pertaining to distribution of the software without specific, written prior permission.

STICHTING MATHEMATISCH CENTRUM DISCLAIMS ALL WARRANTIES WITH REGARD TO THIS SOFTWARE, INCLUDING ALL IMPLIED WARRANTIES OF MERCHANTABILITY AND FITNESS, IN NO EVENT SHALL STICHTING MATHEMATISCH CENTRUM BE LIABLE FOR ANY SPECIAL, INDIRECT OR CONSEQUENTIAL DAMAGES OR ANY DAMAGES WHATSOEVER RESULTING FROM LOSS OF USE, DATA OR PROFITS, WHETHER IN AN ACTION OF CONTRACT, NEGLIGENCE OR OTHER TORTIOUS ACTION, ARISING OUT OF OR IN CONNECTION WITH THE USE OR PERFORMANCE OF THIS SOFTWARE.

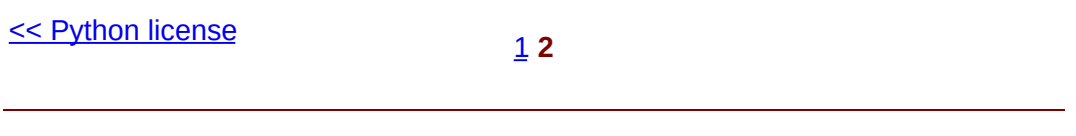

© 2000, 2001, 2002, 2003, 2004 Mark [Pilgrim](mailto:mark@diveintopython.org)

#### <span id="page-773-0"></span>**:**  $\therefore$  Dive Into Python

# **Python (Dive Into [Python\)](#page-0-0)**

**Python [DIP\_5\_4\_CPUG\_RELEASE]**

## **Dive Into Python**

2004520

200512—20064 (update-060425)

© 2000, 2001, 2002, 2003, 2004 Mark [Pilgrim](mailto:mark@diveintopython.org)

<http://diveintopython.org/>

GNU (GNU Free Documentation License1.1) /

G, *GNU Free [Documentation](#page-719-0) License*

[Python](#page-760-0) (Python ) / H, *Python license* Zoom.Quiet [SVN](http://cvs.woodpecker.org.cn/trac/browser/zh-translations/branches/diveintopython-zh-5.4/) [WIKI](http://wiki.woodpecker.org.cn/moin/DiveIntoPythonZh) <http://www.djangocn.org/>

BLOG

[/CPUG](http://wiki.woodpecker.org.cn/moin/CPUG) obp

- limodou (limodou AT gmail DOT com)
- Zoom.Quiet (zoom.quiet AT gmail DOT com)
- Jason Xie (jason AT sinoesl DOT org)
- YuLin (yulin724 AT gmail DOT com)
- Weigang LI (dimens AT gmail DOT com)
- wolfg (wolfg1969 AT gmail DOT com)
- Osmond (sinosmond AT gmail DOT com)
- 
- [WIKI](http://wiki.woodpecker.org.cn/moin/DiveIntoPythonZh)

GFDL

1. [Python](#page-796-0)

1.1. [Python](#page-799-0)

1.2. [Windows](#page-12-0) Python

1.3. Mac OS X [Python](#page-17-0)

1.4. Mac OS 9 [Python](#page-22-0)

1.5. [RedHat](#page-26-0) Linux Python

1.6. Debian [GNU/Linux](#page-30-0) Python

1.7. [Python](#page-34-0)

1.8. [Python](#page-38-0) Shell

[1.9.](#page-41-0)

2. [Python](#page-800-0) [2.1.](#page-803-0) [2.2.](#page-44-0) 2.2.1. [Python](#page-46-0) [2.3.](#page-48-0) [2.4.](#page-51-0) [2.4.1.](#page-53-0)  $2.4.2.$ [2.5.](#page-56-0) [2.6.](#page-60-0)

3.1. [Dictionary](#page-813-0) 3.1.1. [Dictionary](#page-813-1) 3.1.2. [Dictionary](#page-814-0) 3.1.3. [dictionary](#page-815-0) 3.2. [List](#page-63-0) [3.2.1.](#page-65-0) List [3.2.2.](#page-67-0) list [3.2.3.](#page-68-0) list [3.2.4.](#page-69-0) list [3.2.5.](#page-70-0) list 3.3. [Tuple](#page-72-0) [3.4.](#page-77-0) [3.4.1.](#page-79-0) [3.4.2.](#page-80-0) [3.5.](#page-82-0) [3.6.](#page-87-0) list [3.7.](#page-92-0) list [3.7.1.](#page-95-0) [3.8.](#page-96-0)

[4.1.](#page-808-0) [4.2.](#page-100-0) 4.3. [typestrdir](#page-104-0) [4.3.1.](#page-106-0) type [4.3.2.](#page-107-0) str [4.3.3.](#page-109-0) 4.4. [getattr](#page-111-0) 4.4.1. [getattr](#page-113-0) 4.4.2. [getattr](#page-114-0) [4.5.](#page-117-0) [4.6.](#page-121-0) and or 4.6.1. [and-or](#page-124-0) 4.7. [lambda](#page-126-0) 4.7.1. [lambda](#page-128-0) [4.8.](#page-131-0) [4.9.](#page-137-0)

[5.1.](#page-820-0) 5.2. from [module](#page-141-0) import [5.3.](#page-145-0) [5.3.1.](#page-148-0) 5.3.2. self [\\_\\_init\\_\\_](#page-149-0) [5.4.](#page-150-0) [5.4.1.](#page-152-0) 5.5. [UserDict:](#page-154-0) [5.6.](#page-159-0) [5.6.1.](#page-161-0) [5.7.](#page-164-0) [5.8.](#page-168-0) [5.9.](#page-173-0) [5.10.](#page-177-0)

[5.](#page-817-0)

[6.](#page-825-0) [6.1.](#page-828-0) [6.1.1.](#page-829-0) [6.2.](#page-180-0) [6.2.1.](#page-182-0) [6.2.2.](#page-183-0) [6.2.3.](#page-184-0) I/O  $6.2.4.$ [6.3.](#page-187-0) for 6.4. [sys.modules](#page-193-0) 6.5. [Directory](#page-198-0) [6.6.](#page-205-0) [6.7.](#page-209-0)

[7.1.](#page-841-0) [7.2.](#page-215-0) [7.3.](#page-219-0) [7.3.1.](#page-222-0) [7.3.2.](#page-222-1) 7.4. [{n,m}](#page-225-0) [7.4.1.](#page-228-0) [7.5.](#page-231-0)  $7.6. :$  $7.6. :$ [7.7.](#page-242-0)

8. [HTML](#page-842-0)

[8.1.](#page-845-0)

8.2. [sgmllib.py](#page-245-0)

8.3. [HTML](#page-251-0)

8.4. [BaseHTMLProcessor.py](#page-257-0)

8.5. locals [globals](#page-262-0)

8.6. [dictionary](#page-268-0)

[8.7.](#page-272-0)

8.8. [dialect.py](#page-276-0)

[8.9.](#page-281-0)

[8.10.](#page-285-0)

9. [XML](#page-854-0) [9.1.](#page-857-0)  $9.2.$ 9.3. [XML](#page-293-0) 9.4. [Unicode](#page-299-0) [9.5.](#page-306-0) [9.6.](#page-311-0) 9.7. [Segue](#page-315-0)

10. Scripts [Streams](#page-869-0)

[10.1.](#page-872-0)

[10.2.](#page-318-0)

[10.3.](#page-325-0)

[10.4.](#page-329-0)

10.5. [Creating](#page-332-0) separate handlers by node type

[10.6.](#page-337-0)

[10.7.](#page-344-0)

[10.8.](#page-349-0)

11. [HTTP](#page-884-0) Web

[11.1.](#page-887-0)

11.2. [HTTP](#page-352-0)

11.3. [HTTP](#page-355-0)

11.3.1. [\(User-Agent\)](#page-357-0)

11.3.2. [\(Redirects\)](#page-357-1)

11.3.3. [Last-Modified/If-Modified-Since](#page-358-0)

11.3.4. [ETag/If-None-Match](#page-358-1)

11.3.5. [\(Compression\)](#page-358-2)

11.4. [HTTP](#page-360-0) web

11.5. [User-Agent](#page-364-0)

11.6. [Last-Modified](#page-369-0) ETag

[11.7.](#page-376-0)

[11.8.](#page-385-0)

[11.9.](#page-391-0)

[11.10.](#page-397-0)

12. [SOAP](#page-832-0) Web

[12.1.](#page-835-0) 12.2. [SOAP](#page-400-0) 12.2.1. [PyXML](#page-402-0) 12.2.2. [fpconst](#page-403-0) 12.2.3. [SOAPpy](#page-404-0) 12.3. [SOAP](#page-405-0) 12.4. [SOAP](#page-408-0) 12.5. [WSDL](#page-413-0) 12.6. [WSDL](#page-416-0) SOAP 12.7. [Google](#page-422-0) 12.8. [SOAP](#page-428-0)

[12.9.](#page-436-0)

[13.1.](#page-895-0) II

[13.2.](#page-439-0)

13.3. [romantest.py](#page-442-0)

13.4. Testing for [success](#page-449-0)

13.5. [Testing](#page-455-0) for failure

13.6. [Testing](#page-460-0) for sanity

14.1. [roman.py,](#page-468-0) 1 14.2. [roman.py,](#page-474-0) 2 14.3. [roman.py,](#page-483-0) 3

14.4. [roman.py,](#page-491-0) 4

14.5. [roman.py,](#page-498-0) 5

[15.1.](#page-900-0) bugs [15.2.](#page-504-0) [15.3.](#page-517-0) [15.4.](#page-524-0) [15.5.](#page-530-0)
### 16. Functional [Programming](#page-878-0)

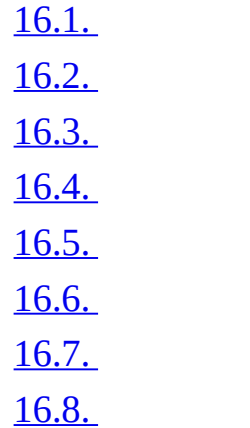

[17.](#page-904-0)

[17.1.](#page-907-0) 17.2. [plural.py,](#page-562-0) 1 17.3. [plural.py,](#page-568-0) 2 17.4. [plural.py,](#page-573-0) 3 17.5. [plural.py,](#page-577-0) 4 17.6. [plural.py,](#page-583-0) 5 17.7. [plural.py,](#page-587-0) 6 [17.8.](#page-593-0)

[18.](#page-908-0)

[18.1.](#page-911-0) 18.2. [timeit](#page-596-0) [18.3.](#page-600-0) [18.4.](#page-607-0) [18.5.](#page-614-0) [18.6.](#page-620-0) [18.7.](#page-625-0) [A.](#page-628-0) [B.](#page-637-0) [C.](#page-657-0) [D.](#page-669-0) [E.](#page-693-0) [F.](#page-716-0) G. GNU Free [Documentation](#page-719-0) License G.0. [Preamble](#page-722-0) G.1. [Applicability](#page-723-0) and definitions G.2. [Verbatim](#page-727-0) copying G.3. [Copying](#page-730-0) in quantity G.4. [Modifications](#page-734-0) G.5. [Combining](#page-739-0) documents G.6. [Collections](#page-742-0) of documents G.7. [Aggregation](#page-745-0) with independent works G.8. [Translation](#page-748-0) G.9. [Termination](#page-751-0) G.10. Future [revisions](#page-754-0) of this license G.11. How to use this License for your [documents](#page-757-0) H. [Python](#page-760-0) license H.A. History of the [software](#page-763-0) H.B. Terms and [conditions](#page-765-0) for accessing or otherwise using Python H.B.1. PSF license [agreement](#page-767-0) H.B.2. BeOpen Python open source license [agreement](#page-768-0) version 1 H.B.3. CNRI open source [GPL-compatible](#page-770-0) license agreement H.B.4. CWI [permissions](#page-771-0) statement and disclaimer

[Python](#page-796-0) >>

© 2000, 2001, 2002, 2003, 2004 Mark [Pilgrim](mailto:mark@diveintopython.org)

## **1 Python**

1.1. [Python](#page-799-0)

1.2. [Windows](#page-12-0) Python

1.3. Mac OS X [Python](#page-17-0)

1.4. Mac OS 9 [Python](#page-22-0)

1.5. [RedHat](#page-26-0) Linux Python

1.6. Debian [GNU/Linux](#page-30-0) Python

1.7. [Python](#page-34-0)

1.8. [Python](#page-38-0) Shell

[1.9.](#page-41-0)

Python , , Python

## <span id="page-799-0"></span>**1.1. Python**

Python ,

, ISP Python Linux Python Mac, Mac OS X 10.2 Python Windows Python, Windows Python , Python Windows, Mac OS, Mac OS X, UNIX —— Linux Sun Solaris, AS/400, Amiga, OS/2, BeOS , Python Python, , Windows Python, Linux , " Python ", << Dive Into [Python](#page-773-0) 1 [2](#page-12-0) [3](#page-17-0) [4](#page-22-0) [5](#page-26-0) [6](#page-30-0) [7](#page-34-0) [8](#page-38-0) [9](#page-41-0) [Windows](#page-12-0) Python >>

© 2000, 2001, 2002, 2003, 2004 Mark [Pilgrim](mailto:mark@diveintopython.org)

## **2 Python**

[2.1.](#page-803-0) [2.2.](#page-44-0) 2.2.1. [Python](#page-46-0) [2.3.](#page-48-0) [2.4.](#page-51-0) [2.4.1.](#page-53-0) [2.4.2.](#page-54-0) [2.5.](#page-56-0) [2.6.](#page-60-0)

, ,

## <span id="page-803-0"></span>**2.1.**

```
, Python
```
, ,

,

,

**2.1. odbchelper.py**

```
def buildConnectionString(params):
    """Build a connection string from a dictionary of parameters.
```

```
Returns string."""
return ";".join(["%s=%s" % (k, v) for k, v in params.items()])
```

```
if __name__ == " __main__":
    myParams = \{"server":"mpilgrim", \
                 "database":"master", \
                 "uid":"sa", \lambda"pwd":"secret" \
                 }
    print buildConnectionString(myParams)
```
Windows ActivePython IDE , File->Run... (**Ctrl**-R)  $\mathbf{i}$ Python

Mac OS Python IDE, Python->Run window... (**Cmd-R**) Python, IDE .py,,, Run as  $(i)$ 

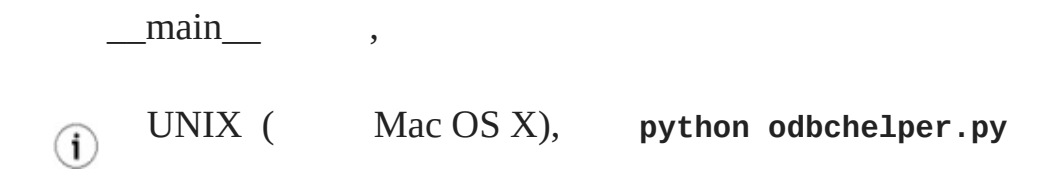

odbchelper.py :

server=mpilgrim;uid=sa;database=master;pwd=secret

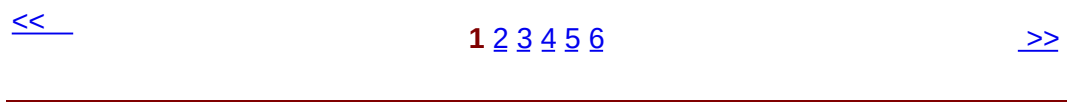

© 2000, 2001, 2002, 2003, 2004 Mark [Pilgrim](mailto:mark@diveintopython.org)

**4**

[4.1.](#page-808-0) [4.2.](#page-100-0) 4.3. [typestrdir](#page-104-0) [4.3.1.](#page-106-0) type [4.3.2.](#page-107-0) str [4.3.3.](#page-109-0) 4.4. [getattr](#page-111-0) 4.4.1. [getattr](#page-113-0) 4.4.2. [getattr](#page-114-0) [4.5.](#page-117-0) [4.6.](#page-121-0) and or 4.6.1. [and-or](#page-124-0) 4.7. [lambda](#page-126-0) 4.7.1. [lambda](#page-128-0) [4.8.](#page-131-0) [4.9.](#page-137-0)

[Python](#page-51-0) Python,

### <span id="page-808-0"></span>**4.1.**

 $\lambda$ 

Python 2 *[Python](#page-800-0)*

**4.1. apihelper.py**

```
def info(object, spacing=10, collapse=1): 0 0 0
     """Print methods and doc strings.
     Takes module, class, list, dictionary, or string."""
     methodList = [method for method in dir(object) if callable(getprocessFunc = collapse and (lambda s: " ".join(s.split())) or (
     print "\n".join(["%s %s" %
                     (method.ljust(spacing),
                      processFunc(str(getattr(object, method)).for method in methodList])
 if __name__ == " __main__":
                                        0 Q
     print info.__doc__
     info objectspacing collapse
  0
  Ostring
  3
  Oif _name__ info doc string
  \mathbf{0}if \qquad = ,info Python IDE list doc string
```
#### **4.2. apihelper.py**

```
>>> from apihelper import info
\gg \frac{1}{1} = \frac{1}{1}\gg info(li)
append L.append(object) -- append object to end
count L.count(value) -> integer -- return number of occurrence
extend L.extend(list) -- extend list by appending list element
index L.index(value) -> integer -- return index of first occu
insert L.insert(index, object) -- insert object before index
pop L.pop([index]) -> item -- remove and return item at ind
remove L.remove(value) -- remove first occurrence of value
reverse L.reverse() -- reverse *IN PLACE*
sort L.sort([cmpfunc]) -- sort *IN PLACE*; if given, cmpfunc
```
doc string *collapse* 010 *spacing*

#### **4.3. apihelper.py**

>>> **import** odbchelper >>> info(odbchelper) buildConnectionString Build a connection string from a dictionary >>> info(odbchelper, 30) buildConnectionString Build a connection string from a dictionary Returns and Returns and Returns and Returns o >>> info(odbchelper, 30, 0) buildConnectionString Build a connection string from a di

Returns string.

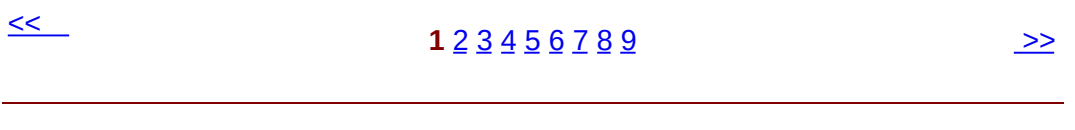

© 2000, 2001, 2002, 2003, 2004 Mark [Pilgrim](mailto:mark@diveintopython.org)

**3**

3.1. [Dictionary](#page-813-0) 3.1.1. [Dictionary](#page-813-1) 3.1.2. [Dictionary](#page-814-0) 3.1.3. [dictionary](#page-815-0) 3.2. [List](#page-63-0) [3.2.1.](#page-65-0) List [3.2.2.](#page-67-0) list [3.2.3.](#page-68-0) list [3.2.4.](#page-69-0) list [3.2.5.](#page-70-0) list 3.3. [Tuple](#page-72-0) [3.4.](#page-77-0) [3.4.1.](#page-79-0) [3.4.2.](#page-80-0) [3.5.](#page-82-0) [3.6.](#page-87-0) list [3.7.](#page-92-0) list [3.7.1.](#page-95-0) [3.8.](#page-96-0)

Python , , dictionary ()tuple () list () (, ) Perl hacker, dictionary list, tuple

### <span id="page-813-0"></span>**3.1. Dictionary**

3.1.1. [Dictionary](#page-813-1) 3.1.2. [Dictionary](#page-814-0) 3.1.3. [dictionary](#page-815-0)

Dictionary Python,

Python dictionary Perl hash () Perl , Python , , Python Python dictionary Java Hashtable Python dictionary Visual Basic Scripting.Dictionary

#### <span id="page-813-1"></span>**3.1.1. Dictionary**

#### **3.1. Dictionary**

```
>>> d = {"server":"mpilgrim", "database":"master"} \bullet>>> d
{'server': 'mpilgrim', 'database': 'master'}
>>> d["server"]
                                                     0
'mpilgrim'
>>> d["database"]
                                                     0
'master'
>>> d["mpilgrim"]
                                                     0
Traceback (innermost last):
  File "<interactive input>", line 1, in ?
KeyError: mpilgrim
```
**O** dictionary, , and key-value,

```
'server' key, d["server"] , 'mpilgrim'
'database' key, d["database"] , 'master'
  key , key d["server"] 'mpilgrim',
 d["mpilgrim"] , 'mpilgrim' key
```
### <span id="page-814-0"></span>**3.1.2. Dictionary**

### **3.2. Dictionary**

```
>>> d
 {'server': 'mpilgrim', 'database': 'master'}
 \gg d["database"] = "pubs" \bullet>>> d
 {'server': 'mpilgrim', 'database': 'pubs'}
 >>> d["uid"] = "sa"
                             0
 >>> d
 {'server': 'mpilgrim', 'uid': 'sa', 'database': 'pubs'}
O dictionary key key
  key-value (, , , ,
  key )
(key 'uid', value 'sa') ,
       Dictionary " ",,, (key)
       dictionary , dictionary
```
dictionary , : dictionary key

#### **3.3. Dictionary key**

```
\Rightarrow d = {}
\Rightarrow d["key"] = "value"
\Rightarrow d["key"] = "other value" \bullet>>> d
```

```
{'key': 'other value'}
\gg d["Key"] = "third value" @
>>> d
{'Key': 'third value', 'key': 'other value'}
```
 $\bullet$  dictionary  $\qquad \qquad$  key ,  $\bullet$  dictionary key, Python, dictionary key-value, Python

#### **3.4. dictionary**

```
>>> d
 {'server': 'mpilgrim', 'uid': 'sa', 'database': 'pubs'}
 \gg d["retrycount"] = 3 0
 >>> d
 {'server': 'mpilgrim', 'uid': 'sa', 'database': 'master', 'retryco
 \gg d[42] = "douglas"
                          0
 >>> d
 {'server': 'mpilgrim', 'uid': 'sa', 'database': 'master',
 42: 'douglas', 'retrycount': 3}
Dictionary Dictionary , , , , dictionary dictionary
 , dictionary ,
Dictionary key , , () dictionary key
```
#### <span id="page-815-0"></span>**3.1.3. dictionary**

#### **3.5. dictionary**

```
>>> d
{'server': 'mpilgrim', 'uid': 'sa', 'database': 'master',
42: 'douglas', 'retrycount': 3}
>>> del d[42]
>>> d
```
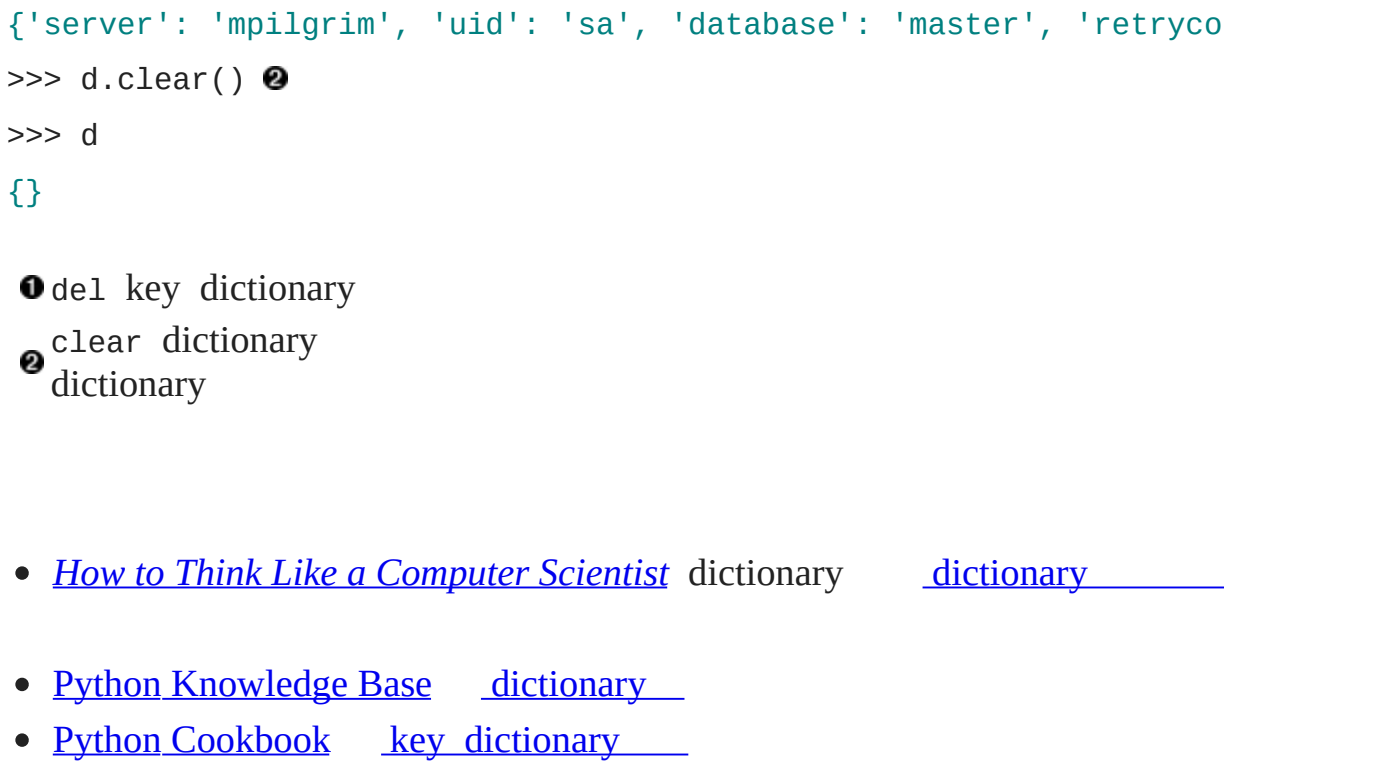

*Python Library [Reference](http://www.python.org/doc/current/lib/)* [dictionary](http://www.python.org/doc/current/lib/typesmapping.html)

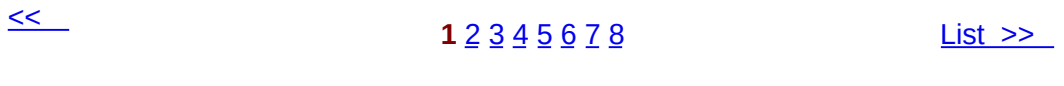

© 2000, 2001, 2002, 2003, 2004 Mark [Pilgrim](mailto:mark@diveintopython.org)

**5**

[5.1.](#page-820-0) 5.2. from [module](#page-141-0) import [5.3.](#page-145-0) [5.3.1.](#page-148-0) 5.3.2. self [\\_\\_init\\_\\_](#page-149-0) [5.4.](#page-150-0) [5.4.1.](#page-152-0) 5.5. [UserDict:](#page-154-0) [5.6.](#page-159-0) [5.6.1.](#page-161-0) [5.7.](#page-164-0) [5.8.](#page-168-0) [5.9.](#page-173-0) [5.10.](#page-177-0)

Python

### <span id="page-820-0"></span>**5.1.**

,

Python doc [string](#page-48-0)s

#### **5.1. fileinfo.py**

```
"""Framework for getting filetype-specific metadata.
```

```
Instantiate appropriate class with filename. Returned object acts
dictionary, with key-value pairs for each piece of metadata.
   import fileinfo
   info = fileinfo.MP3FileInfo("/music/ap/mahadeva.mp3")
   print "\ln".join(["%s=%s" % (k, v) for k, v in info.items()])
```

```
Or use listDirectory function to get info on all files in a direct
    for info in fileinfo.listDirectory("/music/ap/", [".mp3"]):
        ...
```
Framework can be extended by adding classes for particular file ty HTMLFileInfo, MPGFileInfo, DOCFileInfo. Each class is completely parsing its files appropriately; see MP3FileInfo for example.  $"''$  """  $"''$ 

**import** os **import** sys **from** UserDict **import** UserDict

```
def stripnulls(data):
    "strip whitespace and nulls"
```

```
return data.replace("\00", "").strip()
```

```
class FileInfo(UserDict):
    "store file metadata"
    def __init__(self, filename=None):
        UserDict.__init__(self)
        self["name"] = filename
```

```
class MP3FileInfo(FileInfo):
```

```
"store ID3v1.0 MP3 tags"
tagDataMap = {"title" : (3, 33, stripnulls)},"artist" : ( 33, 63, stripnulls),
             "album" :: (63, 93, stripnulls),"year" : (93, 97, stripnulls),
             "comment" : ( 97, 126, stripnulls),
             "genre" : (127, 128, ord)}
```

```
def __parse(self, filename):
    "parse ID3v1.0 tags from MP3 file"
    self.clear()
    try:
        fsock = open(filename, "rb", 0)try:
            fsock.seek(-128, 2)
            tagdata = fsock.read(128)finally:
            fsock.close()
        if tagdata[:3] == "TAG":for tag, (start, end, parseFunc) in self.tagDataMa
                self[tag] = parseFunc(tagdata[start:end])
    except IOError:
```
**pass**

**def \_\_setitem\_\_**(self, key, item): **if** key == "name" **and** item: self.\_\_parse(item) FileInfo.\_\_setitem\_\_(self, key, item) **def listDirectory**(directory, fileExtList): "get list of file info objects for files of particular extensions  $fileList = [os.path.normcase(f)]$ **for** f **in** os.listdir(directory)] fileList = [os.path.join(directory, f) **for** f **in** fileList **if** os.path.splitext(f)[1] **in** fileExtList] **def getFileInfoClass**(filename, module=sys.modules[FileInfo.\_\_m "get file info class from filename extension" subclass =  $\sqrt{S}$ FileInfo" % os.path.splitext(filename)[1].up **return** hasattr(module, subclass) **and** getattr(module, subclas **return** [getFileInfoClass(f)(f) **for** f **in** fileList]

 $if$  \_\_name\_\_ ==  $"$  \_\_main\_\_": **for** info **in** listDirectory("/music/\_singles/", [".mp3"]): **print** "\n".join(["%s=%s" % (k, v) **for** k, v **in** info.items()]) print

 $MP3$ 

album=

artist=Ghost in the Machine

```
title=A Time Long Forgotten (Concept
genre=31
name=/music/_singles/a_time_long_forgotten_con.mp3
year=1999
comment=http://mp3.com/ghostmachine
```

```
album=Rave Mix
artist=***DJ MARY-JANE***
title=HELLRAISER****Trance from Hell
genre=31
name=/music/_singles/hellraiser.mp3
year=2000
comment=http://mp3.com/DJMARYJANE
```

```
album=Rave Mix
artist=***DJ MARY-JANE***
title=KAIRO****THE BEST GOA
genre=31
name=/music/_singles/kairo.mp3
year=2000
comment=http://mp3.com/DJMARYJANE
```

```
album=Journeys
artist=Masters of Balance
title=Long Way Home
genre=31
name=/music/_singles/long_way_home1.mp3
year=2000
comment=http://mp3.com/MastersofBalan
```
album=

```
artist=The Cynic Project
title=Sidewinder
genre=18
name=/music/_singles/sidewinder.mp3
year=2000
comment=http://mp3.com/cynicproject
```

```
album=Digitosis@128k
```
artist=VXpanded

title=Spinning

genre=255

name=/music/\_singles/spinning.mp3

year=2000

comment=http://mp3.com/artists/95/vxp

 $\leq$ 

**1** [2](#page-141-0) [3](#page-145-0) [4](#page-150-0) [5](#page-154-0) [6](#page-159-0) [7](#page-164-0) [8](#page-168-0) [9](#page-173-0) [10](#page-177-0) from [module](#page-141-0) import >>

© 2000, 2001, 2002, 2003, 2004 Mark [Pilgrim](mailto:mark@diveintopython.org)

6

6.1. 6.1.1. 6.2. 6.2.1.  $6.2.2.$ 6.2.3. I/O  $6.2.4.$ 6.3. for 6.4. sys.modules 6.5. Directory 6.6. 6.7.

,,, for, os sys, Python
## **6.1.**

[6.1.1.](#page-829-0)

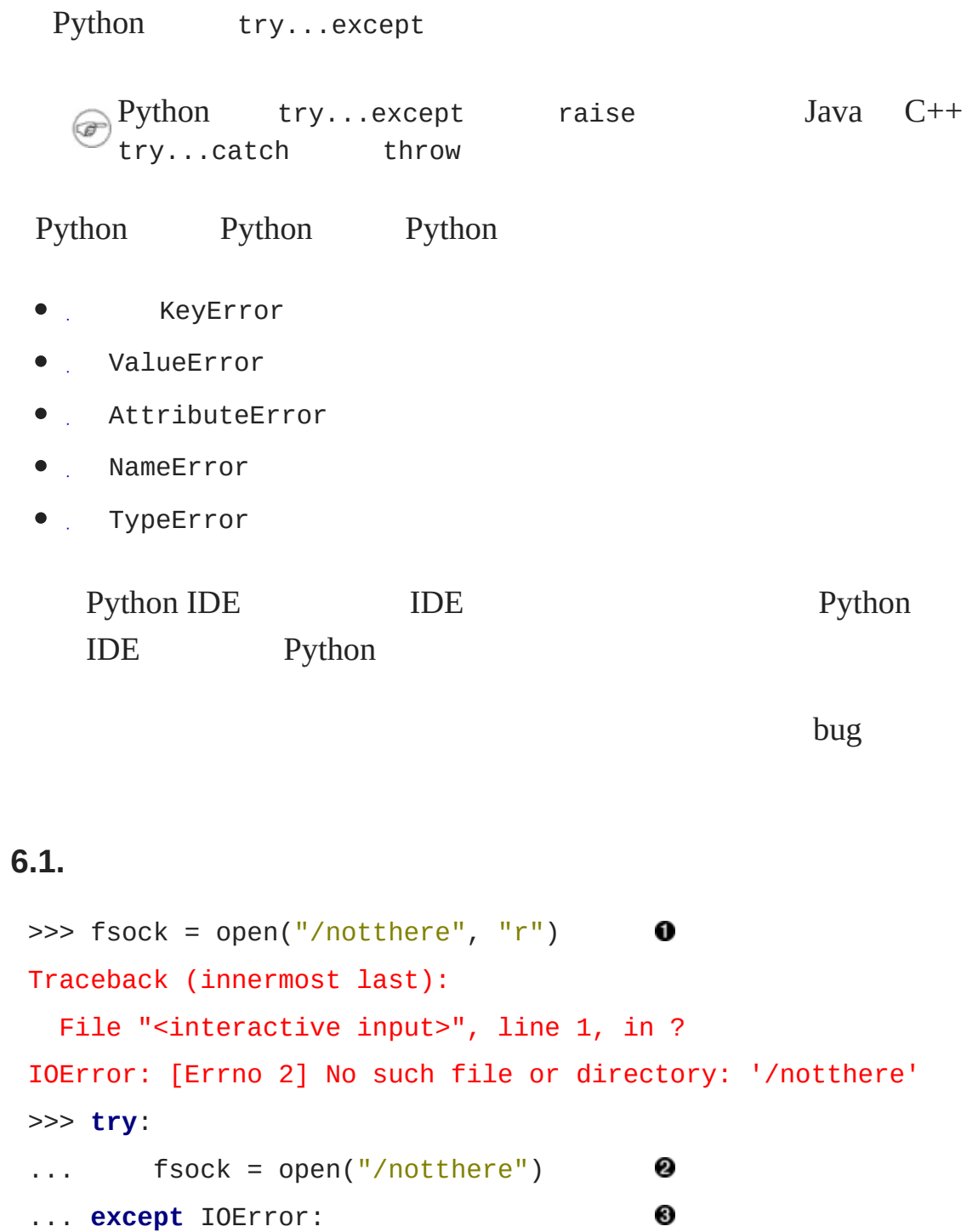

... **print** "The file does not exist, exiting gracefully" ... **print** "This line will always print" The file does not exist, exiting gracefully This line will always print

open open IOError IOError 0 Python 0 try...except ❸ open IOError except IOError: try...except ❹

<span id="page-829-0"></span>**6.1.1.**

Python ImportError

Exception, raise

getpass, UNIX, V

#### **6.2.**

*# Bind the name getpass to the appropriate function* **try**: 0 **import** termios, TERMIOS **except** ImportError: **try**: **import** msvcrt 0 **except** ImportError: **try**: **from** EasyDialogs **import** AskPassword

```
except ImportError:
          getpass = default_getpass
                                      0
       else:
                                      0
          getpass = AskPassword
    else:
       getpass = win_getpass
 else:
    getpass = unix\_getpassotermios UNIX Python
 ImportError
OK, termios msvcrt Windows Microsoft Visual C
 API Python ImportError
    EasyDialogs Mac OS Python
❸
 ImportError
         Python getpass
default_getpass getpass getpass getpass getpass
                   getpass getpass getpass
  try...except else if try else
         from EasyDialogs import AskPassword getpass
 AskPassword try...except else import
 getpass
```
- *Python [Tutorial](http://www.python.org/doc/current/tut/tut.html)* [,](http://www.python.org/doc/current/tut/node10.html#SECTION0010400000000000000000)
- *Python Library [Reference](http://www.python.org/doc/current/lib/)*
- *Python Library [Reference](http://www.python.org/doc/current/lib/)* [getpass](http://www.python.org/doc/current/lib/module-getpass.html)
- Python *Library [Reference](http://www.python.org/doc/current/lib/)* [traceback](http://www.python.org/doc/current/lib/module-traceback.html),
- **Python [Reference](http://www.python.org/doc/current/ref/) Manual** [try...except](http://www.python.org/doc/current/ref/try.html)

© 2000, 2001, 2002, 2003, 2004 Mark [Pilgrim](mailto:mark@diveintopython.org)

# **Python (Dive Into [Python\)](#page-0-0)**

**Python [DIP\_5\_4\_CPUG\_RELEASE]**

### **12 SOAP Web**

[12.1.](#page-835-0) 12.2. [SOAP](#page-400-0) 12.2.1. [PyXML](#page-402-0) 12.2.2. [fpconst](#page-403-0) 12.2.3. [SOAPpy](#page-404-0) 12.3. [SOAP](#page-405-0) 12.4. [SOAP](#page-408-0) 12.5. [WSDL](#page-413-0) 12.6. [WSDL](#page-416-0) SOAP 12.7. [Google](#page-422-0) 12.8. [SOAP](#page-428-0) [12.9.](#page-436-0) [11](#page-884-0) HTTP web " " URL, "" XML SOAP web SOAP HTTP XML Python SOAP Python SOAP XML SOAP SOAP SOAP Web SOAP

" RPC-style" SOAP ——

### <span id="page-835-0"></span>**12.1.**

Google, ? Google ? Google ?

```
12.1. search.py
```
**from** SOAPpy **import** WSDL

```
# you'll need to configure these two values;
# see http://www.google.com/apis/
WSDLFILE = '/path/to/copy/of/GoogleSearch.wsdl'
APIKEY = 'YOUR_GOOGLE_API_KEY'
_server = WSDL.Proxy(WSDLFILE)
def search(q):
    """Search Google and return list of {title, link, description}"""
    results = _server.doGoogleSearch(
        APIKEY, q, 0, 10, False, "", False, "", "utf-8", "utf-8")
    return [{"title": r.title.encode("utf-8"),
             "link": r.URL.encode("utf-8"),
             "description": r.snippet.encode("utf-8")}
            for r in results.resultElements]
```

```
if __name__ == '__main__':
    import sys
    for r in search(sys.argv[1])[:5]:
        print r['title']
        print r['link']
        print r['description']
        print
```
" python"

#### **12.2. search.py**

C:\diveintopython\common\py> python search.py "python" **<b>Python</b> Programming Language** http://www.python.org/ Home page for <b>Python</b>, an interpreted, interactive, object-o extensible<br>>
programming language. <b>>
...</b>
<br/> **extensible<br/>**  $\frac{1}{2}$ is OSI Certified Open Source: OSI Certified.

**<b>Python</b> Documentation Index** 

http://www.python.org/doc/

<b>...</b> New-style classes (aka descrintro). Regular expression API. Email Us.<br>docs@<b>python</b>.org. (c) 2004.  $$ Software Foundation. <b>Python</b> Documentation. <b>...</b>

Download <b>Python</b> Software http://www.python.org/download/ Download Standard <b>Python</b> Software. <b>Python</b> 2.3.3 is t current production<br >>> version of <br >>
python</b>>
...</b>
...</b>
...</b> **<b>Python</b> is OSI Certified Open Source:** 

Pythonline http://www.pythonline.com/

Dive Into <br/>b>Python</b> http://diveintopython.org/ Dive Into <b>Python</b>. <b>Python</b> from novice to pro. Find:

, , ,

**...** $<$ **/b> It is also available in multiple<br> languages. Read** Dive Into <b>Python</b>. This book is still being written. <br/>  $\leq$  ...<.

- <http://www.xmethods.net/> SOAP web
- **[SOAP](http://www.w3.org/TR/soap/)** SOAP

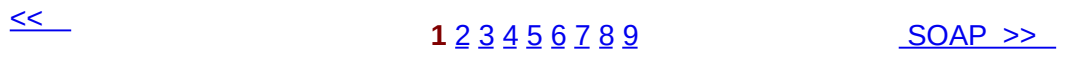

© 2000, 2001, 2002, 2003, 2004 Mark [Pilgrim](mailto:mark@diveintopython.org)

# **Python (Dive Into [Python\)](#page-0-0)**

**Python [DIP\_5\_4\_CPUG\_RELEASE]**

**7**

[7.1.](#page-841-0) [7.2.](#page-215-0) [7.3.](#page-219-0) [7.3.1.](#page-222-0) [7.3.2.](#page-222-1) 7.4. [{n,m}](#page-225-0) [7.4.1.](#page-228-0) [7.5.](#page-231-0)  $7.6. :$  $7.6. :$ [7.7.](#page-242-0)

Perlre

## <span id="page-841-0"></span>**7.1.**

( index, find, count), (replace) ( split), s, s.lower() s.upper() s replace split

if split join

(self-documenting)

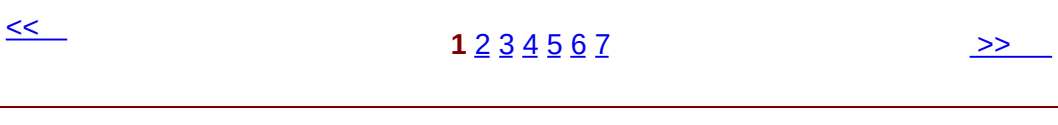

 $\overline{\phantom{0}}$ 

© 2000, 2001, 2002, 2003, 2004 Mark [Pilgrim](mailto:mark@diveintopython.org)

# **Python (Dive Into [Python\)](#page-0-0)**

**Python [DIP\_5\_4\_CPUG\_RELEASE]**

### **8 HTML**

[8.1.](#page-845-0)

8.2. [sgmllib.py](#page-245-0) 8.3. [HTML](#page-251-0) 8.4. [BaseHTMLProcessor.py](#page-257-0) 8.5. locals [globals](#page-262-0) 8.6. [dictionary](#page-268-0) [8.7.](#page-272-0) 8.8. [dialect.py](#page-276-0) [8.9.](#page-281-0)

[8.10.](#page-285-0)

### <span id="page-845-0"></span>**8.1.**

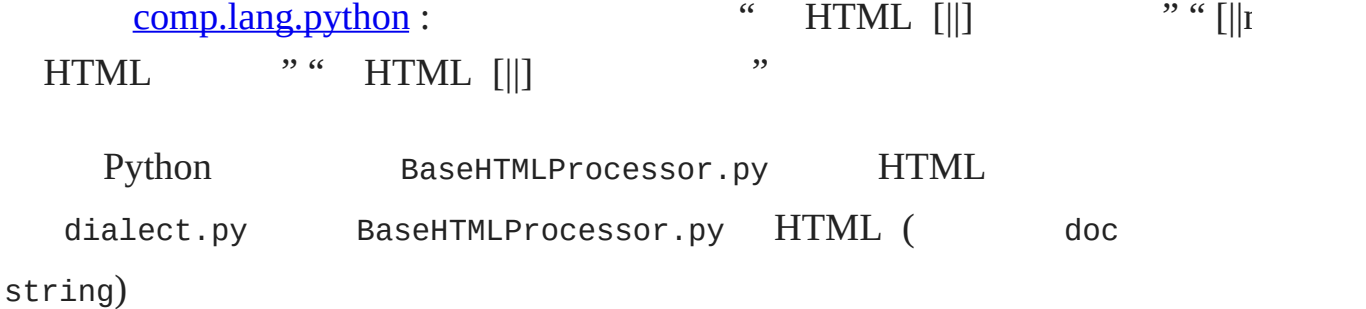

#### **8.1. BaseHTMLProcessor.py**

```
,
```

```
from sgmllib import SGMLParser
import htmlentitydefs
```

```
class BaseHTMLProcessor(SGMLParser):
```

```
def reset(self):
```

```
# extend (called by SGMLParser.__init__)
self.pieces = []SGMLParser.reset(self)
```

```
def unknown_starttag(self, tag, attrs):
    # called for each start tag
    # attrs is a list of (attr, value) tuples
    # e.g. for <pre class="screen">, tag="pre", attrs=[("class)
    # Ideally we would like to reconstruct original tag and attributes, but
    # we may end up quoting attribute values that weren't quot
    # document, or we may change the type of quotes around the
    # (single to double quotes).
```
*# Note that improperly embedded non-HTML code (like client-side Javascript) #* may be parsed incorrectly by the ancestor, causing runtime *# All non-HTML code must be enclosed in HTML comment tags (<!-- code -->) # to ensure that it will pass through this parser unaltered (in handle\_comment).* strattrs = "".join([' %s="%s"' % (key, value) **for** key, value self.pieces.append("<%(tag)s%(strattrs)s>" % locals())

#### **def unknown\_endtag**(self, tag):

*# called for each end tag, e.g. for </pre>, tag will be "pre" # Reconstruct the original end tag.* self.pieces.append("</%(tag)s>" % locals())

**def handle\_charref**(self, ref):

*# called for each character reference, e.g. for " ", ref will be "160" # Reconstruct the original character reference.* self.pieces.append("&#%(ref)s;" % locals())

**def handle\_entityref**(self, ref):

*#* called for each entity reference, e.g. for "©", ref *# Reconstruct the original entity reference.* self.pieces.append("&%(ref)s" % locals()) *# standard HTML entities are closed with a semicolon; other entities are not*

**if** htmlentitydefs.entitydefs.has\_key(ref):

```
self.pieces.append(";")
```
**def handle\_data**(self, text):

*#* called for each block of plain text, i.e. outside of any *# not containing any character or entity references # Store the original text verbatim.* self.pieces.append(text)

```
def handle_comment(self, text):
```
*#* called for each HTML comment, e.g. <!-- insert Javascrip *# Reconstruct the original comment.*

*# It is especially important that the source document enclose client-side*

*#*  $code$  (like Javascript) within comments so it can pass th

*# processor undisturbed; see comments in unknown\_starttag for details.*

```
self.pieces.append("<!--%(text)s-->" % locals())
```

```
def handle_pi(self, text):
```

```
# called for each processing instruction, e.g. <?instruction>
# Reconstruct original processing instruction.
self.pieces.append("<?%(text)s>" % locals())
```
**def handle\_decl**(self, text):

```
# called for the DOCTYPE, if present, e.g.
```

```
# <!DOCTYPE html PUBLIC "-//W3C//DTD HTML 4.01 Transitional//EN"
```
*# "http://www.w3.org/TR/html4/loose.dtd">*

*# Reconstruct original DOCTYPE*

self.pieces.append("<!%(text)s>" % locals())

```
def output(self):
```
"""Return processed HTML as a single string""" **return** "".join(self.pieces)

#### **8.2. dialect.py**

**import** re **from** BaseHTMLProcessor **import** BaseHTMLProcessor

**class Dialectizer**(BaseHTMLProcessor):

```
subs = ()def reset(self):
   # extend (called from __init__ in ancestor)
   # Reset all data attributes
    self.verhatim = 0BaseHTMLProcessor.reset(self)
```

```
def start_pre(self, attrs):
```

```
# called for every <pre> tag in HTML source
# Increment verbatim mode count, then handle tag like normal
self.verbatim += 1
self.unknown_starttag("pre", attrs)
```
**def end\_pre**(self):

*# called for every </pre> tag in HTML source # Decrement verbatim mode count* self.unknown\_endtag("pre") self.verbatim -= 1

```
def handle_data(self, text):
```

```
# override
```
*# called for every block of text in HTML source*

*# If in verbatim mode, save text unaltered;*

```
# otherwise process the text with a series of substitutions
self.pieces.append(self.verbatim and text or self.process(
```

```
def process(self, text):
   # called from handle_data
   # Process text block by performing series of regular expre
   # substitutions (actual substitions are defined in descend
```

```
for fromPattern, toPattern in self.subs:
    text = re.sub(fromPattern, toPattern, text)
return text
```

```
class ChefDialectizer(Dialectizer):
```

```
"""convert HTML to Swedish Chef-speak
```

```
based on the classic chef.x, copyright (c) 1992, 1993 John Hage
"''''subs = ((r' a([nu])', r' u \setminus 1')),
        (r'A([nu])', r'U\1'),(r'a\B', r'e'),
        (r'ANB', r'E'),(r'en\b', r'ee'),
        (r'\Bew', r'oo'),
        (r' \Be\b', r'e-a'),
        (r' \be', r'i'),
        (r'\bE', r'I'),
        (r'\Bf', r'ff'),
        (r'\Bir', r'ur'),
        (r'(\w*?)i(\w*?)\', r' \leq 2'),
        (r'\bow', r'oo'),
        (r' \cdot b0', r' 00'),
        (r'\bO', r'Oo'),
        (r'the', r'zee'),
        (r'The', r'Zee'),
        (r'th\b', r't'),
        (r'\Btion', r'shun'),
        (r'\Bu', r'oo'),
        (r'\BU', r'Oo'),
        (r'v', r'f'),
```

```
(r'V', r'F'),(r'w', r'w'),
(r'W', r'W'),
(r'([a-z])[.]', r'\1. Bork Bork Bork!'))
```

```
class FuddDialectizer(Dialectizer):
```

```
"""convert HTML to Elmer Fudd-speak"""
subs = ((r'[r1]', r'w'),(r'qu', r'qw'),
       (r'th\', r'f'),
        (r'th', r'd'),
        (r'n[.]', r'n, uh-hah-hah-hah.'))
```

```
class OldeDialectizer(Dialectizer):
```

```
"""convert HTML to mock Middle English"""
subs = ((r'i([bcdfghjklmnpqrstvwxyz])e\b', r'y\1'),(r'i([bcdfghjklmnpqrstvwxyz])e', r'y\1\1e'),
        (r'ick\b', r'yk'),
        (r'ia([bcdfghjklmnpqrstvwxyz])', r'e\1e'),
        (r'e[ea]([bcdfghjklmnpqrstvwxyz])', r'e\1e'),
        (r'([bcdfghjklmnpqrstvwxyz])y', r'\1ee'),
        (r'([bcdfghjklmnpqrstvwxyz])er', r'\1re'),
        (r'(\text{aeiou})\text{re}\', r'\1r'),
        (r'ia([bcdfghjklmnpqrstvwxyz])', r'i\1e'),
        (r'tion\b', r'cioun'),
        (r'ion\b', r'ioun'),
        (r'aid', r'ayde'),
        (r'ai', r'ey'),
        (r'ay\', r'y'),
        (r'ay', r'ey'),
        (r'ant', r'aunt'),
```

```
(r'ea', r'ee'),
(r'oa', r'oo'),
(r'ue', r'e'),
(r'oe', r'o'),
(r'ou', r'ow'),
(r'ow', r'ou'),
(r'\bhe', r'hi'),
(r've\b', r'veth'),
(r'seb', r'e'),(r" 's\', r'es'),
(r'ic\', r'ick'),
(r'ics\b', r'icc'),(r'ical\), r'ick'),
(r'tle\n b', r'til'),(r'll\lambda b', r'l'),(r'ould\b', r'olde'),
(r'own\b', r'oune'),
(r'un\', r'onne'),
(r'rry\b', r'rye'),
(r'est\b', r'este'),
(r'pt\nabla', r'pte'),(r'th\b', r'the'),
(r'ch\b', r'che'),
(r'ss\b', r'sse'),
(r'([wybdp])\b', r'\1e'),(r'([rnt])\b', r'\1\1e'),(r'from', r'fro'),
(r'when', r'whan'))
```

```
def translate(url, dialectName="chef"):
    """fetch URL and translate using dialect
```

```
dialect in ("chef", "fudd", "olde")"""
import urllib
sock = urllib.urlopen(url)
htmlSource = sock.read()
sock.close()
parserName = "%sDialectizer" % dialectName.capitalize()
parserClass = globals()[parserName]
parser = parserClass()
parser.feed(htmlSource)
parser.close()
return parser.output()
```

```
def test(url):
```

```
"""test all dialects against URL"""
for dialect in ("chef", "fudd", "olde"):
    outfile = "%s.html" % dialect
    fsock = open(outfile, "wb")fsock.write(translate(url, dialect))
    fsock.close()
    import webbrowser
   webbrowser.open_new(outfile)
```

```
if __name__ == " __main__":
```
test("http://diveintopython.org/odbchelper\_list.html")

#### **8.3. dialect.py**

3.2 ["List](#page-63-0) " (mock Swedish Chef-speak) ( The Muppets), (mock Elmer Fudd-speak) ( Bugs Bunny ) (mock Middle English) ( ) HTML HTML

```
<div class="abstract">
<p>Lists awe <span class="application">Pydon</span>'s wowkhowse da
If youw onwy expewience wif wists is awways in
<span class="application">Visuaw Basic</span> ow (God fowbid) de datastown
in <span class="application">Powewbuiwdew</span>, bwace youwsewf fo
<span class="application">Pydon</span> wists.</p>
</div>
```
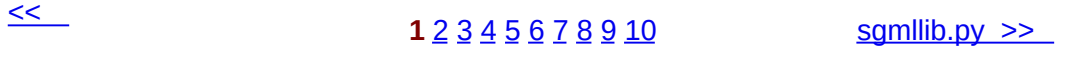

© 2000, 2001, 2002, 2003, 2004 Mark [Pilgrim](mailto:mark@diveintopython.org)

# **Python (Dive Into [Python\)](#page-0-0)**

**Python [DIP\_5\_4\_CPUG\_RELEASE]**

### **9 XML**

[9.1.](#page-857-0)  $9.2.$ 9.3. [XML](#page-293-0) 9.4. [Unicode](#page-299-0) [9.5.](#page-306-0) [9.6.](#page-311-0)

9.7. [Segue](#page-315-0)

### <span id="page-857-0"></span>**9.1.**

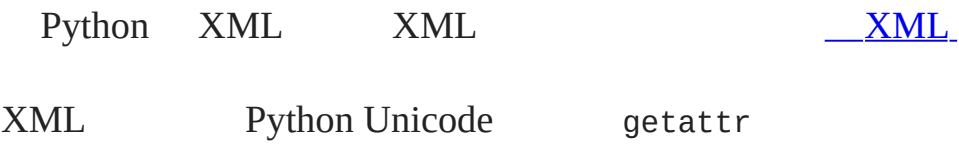

Being a philosophy major is not required, although if you have ever had the misfortune of being subjected to the writings of Immanuel Kant, you will appreciate the example program a lot more than if you majored in something useful, like computer science.

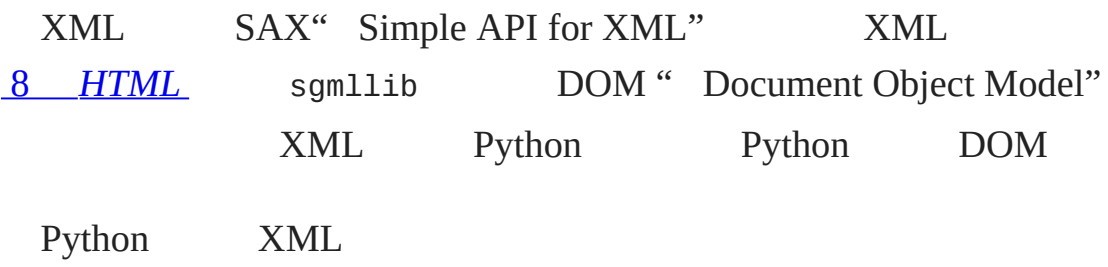

**9.1. kgp.py**

 $\lambda$ ,  $\lambda$ 

"""Kant Generator for Python Generates mock philosophy based on a context-free grammar Usage: python kgp.py [options] [source] Options: -g ..., --grammar=... use specified grammar file or URL -h, --help show this help -d show debugging information while parsing

```
Examples:
 kgp.py generates several paragraphs of Kantian
 kgp.py -g husserl.xml generates several paragraphs of Husserl
 kpg.py "<xref id='paragraph'/>" generates a paragraph of Kant
 kgp.py template.xml reads from template.xml to decide what t
"" "" ""
from xml.dom import minidom
import random
```
**import** toolbox

**import** sys

**import** getopt

 $debuq = 0$ 

**class NoSourceError**(Exception): **pass**

#### **class KantGenerator**:

"""generates mock philosophy based on a context-free grammar"""

**def \_\_init\_\_**(self, grammar, source=None):

self.loadGrammar(grammar)

self.loadSource(source and source or self.getDefaultSource self.refresh()

**def \_load**(self, source): """load XML input source, return parsed XML document

- a URL of a remote XML file ("http://diveintopython.org/k
- a filename of a local XML file ("~/diveintopython/common
- standard input ("-")
- the actual XML document, as a string

```
sock = toolbox.openAnything(source)
xmldoc = minidom.parse(sock).documentElement
sock.close()
return xmldoc
```

```
def loadGrammar(self, grammar):
    """load context-free grammar"""
    self.qrammar = self. load(grammar)
    self.refs = \{\}for ref in self.grammar.getElementsByTagName("ref"):
        self.refs[ref.attributes["id"].value] = ref
```

```
def loadSource(self, source):
    """load source"""
    self.source = self._load(source)
```

```
def getDefaultSource(self):
```
 $"''$  ""

"""guess default source of the current grammar

```
The default source will be one of the <ref>s that is not
cross-referenced. This sounds complicated but it's not.
Example: The default source for kant.xml is
"<xref id='section'/>", because 'section' is the one <ref>
that is not <xref>'d anywhere in the grammar.
In most grammars, the default source will produce the
longest (and most interesting) output.
"'' """ "''xrefs = \{\}for xref in self.grammar.getElementsByTagName("xref"):
    xrefs[xref.attributes["id"].value] = 1
```

```
xrefs = xrefs(keys))standaloneXrefs = \begin{bmatrix} e & \textbf{for} \ e & \textbf{in} \end{bmatrix} self.refs.keys() if e not in
if not standaloneXrefs:
     raise NoSourceError, "can't quess source, and no source
return '<xref id="%s"/>' % random.choice(standaloneXrefs)
```

```
def reset(self):
```

```
"""reset parser"""
self.pieces = []self.capitalizeNextWord = <math>0</math>
```

```
def refresh(self):
```
"""reset output buffer, re-parse entire source file, and r

```
Since parsing involves a good deal of randomness, this is
easy way to get new output without having to reload a gram
each time.
"""
self.reset()
self.parse(self.source)
return self.output()
```

```
def output(self):
```

```
"""output generated text"""
return "".join(self.pieces)
```
#### **def randomChildElement**(self, node):

```
"""choose a random child element of a node
```
This is a utility method used by do\_xref and do\_choice.  $"''$  ""

```
choices = [e for e in node.childNodes
           if e.nodeType == e.ELEMENT NODE]
chosen = random.choice(choices)
if debug:
   sys.stderr.write('%s available choices: %s\n' % \
        (len(choices), [e.toxml() for e in choices]))
   sys.stderr.write('Chosen: %s\n' % chosen.toxml())
return chosen
```

```
def parse(self, node):
```
"""parse a single XML node

A parsed XML document (from minidom.parse) is a tree of no of various types. Each node is represented by an instance corresponding Python class (Element for a tag, Text for text data, Document for the top-level document). The foll statement constructs the name of a class method based on  $t<sup>+</sup>$ of node we're parsing ("parse\_Element" for an Element node, "parse\_Text" for a Text node, etc.) and then calls the met  $^{\mathrm{m}}$  ""

```
parseMethod = getattr(self, "parse\_%s" % node.__class__...]parseMethod(node)
```
#### **def parse\_Document**(self, node):

"""parse the document node

The document node by itself isn't interesting (to us), but its only child, node.documentElement, is: it's the root no of the grammar.

 $"''$  ""

self.parse(node.documentElement)

```
def parse_Text(self, node):
```
"""parse a text node

The text of a text node is usually added to the output buf verbatim. The one exception is that  $\langle p \rangle$  class='sentence'> a flag to capitalize the first letter of the next word. I that flag is set, we capitalize the text and reset the flag.  $"''''$ 

```
text = node.data
```

```
if self.capitalizeNextWord:
```
self.pieces.append(text[0].upper())

```
self.pieces.append(text[1:])
```

```
self.capitalizeNextWord = <math>0</math>
```
**else**:

```
self.pieces.append(text)
```

```
def parse_Element(self, node):
```

```
"""parse an element
```

```
An XML element corresponds to an actual tag in the source:
<xref id='...'>, <p chance='...'>, <choice>, etc.
Each element type is handled in its own method. Like we d
parse(), we construct a method name based on the name of t
element ("do_xref" for an <xref> tag, etc.) and
call the method.
"'' ""
handlerMethod = getattr(self, "do_8" % node.tagName)handlerMethod(node)
```

```
def parse_Comment(self, node):
```

```
"""parse a comment
```
The grammar can contain XML comments, but we ignore them  $"''''$ 

**pass**

```
def do_xref(self, node):
    """handle <xref id='...'> tag
```

```
An <xref id='...'> tag is a cross-reference to a <ref id='
tag. <xref id='sentence'/> evaluates to a randomly chosen
<ref id='sentence'>.
"''""
id = node.attributes["id"].value
```

```
self.parse(self.randomChildElement(self.refs[id]))
```

```
def do_p(self, node):
```
"""handle <p> tag

```
The <p> tag is the core of the grammar. It can contain almost
anything: freeform text, <choice> tags, <xref> tags, even
<p> tags. If a "class='sentence'" attribute is found, a f
is set and the next word will be capitalized. If a "chance
attribute is found, there is an X% chance that the tag wil
evaluated (and therefore a (100-X)% chance that it will be
completely ignored)
\overline{m}"""
keys = node.attributes.keys()
if "class" in keys:
    if node.attributes["class"].value == "sentence":
        self.capitalizeNextWord = 1
```
```
if "chance" in keys:
            chance = int(node.attributes["chance"].value)
            dot = (chance > random.random)else:
            \text{doit} = 1if doit:
            for child in node.childNodes: self.parse(child)
    def do_choice(self, node):
        """handle <choice> tag
        A <choice> tag contains one or more <p> tags. One <p> tag
        is chosen at random and evaluated; the rest are ignored.
        "'' """
        self.parse(self.randomChildElement(node))
def usage():
    print __doc__
def main(argv):
    grammar = "kant.xml"try:
        opts, args = getopt.getopt(argv, "hg:d", ['help", "gramma"except getopt.GetoptError:
        usage()
        sys.exit(2)
    for opt, arg in opts:
        if opt in ("-h", "--help"):
            usage()
            sys.exit()
        elif opt == ' - d':
```

```
global _debug
       debuq = 1elif opt in ("-g", "--grammar"):
        grammar = argsource = "".join(args)
k =KantGenerator(grammar, source)
print k.output()
```

```
if __name__ == " __main__":
    main(sys.argv[1:])
```
## **9.2. toolbox.py**

"""Miscellaneous utility functions"""

```
def openAnything(source):
    """URI, filename, or string --> stream
```
This function lets you define parsers that take any input soure (URL, pathname to local or network file, or actual data as a string) and deal with it in a uniform manner. Returned object is quaranteed to have all the basic stdio read methods (read, readline, read. Just .close() the object when you're done with it.

```
Examples:
>>> from xml.dom import minidom
>>> sock = openAnything("http://localhost/kant.xml")
>>> doc = minidom.parse(sock)
>>> sock.close()
```

```
>>> sock = openAnything("c:\\inetpub\\wwwroot\\kant.xml")
>>> doc = minidom.parse(sock)
>>> sock.close()
>>> sock = openAnything("<ref id='conjunction'><text>and</text
>>> doc = minidom.parse(sock)
>>> sock.close()
"'' ""
if hasattr(source, "read"):
    return source
if source == '-':
    import sys
    return sys.stdin
# try to open with urllib (if source is http, ftp, or file URL)
import urllib
try:
    return urllib.urlopen(source)
except (IOError, OSError):
    pass
# try to open with native open function (if source is pathname)
try:
    return open(source)
except (IOError, OSError):
    pass
```

```
# treat source as string
import StringIO
return StringIO.StringIO(str(source))
```
kgp.py kant.xml XML

## **9.3. Sample output of kgp.py**

[you@localhost kgp]\$ python kgp.py

As is shown in the writings of Hume, our a priori concepts, i reference to ends, abstract from all content of knowledge; in the of space, the discipline of human reason, in accordance with the principles of philosophy, is the clue to the discovery of the Transcendental Deduction. The transcendental aesthetic, in all theoretical sciences, occupies part of the sphere of human reason concerning the existence of our ideas in general; still, the never-ending regress in the series of empirical conditions constit the whole content for the transcendental unity of apperception. W we have alone been able to show is that, even as this relates to t architectonic of human reason, the Ideal may not contradict itself it is still possible that it may be in contradictions with the employment of the pure employment of our hypothetical judgements, natural causes (and I assert that this is the case) prove the vali of the discipline of pure reason. As we have already seen, time ( it is obvious that this is true) proves the validity of time, and architectonic of human reason, in the full sense of these terms, abstracts from all content of knowledge. I assert, in the case of discipline of practical reason, that the Antinomies are just as necessary as natural causes, since knowledge of the phenomena is a posteriori.

The discipline of human reason, as I have elsewhere shown, is its very nature contradictory, but our ideas exclude the possibili the Antinomies. We can deduce that, on the contrary, the pure employment of philosophy, on the contrary, is by its very nature contradictory, but our sense perceptions are a representation of,

the case of space, metaphysics. The thing in itself is a representation of philosophy. Applied logic is the clue to the discovery of natural causes. However, what we have alone been abl show is that our ideas, in other words, should only be used as a c for the Ideal, because of our necessary ignorance of the condition

[...snip...]

kant.xml

**9.4. kgp.py**

[you@localhost kgp]\$ python kgp.py -g binary.xml 00101001 [you@localhost kgp]\$ python kgp.py -g binary.xml 10110100

kgp.py

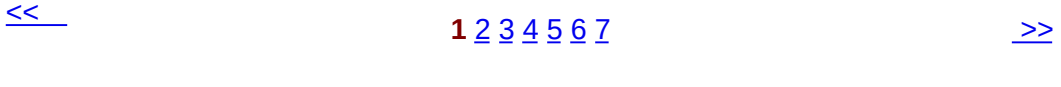

© 2000, 2001, 2002, 2003, 2004 Mark [Pilgrim](mailto:mark@diveintopython.org)

# **Python (Dive Into [Python\)](#page-0-0)**

**Python [DIP\_5\_4\_CPUG\_RELEASE]**

## **10 Scripts Streams**

[10.1.](#page-872-0)

[10.2.](#page-318-0)

[10.3.](#page-325-0)

[10.4.](#page-329-0)

10.5. [Creating](#page-332-0) separate handlers by node type

[10.6.](#page-337-0)

[10.7.](#page-344-0)

[10.8.](#page-349-0)

## <span id="page-872-0"></span>**10.1.**

Python *(file-like)*

read size size size size read XML minidom.parse

## **10.1. XML**

```
>>> from xml.dom import minidom
>>> fsock = open('binary.xml')
                                        0
\gg \times \times \text{mldoc} = \text{minidom.parse(fsock)} \textcircled{}>>> fsock.close()
                                        0
>>> print xmldoc.toxml()
                                        ❹
<?xml version="1.0" ?>
<grammar>
<ref id="bit">
  <br/><p>0</p></p><p>1</p>\langleref>
<ref id="byte">
  <p><xref id="bit"/><xref id="bit"/><xref id="bit"/><xref id="bit"/>\
<xref id="bit"/><xref id="bit"/><xref id="bit"/><xref id="bit"/></p>
\langleref>
</grammar>
```
minidom.parse fsock read XML 2

**8** close minidom.parse

```
\bullet XML toxml()
```
minidom.parse minidom.parse ™

Internet XML

### <span id="page-873-0"></span>**10.2. URL XML**

```
>>> import urllib
```

```
>>> usock = urllib.urlopen('http://slashdot.org/slashdot.rdf') \bullet>>> xmldoc = minidom.parse(usock)
                                                                  0
>>> usock.close()
                                                                  0
                                                                  0
```

```
>>> print xmldoc.toxml()
```

```
<?xml version="1.0" ?>
```

```
<rdf:RDF xmlns="http://my.netscape.com/rdf/simple/0.9/"
```

```
xmlns:rdf="http://www.w3.org/1999/02/22-rdf-syntax-ns#">
```
<channel>

```
<title>Slashdot</title>
<link>http://slashdot.org/</link>
<description>News for nerds, stuff that matters</description>
</channel>
```

```
<image>
```

```
<title>Slashdot</title>
<url>http://images.slashdot.org/topics/topicslashdot.gif</url>
<link>http://slashdot.org/</link>
```
</image>

<item>

```
<title>To HDTV or Not to HDTV?</title>
<link>http://slashdot.org/article.pl?sid=01/12/28/0421241</link>
</item>
```
 $[\ldots$ snip... $]$ 

Ourlopen web URL read web HTML minidom.parse read read XML XML web 0 minidom.parse webweb ❸ urlopen ❹ URL XML[Slashdot](http://slashdot.org/) XML

## **10.3. XML ()**

```
>>> contents = "<grammar><ref id='bit'><p>0</p><p>1</p></ref></gra
```

```
\gg xmldoc = minidom.parseString(contents) \bullet
```

```
>>> print xmldoc.toxml()
```

```
<?xml version="1.0" ?>
```

```
<grammar><ref id="bit"><p>0</p><p>1</p></ref></grammar>
```
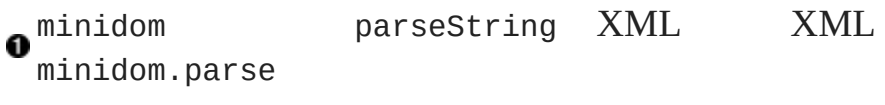

OK minidom.parse URL... URL

parseString

minidom.parse StringIO

#### **10.4. StringIO**

```
>>> contents = "<grammar><ref id='bit'><p>0</p></p>>1</p></ref></grammar>
>>> import StringIO
>>> ssock = StringIO.StringIO(contents)
                                            0
>>> ssock.read()0
```

```
"<grammar><ref id='bit'><p>0</p><p>1</p></ref></grammar>"
>>> ssock.read()
                                        0
\Gamma - \Gamma>>> ssock.seek(0)
                                        ❹
>>> ssock.read(15)
                                        0
'<grammar><ref i'
>>> ssock.read(15)
"d='bit'><p>0</p"
>>> ssock.read()
'><p>1</p></ref></grammar>'
>>> ssock.close()
                                        0
StringIO StringIO StringIO
0
                                                read
❸
    read StringIO
❹
    StringIO seek
Osize read
❺
     read
```
## **10.5. XML**

O

```
>>> contents = "<grammar><ref id='bit'><p>0</p></p>>2</p></ref></gra
>>> ssock = StringIO.StringIO(contents)
\gg xmldoc = minidom.parse(ssock) \bullet>>> ssock.close()
>>> print xmldoc.toxml()
<?xml version="1.0" ?>
<grammar><ref id="bit"><p>0</p>><p>1</p></ref></grammar>
```
StringIO minidom.parse read

```
minidom.parseweb XML web urlopen open
        StringIO
```
### **10.6. openAnything**

```
0
def openAnything(source):
   # try to open with urllib (if source is http, ftp, or file URL)
   import urllib
   try:
       return urllib.urlopen(source)
                                       0
   except (IOError, OSError):
       pass
   # try to open with native open function (if source is pathname)
   try:
       return open(source)
                                       0
   except (IOError, OSError):
       pass
   # treat source as string
   import StringIO
   return StringIO.StringIO(str(source))
  openAnything source source URL
'http://slashdot.org/slashdot.rdf' 'binary.xml'
  XML
     source URL URL URL urllib URL
0
                              urllib source return try
0
      urllib source URL source
     source StringIO str source
Ø
                                 str<sub>__</sub>.
```
XML

## **10.7. kgp.py openAnything**

**class** KantGenerator:

**def \_load**(self, source): sock = toolbox.openAnything(source) xmldoc = minidom.parse(sock).documentElement sock.close() **return** xmldoc

<< [Segue](#page-315-0)

#### **1** [2](#page-318-0) [3](#page-325-0) [4](#page-329-0) [5](#page-332-0) [6](#page-337-0) [7](#page-344-0) [8](#page-349-0) [>>](#page-318-0)

© 2000, 2001, 2002, 2003, 2004 Mark [Pilgrim](mailto:mark@diveintopython.org)

# **Python (Dive Into [Python\)](#page-0-0)**

**Python [DIP\_5\_4\_CPUG\_RELEASE]**

## **16 Functional Programming**

[16.1.](#page-881-0) [16.2.](#page-533-0) [16.3.](#page-538-0) [16.4.](#page-542-0) [16.5.](#page-546-0) [16.6.](#page-549-0)

[16.7.](#page-553-0)

[16.8.](#page-559-0)

## <span id="page-881-0"></span>**16.1.**

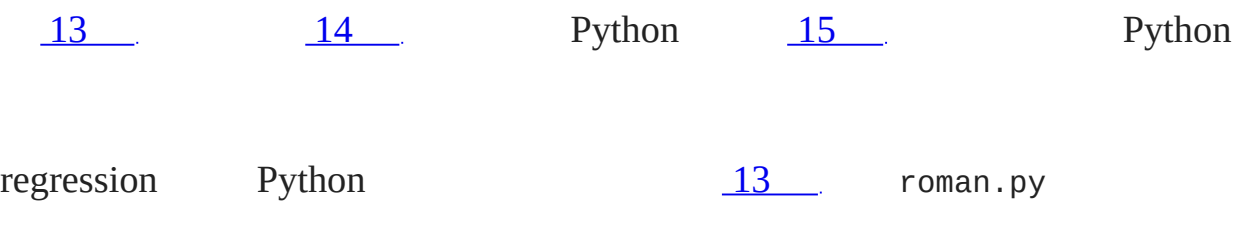

### **16.1. regression.py**

#### ,  $\sim 10^{11}$  m  $^{-1}$

"""Regression testing framework

This module will search for scripts in the same directory named XYZtest.py. Each such script should be a test suite that tests a module through PyUnit. (As of Python 2.1, PyUnit is included in the standard library as "unittest".) This script will aggregate a found test suites into one big test suite and run them all at once. """

**import** sys, os, re, unittest

```
def regressionTest():
   path = os.path.abspath(os.path.dirname(sys.argv[0]))
   files = os.listdir(path)
   test = re.compile("test\.py$", re.IGNORECASE)
   files = filter(test.search, files)
   filenameToModuleName = lambda f: os.path.splitext(f)[0]
   moduleNames = map(filenameToModuleName, files)
   modules = map(__import__, moduleNames)
```
load = unittest.defaultTestLoader.loadTestsFromModule **return** unittest.TestSuite(map(load, modules))

```
if __name__ == " __main__":
```
unittest.main(defaultTest="regressionTest")

test.py

#### **16.2. regression.py**

[you@localhost py]\$ python regression.py -v help should fail with no object ... ok help should return known result for apihelper ... ok help should honor collapse argument ... ok help should honor spacing argument ... ok buildConnectionString should fail with list input ... ok buildConnectionString should fail with string input ... ok buildConnectionString should fail with tuple input ... ok buildConnectionString handles empty dictionary ... ok buildConnectionString returns known result with known input ... ok fromRoman should only accept uppercase input ... ok toRoman should always return uppercase ... ok fromRoman should fail with blank string ... ok fromRoman should fail with malformed antecedents ... ok fromRoman should fail with repeated pairs of numerals ... ok fromRoman should fail with too many repeated numerals ... ok fromRoman should give known result with known input ... ok toRoman should give known result with known input ... ok fromRoman(toRoman(n))==n for all n ... ok toRoman should fail with non-integer input ... ok toRoman should fail with negative input ... ok

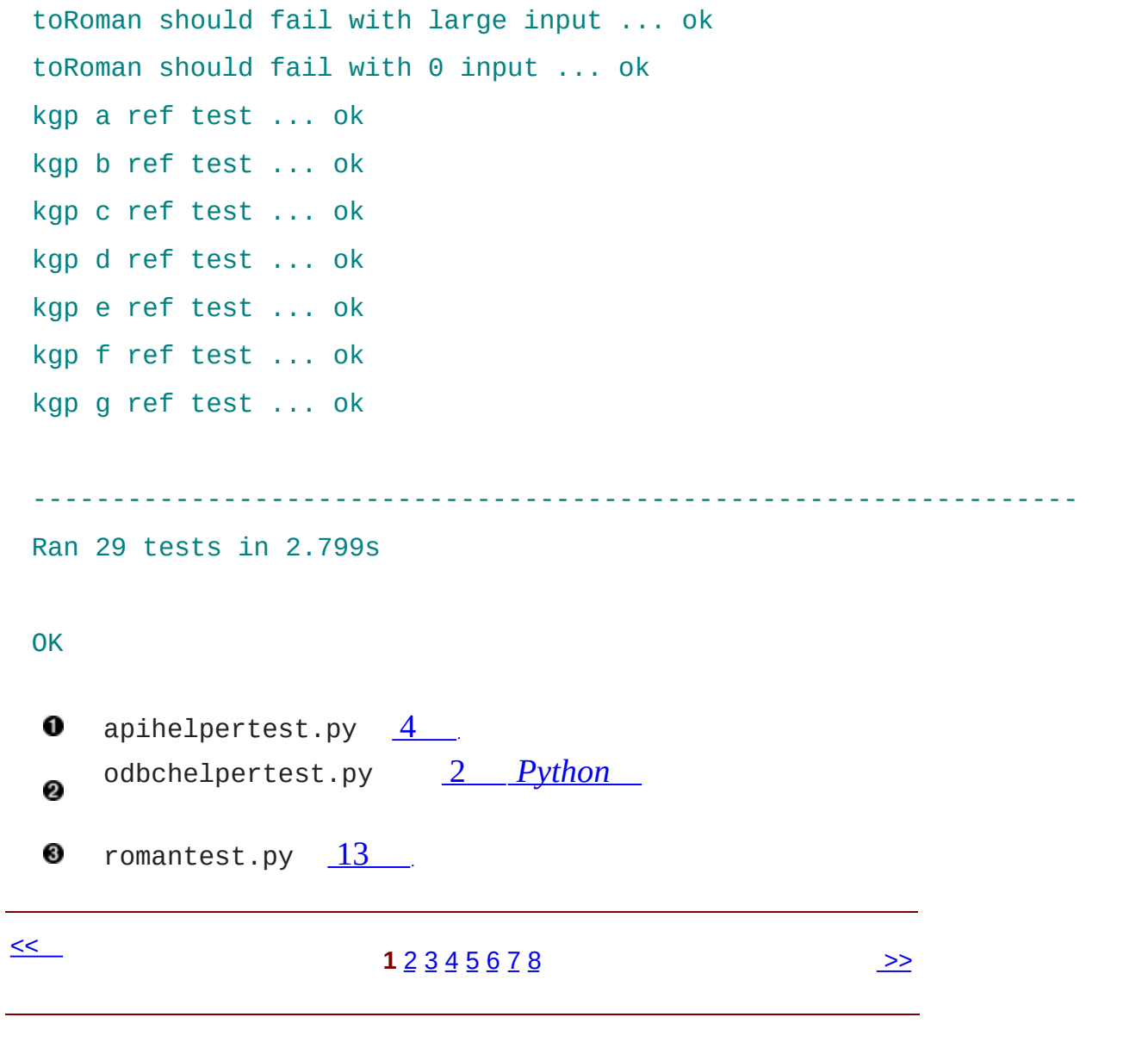

© 2000, 2001, 2002, 2003, 2004 Mark [Pilgrim](mailto:mark@diveintopython.org)

# **Python (Dive Into [Python\)](#page-0-0)**

**Python [DIP\_5\_4\_CPUG\_RELEASE]**

## **11 HTTP Web**

[11.1.](#page-887-0)

11.2. [HTTP](#page-352-0)

11.3. [HTTP](#page-355-0)

11.3.1. [\(User-Agent\)](#page-357-0)

11.3.2. [\(Redirects\)](#page-357-1)

11.3.3. [Last-Modified/If-Modified-Since](#page-358-0)

11.3.4. [ETag/If-None-Match](#page-358-1)

11.3.5. [\(Compression\)](#page-358-2)

11.4. [HTTP](#page-360-0) web

- 11.5. [User-Agent](#page-364-0)
- 11.6. [Last-Modified](#page-369-0) ETag
- [11.7.](#page-376-0)
- [11.8.](#page-385-0)

[11.9.](#page-391-0)

[11.10.](#page-397-0)

## <span id="page-887-0"></span>**11.1.**

[web](#page-253-0) URL [XML](#page-854-0), [HTML](#page-842-0) XML HTTP web

, HTTP web HTTP , HTTP GET; , HTTP POST( HTTP web API HTTP PUT HTTP DELETE ) " verbs " (GET, POST, PUT DELETE),

XML , HTTP

HTTP web XML :

- [Amazon](http://www.amazon.com/webservices) API Amazon.com
- [National](http://www.nws.noaa.gov/alerts/) Weather Service () Hong Kong [Observatory](http://demo.xml.weather.gov.hk/) () web

- **[Atom](http://atomenabled.org/) API** web
- **[Syndicated](http://syndic8.com/) feeds** weblogs

, HTTP API, HTTP GET , HTTP web HTTP

openanything :

**11.1. openanything.py**

 $\mathbf{y} = (x_1, \ldots, x_n)$ 

**import** urllib2, urlparse, gzip **from** StringIO **import** StringIO

USER AGENT = 'OpenAnything/1.0 +http://diveintopython.org/http\_web

```
class SmartRedirectHandler(urllib2.HTTPRedirectHandler):
   def http_error_301(self, req, fp, code, msg, headers):
        result = urllib2.HTTPRedirectHandler.http_error_301(
            self, req, fp, code, msg, headers)
        result.status = code
        return result
```

```
def http_error_302(self, req, fp, code, msg, headers):
    result = urllib2.HTTPRedirectHandler.http_error_302(
        self, req, fp, code, msg, headers)
    result.status = code
    return result
```

```
class DefaultErrorHandler(urllib2.HTTPDefaultErrorHandler):
   def http_error_default(self, req, fp, code, msg, headers):
        result = urllib2.HTTPError(
            req.get_full_url(), code, msg, headers, fp)
        result.status = code
        return result
```

```
def openAnything(source, etag=None, lastmodified=None, agent=USER
    '''URL, filename, or string --> stream
```
This function lets you define parsers that take any input sour (URL, pathname to local or network file, or actual data as a string) and deal with it in a uniform manner. Returned object is quar to have all the basic stdio read methods (read, readline, read Just .close() the object when you're done with it.

If the etag argument is supplied, it will be used as the value If-None-Match request header.

If the lastmodified argument is supplied, it must be a formatted date/time string in GMT (as returned in the Last-Modified head a previous request). The formatted date/time will be used as the value of an If-Modified-Since request header.

```
If the agent argument is supplied, it will be used as the value
User-Agent request header.
\Gamma , \Gamma , \Gamma
```

```
if hasattr(source, 'read'):
    return source
```

```
if source == '-'':return sys.stdin
```

```
if urlparse.urlparse(source)[0] == 'http':
```

```
# open URL with urllib2
```

```
request = urllib2.Request(source)
```

```
request.add_header('User-Agent', agent)
```
**if** etag:

```
request.add_header('If-None-Match', etag)
```
**if** lastmodified:

```
request.add_header('If-Modified-Since', lastmodified)
request.add_header('Accept-encoding', 'gzip')
opener = urllib2.build_opener(SmartRedirectHandler(), Defa
return opener.open(request)
```

```
# try to open with native open function (if source is a filename)
    try:
        return open(source)
    except (IOError, OSError):
        pass
    # treat source as string
    return StringIO(str(source))
def fetch(source, etag=None, last_modified=None, agent=USER_AGENT):
    '''Fetch data and metadata from a URL, file, stream, or string'''
    result = \{\}f = openAnything(source, etag, last_modified, agent)
    result['data'] = f.read()if hasattr(f, 'headers'):
        # save ETag, if the server sent one
        result['etag'] = f.headers.get('ETag')
        # save Last-Modified header, if the server sent one
        result['lastmodified'] = f.headers.get('Last-Modified')
        if f.headers.get('content-encoding', '') == 'gzip':
            # data came back gzip-compressed, decompress it
            result['data'] = gzip.GzipFile(fileobj=StringIO(result[
    if hasattr(f, 'url'):
        result['url'] = f.urlresult\lceil'status'] = 200
    if hasattr(f, 'status'):
        result['status'] = f.stateusf.close()
    return result
```
• Paul Prescod HTTP web [Internet](http://webservices.xml.com/pub/a/ws/2002/02/06/rest.html)

#### $\leq$ **1** <u>[2](#page-352-0)</u> [3](#page-355-0) [4](#page-360-0) [5](#page-364-0) [6](#page-369-0) [7](#page-376-0) [8](#page-385-0) [9](#page-391-0) [10](#page-397-0) [HTTP](#page-352-0) >>

© 2000, 2001, 2002, 2003, 2004 Mark [Pilgrim](mailto:mark@diveintopython.org)

# **Python (Dive Into [Python\)](#page-0-0)**

**Python [DIP\_5\_4\_CPUG\_RELEASE]**

## **13**

[13.1.](#page-895-0) II

[13.2.](#page-439-0)

13.3. [romantest.py](#page-442-0)

13.4. Testing for [success](#page-449-0)

13.5. [Testing](#page-455-0) for failure

13.6. [Testing](#page-460-0) for sanity

## <span id="page-895-0"></span> $13.1.$  II

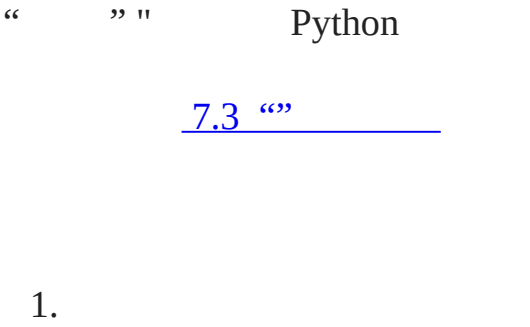

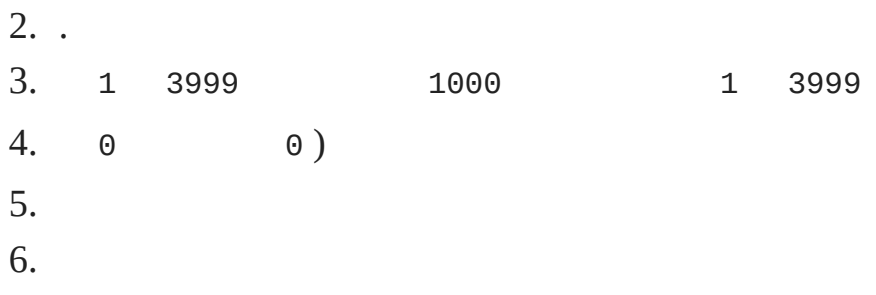

### roman.py

- 1. toRoman 1 3999 2. toRoman 1 3999 3. toRoman 4. fromRoman 5. fromRoman 6. fromRoman(toRoman(n)) ==  $n = 1..3999$  n 7. toRoman 8. fromRoman
	- $\bullet$  .  $\bullet$  .  $\bullet$  .

 $\leq$ 

© 2000, 2001, 2002, 2003, 2004 Mark [Pilgrim](mailto:mark@diveintopython.org)

# **Python (Dive Into [Python\)](#page-0-0)**

**Python [DIP\_5\_4\_CPUG\_RELEASE]**

## **15**

[15.1.](#page-900-0) bugs [15.2.](#page-504-0) [15.3.](#page-517-0) [15.4.](#page-524-0) [15.5.](#page-530-0)
### **15.1. bugs**

bug " bug" Bug

### **15.1. Bug**

```
>>> import roman5
>>> roman5.fromRoman("") \bullet\Theta
```
 $\bullet$  Bug InvalidRomanNumeralError

Bug

**15.2. bug romantest61.py**

**class** FromRomanBadInput(unittest.TestCase):

*# previous test cases omitted for clarity (they haven't changed)*

```
def testBlank(self):
```
"""fromRoman should fail with blank string"""

```
self.assertRaises(roman.InvalidRomanNumeralError, roman.fr
```
fromRoman InvalidRomanNumeralError Bug 0

Bug Bug

**15.3. romantest61.py roman61.py**

```
fromRoman should only accept uppercase input ... ok
toRoman should always return uppercase ... ok
fromRoman should fail with blank string ... FAIL
fromRoman should fail with malformed antecedents ... ok
fromRoman should fail with repeated pairs of numerals ... ok
fromRoman should fail with too many repeated numerals ... ok
fromRoman should give known result with known input ... ok
toRoman should give known result with known input ... ok
fromRoman(toRoman(n))==n for all n ... ok
toRoman should fail with non-integer input ... ok
toRoman should fail with negative input ... ok
toRoman should fail with large input ... ok
toRoman should fail with 0 input ... ok
```

```
======================================================================
```
FAIL: fromRoman should fail with blank string

Traceback (most recent call last):

```
File "C:\docbook\dip\py\roman\stage6\romantest61.py", line 137,
  self.assertRaises(roman61.InvalidRomanNumeralError, roman61.fr
File "c:\python21\lib\unittest.py", line 266, in failUnlessRaise
  raise self.failureException, excName
```
AssertionError: InvalidRomanNumeralError

----------------------------------------------------------------------

Ran 13 tests in 2.864s

FAILED (failures=1)

Bug

**15.4. Bug roman62.py**

```
def fromRoman(s):
    """convert Roman numeral to integer"""
   if not s:
        raise InvalidRomanNumeralError, 'Input can not be blank'
   if not re.search(romanNumeralPattern, s):
        raise InvalidRomanNumeralError, 'Invalid Roman numeral: %s'
   result = 0index = 0for numeral, integer in romanNumeralMap:
        while s[index:index+len(numeral)] == numeral:
```

```
result += integer
```

```
index += len(numeral)
```
**return** result

raise

0

#### **15.5. romantest62.py roman62.py**

fromRoman should only accept uppercase input ... ok toRoman should always return uppercase ... ok fromRoman should fail with blank string ... ok fromRoman should fail with malformed antecedents ... ok fromRoman should fail with repeated pairs of numerals ... ok fromRoman should fail with too many repeated numerals ... ok fromRoman should give known result with known input ... ok toRoman should give known result with known input ... ok fromRoman(toRoman(n))==n for all n ... ok

```
toRoman should fail with non-integer input ... ok
 toRoman should fail with negative input ... ok
 toRoman should fail with large input ... ok
 toRoman should fail with 0 input ... ok
  ----------------------------------------------------------------------
 Ran 13 tests in 2.834s
 OK<sup>O</sup>
  O Bug
  <sup>Bug</sup>
Bug Bug Bug
Bug Bug Bug
regression test
\leqroman.py, 5
                          1 23} 45} \frac{5}{2}
```
© 2000, 2001, 2002, 2003, 2004 Mark [Pilgrim](mailto:mark@diveintopython.org)

# **Python (Dive Into [Python\)](#page-0-0)**

**Python [DIP\_5\_4\_CPUG\_RELEASE]**

## **17**

[17.1.](#page-907-0) 17.2. [plural.py,](#page-562-0) 1 17.3. [plural.py,](#page-568-0) 2 17.4. [plural.py,](#page-573-0) 3 17.5. [plural.py,](#page-577-0) 4 17.6. [plural.py,](#page-583-0) 5 17.7. [plural.py,](#page-587-0) 6 [17.8.](#page-593-0)

## <span id="page-907-0"></span>**17.1.**

Generator Python 2.3

[7](#page-838-0)

- 1. S X Z ES "Bass" " basses" " fax" " fax "waltz" " waltzes" 2. H ES H S H " coach" "coaches" " rash" " rashes" CH SH "cheetah" " cheetahs" H 3. I Y Y IES Y S " vacancy"
	- "vacancies" " day" " days".
- 4. S

" Man" " men" " woman" " women" " human" "humans" " Mouse" " mice" " louse" " lice" " house" "houses" " Knife" " knives" " wife" " wives" " lowlife" "lowlifes" " sheep", "deer" " haiku"

 $\leq$ 

**1**  $\frac{2}{3}$  $\frac{2}{3}$  $\frac{2}{3}$  $\frac{2}{3}$  $\frac{2}{3}$   $\frac{4}{5}$  $\frac{4}{5}$  $\frac{4}{5}$  $\frac{4}{5}$  $\frac{4}{5}$   $\frac{6}{7}$  $\frac{6}{7}$  $\frac{6}{7}$  $\frac{6}{7}$  $\frac{6}{7}$   $\frac{8}{8}$  $\frac{8}{8}$  $\frac{8}{8}$  **[plural.py,](#page-562-0) 1** >>

# **Python (Dive Into [Python\)](#page-0-0)**

**Python [DIP\_5\_4\_CPUG\_RELEASE]**

## **18**

[18.1.](#page-911-0) 18.2. [timeit](#page-596-0) [18.3.](#page-600-0) [18.4.](#page-607-0) [18.5.](#page-614-0) [18.6.](#page-620-0) [18.7.](#page-625-0)

(Performance tuning) Python

### <span id="page-911-0"></span>**18.1.**

()

Python Soundex Soundex 20 Soundex Soundex

Soundex

1. 2. B F P V 1 C G J K Q S X Z 2. D T 3.  $\circ$  L 4. M N 5.  $\circ$  R 6. o 9. 3. 4. 9 5. 6.

Woo W99 W9 W W000

Soundex

### **18.1. soundex/stage1/soundex1a.py**

, where  $\mathcal{A}^{\text{max}}$ 

**import** string, re

$$
charToSoundex = \{ "A" : "9",
$$
\n
$$
"B" : "1",
$$
\n
$$
"C" : "2",
$$
\n
$$
"D" : "3",
$$
\n
$$
"E" : "9",
$$
\n
$$
"F" : "1",
$$
\n
$$
"G" : "2",
$$
\n
$$
"H" : "9",
$$
\n
$$
"I" : "9",
$$
\n
$$
"I" : "2",
$$
\n
$$
"K" : "2",
$$
\n
$$
"K" : "5",
$$
\n
$$
"M" : "5",
$$
\n
$$
"D" : "9",
$$
\n
$$
"P" : "1",
$$
\n
$$
"Q" : "2",
$$
\n
$$
"F" : "6",
$$
\n
$$
"S" : "2",
$$
\n
$$
"I" : "3",
$$
\n
$$
"U" : "9",
$$

"V": "1", "W": "9", "X": "2", "Y": "9", "Z": "2"}

**def soundex**(source):

"convert string to Soundex equivalent"

```
# Soundex requirements:
# source string must be at least 1 character
# and must consist entirely of letters
allChars = string.uppercase + string.lowercase
if not re.search('^[%s]+$' % allChars, source):
    return "0000"
```

```
# Soundex algorithm:
# 1. make first character uppercase
source = source[0].upper() + source[1:]
```

```
# 2. translate all other characters to Soundex digits
digits = source[0]for s in source[1:]:
    s = s.upper()digits += charToSoundex[s]
```

```
# 3. remove consecutive duplicates
digits2 = \text{digits[0]}for d in digits[1:]:
    if digits2[-1] != d:
        digits2 += d
```

```
# 4. remove all "9"s
   digits3 = re.sub('9', ''', digits2)# 5. pad end with "0"s to 4 characters
   while len(digits3) < 4:
        digits3 += "0"
    # 6. return first 4 characters
    return digits3[:4]
if __name__ == '__main__':
    from timeit import Timer
   names = ('Woo', 'Pilgrim', 'Flingjingwaller')
    for name in names:
        statement = "soundex('%s')" % namet = Timer(statement, "from <u>main</u> inport soundex")print name.ljust(15), soundex(name), min(t.repeat())
```
### • [Soundexing](http://www.avotaynu.com/soundex.html) and Genealogy Soundex

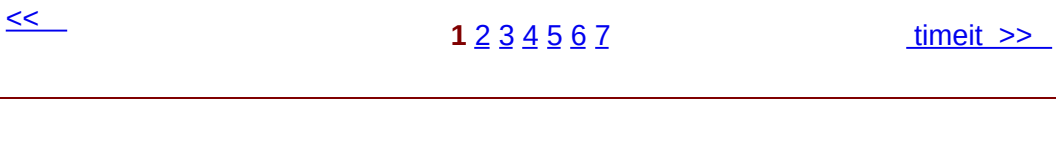

© 2000, 2001, 2002, 2003, 2004 Mark [Pilgrim](mailto:mark@diveintopython.org)